# **Propeller Manual**

Version 1.1

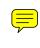

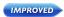

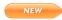

#### WARRANTY

Parallax Inc. warrants its products against defects in materials and workmanship for a period of 90 days from receipt of product. If you discover a defect, Parallax Inc. will, at its option, repair or replace the merchandise, or refund the purchase price. Before returning the product to Parallax, call for a Return Merchandise Authorization (RMA) number. Write the RMA number on the outside of the box used to return the merchandise to Parallax. Please enclose the following along with the returned merchandise: your name, telephone number, shipping address, and a description of the problem. Parallax will return your product or its replacement using the same shipping method used to ship the product to Parallax.

#### **14-DAY MONEY BACK GUARANTEE**

If, within 14 days of having received your product, you find that it does not suit your needs, you may return it for a full refund. Parallax Inc. will refund the purchase price of the product, excluding shipping/handling costs. This guarantee is void if the product has been altered or damaged. See the Warranty section above for instructions on returning a product to Parallax.

#### **COPYRIGHTS AND TRADEMARKS**

This documentation is copyright  $\bigcirc$  2006-2009 by Parallax Inc. By downloading or obtaining a printed copy of this documentation or software you agree that it is to be used exclusively with Parallax products. Any other uses are not permitted and may represent a violation of Parallax copyrights, legally punishable according to Federal copyright or intellectual property laws. Any duplication of this documentation for commercial uses is expressly prohibited by Parallax Inc. Duplication for educational use is permitted, subject to the following Conditions of Duplication: Parallax Inc. grants the user a conditional right to download, duplicate, and distribute this text without Parallax's permission. This right is based on the following conditions: the text, or any portion thereof, may not be duplicated for commercial use; it may be duplicated only for educational purposes when used solely in conjunction with Parallax products, and the user may recover from the student only the cost of duplication.

This text is available in printed format from Parallax Inc. Because we print the text in volume, the consumer price is often less than typical retail duplication charges.

Parallax, Propeller Spin, and the Parallax and Propeller Hat logos are trademarks of Parallax Inc. BASIC Stamp, Stamps in Class, Boe-Bot, SumoBot, Toddler, and SX-Key are registered trademarks of Parallax, Inc. If you decide to use any trademarks of Parallax Inc. on your web page or in printed material, you must state that (trademark) is a (registered) trademark of Parallax Inc." upon the first appearance of the trademark name in each printed document or web page. Other brand and product names herein are trademarks or registered trademarks of their respective holders.

#### ISBN 9-781928-982470

1.1.0-09.03.05-HKTP

#### DISCLAIMER OF LIABILITY

Parallax Inc. is not responsible for special, incidental, or consequential damages resulting from any breach of warranty, or under any legal theory, including lost profits, downtime, goodwill, damage to or replacement of equipment or property, or any costs of recovering, reprogramming, or reproducing any data stored in or used with Parallax products. Parallax Inc. is also not responsible for any personal damage, including that to life and health, resulting from use of any of our products. You take full responsibility for your Propeller microcontroller application, no matter how life-threatening it may be.

#### INTERNET DISCUSSION LISTS

We maintain active web-based discussion forums for people interested in Parallax products. These forums are accessible at forums.parallax.com:

- <u>Propeller chip</u> This list is specifically for our customers using Propeller chips and products.
- <u>BASIC Stamp</u> This list is widely utilized by engineers, hobbyists and students who share their BASIC Stamp projects and ask questions.
- <u>Stamps in Class</u> Created for educators and students, subscribers discuss the use of the Stamps in Class series of tutorials in their courses. The list provides an opportunity for both students and educators to ask questions and get answers.
- <u>HYDRA</u> for enthusiasts of the Propeller-powered HYDRA videogame development system.
- <u>Parallax Educators</u> A private forum exclusively for educators and those who contribute to the development of Stamps in Class. Parallax created this group to obtain feedback on our curricula and to provide a place for educators to develop and obtain Teacher's Guides.
- <u>Robotics</u> Designed for Parallax robots, this forum is intended to be an open dialogue for robotics enthusiasts. Topics include assembly, source code, expansion, and manual updates. The Boe-Bot<sup>®</sup>, Toddler<sup>®</sup>, SumoBot<sup>®</sup>, HexCrawler and QuadCrawler robots are discussed here.
- <u>SX Microcontrollers and SX-Key</u> Discussion of programming the SX microcontroller with Parallax assembly language SX – Key<sup>®</sup> tools and 3rd party BASIC and C compilers.
- <u>Javelin Stamp</u> Discussion of application and design using the Javelin Stamp, a Parallax module that is programmed using a subset of Sun Microsystems' Java<sup>®</sup> programming language.

#### ERRATA

While great effort is made to assure the accuracy of our texts, errors may still exist. If you find an error, please let us know by sending an email to editor@parallax.com. We continually strive to improve all of our educational materials and documentation, and frequently revise our texts. Occasionally, an errata sheet with a list of known errors and corrections for a given text will be posted to our web site, www.parallax.com. Please check the individual product page's free downloads for an errata file.

#### SUPPORTED HARDWARE AND FIRMWARE

This manual is valid with the following hardware and firmware versions:

| Hardware   | Firmware    |
|------------|-------------|
| P8X32A-D40 |             |
| P8X32A-Q44 | P8X32A v1.0 |
| P8X32A-M44 |             |

#### CREDITS

Authorship: Jeff Martin. Format & Editing, Stephanie Lindsay. Cover Art: Jen Jacobs; Technical Graphics: Rich Allred; with many thanks to everyone at Parallax Inc.

| PREFACE                                        | 11 |
|------------------------------------------------|----|
| CHAPTER 1 : INTRODUCING THE PROPELLER CHIP     | 13 |
| CONCEPT                                        | 13 |
| Package Types                                  |    |
| PIN DESCRIPTIONS                               | 15 |
| SPECIFICATIONS                                 | 16 |
| HARDWARE CONNECTIONS                           | 17 |
| BOOT UP PROCEDURE                              | 18 |
| Run-Time Procedure                             | 18 |
| Shutdown Procedure                             | 19 |
| BLOCK DIAGRAM                                  | 20 |
| Shared Resources                               | 22 |
| SYSTEM CLOCK                                   |    |
| Cogs (processors)                              |    |
| Нив                                            | 24 |
| I/O PINS                                       |    |
| System Counter                                 | 27 |
| CLK REGISTER                                   | 28 |
| Locks                                          | 30 |
| MAIN MEMORY                                    |    |
| Main RAM                                       |    |
| MAIN ROM                                       |    |
| CHARACTER DEFINITIONS                          |    |
| LOG AND ANTI-LOG TABLES                        |    |
| SINE TABLE                                     |    |
| BOOT LOADER AND SPIN INTERPRETER               | 34 |
| CHAPTER 2 : SPIN LANGUAGE REFERENCE            | 35 |
| STRUCTURE OF PROPELLER OBJECTS/SPIN            | 36 |
| CATEGORICAL LISTING OF PROPELLER SPIN LANGUAGE |    |
| Block Designators                              | 38 |
| Configuration                                  |    |
| Cog Control                                    |    |
| Process Control                                |    |
| Flow Control                                   | 39 |
| Memory                                         | 40 |
| Directives                                     |    |
| Registers                                      |    |
| Constants                                      |    |
| Variable                                       |    |
| Unary Operators                                | 42 |
| Binary Operators                               | 43 |

| Syntax Symbols          | 44   |
|-------------------------|------|
| SPIN LANGUAGE ELEMENTS  | 45   |
| Symbol Rules            |      |
| Value Representations   | 45   |
| Syntax Definitions      | 46   |
| ABORT                   | .47  |
| BYTE                    | .51  |
| BYTEFILL                | . 57 |
| BYTEMOVE                | . 58 |
| CASE                    | . 59 |
| CHIPVER                 | .62  |
| CLKFREQ                 | .63  |
| CLKFREQ                 | 65   |
| CLKMODE                 | .67  |
| _CLKMODE                | .68  |
| CLKSET                  |      |
| CNT                     |      |
| COGID                   | .75  |
| COGINIT                 |      |
| COGNEW                  |      |
| COGSTOP                 |      |
| CON                     |      |
| CONSTANT                | 91   |
| CONSTANTS (PRE-DEFINED) |      |
| CTRA, CTRB.             |      |
| DAT                     |      |
| DIRA, DIRB              |      |
| FILE                    |      |
| FLOAT                   |      |
| FREE                    |      |
| FRQA, FRQB              |      |
| IF                      |      |
| IFNOT                   |      |
| INA, INB                |      |
| LOCKCLR                 |      |
|                         |      |
| LOCKRET                 |      |
| LOCKSET                 |      |
| LONG                    |      |
| LONGFILL                |      |
| LONGMOVE                |      |
| LOOKDOWN, LOOKDOWNZ     | 136  |
| LOOKUP, LOOKUPZ         |      |
|                         | 100  |

| NEXT                                               | 140 |
|----------------------------------------------------|-----|
| OBJ                                                | 141 |
| OPERATORS                                          | 143 |
| OUTA, OUTB                                         | 175 |
| PAR                                                |     |
| PHSA, PHSB                                         |     |
| PRI                                                | 181 |
| PUB                                                | 182 |
| QUIT                                               | 186 |
| REBOOT                                             | 187 |
| REPEAT                                             | 188 |
| RESULT                                             | 194 |
| RETURN                                             |     |
| ROUND                                              | 198 |
| SPR                                                |     |
| STACK                                              |     |
| STRCOMP                                            |     |
| STRING                                             |     |
| STRSIZE                                            |     |
| SYMBOLS                                            | 207 |
| TRUNC                                              |     |
| VAR                                                |     |
| VCFG                                               | -   |
| VSCL                                               | 216 |
| WAITCNT                                            |     |
| WAITPEQ                                            | 222 |
| WAITPNE                                            |     |
| WAITVID                                            | 225 |
| WORD                                               |     |
| WORDFILL                                           | 234 |
| WORDMOVE                                           | 235 |
| XINFREQ                                            | 236 |
| CHAPTER 3 : ASSEMBLY LANGUAGE REFERENCE            | 220 |
|                                                    |     |
| THE STRUCTURE OF PROPELLER ASSEMBLY                | 238 |
| Cog Memory                                         | 240 |
| Where Does an Instruction Get Its Data?            | 240 |
| Don't Forget the Literal Indicator '#'             |     |
| Literals Must Fit in 9 Bits                        | 241 |
| Global and Local Labels                            |     |
| CATEGORICAL LISTING OF PROPELLER ASSEMBLY LANGUAGE | 243 |
| Directives                                         |     |
| Configuration                                      | 243 |
|                                                    |     |

| Cog Control                                 | .243 |
|---------------------------------------------|------|
| Process Control                             |      |
| Conditions                                  |      |
| Flow Control                                |      |
| Effects                                     |      |
| Main Memory Access                          |      |
| Common Operations                           |      |
| Constants                                   |      |
| Registers                                   |      |
| Unary Operators                             |      |
| Binary Operators                            |      |
| ASSEMBLY LANGUAGE ELEMENTS                  |      |
| Syntax Definitions                          |      |
| Opcodes and Opcode Tables                   |      |
| Concise Truth Tables                        |      |
| Propeller Assembly Instruction Master Table | 253  |
| ABS                                         |      |
| ABSNEG                                      |      |
| ADD                                         |      |
| ADDABS                                      |      |
| ADDS                                        |      |
| ADDSX                                       |      |
| ADDX                                        |      |
| AND                                         |      |
| AND                                         |      |
| CALL                                        |      |
| CLKSET                                      |      |
| CMP                                         |      |
| CMPS                                        |      |
|                                             |      |
| CMPSUB                                      |      |
| CMPSX                                       |      |
| CMPX                                        |      |
| CNT                                         |      |
| COGID                                       |      |
| COGINIT                                     |      |
| COGSTOP                                     |      |
| CONDITIONS ( IF_X )                         |      |
| CTRA, CTRB                                  |      |
| DIRA, DIRB                                  |      |
| DJNZ                                        |      |
| EFFECTS (WC, WZ, WR, NR)                    |      |
| FIT                                         |      |
| FRQA, FRQB                                  | .293 |

| НИВОР             | 294 |
|-------------------|-----|
| IF_X (CONDITIONS) | 295 |
| INA, INB          | 297 |
| JMP               |     |
| JMPRET            |     |
| LOCKCLR           |     |
| LOCKNEW           |     |
| LOCKRET           |     |
| LOCKSET           |     |
| MAX               |     |
| MAXS              |     |
| MIN               |     |
| MINS              |     |
| MOV               |     |
| MOVD              | -   |
| MOVD              |     |
|                   |     |
| MOVS              |     |
| MUXC              |     |
| MUXNC             |     |
| MUXNZ             |     |
| MUXZ              |     |
| NEG               |     |
| NEGC              |     |
| NEGNC             |     |
| NEGNZ             |     |
| NEGZ              |     |
| NOP               |     |
| NR                | 325 |
| OPERATORS         | 326 |
| OR                | 327 |
| ORG               | 328 |
| OUTA, OUTB        | 330 |
| PAR               | 331 |
| PHSA, PHSB        |     |
| RCL               |     |
| RCR               |     |
| RDBYTE            |     |
| RDLONG            |     |
| RDWORD            |     |
| REGISTERS         |     |
| RES               |     |
| RET               |     |
| REV               |     |
| Π_ Υ              | 545 |

| ROL                                          |        |
|----------------------------------------------|--------|
| ROR                                          |        |
| SAR                                          |        |
| SHL                                          | 347    |
| SHR                                          | 348    |
| SUB                                          | 349    |
| SUBABS                                       | 350    |
| SUBS                                         | 351    |
| SUBSX                                        | 352    |
| SUBX                                         | 354    |
| SUMC                                         | 356    |
| SUMNC                                        | 357    |
| SUMNZ                                        | 358    |
| SUMZ                                         | 359    |
| Symbols                                      |        |
| TEST                                         |        |
| TESTN                                        |        |
| TJNZ                                         |        |
| TJZ                                          |        |
| VCFG                                         |        |
| VSCL                                         |        |
| WAITCNT                                      |        |
| WAITPEQ                                      |        |
| WAITPNE                                      |        |
| WAITVID                                      |        |
| WC                                           |        |
| WR                                           |        |
| WRBYTE                                       |        |
| WRLONG                                       |        |
| WRWORD                                       |        |
| ₩Ζ                                           | •••••• |
| XOR                                          | 378    |
| APPENDIX A: RESERVED WORD LIST               | 379    |
| APPENDIX B: MATH SAMPLES AND FUNCTION TABLES |        |
| INDEX                                        |        |

# Preface

Thank you for purchasing a Propeller chip. You will be spinning your own programs in no time!

Propeller chips are incredibly capable multiprocessor microcontrollers; the much-anticipated result of over eight years of the intense efforts of Chip Gracey and the entire Parallax Engineering Team.

This book is intended to be a reference guide to Propeller chips and their native programming languages, Spin and Propeller Assembly. For a programming tutorial and Propeller Tool details, please refer to the on-line help that is installed with the Propeller Tool software. Have fun!

Despite our best efforts, there are bound to be questions unanswered by this manual alone. Check out our Propeller chip discussion forum – (accessible from www.parallax.com via the Support  $\rightarrow$  Discussion Forums menu) – this is a group especially for Propeller users where you can post your questions or review discussions that may have already answered yours.

In addition to the forum, visit the Propeller Object Exchange (obex.parallax.com) for free access to hundreds of Propeller objects made by customers and Parallax Engineers. Besides being immediately useful for your own applications, Propeller objects written by various authors are a great resource for studying techniques and tricks employed by the very active Propeller community.

#### Editor's Note: About Version 1.1

The major content additions, corrections, and deletions that were made to Propeller Manual v1.0 to produce this edition are highlighted in the PDF version of this document of Propeller Manual v1.1. We recommend that if you previously read the original edition of the Propeller Manual. A complete record of changes can be found in the Propeller Manual Supplement and Errata v1.4. Both documents are available for download at www.parallax.com/Propeller.

Most significantly, the former *Chapter 2: Using the Propeller Tool*, was moved to the Propeller Tool's Online Help system where it can be updated frequently to stay in sync with the enhancements to the development software. Likewise, the former *Chapter 3: Propeller Programming Tutorial* was also moved to the Propeller Tool's Online Help system where it can be expanded more readily.

Additional important changes include:

- An additional Propeller Assembly instruction was added; **TESTN** (see page 347)
- The following sections were rewritten for clarity:
  - ADDSX on page 262
  - ADDX on page 264
  - CALL on page 268
  - $\circ$  CMPSX on page 277
  - CMPX on page 280
  - $\circ$  JMPRET on page 300
  - $\circ \quad \text{ORG on page 328}$
  - $\circ$  **RES** on page 339
  - $\circ$  **RET** on page 342
  - $\circ$  SUBSX on page 352
  - SUBX on page 354
- Extensive enhancements to the following sections were made to provide detail on previously undocumented features:
  - BYTE on page 51
  - $\circ$  COGINIT on page 76
  - COGNEW on page 78
  - DAT on page 99
  - LONG on page 128
  - $\circ$  WORD on page 227
- Extensive revisions were made to The Structure of Propeller Assembly section beginning on page 238, as well as to the start of the Assembly Language Elements section which begins on page 250.
- Concise Truth Tables have been added above the Explanation section for each Propeller Assembly instruction. Each of these truth tables include key value and flag combinations that reveal important aspects of the related instruction's nature.
- Individual Effects and Registers were given their own sections in the Assembly Language Reference for easier locating while scanning the manual.
- Multiplication, Division, and Square Root examples were added to Appendix B.
- Hundreds of important details were enhanced or corrected throughout. See the manual's PDF version, or the Supplement and Errata v1.4, for more information.

# Chapter 1: Introducing the Propeller Chip

This chapter describes the Propeller chip hardware. To fully understand and use the Propeller effectively, it's important to first understand its hardware architecture. This chapter presents the details of the hardware such as package types, package sizes, pin descriptions, and functions.

### Concept

The Propeller chip is designed to provide high-speed processing for embedded systems while maintaining low current consumption and a small physical footprint. In addition to being fast, the Propeller provides flexibility and power through its eight processors, called cogs, that can perform simultaneous independent or cooperative tasks, all while maintaining a relatively simple architecture that is easy to learn and utilize.

The resulting design of the Propeller frees application developers from common complexities of embedded systems programming. For example:

- The memory map is flat. There is no need for paging schemes with blocks of code, data or variables. This is a big time-saver during application development.
- Asynchronous events are easier to handle than they are with devices that use interrupts. The Propeller has no need for interrupts; just assign some cogs to individual, high-bandwidth tasks and keep other cogs free and unencumbered. The result is a more responsive application that is easier to maintain.
- The Propeller Assembly language features conditional execution and optional result writing for each individual instruction. This makes critical, multi-decision blocks of code more consistently timed; event handlers are less prone to jitter and developers spend less time padding, or squeezing, cycles here and there.

### Package Types

The Propeller chip is available in the package types shown here.

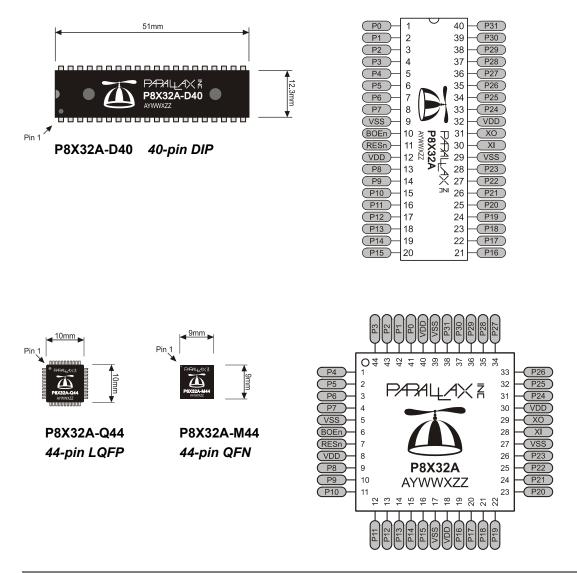

#### **Pin Descriptions**

| Table 1-1: Pin Descriptions |                                |                                                                                                    |  |  |  |  |
|-----------------------------|--------------------------------|----------------------------------------------------------------------------------------------------|--|--|--|--|
| Pin Name                    | Pin Name Direction Description |                                                                                                    |  |  |  |  |
| P0 – P31                    | I/O                            | General purpose I/O Port A. Can source/sink 40 mA each at 3.3 VDC.<br>Logic threshold is ≈ ½ VDD; 1.65 VDC @ 3.3 VDC.<br>The pins shown below have a special purpose upon power-up/reset but are<br>general purpose I/O afterwards.<br>P28 - I2C SCL connection to optional, external EEPROM.<br>P29 - I2C SDA connection to optional, external EEPROM.<br>P30 - Serial Tx to host.<br>P31 - Serial Rx from host. |  |  |  |  |
| VDD                         |                                | 3.3 volt power (2.7 – 3.3 VDC).                                                                                                    |  |  |  |  |
| VSS                         |                                | Ground.                                                                                                    |  |  |  |  |
| BOEn                        | I                              | Brown Out Enable (active low). Must be connected to either VDD or VSS. If low, RESn becomes a weak output (delivering VDD through 5 K $\Omega$ ) for monitoring purposes but can still be driven low to cause reset. If high, RESn is CMOS input with Schmitt Trigger.                                                                                                    |  |  |  |  |
| RESn                        | I/O                            | Reset (active low). When low, resets the Propeller chip: all cogs disabled and I/O pins floating. Propeller restarts 50 ms after RESn transitions from low to high.                                                                                                    |  |  |  |  |
| хі                          | I                              | Crystal Input. Can be connected to output of crystal/oscillator pack (with XO left disconnected), or to one leg of crystal (with XO connected to other leg of crystal or resonator) depending on CLK Register settings. No external resistors or capacitors are required.                                                                                                    |  |  |  |  |
| хо                          | 0                              | Crystal Output. Provides feedback for an external crystal, or may be left disconnected depending on CLK Register settings. No external resistors or capacitors are required.                                                                                                    |  |  |  |  |

The Propeller (P8X32A) has 32 I/O pins (Port A, pins P0 through P31). Four of these I/O pins, P28-P31 have a special purpose upon power-up/reset. At power-up/reset, pins P30 and P31 communicate with a host for programming and P28 and P29 interface to an external 32 KB EEPROM (24LC256).

IMPROVED

# Specifications

|          | Table 1-2: Specifications                                                 |                                                                                                 |  |  |  |  |  |  |
|----------|---------------------------------------------------------------------------|-------------------------------------------------------------------------------------------------|--|--|--|--|--|--|
|          | Model P8X32A                                                              |                                                                                                 |  |  |  |  |  |  |
| IMPROVED | Power Requirements                                                        | 3.3 volts DC. (Max current draw must be limited to 300 mA).                                     |  |  |  |  |  |  |
|          | External Clock Speed DC to 80 MHz (4 MHz to 8 MHz with Clock PLL running) |                                                                                                 |  |  |  |  |  |  |
|          | System Clock Speed DC to 80 MHz                                           |                                                                                                 |  |  |  |  |  |  |
|          | Internal RC Oscillator                                                    | 12 MHz or 20 kHz (approximate; may range from 8 MHz – 20 M<br>or 13 kHz – 33 kHz, respectively) |  |  |  |  |  |  |
|          | Main RAM/ROM                                                              | 64 K bytes; 32 KB RAM + 32 KB ROM                                                               |  |  |  |  |  |  |
|          | Cog RAM                                                                   | 512 x 32 bits each                                                                              |  |  |  |  |  |  |
|          | RAM/ROM Organization                                                      | Long (32-bit), Word (16-bit), or Byte (8-bit) addressable                                       |  |  |  |  |  |  |
|          | I/O pins                                                                  | 32 CMOS signals with VDD/2 input threshold.                                                     |  |  |  |  |  |  |
| IMPROVED | Current Source/Sink per I/O                                               | 40 mA                                                                                           |  |  |  |  |  |  |
|          | Current Draw @ 3.3 vdc, 70 °F                                             | 500 $\mu$ A per MIPS (MIPS = Freq in MHz / 4 * Number of Active Cogs)                           |  |  |  |  |  |  |

#### Hardware Connections

Figure 1-1 shows an example wiring diagram that provides host and EEPROM access to the Propeller chip. In this example the host access is achieved through the Propeller Plug device (a USB to TTL serial converter).

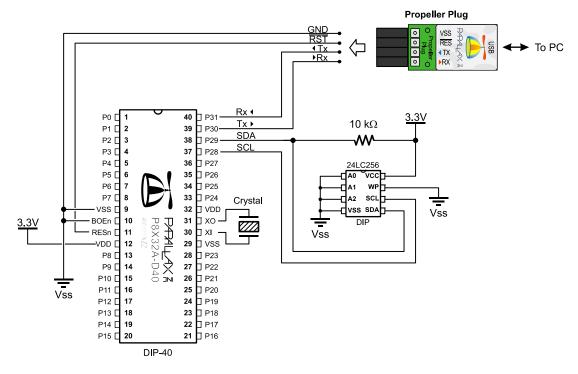

Figure 1-1: Example wiring diagram that allows for programming the Propeller chip and an external 32 Kbyte EEPROM, and running the Propeller with an external crystal.

### **Boot Up Procedure**

Upon power-up (+ 100 ms), RESn low-to-high, or software reset:

- 1. The Propeller chip starts its internal clock in slow mode ( $\approx 20$  kHz), delays for 50 ms (reset delay), switches the internal clock to fast mode ( $\approx 12$  MHz), and then loads and runs the built-in Boot Loader program in the first processor (Cog 0).
- 2. The Boot Loader performs one or more of the following tasks, in order:
  - a. Detects communication from a host, such as a PC, on pins P30 and P31. If communication from a host is detected, the Boot Loader converses with the host to identify the Propeller chip and possibly download a program into Main RAM and optionally into an external 32 KB EEPROM.
  - b. If no host communication was detected, the Boot Loader looks for an external 32 KB EEPROM (24LC256) on pins P28 and P29. If an EEPROM is detected, the entire 32 KB data image is loaded into the Propeller chip's Main RAM.
  - c. If no EEPROM was detected, the boot loader stops, Cog 0 is terminated, the Propeller chip goes into shutdown mode, and all I/O pins are set to inputs.
- 3. If either step 2a or 2b was successful in loading a program into the Main RAM, and a suspend command was not given by the host, then Cog 0 is reloaded with the built-in Spin Interpreter and the user code is run from Main RAM.

# Run-Time Procedure

A Propeller Application is a user program compiled into its binary form and downloaded to the Propeller chip's RAM and, possibly, external EEPROM. The application consists of code written in the Propeller chip's Spin language (high-level code) with optional Propeller Assembly language components (low-level code). Code written in the Spin language is interpreted during run time by a cog running the Spin Interpreter while code written in Propeller Assembly is run in its pure form directly by a cog. Every Propeller Application consists of at least a little Spin code and may actually be written entirely in Spin or with various amounts of Spin and assembly. The Propeller chip's Spin Interpreter is started in Step 3 of the Boot Up Procedure, above, to get the application running.

Once the boot-up procedure is complete and an application is running in Cog 0, all further activity is defined by the application itself. The application has complete control over things like the internal clock speed, I/O pin usage, configuration registers, and when, what and how

many cogs are running at any given time. All of this is variable at run time, as controlled by the application, including the internal clock speed.

### **Shutdown Procedure**

When the Propeller goes into shutdown mode, the internal clock is stopped causing all cogs to halt and all I/O pins are set to input direction (high impedance). Shutdown mode is triggered by one of the three following events:

- 1) VDD falling below the brown-out threshold ( $\approx 2.7$  VDC), when the brown-out circuit is enabled,
- 2) the RESn pin going low, or
- 3) the application requesting a reboot (see the **REBOOT** command, page 187).

Shutdown mode is discontinued when the voltage level rises above the brown-out threshold and the RESn pin is high.

#### **Block Diagram**

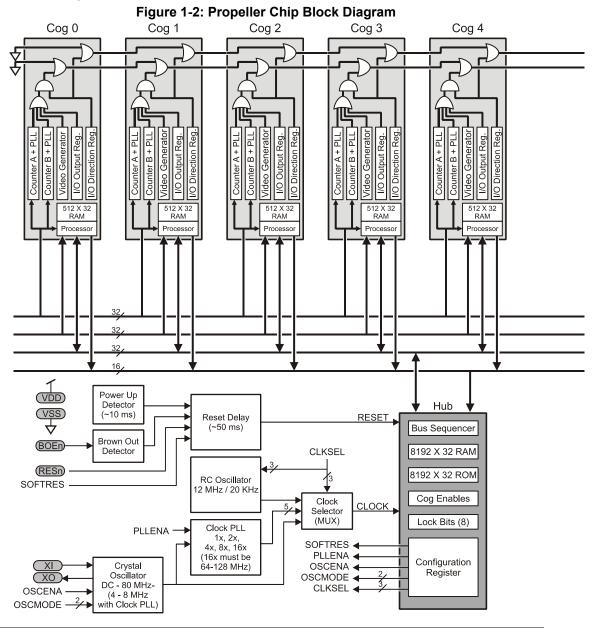

Page 20 · Propeller Manual v1.1

Cog and Hub interaction is critical to the Propeller chip. The Hub controls which cog can access mutually exclusive resources, such as Main RAM/ROM, configuration registers, etc. The Hub gives exclusive access to every cog one at a time in a "round robin" fashion, regardless of how many cogs are running, in order to keep timing deterministic.

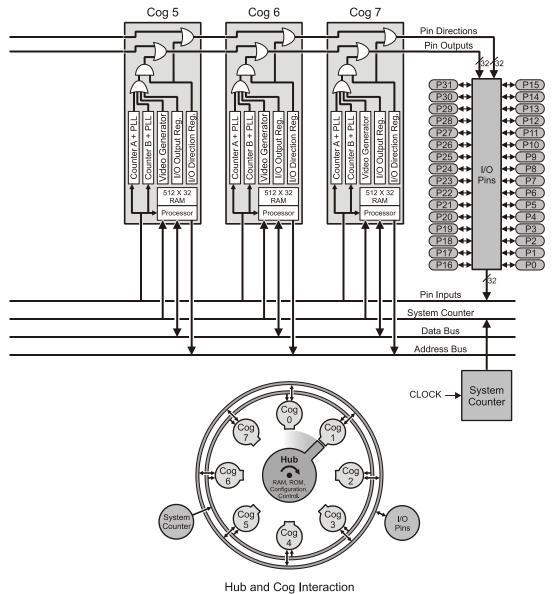

### **Shared Resources**

There are two types of shared resources in the Propeller: 1) common, and 2) mutually exclusive. Common resources can be accessed at any time by any number of cogs. Mutually exclusive resources can also be accessed by all cogs, but only by one cog at a time. The common resources are the I/O pins and the System Counter. All other shared resources are mutually exclusive by nature and access to them is controlled by the Hub. See the Hub section on page 24.

# System Clock

The System Clock (shown as "CLOCK" in Figure 1-2) is the central clock source for nearly every component of the Propeller chip. The System Clock's signal comes from one of three possible sources: 1) the Internal RC Oscillator, 2) the Clock Phase-Locked Loop (PLL), or 3) the Crystal Oscillator (an internal circuit that is fed by an external crystal or crystal/oscillator pack). The source is determined by the CLK register's settings, which is selectable at compile time or at run time. The only components that don't use the System Clock directly are the Hub and Bus; they divide the System Clock by two (2).

# Cogs (processors)

The Propeller contains eight (8) processors, called cogs, numbered 0 to 7. Each cog contains the same components (see Figure 1-2): a Processor block, local 2 KB RAM configured as 512 longs (512 x 32 bits), two Counter Modules with PLLs, a Video Generator, I/O Output Register, I/O Direction Register, and other registers not shown in the diagram. See Table 1-3 for a complete list of cog registers. Each cog is designed exactly the same and can run tasks independently from the others.

All eight cogs are driven from the same clock source, the System Clock, so they each maintain the same time reference and all active cogs execute instructions simultaneously. See System Clock, above. They also all have access to the same shared resources, like I/O pins, Main RAM, and the System Counter. See Shared Resources, above.

Cogs can be started and stopped at run time and can be programmed to perform tasks simultaneously, either independently or with coordination from other cogs through Main RAM. Regardless of the nature of their use, the Propeller application designer has full control over how and when each cog is employed; there is no compiler-driven or operating system-driven splitting of tasks between multiple cogs. This empowers the developer to deliver absolutely deterministic timing, power consumption, and response to the embedded application. Each cog has its own RAM, called Cog RAM, which contains 512 registers of 32 bits each. The Cog RAM is all general purpose RAM except for the last 16 registers, which are special purpose registers, as described in Table 1-3. The Cog RAM is used for executable code, data, variables, and the last 16 locations serve as interfaces to the System Counter, I/O pins, and local cog peripherals.

When a cog is booted up, locations 0 (000) through 495 (1EF) are loaded sequentially from Main RAM / ROM and its special purpose locations, 496 (1F0) through 511 (1FF) are cleared to zero. After loading, the cog begins executing instructions, starting at location 0 of Cog RAM. It will continue to execute code until it is stopped or rebooted by either itself or another cog, or a reset occurs.

| IMPROVED | Table 1-3: Cog RAM Special Purpose Registers |                                    |                  |         |                   |                         |                                           |  |
|----------|----------------------------------------------|------------------------------------|------------------|---------|-------------------|-------------------------|-------------------------------------------|--|
|          |                                              | Cog RAM Map                        |                  | Address | Name              | Туре                    | Description                               |  |
|          |                                              |                                    | $\left( \right)$ | \$1F0   | Par               | Read-Only <sup>1</sup>  | Boot Parameter, p. 178, 331               |  |
|          | \$000                                        |                                    |                  | \$1F1   | CNT               | Read-Only <sup>1</sup>  | System Counter, p. 73, 282                |  |
|          |                                              |                                    |                  | \$1F2   | INA               | Read-Only <sup>1</sup>  | Input States for P31–P0, p. 118, 297      |  |
|          |                                              |                                    |                  | \$1F3   | INB <sup>3</sup>  | Read-Only <sup>1</sup>  | Input States for P63–P32, p. 118, 297     |  |
|          |                                              | F0 Special<br>Purpose<br>Registers |                  | \$1F4   | OUTA              | Read/Write              | Output States for P3–P0, p. 175, 330      |  |
|          | İ                                            |                                    |                  | \$1F5   | OUTB <sup>3</sup> | Read/Write              | Output States for P63–P32, p. 175, 330    |  |
|          | \$1EF<br>\$1F0<br>\$1FF                      |                                    |                  | \$1F6   | DIRA              | Read/Write              | Direction States for P31–P0, p. 104, 456  |  |
|          |                                              |                                    |                  | \$1F7   | DIRB <sup>3</sup> | Read/Write              | Direction States for P63–P32, p. 104, 456 |  |
|          |                                              |                                    |                  | \$1F8   | CTRA              | Read/Write              | Counter A Control, p. 95, 288             |  |
|          |                                              |                                    |                  | \$1F9   | CTRB              | Read/Write              | Counter B Control, p. 95, 288             |  |
|          |                                              |                                    |                  | \$1FA   | FRQA              | Read/Write              | Counter A Frequency, p. 111, 293          |  |
| :        |                                              |                                    |                  | \$1FB   | FRQB              | Read/Write              | Counter B Frequency, p. 111, 293          |  |
|          |                                              |                                    |                  | \$1FC   | PHSA              | Read/Write <sup>2</sup> | Counter A Phase, p. 180, 332              |  |
|          |                                              |                                    | $\sum$           | \$1FD   | PHSB              | Read/Write <sup>2</sup> | Counter B Phase, p. 180, 332              |  |
|          |                                              |                                    |                  | \$1FE   | VCFG              | Read/Write              | Video Configuration, p. 213, 366          |  |
|          |                                              |                                    |                  | \$1FF   | VSCL              | Read/Write              | Video Scale, p. 216, 367                  |  |

Note 1: For Propeller Assembly, only accessible as a source register (i.e., mov *dest*, *source*). See the Assembly language sections for PAR, page 331; CNT, page 282, and INA, INB, page 297.

Note 2: For Propeller Assembly, only readable as a source register (i.e., mov *dest, source*); read modify-write not possible as a destination register. See the Assembly language section for PHSA, PHSB on page 332.

Note 3: Reserved for future use.

Each Special Purpose Register may be accessed via:

- 1) its physical register address (Propeller Assembly),
- 2) its predefined name (Spin or Propeller Assembly), or
- 3) the register array variable (SPR) with an index of 0 to 15 (Spin).

The following are examples in Propeller Assembly:

MOV \$1F4, #\$FF 'Set OUTA 7:0 high MOV OUTA, #\$FF 'Same as above

The following are examples in Spin:

| SPR[\$4] := \$FF | 'Set OUTA 7:0 high |
|------------------|--------------------|
| OUTA := \$FF     | 'Same as above     |

### Hub

To maintain system integrity, mutually exclusive resources must not be accessed by more than one cog at a time. The Hub maintains this integrity by controlling access to mutually exclusive resources, giving each cog a turn to access them in a "round robin" fashion from Cog 0 through Cog 7 and back to Cog 0 again. The Hub, and the bus it controls, runs at half the System Clock rate. This means that the Hub gives a cog access to mutually exclusive resources once every 16 System Clock cycles. Hub instructions, the Propeller Assembly instructions that access mutually exclusive resources, require 7 cycles to execute but they first need to be synchronized to the start of the hub access window. It takes up to 15 cycles (16 minus 1, if we just missed it) to synchronize to the hub access window plus 7 cycles to execute the hub instruction, so hub instructions take from 7 to 22 cycles to complete.

Figure 1-3 and Figure 1-4 show examples where Cog 0 has a hub instruction to execute. Figure 1-3 shows the best-case scenario; the hub instruction was ready right at the start of that cog's access window. The hub instruction executes immediately (7 cycles) leaving an additional 9 cycles for other instructions before the next hub access window arrives.

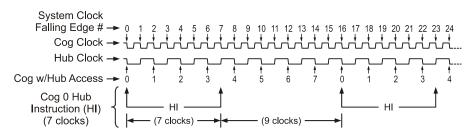

Figure 1-3: Cog-Hub Interaction – Best Case Scenario

Figure 1-4 shows the worst-case scenario; the hub instruction was ready on the cycle right after the start of Cog 0's access window; it just barely missed it. The cog waits until the next hub access window (15 cycles later) then the hub instruction executes (7 cycles) for a total of 22 cycles for that hub instruction. Again, there are 9 additional cycles after the hub instruction for other instructions to execute before the next hub access window arrives. To get the most efficiency out of Propeller Assembly routines that have to frequently access mutually exclusive resources, it can be beneficial to interleave non-hub instructions with hub instructions to lessen the number of cycles waiting for the next hub access window. Since most Propeller Assembly instructions take 4 clock cycles, two such instructions can be executed in between otherwise contiguous hub instructions.

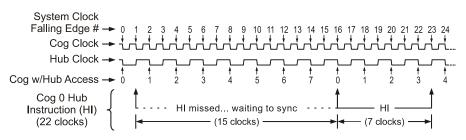

Figure 1-4: Cog-Hub Interaction – Worst Case Scenario

Keep in mind that a particular cog's hub instructions do not, in any way, interfere with other cogs' instructions because of the Hub mechanism. Cog 1, for example, may start a hub instruction during System Clock cycle 2, in both of these examples, possibly overlapping its execution with that of Cog 0 without any ill effects. Meanwhile, all other cogs can continue executing non-hub instructions, or awaiting their individual hub access windows regardless of what the others are doing.

#### I/O Pins

The Propeller has 32 I/O pins, 28 of which are entirely general purpose. Four I/O pins (28 - 31) have a special purpose at Boot Up and are available for general purpose use afterwards; see the Boot Up Procedure section on page 18. After boot up, any I/O pins can be used by any cogs at any time since I/O pins are one of the common resources. It is up to the application developer to ensure that no two cogs try to use the same I/O pin for conflicting purposes during run-time.

For details of the I/O hardware, refer to the internals of the cogs in Figure 1-2 on page 20 while reading the following explanation.

Each cog has its own 32-bit I/O Direction Register and 32-bit I/O Output Register to influence the directions and output states of the Propeller chip's corresponding 32 I/O pins. A cog's desired I/O directions and output states is communicated through the entire cog collective to ultimately become what is called "Pin Directions" and "Pin Outputs" in the upper right corner of Figure 1-2 on page 20.

The cog collective determines Pin Directions and Pin Outputs as follows:

- 1. Pin Directions are the result of OR'ing the Direction Registers of the cogs together.
- 2. Pin Outputs are the result of OR'ing the output states of the cogs together. A cog's output state consists of the bits of its I/O modules (the Counters, the Video Generator, and the I/O Output Register) OR'd together then AND'd with the bits of its Direction Register.

In essence, each I/O pin's direction and output state is the "wired-OR" of the entire cog collective. This allows the cogs to access and influence the I/O pins simultaneously without the need for any resource arbiter and without any possibility of electrical contention between the cogs.

The result of this I/O pin wiring configuration can easily be described in the following simple rules:

- A. A pin is an input <u>only</u> if no active cog sets it to an output.
- B. A pin outputs low <u>only</u> if all active cogs that set it to output also set it to low.
- C. A pin outputs high if <u>any</u> active cog sets it to an output and also sets it high.

Table 1-4 demonstrates a few possible combinations of the collective cogs' influence on a particular I/O pin, P12 in this example. For simplification, these examples assume that bit 12 of each cog's I/O hardware, other than its I/O Output Register, is cleared to zero (0).

| Table 1-4: I/O Sharing Examples |                                           |                                        |                         |                  |  |  |
|---------------------------------|-------------------------------------------|----------------------------------------|-------------------------|------------------|--|--|
|                                 | Bit 12 of Cogs' I/O<br>Direction Register | Bit 12 of Cogs' I/O<br>Output Register | State of I/O Pin<br>P12 | Rule<br>Followed |  |  |
| Cog ID                          | 0 1 2 3 4 5 6 7                           | 0 1 2 3 4 5 6 7                        |                         |                  |  |  |
| Example 1                       | 0 0 0 0 0 0 0 0                           | 0 0 0 0 0 0 0 0                        | Input                   | А                |  |  |
| Example 2                       | 10000000                                  | 0 0 0 0 0 0 0 0                        | Output Low              | В                |  |  |
| Example 3                       | 10000000                                  | 1 0 0 0 0 0 0 0                        | Output High             | С                |  |  |
| Example 4                       | 10000000                                  | 0 1 0 0 0 0 0 0                        | Output Low              | В                |  |  |
| Example 5                       | 1 1 0 0 0 0 0 0                           | 0 1 0 0 0 0 0 0                        | Output High             | С                |  |  |
| Example 6                       | 1 1 1 1 1 1 1 1                           | 0 1 0 1 0 0 0 0                        | Output High             | С                |  |  |
| Example 7                       | 1 1 1 1 1 1 1 1                           | 0 0 0 1 0 0 0 0                        | Output High             | С                |  |  |
| Example 8                       | 1 1 1 0 1 1 1 1                           | 0 0 0 1 0 0 0 0                        | Output Low              | В                |  |  |

Note: For the I/O Direction Register, a 1 in a bit location sets the corresponding I/O pin to the output direction while a 0 sets it to an input direction.

Any cog that is shut down has its Direction Register and output states cleared to zero, effectively removing it from influencing the final state of the I/O pins that the remaining active cogs are controlling.

Each cog also has its own 32-bit Input Register. This input register is really a pseudoregister; every time it is read, the actual states of the I/O pins are read, regardless of their input or output direction.

#### System Counter

The System Counter is a global, read-only, 32-bit counter that increments once every System Clock cycle. Cogs can read the System Counter (via their CNT register, page 73) to perform timing calculations and can use the WAITCNT command (page 218) to create effective delays within their processes. The System Counter is a common resource. Every cog can read it simultaneously. The System Counter is not cleared upon startup since its practical use is for differential timing. If a cog needs to keep track of time from a specific, fixed moment in time, it simply needs to read and save the initial counter value at that moment in time, and compare all of the later counter values against that initial value.

#### **CLK Register**

The CLK register is the System Clock configuration control; it determines the source of and the characteristics for the System Clock. More precisely, the CLK register configures the RC Oscillator, Clock PLL, Crystal Oscillator, and Clock Selector circuits. (See Figure 1-2: Propeller Chip Block Diagram on page 20.) It is configured at compile time by the \_CLKMODE constant (page 68) and is writable at run time through the CLKSET Spin command (page 71) or the CLKSET assembly instruction (page 271). Whenever the CLK register is written, a global delay of  $\approx$ 75 µs occurs as the clock source transitions.

Whenever this register is changed, a copy of the value written should be placed in the Clock Mode value location (which is BYTE[4] in Main RAM) and the resulting master clock frequency should be written to the Clock Frequency value location (which is LONG[0] in Main RAM) so that objects which reference this data will have current information for their timing calculations. (See CLKMODE, page 67, and CLKFREQ, page 63.) When possible, it is recommended to use Spin's CLKSET command (page 71), since it automatically updates all the above-mentioned locations with the proper information.

Only certain bit patterns in the CLK register are valid clock modes. See the \_CLKMODE constant on page 68 and Table 2-4 on page 69 for more information. The Clock object in the Propeller Library may also be useful since it provides clock modification and timing methods.

| Table 1-5: CLK Register Structure |                     |        |        |       |       |         |         |         |
|-----------------------------------|---------------------|--------|--------|-------|-------|---------|---------|---------|
| Bit                               | Bit 7 6 5 4 3 2 1 0 |        |        |       |       |         |         |         |
| Name                              | RESET               | PLLENA | OSCENA | OSCM1 | OSCM0 | CLKSEL2 | CLKSEL1 | CLKSEL0 |

| Table 1-6: CLK Register RESET (Bit 7) |                                                                                                    |  |  |  |  |
|---------------------------------------|----------------------------------------------------------------------------------------------------|--|--|--|--|
| Bit                                   | Effect                                                                                                    |  |  |  |  |
| 0                                     | Always write '0' here unless you intend to reset the chip.                                                 |  |  |  |  |
| 1                                     | Same as a hardware reset – reboots the chip. The Spin command <b>REB00T</b> writes a '1' to the RESET bit. |  |  |  |  |

| Table 1-7: CLK Register PLLENA (Bit 6) |                                                                                                    |  |  |  |  |
|----------------------------------------|----------------------------------------------------------------------------------------------------|--|--|--|--|
| Bit                                    | Effect                                                                                                    |  |  |  |  |
| 0                                      | Disables the PLL circuit. The <b>RCFAST</b> and <b>RCSLOW</b> settings of the <b>_CLKMODE</b> declaration configure PLLENA this way.                                                                                                    |  |  |  |  |
| 1                                      | Enables the PLL circuit. Each of the PLLxx settings of the _CLKMODE declaration configures PLLENA this way at compile time. The Clock PLL internally multiplies the XIN pin frequency by 16. OSCENA must also be '1' to propagate the XIN signal to the Clock PLL. The Clock PLL's internal frequency must be kept within 64 MHz to 128 MHz – this translates to an XIN frequency range of 4 MHz to 8 MHz. Allow 100 µs for the Clock PLL to stabilize before switching to one of its outputs via the CLKSELx bits. Once the Crystal Oscillator and Clock PLL circuits are enabled and stabilized, you can switch freely among all clock sources by changing the CLKSELx bits. |  |  |  |  |

| Table 1-8: CLK Register OSCENA (Bit 5) |                                                                                                    |  |  |  |  |
|----------------------------------------|----------------------------------------------------------------------------------------------------|--|--|--|--|
| Bit                                    | Effect                                                                                                    |  |  |  |  |
| 0                                      | Disables the Crystal Oscillator circuit. The RCFAST and RCSLOW settings of the _CLKMODE declaration configure OSCENA this way.                                                                                                    |  |  |  |  |
| 1                                      | Enables the Crystal Oscillator circuit so that a clock signal can be input to XIN, or so that XIN and XOUT can function together as a feedback oscillator. The <b>XINPUT</b> and <b>XTRLx</b> settings of the _CLKMODE declaration configure OSCENA this way. The OSCMx bits select the operating mode of the Crystal Oscillator circuit. Note that no external resistors or capacitors are required for crystals and resonators. Allow a crystal or resonator 10 ms to stabilize before switching to a Crystal Oscillator circuit, the Clock PLL output via the CLKSELx bits. When enabling the Crystal Oscillator circuit, the Clock PLL may be enabled at the same time so that they can share the stabilization period. |  |  |  |  |

|     | Table 1-9: CLK Register OSCMx (Bits 4:3) |          |            |                 |                                |  |  |  |
|-----|------------------------------------------|----------|------------|-----------------|--------------------------------|--|--|--|
| OSC | СМх                                      | _CLKMODE | XOUT       | XIN/XOUT        | Frequency Range                |  |  |  |
| 1   | 0                                        | Setting  | Resistance | Capacitance     |                                |  |  |  |
| 0   | 0                                        | XINPUT   | Infinite   | 6 pF (pad only) | DC to 80 MHz Input             |  |  |  |
| 0   | 1                                        | XTAL1    | 2000 Ω     | 36 pF           | 4 to 16 MHz Crystal/Resonator  |  |  |  |
| 1   | 0                                        | XTAL2    | 1000 Ω     | 26 pF           | 8 to 32 MHz Crystal/Resonator  |  |  |  |
| 1   | 1                                        | XTAL3    | 500 Ω      | 16 pF           | 20 to 60 MHz Crystal/Resonator |  |  |  |

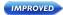

### Introducing the Propeller Chip

|         | Table 1-10: CLK Register CLKSELx (Bits 2:0) |     |                  |          |          |                                                                        |  |  |
|---------|---------------------------------------------|-----|------------------|----------|----------|------------------------------------------------------------------------|--|--|
| CLKSELx |                                             | ELx | _CLKMODE         | Master   | Source   | Notes                                                                  |  |  |
| 2       | 1                                           | 0   | Setting          | Clock    | Source   | Notes                                                                  |  |  |
| 0       | 0                                           | 0   | RCFAST           | ~12 MHz  | Internal | No external parts.<br>May range from 8 MHz to 20 MHz.                  |  |  |
| 0       | 0                                           | 1   | RCSLOW           | ~20 kHz  | Internal | Very low power. No external parts.<br>May range from 13 kHz to 33 kHz. |  |  |
| 0       | 1                                           | 0   | XINPUT           | XIN      | OSC      | OSCENA must be '1'.                                                    |  |  |
| 0       | 1                                           | 1   | XTALx and PLL1X  | XIN x 1  | OSC+PLL  | OSCENA and PLLENA must be '1'.                                         |  |  |
| 1       | 0                                           | 0   | XTALx and PLL2X  | XIN x 2  | OSC+PLL  | OSCENA and PLLENA must be '1'.                                         |  |  |
| 1       | 0                                           | 1   | XTALx and PLL4X  | XIN x 4  | OSC+PLL  | OSCENA and PLLENA must be '1'.                                         |  |  |
| 1       | 1                                           | 0   | XTALx and PLL8X  | XIN x 8  | OSC+PLL  | OSCENA and PLLENA must be '1'.                                         |  |  |
| 1       | 1                                           | 1   | XTALx and PLL16X | XIN x 16 | OSC+PLL  | OSCENA and PLLENA must be '1'.                                         |  |  |

## Locks

There are eight lock bits (also known as semaphores) available to facilitate exclusive access to user-defined resources among multiple cogs. If a block of memory is to be used by two or more cogs at once and that block consists of more than one long (four bytes), the cogs will each have to perform multiple reads and writes to retrieve or update that memory block. This leads to the likely possibility of read/write contention on that memory block where one cog may be writing while another is reading, resulting in misreads and/or miswrites.

The locks are global bits accessed through the Hub via the hub instructions: LOCKNEW, LOCKRET, LOCKSET, and LOCKCLR. Because locks are accessed only through the Hub, only one cog at a time can affect them, making this an effective control mechanism. The Hub maintains an inventory of which locks are in use and their current states, and cogs can check out, return, set, and clear locks as needed during run time. See LOCKNEW, 122; LOCKRET, 125; LOCKSET, 126; and LOCKCLR, 120 for more information.

### Main Memory

The Main Memory is a block of 64 K bytes (16 K longs) that is accessible by all cogs as a mutually exclusive resource through the Hub. It consists of 32 KB of RAM and 32 KB of

ROM. The 32 KB of Main RAM is general purpose and is the destination of a Propeller Application either downloaded from a host or uploaded from the external 32 KB EEPROM. The 32 KB of Main ROM contains all the code and data resources vital to the Propeller chip's function: character definitions, log, anti-log and sine tables, and the Boot Loader and Spin Interpreter. The Main Memory organization is shown in Figure 1-5.

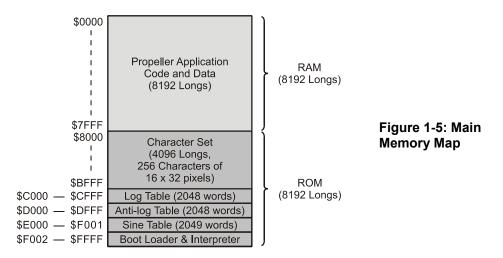

### Main RAM

The first half of Main Memory is all RAM. This space is used for your program, data, variables and stack(s); otherwise known as your Propeller Application.

When a program is loaded into the chip, either from a host or from an external EEPROM, this entire memory space is written. The first 16 locations, 0000 - 000F, hold initialization data used by the Boot Loader and Interpreter. Your program's executable code and data will begin at 0010 and extend for some number of longs. The area after your executable code, extending to 7FFF, is used as variable and stack space.

There are two values stored in the initialization area that might be of interest to your program: a long at \$0000 contains the initial master clock frequency, in Hertz, and a byte following it at \$0004 contains the initial value written into the CLK register. These two values can be read/written using their physical addresses (LONG[\$0] and BYTE[\$4]) and can be read by using their predefined names (CLKFREQ and CLKMODE). If you change the CLK register without using the CLOCKSET command, you will also need to update these two locations so that objects which reference them will have current information.

### Main ROM

The second half of Main Memory is all ROM. This space is used for character definitions, math functions, and the Boot Loader and Spin Interpreter.

### **Character Definitions**

The first half of ROM is dedicated to a set of 256 character definitions. Each character definition is 16 pixels wide by 32 pixels tall. These character definitions can be used for video displays, graphical LCD's, printing, etc. The character set is based on a North American / Western European layout (Basic Latin and Latin-1 Supplement), with many specialized characters inserted. The special characters are connecting waveform and schematic building-blocks, Greek symbols commonly used in electronics, and several arrows and bullets.

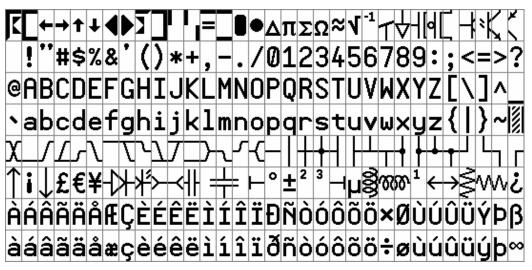

Figure 1-6: Propeller Font Characters

The character definitions are numbered 0 to 255 from left-to-right, top-to-bottom in Figure 1-6, above. In ROM, they are arranged with each pair of adjacent even-odd characters merged together to form 32 longs. The first character pair is located in bytes \$8000-\$807F. The second pair occupies bytes \$8080-\$80FF, and so on, until the last pair fills \$BF80-\$BFFF. The Propeller Tool includes an interactive character chart (Help  $\rightarrow$  View Character Chart...) that has a ROM Bitmap view which shows where and how each character resides in ROM.

The character pairs are merged row-by-row such that each character's 16 horizontal pixels are spaced apart and interleaved with their neighbors' so that the even character takes bits 0, 2, 4, ...30, and the odd character takes bits 1, 3, 5, ...31. The leftmost pixels are in the lowest bits, while the rightmost pixels are in the highest bits, as shown in Figure 1-7. This forms a long (4 bytes) for each row of pixels in the character pair. 32 such longs, building from the character's top row down to the bottom, make up the complete merged-pair definition. The definitions are encoded in this manner so that a cog's video hardware can handle the merged longs directly, using color selection to display either the even or the odd character. It also has the advantage of allowing run-time character pairs (see next paragraph) that are four-color characters used to draw beveled buttons, lines and focus indicators.

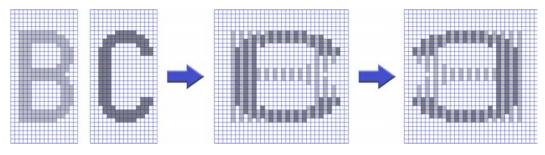

Figure 1-7: Propeller Character Interleaving

Some character codes have inescapable meanings, such as 9 for Tab, 10 for Line Feed, and 13 for Carriage Return. These character codes invoke actions and do not equate to static character definitions. For this reason, their character definitions have been used for special four-color characters. These four-color characters are used for drawing 3-D box edges at run time and are implemented as  $16 \times 16$  pixel cells, as opposed to the normal  $16 \times 32$  pixel cells. They occupy even-odd character pairs 0-1, 8-9, 10-11, and 12-13. Figure 1-8 shows an example of a button with 3D beveled edges made from some of these characters.

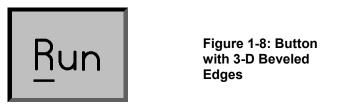

The Propeller Tool includes, and uses, the Parallax True Type<sup>®</sup> font which follows the design of the Propeller Font embedded in the hardware. With this font, and the Propeller Tool, you

can include schematics, timing diagrams and other diagrams right in the source code for your application.

# Log and Anti-Log Tables

The log and anti-log tables are useful for converting values between their number form and exponent form.

When numbers are encoded into exponent form, simple math operations take on more complex effects. For example 'add' and 'subtract' become 'multiply' and 'divide.' 'Shift left' becomes 'square' and 'shift right' becomes 'square-root.' 'Divide by 3' will produce 'cube root.' Once the exponent is converted back to a number, the result will be apparent.

See Appendix B: Math Samples and Function Tables on page 380 for more information.

### Sine Table

The sine table provides 2,049 unsigned 16-bit sine samples spanning from 0° to 90°, inclusively (0.0439° resolution). Sine values for all other quadrants covering > 90° to < 360° can be calculated from simple transformations on this single-quadrant sine table. The sine table can be used for calculations related to angular phenomena.

See Appendix B: Math Samples and Function Tables on page 380 for more information.

### Boot Loader and Spin Interpreter

The last section in Main ROM contains the Propeller chip's Boot Loader and Spin Interpreter programs.

The Boot Loader is responsible for initializing the Propeller upon power-up/reset. When a Boot Up procedure is started, the Boot Loader is loaded into Cog 0's RAM and the cog executes the code starting at location 0. The Boot Loader program first checks the host and EEPROM communication pins for code/data to download/upload, processes that information accordingly and finally it either launches the Spin Interpreter program into Cog 0's RAM (overwriting itself) to run the user's Propeller Application, or it puts the Propeller into shutdown mode. See the Boot Up Procedure section on page 18.

The Spin Interpreter program fetches and executes the Propeller Application from Main RAM. This may lead to launching additional cogs to run more Spin code or Propeller Assembly code, as is requested by the application. See Run-Time Procedure, page 18.

# Chapter 2: Spin Language Reference

This chapter describes all elements of the Propeller chip's Spin language and is best used as a reference for individual elements of the Spin language. For a tutorial on the use of the language refer to the Spin Language Tutorial in the Propeller Tool's on-line help, then return here for more details.

The Spin Language Reference is divided into three sections:

- 1) **The Structure of the Propeller Objects**. Propeller Objects consist of Spin code, optional Assembly Code, and data. An object's Spin code provides it with structure, consisting of special-purpose blocks. This section lists these blocks and the elements that may be used in each. Each listed element has a page reference for more information.
- 2) The Categorical Listing of the Propeller Spin Language. All elements, including operators and syntax symbols, are grouped by related function. This is a great way to quickly realize the breadth of the language and what features are available for specific uses. Each listed element has a page reference for more information. Some elements are marked with a superscript "a" indicating that they are also available in Propeller Assembly, though syntax may vary. Such marked elements are also included in Chapter 3: Assembly Language Reference.
- 3) **The Spin Language Elements**. Most elements have their own dedicated subsection, alphabetically arranged to ease searching for them. Those individual elements without a dedicated sub-section, such as Operators, Symbols and some constants, are grouped within other related sub-sections but can be easily located by following their page reference from the Categorical Listing.

### Structure of Propeller Objects/Spin

Each Propeller object is a Spin file that has an inherent structure consisting of up to six different special-purpose blocks: CON, VAR, OBJ, PUB, PRI, and DAT. These blocks are shown below (in the order that they typically appear in objects) along with the set of elements usable within each.

For detailed examples of the object (Spin) structure and usage, refer to the Propeller Programming Tutorial in the Propeller Tool Help.

#### CON: Constant blocks define global constants (page 84).

| _CLKFREQ p 65         | <b>NEGX</b> p 93        | PLL16X p 68      | XINPUT p 68       |
|-----------------------|-------------------------|------------------|-------------------|
| _CLKMODE p 68         | <b>Operators*</b> p 143 | <b>POSX</b> p 93 | <b>XTAL1</b> p 68 |
| _FREE p 110           | <b>PI</b> p 93          | RCFAST p 68      | <b>XTAL2</b> p 68 |
| <b>_STACK</b> p 202   | <b>PLL1X</b> p 68       | RCSLOW p 68      | <b>XTAL3</b> p 68 |
| _XINFREQ p 236        | <b>PLL2X</b> p 68       | ROUND p 198      |                   |
| FALSE p 93            | <b>PLL4X</b> p 68       | TRUE p 93        |                   |
| FLOAT p 108           | <b>PLL8X</b> p 68       | TRUNC p 209      |                   |
| *Non-assignment opera | tors only.              |                  |                   |

VAR: Variable blocks define global variables (page 210).

| BYTE        | p 51              | LONG p 128       | ROUND | p 198 | TRUNC p 209 |
|-------------|-------------------|------------------|-------|-------|-------------|
| FLOAT       | p 108             | Operators* p 143 | WORD  | p 227 | -           |
| *Non-assigr | ment operators on | ly.              |       |       |             |

| <b>OBJ:</b> Object blocks define referenced objects (page 141). |       |                  |             |             |  |  |
|-----------------------------------------------------------------|-------|------------------|-------------|-------------|--|--|
| FLOAT                                                           | p 108 | Operators* p 143 | ROUND p 198 | TRUNC p 209 |  |  |
| *Non-assignment operators only.                                 |       |                  |             |             |  |  |

| PUB/PRI: P | PUB/PRI: Public and Private method blocks define Spin routines (pages 182/181). |           |       |           |       |          |       |
|------------|---------------------------------------------------------------------------------|-----------|-------|-----------|-------|----------|-------|
| ABORT      | p 47                                                                            | FLOAT     | p 108 | Operators | p 143 | ROUND    | p 198 |
| BYTE       | p 51                                                                            | FRQA      | p 111 | OUTA      | p 175 | SPR      | p 200 |
| BYTEFILL   | p 57                                                                            | FRQB      | p 111 | OUTB      | p 175 | STRCOMP  | p 203 |
| BYTEMOVE   | p 58                                                                            | IF        | p 112 | Par       | p 178 | STRING   | p 205 |
| CASE       | р 59                                                                            | IFNOT     | p 117 | PHSA      | p 180 | STRSIZE  | p 206 |
| CHIPVER    | p 62                                                                            | INA       | p 117 | PHSB      | p 180 | TRUE     | p 93  |
| CLKFREQ    | p 63                                                                            | INB       | p 117 | PI        | р 93  | TRUNC    | p 209 |
| CLKMODE    | p 67                                                                            | LOCKCLR   | p 120 | PLL1X     | p 68  | VCFG     | p 213 |
| CLKSET     | p 71                                                                            | LOCKNEW   | p 122 | PLL2X     | p 68  | VSCL     | p 216 |
| CNT        | p 73                                                                            | LOCKRET   | p 125 | PLL4X     | p 68  | WAITCNT  | p 218 |
| COGID      | p 75                                                                            | LOCKSET   | p 126 | PLL8X     | p 68  | WAITPEQ  | p 222 |
| COGINIT    | p 76                                                                            | LONG      | p 128 | PLL16X    | p 68  | WAITPNE  | p 224 |
| COGNEW     | p 78                                                                            | LONGFILL  | p 134 | POSX      | р 93  | WAITVID  | p 225 |
| COGSTOP    | p 83                                                                            | LONGMOVE  | p 135 | QUIT      | p 186 | WORD     | p 227 |
| CONSTANT   | p 91                                                                            | LOOKDOWN  | p 136 | RCFAST    | p 68  | WORDFILL | p 234 |
| CTRA       | р 95                                                                            | LOOKDOWNZ | p 136 | RCSLOW    | p 68  | WORDMOVE | p 235 |
| CTRB       | p 95                                                                            | LOOKUP    | p 138 | REBOOT    | p 187 | XINPUT   | p 68  |
| DIRA       | p 104                                                                           | LOOKUPZ   | p 138 | REPEAT    | p 188 | XTAL1    | p 68  |
| DIRB       | p 104                                                                           | NEGX      | p 93  | RESULT    | p 194 | XTAL2    | p 68  |
| FALSE      | p 93                                                                            | NEXT      | p 140 | RETURN    | p 196 | XTAL3    | p 68  |

## DAT: Data blocks define data and Propeller Assembly code (page 99).

| Assembly                         | <b>y</b> p 238 | FRQB       | p 111 | PI     | p 93  | TRUNC  | p 209 |
|----------------------------------|----------------|------------|-------|--------|-------|--------|-------|
| BYTE                             | p 51           | INA        | p 117 | PLL1X  | p 68  | VCFG   | p 213 |
| CNT                              | p 73           | INB        | p 117 | PLL2X  | p 68  | VSCL   | p 216 |
| CTRA                             | p 95           | LONG       | p 128 | PLL4X  | p 68  | WORD   | p 227 |
| CTRB                             | p 95           | NEGX       | p 93  | PLL8X  | p 68  | XINPUT | p 68  |
| DIRA                             | p 104          | Operators* | p 143 | PLL16X | p 68  | XTAL1  | p 68  |
| DIRB                             | p 104          | OUTA       | p 175 | POSX   | р 93  | XTAL2  | p 68  |
| FALSE                            | p 93           | OUTB       | p 175 | RCFAST | p 68  | XTAL3  | p 68  |
| FILE                             | p 107          | Par        | p 178 | RCSLOW | p 68  |        |       |
| FLOAT                            | p 108          | PHSA       | p 180 | ROUND  | p 198 |        |       |
| FRQA                             | p 111          | PHSB       | p 180 | TRUE   | p 93  |        |       |
| * Non-assignment operators only. |                |            |       |        |       |        |       |

## Categorical Listing of Propeller Spin Language

Elements marked with a superscript "a" are also available in Propeller Assembly.

## Block Designators

| CON | Declare constant block; p 84.          |
|-----|----------------------------------------|
| VAR | Declare variable block; p 210.         |
| OBJ | Declare object reference block; p 141. |
| PUB | Declare public method block; p 182.    |
| PRI | Declare private method block; p 181.   |
| DAT | Declare data block; p 99.              |

## **Configuration**

| CHIPVER  | Propeller chip version number; p 62.                             |
|----------|------------------------------------------------------------------|
| CLKMODE  | Current clock mode setting; p 67.                                |
| _CLKMODE | Application-defined clock mode (read-only); p 68.                |
| CLKFREQ  | Current clock frequency; p 63.                                   |
| _CLKFREQ | Application-defined clock frequency (read-only); p 65.           |
|          | Set clock mode and clock frequency; p 71.                        |
| _XINFREQ | Application-defined external clock frequency (read-only); p 236. |
| _STACK   | Application-defined stack space to reserve (read-only); p 202.   |
| _FREE    | Application-defined free space to reserve (read-only); p 110.    |
| RCFAST   | Constant for _CLKMODE: internal fast oscillator; p 68.           |
| RCSLOW   | Constant for _CLKMODE: internal slow oscillator; p 68.           |
| XINPUT   | Constant for _CLKMODE: external clock/osc (XI pin); p 68.        |
| XTAL1    | Constant for _CLKMODE: external low-speed crystal; p 68.         |
| XTAL2    | Constant for _CLKMODE: external med-speed crystal; p 68.         |
| XTAL3    | Constant for _CLKMODE: external high-speed crystal; p 68.        |
| PLL1X    | Constant for _CLKMODE: external frequency times 1; p 68.         |
| PLL2X    | Constant for _CLKMODE: external frequency times 2; p 68.         |
| PLL4X    | Constant for _CLKMODE: external frequency times 4; p 68.         |

Page 38 · Propeller Manual v1.1

- PLL8X Constant for \_CLKMODE: external frequency times 8; p 68.
- PLL16X Constant for \_CLKMODE: external frequency times 16; p 68.

## Cog Control

| COGID <sup>a</sup>   | Current cog's ID (0-7); p 75.         |
|----------------------|---------------------------------------|
| COGNEW               | Start the next available cog; p 78.   |
| COGINIT <sup>a</sup> | Start, or restart, a cog by ID; p 76. |
|                      | Stop a cog by ID; p 83.               |
| REBOOT               | Reset the Propeller chip; p 187.      |

## Process Control

| LOCKNEW <sup>a</sup> | Check out a new lock; p 122.                                   |
|----------------------|----------------------------------------------------------------|
|                      | Release a lock; p 125.                                         |
| LOCKCLR <sup>a</sup> | Clear a lock by ID; p 120.                                     |
| LOCKSET <sup>a</sup> | Set a lock by ID; p 126.                                       |
| WAITCNT <sup>a</sup> | Wait for System Counter to reach a value; p 218.               |
| WAITPEQ <sup>a</sup> | Wait for pin(s) to be equal to value; p 222.                   |
| WAITPNE <sup>a</sup> | Wait for pin(s) to be not equal to value; p 224.               |
| WAITVID <sup>a</sup> | Wait for video sync and deliver next color/pixel group; p 225. |

## Flow Control

IF

Conditionally execute one or more blocks of code; p 112.

- ...ELSEIF
- ...ELSEIFNOT
- ...ELSE

Conditionally execute one or more blocks of code; p 117.

...ELSEIF

IFNOT

- ...ELSEIFNOT
- $\ldots$ ELSE

CRSE Evaluate expression and execute block of code that satisfies a condition; ...OTHER p 59.

# Spin Language Reference

| REPEAT<br>FROM<br>TO<br>STEP<br>UNTIL<br>WHILE | Execute block of code repetitively an infinite or finite number of times with optional loop counter, intervals, exit and continue conditions; p 188. |
|------------------------------------------------|----------------------------------------------------------------------------------------------------|
| NEXT                                           | Skip rest of <b>REPEAT</b> block and jump to next loop iteration; p 140.                                                                             |
| QUIT                                           | Exit from <b>REPEAT</b> loop; p 186.                                                                                                    |
| RETURN                                         | Exit PUB/PRI with normal status and optional return value; p 196.                                                                                    |
| ABORT                                          | Exit PUB/PRI with abort status and optional return value; p 47.                                                                                      |
| <u>Memory</u>                                  |                                                                                                    |
| BYTE                                           | Declare byte-sized symbol or access byte of main memory; p 51.                                                                                       |
| WORD                                           | Declare word-sized symbol or access word of main memory; p 227.                                                                                      |
| LONG                                           | Declare long-sized symbol or access long of main memory; p 128.                                                                                      |
| BYTEFILL                                       | Fill bytes of main memory with a value; p 57.                                                                                                    |
| WORDFILL                                       | Fill words of main memory with a value; p 234.                                                                                                    |
| LONGFILL                                       | Fill longs of main memory with a value; p 134.                                                                                                    |
| BYTEMOVE                                       | Copy bytes from one region to another in main memory; p 58.                                                                                          |
| WORDMOVE                                       | Copy words from one region to another in main memory; p 235.                                                                                         |
| LONGMOVE                                       | Copy longs from one region to another in main memory; p 135.                                                                                         |
| LOOKUP                                         | Get value at index (1N) from a list; p 138.                                                                                                    |
| LOOKUPZ                                        | Get value at zero-based index (0N-1) from a list; p 138.                                                                                             |
| LOOKDOWN                                       | Get index (1N) of a matching value from a list; p 136.                                                                                               |
| LOOKDOWNZ                                      | Get zero-based index $(0N-1)$ of a matching value from a list; p 136.                                                                                |
| STRSIZE                                        | Get size of string in bytes; p 206.                                                                                                    |
| STRCOMP                                        | Compare a string of bytes against another string of bytes; p 203.                                                                                    |

| Directives<br>STRING<br>CONSTANT<br>FLOAT<br>ROUND<br>TRUNC<br>FILE | Declare in-line string expression; resolved at compile time; p 205.<br>Declare in-line constant expression; resolved at compile time; p 91.<br>Declare floating-point expression; resolved at compile time; p 108.<br>Round compile-time floating-point expression to integer; p 198.<br>Truncate compile-time floating-point expression at decimal; p 209.<br>Import data from an external file; p 107. |
|---------------------------------------------------------------------|----------------------------------------------------------------------------------------------------|
| <u>Registers</u>                                                    |                                                                                                    |
| DIRA <sup>a</sup>                                                   | Direction Register for 32-bit port A; p 104.                                                                                                    |
| DIRB <sup>a</sup>                                                   | Direction Register for 32-bit port B (future use); p 104.                                                                                                    |
| INA <sup>a</sup>                                                    | Input Register for 32-bit port A (read only); p 117.                                                                                                    |
| INB <sup>a</sup>                                                    | Input Register for 32-bit port B (read only) (future use); p 118.                                                                                                    |
| OUTA <sup>a</sup>                                                   | Output Register for 32-bit port A; p 175.                                                                                                    |
| OUTB <sup>a</sup>                                                   | Output Register for 32-bit port B (future use); p 177.                                                                                                    |
| CNT <sup>a</sup>                                                    | 32-bit System Counter Register (read only); p 73.                                                                                                    |
| <b>CTRA</b> <sup>a</sup>                                            | Counter A Control Register; p 95.                                                                                                    |
| <b>CTRB</b> <sup>a</sup>                                            | Counter B Control Register; p 95.                                                                                                    |
| FRQA <sup>a</sup>                                                   | Counter A Frequency Register; p 111.                                                                                                    |
| <b>FRQB</b> <sup>a</sup>                                            | Counter B Frequency Register; p 111.                                                                                                    |
| PHSA <sup>a</sup>                                                   | Counter A Phase-Locked Loop (PLL) Register; p 180.                                                                                                    |
| PHSB <sup>a</sup>                                                   | Counter B Phase-Locked Loop (PLL) Register; p 180.                                                                                                    |
| VCFG <sup>a</sup>                                                   | Video Configuration Register; p 213.                                                                                                    |
| VSCL <sup>a</sup>                                                   | Video Scale Register; p 216.                                                                                                    |
| PAR <sup>a</sup>                                                    | Cog Boot Parameter Register (read only); p 178.                                                                                                    |
| SPR                                                                 | Special-Purpose Register array; indirect cog register access; p 200.                                                                                                    |

# Spin Language Reference

## <u>Constants</u>

| TRUE <sup>a</sup>  | Logical true: -1 (\$FFFFFFF); p 93.                         |
|--------------------|-------------------------------------------------------------|
| FALSE <sup>a</sup> | Logical false: 0 (\$0000000); p 93.                         |
| POSX <sup>a</sup>  | Maximum positive integer: 2,147,483,647 (\$7FFFFFF); p 93.  |
| NEGX <sup>a</sup>  | Maximum negative integer: -2,147,483,648 (\$8000000); p 93. |
| PI <sup>a</sup>    | Floating-point value for PI: ~3.141593 (\$40490FDB); p 93.  |

## <u>Variable</u>

| RESULT | Default result variable for PUB/PRI methods; p 194. |
|--------|-----------------------------------------------------|
|--------|-----------------------------------------------------|

## **Unary Operators**

| +      | Positive (+X); unary form of Add; p 150.                                  |
|--------|---------------------------------------------------------------------------|
| -      | Negate (-X); unary form of Subtract; p 150.                               |
|        | Pre-decrement (X) or post-decrement (X) and assign; p 151.                |
| ++     | Pre-increment (++X) or post-increment (X++) and assign; p 152.            |
| ^^     | Square root; p 156.                                                       |
| 11     | Absolute Value; p 156.                                                    |
| ~      | Sign-extend from bit 7 (~X) or post-clear to 0 (X~); p 156.               |
| $\sim$ | Sign-extend from bit 15 ( $\sim X$ ) or post-set to -1(X $\sim$ ); p 157. |
| ?      | Random number forward (?X) or reverse (X?); p 159.                        |
| <      | Decode value (modulus of 32; 0-31) into single-high-bit long; p 160.      |
| >      | Encode long into magnitude (0 - 32) as high-bit priority; p 160.          |
| !      | Bitwise: NOT; p 166.                                                      |
| NOT    | Boolean: NOT (promotes non-0 to -1); p 168.                               |
| 0      | Symbol address; p 173.                                                    |
| 66     | Object address plus symbol value; p 173.                                  |
|        |                                                                           |

#### **Binary Operators**

NOTE: All right-column operators are assignment operators.

Constant assignment (CON blocks); p 148. = --and-- = := Variable assignment (PUB/PRI blocks); p 149. --and--:= --or--Add; p 149. + += --or---= Subtract; p 150. Multiply and return lower 32 bits (signed); p 153. --or--\*= \* \*\* --or--\*\*= Multiply and return upper 32 bits (signed); p 153. --or--/= Divide (signed); p 154. 1 Modulus (signed); p 154. 11 --or--//= #> #>= Limit minimum (signed); p 155. --or--<# <#= Limit maximum (signed); p 155. --or--Shift arithmetic right; p 158. --or--~>= ~> <<= Bitwise: Shift left; p 161. << --or--Bitwise: Shift right; p 161. >> --or-->>= Bitwise: Rotate left; p 162. <---or--<-= Bitwise: Rotate right; p 162. ->= -> --or--><= >< --or--Bitwise: Reverse; p 163. & --or--&= Bitwise: AND; p 164. = Bitwise: OR; p 165. --or--^= ٨ --or--Bitwise: XOR; p 165. AND --or--AND= Boolean: AND (promotes non-0 to -1); p 167. OR --or--OR= Boolean: OR (promotes non-0 to -1); p 168. === Boolean: Is equal; p 169. == --or--<>= Boolean: Is not equal; p 170. <> --or--< --or--<= Boolean: Is less than (signed); p 170. Boolean: Is greater than (signed); p 171. > --or-->= Boolean: Is equal or less (signed); p 171. =< --or--=<= Boolean: Is equal or greater (signed); p 172. => --or--=>=

## Syntax Symbols

|          | %     | Binary number indicator, as in %1010; p 207.                            |
|----------|-------|-------------------------------------------------------------------------|
|          | %%    | Quaternary number indicator, as in %%2130; p 207.                       |
| IMPROVED | »\$   | Hexadecimal indicator, as in \$1AF or assembly 'here' indicator; p 207. |
|          | ••    | String designator "Hello"; p 207.                                       |
|          | _     | Group delimiter in constant values, or underscore in symbols; p 207.    |
|          | #     | Object-Constant reference: obj#constant; p 207.                         |
|          | •     | Object-Method reference: obj.method(param) or decimal point; p 207.     |
|          | •••   | Range indicator, as in 07; p 207.                                       |
|          | :     | Return separator: PUB method : sym, or object assignment, etc.; p 207.  |
|          | I     | Local variable separator: PUB method   temp, str; p 208.                |
|          | λ     | Abort trap, as in $\mbox{method}$ (parameters); p 208.                  |
|          | ,     | List delimiter, as in method (param1, param2, param3); p 208.           |
|          | ()    | Parameter list designators, as in method (parameters); p 208.           |
|          | []    | Array index designators, as in INA[2]; p 208.                           |
|          | { }   | In-line/multi-line code comment designators; p 208.                     |
|          | {{ }} | In-line/multi-line document comment designators; p 208.                 |
|          | ,     | Code comment designator; p 208.                                         |
|          | • •   | Document comment designator; p 208.                                     |

## Spin Language Elements

The remainder of this chapter describes the elements of the Spin Language, shown above, in alphabetical order. A few elements are explained within the context of others for clarity; use the page references from the categorical listing, above, to find those discussions. Many elements are available both in Spin and Propeller Assembly. Those elements are described in detail within this section, with references to them, and any differences, in the appropriate areas of Chapter 3: Assembly Language Reference beginning on page 238.

#### Symbol Rules

Symbols are case-insensitive, alphanumeric names either created by the compiler (reserved word) or by the code developer (user-defined word). They represent values (constants or variables) to make source code easier to understand and maintain. Symbols must fit the following rules:

- 1) Begins with a letter (a z) or an underscore '\_'.
- 2) Contains only letters, numbers, and underscores  $(a z, 0 9, _)$ ; no spaces allowed.
- 3) Must be 30 characters or less.
- 4) Is unique to the object; not a reserved word (p. 379) or previous user-defined symbol.

#### Value Representations

Values can be entered in binary (base-2), quaternary (base-4), decimal (base-10), hexadecimal (base-16), or character formats. Numerical values can also use underscores, '\_', as a group separator to clarify numbers. The following are examples of these formats.

| Table 2-1: Value Representations |                          |             |          |                    |      |          |
|----------------------------------|--------------------------|-------------|----------|--------------------|------|----------|
| Base                             | Type of Value            |             | Examples |                    |      |          |
| 2                                | Binary                   | %1010       | –or–     | %11110000_10101100 |      |          |
| 4                                | Quaternary               | %%2130_3311 | -or-     | %%3311_2301_1012   |      |          |
| 10                               | Decimal (integer)        | 1024        | –or–     | 2_147_483_647      | –or– | -25      |
| 10                               | Decimal (floating-point) | 1e6         | –or–     | 1.000_005          | –or– | -0.70712 |
| 16                               | Hexadecimal              | \$1AF       | –or–     | \$FFAF_126D_8755   |      |          |
| n/a                              | Character                | "A"         |          |                    |      |          |

Separators can be used in place of commas (in decimal values) or to form logical groups, such as nibbles, bytes, words, etc.

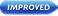

## Syntax Definitions

In addition to detailed descriptions, the following pages contain syntax definitions for many elements that describe, in short terms, all the options of that element. The syntax definitions use special symbols to indicate when and how certain element features are to be used.

| BOLDCAPS           | Items in bold uppercase should be typed in as shown.                                                                                                    |
|--------------------|----------------------------------------------------------------------------------------------------|
| Bold Italics       | Items in bold italics should be replaced by user text; symbols, operators, expressions, etc.                                                                                                   |
| : , #<br>  \ [] () | Periods, double-periods, colons, commas, pound signs, pipes, back slashes, square brackets and parentheses should be typed in where shown.                                                     |
| $\langle \rangle$  | Angle bracket symbols enclose optional items. Enter the enclosed item if desired. Do not enter the angle brackets.                                                                             |
| (( † ))            | Double parentheses symbols enclose mutually exclusive<br>items, separated by a dash-bar. Enter one, and only one,<br>of the encoded items. Do not enter the double<br>parentheses or dash-bar. |
|                    | Repetition symbol indicates that the previous item, or group, can be repeated numerous times. Repeat the last item(s) if desired. Do not enter the repetition symbol.                          |
| L <b>,</b>         | New Line/Indent symbol indicates following items should appear on the next line, indented by at least one space.                                                                               |
| →I                 | Indent symbol indicates following items should be intended by at least one space.                                                                                                    |
| Single line        | Separates various syntax structure options.                                                                                                    |
| Double line        | Separates instruction from the value it returns.                                                                                                    |

Since elements are limited to specific Spin blocks, all syntax definitions begin with an indication of the type of block required. For example, the following syntax indicates that the BYTEFILL command and its parameters must appear in either a PUB or PRI block, but it may be one of many commands within that block.

((PUB | PRI))

BYTEFILL (StartAddress, Value, Count)

## ABORT

Command: Exit from PUB/PRI method using abort status with optional return Value.

((PUB | PRI))

ABORT  $\langle Value \rangle$ 

Returns: Either the current RESULT value, or Value if provided.

• *Value* is an optional expression whose value is to be returned, with abort status, from the PUB or PRI method.

## Explanation

ABORT is one of two commands (ABORT and RETURN) that terminate a PUB or PRI method's execution.

**ABORT** causes a return from a **PUB** or **PRI** method with abort status; meaning it pops the call stack repeatedly until either the call stack is empty or it reaches a caller with an Abort Trap,  $(\land)$ , and delivers a value in the process.

**ABORT** is useful for cases where a method needs to terminate and indicate an abnormal or elevated status to the immediate caller or one its previous callers. For example, an application may be involved in a complicated chain of events where any one of those events could lead to a different branch of the chain or a final action decision. It may be easier to write that application using small, specialized methods that are called in a nested fashion, each meant to deal with a specific sub-event in the chain. When one of the simple methods determines a course of action, it can issue an abort that completely collapses the nested call chain and prevents all the intermediate methods from continuing.

When **ABORT** appears without the optional *Value*, it returns the current value of the **PUB/PRI**'s built-in **RESULT** variable. If the *Value* field was entered, however, the **PUB** or **PRI** aborts and returns that *Value* instead.

## About the Call Stack

When methods are called simply by referring to them from other methods, there must be some mechanism in place to store where to return to once the called method is completed. This mechanism is a called a "stack" but we'll use the term "call stack" here. It is simply RAM memory used to store return addresses, return values, parameters and intermediate results. As more and more methods are called, the call stack logically gets longer. As more

# ABORT – Spin Language Reference

and more methods are returned from (via **RETURN** or by reaching the end of the method) the call stack gets shorter. This is called "pushing" onto the stack and "popping" off of the stack, respectively.

The RETURN command pops the most recent data off the call stack to facilitate returning to the immediate caller; the one who directly called the method that just returned. The ABORT command, however, repetitively pops data off the call stack until it reaches a caller with an Abort Trap (see below); returning to some higher-level caller that may have just been one call, or many calls, up the nested chain of calls. Any return points along the way between an aborting method and an abort trapping method are ignored and essentially terminated. In this way, ABORT allows code to back way out of a very deep and potentially complicated series of logic to handle a serious issue at a high level.

## Using ABORT

Any method can choose to issue an **ABORT** command. It's up to the higher-level code to check for an abort status and handle it. This higher-level code can be either that which called an aborting method directly, or via some other set of methods. To issue an **ABORT** command, use something like the following:

| if <bad condition=""><br/>abort</bad>                 | 'If bad condition detected, abort            |
|-------------------------------------------------------|----------------------------------------------|
| —or—                                                  |                                              |
| if <bad condition=""><br/>abort <value></value></bad> | 'If bad condition detected, abort with value |

...where <bad condition> is a condition that determines the method should abort and <value> is a value to return upon aborting.

## The Abort Trap ( $\setminus$ )

To trap an ABORT, the call to the method or method chain that could potentially abort must be preceded with the Abort Trap symbol, a backslash ( $\$ ). For example, if a method named MagAbort could possibly abort, or if it calls other methods that may abort, a calling method could trap this with the following:

| if \MayAbort          | 'Call MayAbort with abort trap |
|-----------------------|--------------------------------|
| abort <value></value> | 'Process abort                 |

The type of exit that MagAbort actually used, ABORT or RETURN, is not automatically known by the trapping call; it may have just happened to be the destination of a RETURN command. Therefore, the code must be written in a way to detect which type was used. Some possibilities are: 1) code may be designed such that a high-level method is the only place that traps an abort and other mid-level code processes things normally without allowing RETURNs to propagate higher, or 2) aborting methods may return a special value that can not occur in any normal circumstance, or 3) a global flag can be set by the aborting method prior to aborting.

#### **Example Use Of Abort**

The following is an example of a simple-minded robot application in which the robot is designed to move away from an object it senses with its four sensors (Left, Right, Front and Back). Assume that CheckSensors, Beep, and MotorStuck are methods defined elsewhere.

```
CON
  #0, None, Left, Right, Front, Back 'Direction Enumerations
PUB Main | Direction
  Direction := None
  repeat
                                       'Get active sensor
    case CheckSensors
                                       'Object on left? Let's go right
      Left : Direction := Right
                                       'Object on right? Let's go left
      Right : Direction := Left
                                       'Object in front? Let's go back
      Front : Direction := Back
                                       'Object in back? Let's go front
      Back : Direction := Front
      other : Direction := None
                                       'Otherwise, stay still
    if not \Move(Direction)
                                       'Move robot
                                       'We're stuck? Beep
      Beep
PUB Move (Direction)
  result := TRUE
                                       'Assume success
  if Direction == None
                                       'Return if no direction
    return
  repeat 1000
    DriveMotors (Direction)
                                       'Drive motor 1000 times
PUB DriveMotors (Direction)
  <code to drive motors>
  if MotorStuck
    abort FALSE
                                       'If motor is stuck, abort
```

## ABORT – Spin Language Reference

#### <more code>

The above example shows three methods of various logical levels, Main ("high-level"), Move ("mid-level") and DriveMotors ("low-level"). The high-level method, Main, is the decision maker of the application; deciding how to respond to events like sensor activations and motor movements. The mid-level method, Move, is responsible for moving the robot a short distance. The low-level method, DriveMotors, handles the details of driving the motors properly and verifying that it is successful.

In an application like this, critical events could occur in low-level code that needs to be addressed by high-level code. The **ABORT** command can be instrumental in getting the message to the high-level code without requiring complicated message-passing code for all the mid-level code in-between. In this case, we have only one mid-level method but there could be many nested mid-level methods between the high-level and the low-level.

The Main method gets sensor inputs and decides what direction to move the robot via the CASE statement. It then calls Move in a special way, with the Abort Trap symbol,  $\$ , preceding it. The Move method sets its RESULT to TRUE and then calls DriveMotors in a finite loop. If it successfully completes, Move returns TRUE. The DriveMotors method handles the complication of moving the robot's motors to achieve the desired direction, but if it determines the motors are stuck, it cannot move them further and it aborts with a FALSE value. Otherwise it simply returns normally.

If everything is fine, the DriveMotors method returns normally, the Move method carries on normally and eventually returns TRUE, and the Main method continues on normally. If, however, DriveMotors finds a problem, it ABORTs which causes the Propeller to pop the call stack all the way through the Move method and up to the Main method where the Abort Trap was found. The Move method is completely oblivious to this and is now effectively terminated. The Main method checks the value returned by its call to Move (which is now the FALSE value that was actually returned by the aborted DriveMotors method deep down the call stack) and it decides to Beep as a result of the detected failure.

If we had not put the Abort Trap,  $(\)$ , in front of the call to Move, when DriveMotors aborted, the call stack would have been popped until it was empty and this application would have terminated immediately.

# BYTE

**Designator:** Declare byte-sized symbol, byte aligned/sized data, or read/write a byte of main memory.

#### VAR

BYTE Symbol  $\langle [Count] \rangle$ 

#### DAT

⟨Symbol⟩ BYTE Data ⟨[Count]⟩ ((PUB ¦ PRI)) BYTE [BaseAddress] ⟨[Offset]⟩

((PUB PRI))

Symbol. BYTE  $\langle [Offset] \rangle$ 

- **Symbol** is the desired name for the variable (Syntax 1) or data block (Syntax 2) or is the existing name of the variable (Syntax 4).
- IMPROVED

IMPROVED

- **Count** is an optional expression indicating the number of byte-sized elements for *Symbol* (Syntax 1), or the number of byte-sized entries of *Data* (Syntax 2) to store in a data table.
- **Data** is a constant expression or comma-separated list of constant expressions. Quoted strings of characters are also allowed; they are treated as a comma-separated list of characters.
- **BaseAddress** is an expression describing the address of main memory to read or write. If *Offset* is omitted, *BaseAddress* is the actual address to operate on. If *Offset* is specified, *BaseAddress* + *Offset* is the actual address to operate on.
- **Offset** is an optional expression indicating the offset from *BaseAddress* to operate on, or the offset from byte 0 of *Symbol*.

## Explanation

BYTE is one of three multi-purpose declarations (BYTE, WORD, and LONG) that declare or operate on memory. BYTE can be used to:

- 1) declare a byte-sized (8-bit) symbol or a multi-byte symbolic array in a VAR block, or
- 2) declare byte-aligned, and possibly byte-sized, data in a DAT block, or
- 3) read or write a byte of main memory at a base address with an optional offset, or
- 4) access a byte within a word-sized or long-sized variable.

#### NEW

#### Range of Byte

Memory that is byte-sized (8 bits) can contain a value that is one of  $2^8$  possible combinations of bits (i.e., one of 256 combinations). This gives byte-sized values a range of 0 to 255. Since the Spin language performs all mathematic operations using 32-bit signed math, any byte-sized values will be internally treated as positive long-sized values. However, the actual numeric value contained within a byte is subject to how a computer and user interpret it. For example, you may choose to use the Sign-Extend 7 operator (~), page 156, in a Spin expression to convert a byte value that you interpret as "signed" (-128 to +127) to a signed long value.

### Byte Variable Declaration (Syntax 1)

In VAR blocks, syntax 1 of BYTE is used to declare global, symbolic variables that are either byte-sized, or are any array of bytes.

For example:

VAR

```
byte Temp is a byte
byte Str[25] 'Str is a byte array
```

The above example declares two variables (symbols), Temp and Str. Temp is simply a single, byte-sized variable. The line under the Temp declaration uses the optional *Count* field to create an array of 25 byte-sized variable elements called Str. Both Temp and Str can be accessed from any PUB or PRI method within the same object that this VAR block was declared; they are global to the object. An example of this is below.

PUB SomeMethod

| Temp := 250    | 'Set Temp to 250                  |
|----------------|-----------------------------------|
| Str[0] := "A"  | 'Set first element of Str to "A"  |
| Str[1] := "B"  | 'Set second element of Str to "B" |
| Str[24] := "C" | 'Set last element of Str to "C"   |

For more information about using BYTE in this way, refer to the VAR section's Variable Declarations (Syntax 1) on page 210, and keep in mind that BYTE is used for the *Size* field in that description.

## Byte Data Declaration (Syntax 2)

In DAT blocks, syntax 2 of BYTE is used to declare byte-aligned, and/or byte-sized data that is compiled as constant values in main memory. DAT blocks allow this declaration to have an

optional symbol preceding it, which can be used for later reference (See DAT, page 99). For example:

DAT

| MyData   | byte | 64, \$AA, 55 | 'Byte-aligned and byte-sized data |
|----------|------|--------------|-----------------------------------|
| MyString | byte | "Hello",Ø    | 'A string of bytes (characters)   |

The above example declares two data symbols, MyData and MyString. Each data symbol points to the start of byte-aligned and byte-sized data in main memory. MyData's values, in main memory, are 64, \$AA and 55, respectively. MyString's values, in main memory, are "H", "e", "I", "o", and 0, respectively. This data is compiled into the object and resulting application as part of the executable code section and may be accessed using the read/write form, syntax 3, of BYTE (see below). For more information about using BYTE in this way, refer to the DAT section's Declaring Data(Syntax 1) on page 100, and keep in mind that BYTE is used for the *Size* field in that description.

Data items may be repeated by using the optional *Count* field. For example:

DAT MyData byte 64. \$AA[8], 55

#### **IMPROVED** Reading/Writing Bytes of Main Memory (Syntax 3)

In PUB and PRI blocks, syntax 3 of BYTE is used to read or write byte-sized values of main memory. This is done by writing expressions that refer to main memory using the form: byte[*BaseAddress*][*Offset*]. Here's an example.

| PUB MemTest   Temp<br>Temp := byte[@MyData][1]<br>byte[@MyStr][0] := "M" |  |                            | 'Read byte value<br>'Write byte value                       |
|--------------------------------------------------------------------------|--|----------------------------|-------------------------------------------------------------|
| DAT                                                                      |  |                            | _                                                           |
| MyData<br>MyStr                                                          |  | 64, \$AA, 55<br>"Hello", 0 | 'Byte-sized/aligned data<br>'A string of bytes (characters) |

In this example, the DAT block (bottom of code) places its data in memory as shown in Figure 2-1. The first data element of MyData is placed at memory address \$18. The last data element of MyData is placed at memory address \$1A, with the first element of MyStr immediately

following it at \$1B. Note that the starting address (\$18) is arbitrary and is likely to change as the code is modified or the object itself is included in another application.

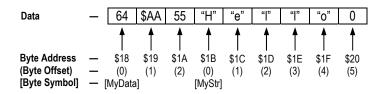

Figure 2-1: Main Memory Byte-Sized Data Structure and Addressing

Near the top of the code, the first executable line of the MemTest method, Temp := byte[@MyData][1], reads a byte-sized value from main memory. It sets local variable Temp to \$AA; the value read from main memory address \$19. The address \$19 was determined by the address of the symbol MyData (\$18) plus byte offset 1. The following progressive simplification demonstrates this.

```
byte[@MyData][1] 	→ byte[$18][1] 	→ byte[$18 + 1] 	→ byte[$19]
```

The next line, byte[@MyStr][0] := "M", writes a byte-sized value to main memory. It sets the value at main memory address \$1B to the character "M." The address \$1B was calculated from the address of the symbol MyStr (\$1B) plus byte offset 0.

```
byte[@MyStr][0] 	→ byte[$1B][0] 	→ byte[$1B + 0] 	→ byte[$1B]
```

#### **Addressing Main Memory**

NEW

As Figure 2-1 shows, main memory is really just a set of contiguous bytes and the addresses are calculated in terms of bytes. This concept is a consistent theme for any commands that use addresses.

Main memory is ultimately addressed in terms of bytes regardless of the size of value you are accessing; byte, word, or long. This is advantageous when thinking about how bytes, words, and longs relate to each other, but it may prove problematic when thinking of multiple items of a single size, like words or longs. See the Syntax 3 discussions for WORD (page 229) and LONG (page 130) for examples of accessing words and longs.

For more explanation of how data is arranged in memory, see the DAT section's Declaring Data(Syntax 1) on page 100.

#### An Alternative Memory Reference

There is yet another way to access the data from the code example above; you could reference the data symbols directly. For example, this statement reads the first byte of the MyData list:

```
Temp := MyData[0]
```

And these statements read the second and third bytes of MyData:

```
Temp := MyData[1]
Temp := MyData[2]
```

```
NEW
```

NEW

#### **Other Addressing Phenomena**

Both the BYTE and direct symbol reference techniques demonstrated above can be used to access any location in main memory, regardless of how it relates to defined data. Here are some examples:

| Temp := byte[@MyStr][-1] | 'Read last byte of MyData (before MyStr)   |
|--------------------------|--------------------------------------------|
| Temp := byte[@MyData][3] | 'Read first byte of MyStr (after MyData)   |
| Temp := MyStr[-3]        | 'Read first byte of MyData                 |
| Temp := MyData[-2]       | 'Read byte that is two bytes before MyData |

These examples read beyond the logical borders (start point or end point) of the lists of data they reference. This may be a useful trick, but more often it's done by mistake; be careful when addressing memory, especially if you're writing to that memory.

#### Accessing Bytes of Larger-Sized Symbols (Syntax 4)

In PUB and PRI blocks, syntax 4 of BYTE is used to read or write byte-sized components of word-sized or long-sized variables. For example:

```
VAR
```

```
WordVar
  word
 long LongVar
PUB Main
  WordVar.byte := 0
                              'Set first byte of WordVar to O
  WordVar.byte[0] := 0
                              'Same as above
 WordVar.byte[1] := 100
                              'Set second byte of WordVar to 100
 LongVar.byte := 25
                              'Set first byte of LongVar to 25
 LongVar.byte[0] := 25
                              'Same as above
 LongVar.byte[1] := 50
                              Set second byte of LongVar to 50
```

| LongVar.byte[2] := 75  | 'Set third byte of LongVar to 75   |
|------------------------|------------------------------------|
| LongVar.byte[3] := 100 | 'Set fourth byte of LongVar to 100 |

This example accesses the byte-sized components of both WordVar and LongVar, individually. The comments indicate what each line is doing. At the end of the Main method, WordVar will equal 25,600 and LongVar will equal 1,682,649,625.

The same techniques can be used to reference byte-sized components of word-sized or long-sized data symbols.

| PUB Main   Temp<br>Temp := MyData.byte[0]<br>Temp := MyData.byte[1]<br>MyList.byte[3] := \$12<br>MyList.byte[4] := \$FF |  |                                      | 'Read low byte of MyData word 0<br>'Read high byte of MyData word 0<br>'Write high byte of MyList long 0<br>'Write low byte of MyList long 1 |
|----------------------------------------------------------------------------------------------------|--|--------------------------------------|----------------------------------------------------------------------------------------------------|
| -                                                                                                    |  | \$ABCD, \$9988<br>\$FF998877, \$EEEE | 'Word-sized/aligned data<br>'Long-sized/aligned data                                                                                         |

The first and second executable lines of Main read the values \$CD and \$AB, respectively, from MyData. The third line writes \$12 to the high byte of the long in element 0 of MyList, resulting in a value of \$12998877. The fourth line writes \$FF to the byte at index 4 in MyList (the low byte of the long in element 1), resulting in a value of \$EEFF.

# BYTEFILL

Command: Fill bytes of main memory with a value.

((PUB | PRI))

BYTEFILL (StartAddress, Value, Count)

- **StartAddress** is an expression indicating the location of the first byte of memory to fill with *Value*.
- Value is an expression indicating the value to fill bytes with.
- **Count** is an expression indicating the number of bytes to fill, starting with *StartAddress*.

## Explanation

**BYTEFILL** is one of three commands (**BYTEFILL**, **WORDFILL**, and **LONGFILL**) used to fill blocks of main memory with a specific value. **BYTEFILL** fills *Count* bytes of main memory with *Value*, starting at location *StartAddress*.

## Using BYTEFILL

BYTEFILL is a great way to clear large blocks of byte-sized memory. For example:

```
VAR
byte Buff[100]
PUB Main
bytefill(@Buff, 0, 100) 'Clear Buff to 0
```

The first line of the Main method, above, clears the entire 100-byte Buff array to all zeros. **BYTEFILL** is faster at this task than a dedicated **REPEAT** loop is.

# BYTEMOVE

**Command:** Copy bytes from one region to another in main memory.

((PUB | PRI))

BYTEMOVE (DestAddress, SrcAddress, Count)

- **DestAddress** is an expression specifying the main memory location to copy the first byte of source to.
- **SrcAddress** is an expression specifying the main memory location of the first byte of source to copy.
- **Count** is an expression indicating the number of bytes of the source to copy to the destination.

## Explanation

**BYTEMOVE** is one of three commands (**BYTEMOVE**, **WORDMOVE**, and **LONGMOVE**) used to copy blocks of main memory from one area to another. **BYTEMOVE** copies *Count* bytes of main memory starting from *SrcAddress* to main memory starting at *DestAddress*.

## Using BYTEMOVE

BYTEMOVE is a great way to copy large blocks of byte-sized memory. For example:

```
VAR
byte Buff1[100]
byte Buff2[100]
PUB Main
bytemove(@Buff2, @Buff1, 100) 'Copy Buff1 to Buff2
```

The first line of the Main method, above, copies the entire 100-byte Buff1 array to the Buff2 array. BYTEMOVE is faster at this task than a dedicated REPEAT loop.

## CASE

**Command:** Compare expression against matching expression(s) and execute code block if match found.

((PUB | PRI))

CASE CaseExpression

→ MatchExpression :

→ Statement(s)

- ⟨→ MatchExpression :
  - → Statement(s) >

< OTHER :</p>

```
→ Statement(s) >
```

- **CaseExpression** is the expression to compare.
- *MatchExpression* is a singular or comma-delimited set of value- and/or rangeexpressions, to compare *CaseExpression* against. Each *MatchExpression* must be followed by a colon (:).
- **Statement(s)** is a block of one or more lines of code to execute when the *CaseExpression* matches the associated *MatchExpression*. The first, or only, statement in *Statement(s)* may appear to the right of the colon on the *MatchExpression* line, or below it and slightly indented from the *MatchExpression* itself.

### Explanation

**CASE** is one of the three conditional commands (**IF**, **IFNOT**, and **CASE**) that conditionally executes a block of code. **CASE** is the preferred structure to use, as opposed to **IF**..**ELSEIF**..**ELSEF**, when you need to compare the equality of *CaseExpression* to a number of different values.

CRSE compares *CaseExpression* against the values of each *MatchExpression*, in order, and if a match is found, executes the associated *Statement(s)*. If no previous matches were found, the *Statement(s)* associated with the optional OTHER command are executed.

### Indention is Critical

IMPORTANT: Indention is critical. The Spin language relies on indention (of one space or more) on lines following conditional commands to determine if they belong to that command or not. To have the Propeller Tool indicate these logically grouped blocks of code on-screen,

## CASE – Spin Language Reference

you can press Ctrl + I to turn on block-group indicators. Pressing Ctrl + I again will disable that feature. See the Propeller Tool Help for a complete list of shortcut keys.

## Using CASE

**CRSE** is handy where one of many actions needs to be performed depending on the value of an expression. The following example assumes P, X and Y are variables defined earlier.

```
case X+Y 'Test X+Y
10, 15: !outa[0] 'X+Y = 10 or 15? Toggle P0
A*2 : !outa[1] 'X+Y = A*2? Toggle P1
30..40: !outa[2] 'X+Y in 30 to 40? Toggle P2
X += 5 'Add 5 to X
```

Since the *MatchExpression* lines are indented from the CASE line, they belong to the CASE structure and are executed based on the *CaseExpression* comparison results. The next line, X += 5, is not indented from CASE, so it is executed regardless of the CASE results.

This example compares the value of X + Y against 10 or 15, A\*2 and the range 30 through 40. If X + Y equals 10 or 15, P0 is toggled. If X + Y equals A\*2, P1 is toggled. If X + Y is in the range 30 through 40, inclusive, then P2 is toggled. Whether or not any match was found, the X += 5 line is executed next.

## Using OTHER

The optional OTHER component of CRSE is similar to the optional ELSE component of an IF structure. For example:

| case X+Y |          | 'Test X+Y                   |
|----------|----------|-----------------------------|
| 10, 15:  | !outa[0] | 'X+Y = 10 or 15? Toggle P0  |
| 25 :     | !outa[1] | 'X+Y = 25? Toggle P1        |
| 2030:    | !outa[2] | 'X+Y in 20 to 30? Toggle P2 |
| OTHER :  | !outa[3] | 'Otherwise toggle P3        |
| X += 5   |          | 'Add 5 to X                 |

This example is similar to the last one except that the third *MatchStatement* checks for the range 20 to 30 and there's an OTHER component. If X + Y does not equal 10, 15, 25, or is not in the range 20 to 30, the *Statement(s)* block following OTHER is executed. Following that, the X += 5 line is executed.

There is an important concept to note about this example. If X + Y is 10 or 15, P0 is toggled, or if X + Y is 25, P1 is toggled, or if X + Y is 20 to 30, P2 is toggled, etc. This is because the *MatchExpressions* are checked, one at a time, in the order they are listed and only the first

expression that is a match has its block of code executed; no further expressions are tested after that. This means that if we had rearranged the 25 and 20..30 lines, so that the range of 20..30 is checked first, we'd have a bug in our code. We did this below:

| case X+Y |          | 'Test X+Y                              |
|----------|----------|----------------------------------------|
| 10, 15:  | !outa[0] | 'X+Y = 10 or 15? Toggle P0             |
| 2030:    | !outa[2] | 'X+Y in 20 to 30? Toggle P2            |
| 25 :     | !outa[1] | 'X+Y = 25? Toggle P1 < THIS NEVER RUNS |

The above example contains an error because, while X + Y could be equal to 25, that match expression would never be tested since the previous one, 20..30 would be tested first, and since it is true, its block is executed and no further match expressions are checked.

### Variations of Statement(s)

The above examples only use one line per *Statement(s)* block, but each block can be many lines of course. Additionally, the *Statement(s)* block may also appear below, and slightly indented from, the *MatchExpression* itself. The following two examples show these variations.

```
'Test A
case A
                             'A = 4? Toggle P0
  4
        : !outa[0]
        : !outa[1]
                             'A = Z+1? Toggle P1
  7+1
          !outa[2]
                             'And toggle P2
  10..15: !outa[3]
                             'A in 10 to 15? Toggle P3
                             'Test A
case A
                             A = 4?
  4:
    !outa[0]
                             'Togale P0
                             A = Z+1?
  7+1:
                             'Toggle P1
    !outa[1]
                             'And toggle P2
    !outa[2]
  10..15:
                             'A in 10 to 15?
                             'Toggle P3
    !outa[3]
```

## CHIPVER

Command: Get the Propeller chip's version number.

```
((PUB | PRI))
CHIPVER
```

Returns: Version number of the Propeller chip.

## Explanation

The CHIPVER command reads and returns the version number of the Propeller chip. For example:

V := chipver

This example sets V to the version number of the Propeller chip, 1 in this case. Future Propeller Applications can use this to determine the version and type of Propeller chip they are running on and make modifications to their operation as necessary.

## CLKFREQ

Command: Current System Clock frequency; the frequency at which each cog is running.

((PUB | PRI)) CLKFREQ

Returns: Current System Clock frequency, in Hz.

## Explanation

The value returned by CLKFREQ is the actual System Clock frequency as determined by the current clock mode (oscillator type, gain, and PLL settings) and the external XI pin frequency, if any. Objects use CLKFREQ to determine the proper time delays for time-sensitive operations. For example:

waitcnt(clkfreq / 10 + cnt) 'wait for .1 seconds (100 ms)

This statement divides CLKFREQ by 10 and adds the result to CNT (the current System Counter value) then waits (WAITCNT) until the System Counter reaches the result value. Since CLKFREQ is the number of cycles per second, a divide by 10 yields the number of clock cycles per 0.1 seconds, or 100 ms. So, disregarding the time it takes to process the expression, this statement pauses the cog's program execution for 100 ms. The table below shows more examples of System Clock tick verses Time calculations.

| Table 2-2: System Clock Ticks vs. Time Calculations |                                                            |  |  |  |  |
|-----------------------------------------------------|------------------------------------------------------------|--|--|--|--|
| Expression                                          | Result                                                     |  |  |  |  |
| clkfreq / 10                                        | Clock ticks per 0.1 seconds (100 ms)                       |  |  |  |  |
| clkfreq / 100                                       | Clock ticks per 0.01 seconds (10 ms)                       |  |  |  |  |
| clkfreq / 1_000                                     | Clock ticks per 0.001 seconds (1 ms)                       |  |  |  |  |
| clkfreq / 10_000                                    | Clock ticks per 0.0001 seconds (100 µs)                    |  |  |  |  |
| clkfreq / 100_000                                   | Clock ticks per 0.00001 seconds (10 µs)                    |  |  |  |  |
| clkfreq / 9600                                      | Clock ticks per serial bit period at 9,600 baud (~ 104 µs) |  |  |  |  |
| clkfreq / 19200                                     | Clock ticks per serial bit period at 19,200 baud (~ 52 µs) |  |  |  |  |

The value that CLKFREQ returns is actually read from long 0 (the first location in RAM) and that value can change whenever the application changes the clock mode, either manually or via the CLKSET command. Objects that are time-sensitive should check CLKFREQ at strategic points in order to adjust to new settings automatically.

## CLKFREQ vs. \_CLKFREQ

CLKFREQ is related to, but not the same as, \_CLKFREQ. CLKFREQ is command that returns the current System Clock frequency whereas \_CLKFREQ is an application-defined constant that contains the application's System Clock frequency at startup. In other words, CLKFREQ is the current clock frequency and \_CLKFREQ is the original clock frequency; they both may happen to be the same value but they certainly can be different.

# \_CLKFREQ

**Constant:** Pre-defined, one-time settable constant for specifying the System Clock frequency.

CON

\_CLKFREQ = Expression

• **Expression** is an integer expression that indicates the System Clock frequency upon application start-up.

### Explanation

\_CLKFREQ specifies the System Clock frequency for start-up. It is a pre-defined constant symbol whose value is determined by the top object file of an application. \_CLKFREQ is either set directly by the application itself, or is set indirectly as the result of the \_CLKMODE and \_XINFREQ settings.

The top object file in an application (the one where compilation starts from) can specify a setting for \_CLKFREQ in its CON block. This defines the initial System Clock frequency for the application and is the frequency that the System Clock will switch to as soon as the application is booted up and execution begins.

The application can specify either \_CLKFREQ or \_XINFREQ in the CON block; they are mutually exclusive and the non-specified one is automatically calculated and set as a result of specifying the other.

The following examples assume that they are contained within the top object file. Any \_CLKFREQ settings in child objects are simply ignored by the compiler.

For example:

CON

\_CLKMODE = XTAL1 + PLL8X \_CLKFREQ = 32\_000\_000

The first declaration in the above CON block sets the clock mode for an external low-speed crystal and a Clock PLL multiplier of 8. The second declaration sets the System Clock frequency to 32 MHz, which means the external crystal's frequency must be 4 MHz because 4 MHz \* 8 = 32 MHz. The \_XINFREQ value is automatically set to 4 MHz because of these declarations.

CON \_CLKMODE = XTAL2 \_CLKFREQ = 10\_000\_000

These two declarations set the clock mode for an external medium-speed crystal, no Clock PLL multiplier, and a System Clock frequency of 10 MHz. The **\_XINFREQ** value is automatically set to 10 MHz, as well, because of these declarations.

## \_CLKFREQ vs CLKFREQ

\_CLKFREQ is related to, but not the same as, CLKFREQ. \_CLKFREQ contains the application's System Clock frequency at startup whereas CLKFREQ is a command that returns the current System Clock frequency. In other words, \_CLKFREQ is the original System Clock frequency and CLKFREQ is the current System Clock frequency; they both may happen to be the same value but they certainly can be different.

## CLKMODE

Command: Current clock mode setting.

((PUB | PRI)) CLKMODE

Returns: Current clock mode.

### Explanation

The clock mode setting is the byte-sized value, determined by the application at compile time, from the CLK register. See CLK Register, page 28, for explanation of the possible settings. For example:

Mode := clkmode

This statement can be used to set a variable, Mode, to the current clock mode setting. Many applications maintain a static clock mode setting; however, some applications will change the clock mode setting during run time for clock speed adjustments, low-power modes, etc. It may be necessary for some objects to pay attention to the potential for dynamic clock modes in order to maintain proper timing and functionality.

### CLKMODE vs.\_CLKMODE

CLKMODE is related to, but not the same as, \_CLKMODE. CLKMODE is a command that returns the current clock mode (in the form of the CLK register's bit pattern) whereas \_CLKMODE is an application-defined constant containing the requested clock mode at startup (in the form of clock setting constants that are OR'd together). Both may describe the same logical clock mode but their values are not equivalent.

# \_CLKMODE

**Constant:** Pre-defined, one-time settable constant for specifying application-level clock mode settings.

CON

\_CLKMODE = Expression

• *Expression* is an integer expression made up of one or two Clock Mode Setting Constants shown in Table 2-3. This will be the clock mode upon application start-up.

## Explanation

\_CLKMODE is used to specify the desired nature of the System Clock. It is a pre-defined constant symbol whose value is determined by the top object file of an application. The clock mode setting is a byte whose value is described by a combination of the RCxxxx, XINPUT, XTRLx and PLLxx constants at compile time. Table 2-3 illustrates the clock mode setting constants. Note that not every combination is valid; Table 2-4 shows all valid combinations.

| Table 2-3: Clock Mode Setting Constants        |                               |                                   |                                                                        |  |  |  |  |
|------------------------------------------------|-------------------------------|-----------------------------------|------------------------------------------------------------------------|--|--|--|--|
| Clock Mode<br>Setting<br>Constant <sup>1</sup> | XO<br>Resistance <sup>2</sup> | XI/XO<br>Capacitance <sup>2</sup> | Description                                                            |  |  |  |  |
| RCFAST                                         | Infinite                      | n/a                               | Internal fast oscillator (~12 MHz). May be 8 MHz to 20 MHz. (Default)  |  |  |  |  |
| RCSLOW                                         | Infinite                      | n/a                               | Internal slow oscillator (~20 KHz). May be 13 KHz to 33 KHz.           |  |  |  |  |
| XINPUT                                         | Infinite                      | 6 pF (pad only)                   | External clock-oscillator (DC to 80 MHz); XI pin only, XO disconnected |  |  |  |  |
| XTAL1                                          | 2 kΩ                          | 36 pF                             | External low-speed crystal (4 MHz to 16 MHz)                           |  |  |  |  |
| XTAL2                                          | 1 kΩ                          | 26 pF                             | External medium-speed crystal (8 MHz to 32 MHz)                        |  |  |  |  |
| XTAL3                                          | 500 Ω                         | 16 pF                             | External high-speed crystal (20 MHz to 80 MHz)                         |  |  |  |  |
| PLL1X                                          | n/a                           | n/a                               | Multiply external frequency times 1                                    |  |  |  |  |
| PLL2X                                          | n/a                           | n/a                               | Multiply external frequency times 2                                    |  |  |  |  |
| PLL4X                                          | n/a                           | n/a                               | Multiply external frequency times 4                                    |  |  |  |  |
| PLL8X                                          | n/a                           | n/a                               | Multiply external frequency times 8                                    |  |  |  |  |
| PLL16X                                         | n/a                           | n/a                               | Multiply external frequency times 16                                   |  |  |  |  |

1. All constants are also available in Propeller Assembly.

2. All necessary resistors/capacitors are included in Propeller chip.

| Table 2-4: Valid Clock Mode Expressions and CLK Register Values                         |                                                                                                    |                                                                                                    |                                                                                                    |  |  |
|-----------------------------------------------------------------------------------------|----------------------------------------------------------------------------------------------------|----------------------------------------------------------------------------------------------------|----------------------------------------------------------------------------------------------------|--|--|
| Valid Expression                                                                        | CLK Register Value                                                                                                    | Valid Expression                                                                                    | CLK Register Value                                                                                                    |  |  |
| RCFAST                                                                                  | 0_0_0_00_000                                                                                                    | XTAL1 + PLL1X<br>XTAL1 + PLL2X<br>XTAL1 + PLL4X<br>XTAL1 + PLL8X<br>XTAL1 + PLL8X<br>XTAL1 + PLL16X | 0_1_1_01_011<br>0_1_1_01_100<br>0_1_1_01_101<br>0_1_1_01_110<br>0_1_1_01_110<br>0_1_1_01_111                                                   |  |  |
| RCSLOW                                                                                  | 0_0_000_001                                                                                                    |                                                                                                    |                                                                                                    |  |  |
| XINPUT                                                                                  | 0_0_1_00_010                                                                                                    |                                                                                                    |                                                                                                    |  |  |
| XTAL1<br>XTAL2<br>XTAL3                                                                 | 0_0_1_01_010<br>0_0_1_10_010<br>0_0_1_11_010                                                                                                   | XTAL2 + PLL1X<br>XTAL2 + PLL2X<br>XTAL2 + PLL4X<br>XTAL2 + PLL8X<br>XTAL2 + PLL8X<br>XTAL2 + PLL16X | $\begin{array}{c} 0\_1\_1\_10\_011\\ 0\_1\_1\_10\_100\\ 0\_1\_1\_10\_101\\ 0\_1\_1\_10\_110\\ 0\_1\_1\_10\_110\\ 0\_1\_1\_10\_111 \end{array}$ |  |  |
| XINPUT + PLL1X<br>XINPUT + PLL2X<br>XINPUT + PLL4X<br>XINPUT + PLL8X<br>XINPUT + PLL16X | $\begin{array}{c} 0\_1\_1\_00\_011\\ 0\_1\_1\_00\_100\\ 0\_1\_1\_00\_101\\ 0\_1\_1\_00\_110\\ 0\_1\_1\_00\_110\\ 0\_1\_1\_00\_111 \end{array}$ | XTAL3 + PLL1X<br>XTAL3 + PLL2X<br>XTAL3 + PLL4X<br>XTAL3 + PLL4X<br>XTAL3 + PLL8X<br>XTAL3 + PLL16X | $\begin{array}{c} 0\_1\_1\_11\_011\\ 0\_1\_1\_11\_100\\ 0\_1\_1\_11\_101\\ 0\_1\_1\_11\_1101\\ 0\_1\_1\_11\_110\\ 0\_1\_1\_11\_11\end{array}$  |  |  |

The top object file in an application (the one where compilation starts from) can specify a setting for \_CLKMODE in its CON block. This defines the initial clock mode setting for the application and is the mode that the System Clock will switch to as soon as the application is booted up and execution begins. The following examples assume that they are contained within the top object file. Any \_CLKMODE settings in child objects are simply ignored by the compiler. For example:

CON

IMPROVED

\_CLKMODE = RCFAST

This sets the clock mode for the internal, fast RC Clock/Oscillator circuit. The System Clock would run at approximately 12 MHz with this setting. The RCFAST setting is the default setting, so if no \_CLKMODE was actually defined, this is the setting that would be used. Note that the Clock PLL can not be used with the internal RC Clock/Oscillator. Here's an example with an external clock:

CON

\_CLKMODE = XTAL1 + PLL8X

This sets the clock mode for an external low-speed crystal (XTRL1), enables the Clock PLL circuit and sets the System Clock to use the 8x tap from the Clock PLL (PLL8X). If an external 4 MHz crystal was attached to XI and XO, for example, its signal would be

multiplied by 16 (the Clock PLL always multiplies by 16) but the 8x bit result would be used; the System Clock would be 4 MHz \* 8 = 32 MHz.

CON \_CLKMODE = XINPUT + PLL2X

This sets the clock mode for an external clock-oscillator, connected to XI only, and enables the Clock PLL circuit and sets the System Clock to use the 2x result. If an external clock-oscillator pack of 8 MHz was attached to XI, the System clock would run at 16 MHz; that's 8 MHz \* 2.

Note that the Clock PLL is not required and can be disabled by simply not specifying any multiplier setting, for example:

CON CLKMODE = XTAL1

This sets the clock mode for an external low-speed crystal but leaves the Clock PLL disabled; the System Clock will be equal to the external crystal's frequency.

## The \_CLKFREQ and \_XINFREQ Settings

For simplicity, the examples above only show \_CLKMODE settings, but either a \_CLKFREQ or \_XINFREQ setting is required to follow it so that objects can determine their actual System Clock's frequency. The following is the full version of the second example, above, with an external crystal frequency (\_XINFREQ) of 4 MHz.

CON

```
_CLKMODE = XTAL1 + PLL8X 'low-speed crystal x 8
_XINFREQ = 4_000_000 'external crystal of 4 MHz
```

This example is exactly like the second example above, but \_XINFREQ indicates that the frequency of the external crystal is 4 MHz. The Propeller chip uses this value along with the \_CLKMODE setting to determine the System Clock frequency (as reported by the CLKFREQ command) so that objects can properly adjust their timing. See \_XINFREQ, page 236.

## \_CLKMODE vs.CLKMODE

\_CLKMODE is related to, but not the same as, CLKMODE. \_CLKMODE is an application-defined constant containing the requested clock mode at startup (in the form of clock setting constants that are OR'd together) whereas CLKMODE is a command that returns the current clock mode (in the form of the CLK register's bit pattern). Both may describe the same logical clock mode but their values are not equivalent.

# CLKSET

Command: Set both the clock mode and System Clock frequency at run time.

((PUB | PRI))

CLKSET (Mode, Frequency)

- *Mode* is an integer expression that will be written to the CLK register to change the clock mode.
- *Frequency* is an integer expression that indicates the resulting System Clock frequency.

## Explanation

One of the most powerful features of the Propeller chip is the ability to change the clock behavior at run time. An application can choose to toggle back and forth between a slow clock speed (for low-power consumption) and a fast clock speed (for high-bandwidth operations), for example. CLKSET is used to change the clock mode and frequency during run time. It is the run-time equivalent of the \_CLKMODE and \_CLKFREQ constants defined by the application at compile time. For example:

clkset(%01101100, 4\_000\_000) 'Set to XTAL1 + PLL2x

IMPROVED

This sets the clock mode to a low-speed external crystal and a Clock PLL multiplier of 2, and indicates the resulting System Clock frequency (CLKFREQ) is 4 MHz. After executing this command, the CLKMODE and CLKFREQ commands will report the updated settings for objects that use them.

In general, it is safe to switch between clock modes by using a single CLKSET command, however, if enabling the Crystal Oscillator circuit (CLK register's OSCENA bit) it is important to perform the clock mode switch as a three-stage process:

- 1) First set the CLK register's PLLENA, OSCENA, OSCM1 and OSCM0 bits as necessary. See CLK Register on page 28 for more information.
- 2) Wait for 10 ms to give the external crystal time to stabilize.
- 3) Set the CLK register's CLKSELx bits as necessary to switch the System Clock to the new source.

The above process is only necessary when switching the Crystal Oscillator circuit on. No other clock mode changes require this process if the Crystal Oscillator circuit is left in its

# CLKSET – Spin Language Reference

current state, either off or on. See the Clock object in the Propeller Library for clock modification and timing methods.

NOTE: It takes approximately 75  $\mu s$  for the Propeller Chip to perform the clock source switching action.

## CNT

Register: System Counter register.

```
((PUB | PRI))
CNT
```

Returns: Current 32-bit System Counter value.

#### Explanation

The CNT register contains the current value in the global 32-bit System Counter. The System Counter serves as the central time reference for all cogs; it increments its 32-bit value once every System Clock cycle.

Upon power-up/reset, the System Counter starts with an arbitrary value and counts upwards from there, incrementing with every System Clock cycle. Since the System Counter is a read-only resource, every cog can read it simultaneously and can use the returned value to synchronize events, count cycles and measure time.

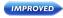

#### Using CNT

Read CNT to get the current System Counter value. The actual value itself does not matter for any particular purpose, but the difference in successive reads is very important. Most often, the CNT register is used to delay execution for a specific period or to synchronize an event to the start of a window of time. The next examples use the WRITCNT instruction to achieve this.

In Spin code, when using CNT inside of a WAITCNT command as shown above, make sure to write the expression in the form "offset + cnt" as opposed to "cnt + offset" and make sure offset is at least 381 to account for Spin Interpreter overhead and avoid unexpectedly long delays. See the WAITCNT command's Fixed Delays section on page 218 for more information.

```
waitcnt(3_000_000 + cnt) 'Wait for 3 million clock cycles
```

The above code is an example of a "fixed delay" It delays the cog's execution for 3 million system clock cycles (about  $\frac{1}{4}$  second when running with the internal fast oscillator).

The next is an example of a "synchronized delay." It notes the current count at one place and performs an action (toggles a pin) every millisecond thereafter with accuracy as good as that of the oscillator driving the Propeller chip.

### CNT – Spin Language Reference

| PUB Toggle   TimeBase, OneMS |                                     |
|------------------------------|-------------------------------------|
| dira[0]~~                    | 'Set P0 to output                   |
| OneMS := clkfreq / 1000      | 'Calculate cycles per 1 millisecond |
| TimeBase := cnt              | 'Get current count                  |
| repeat                       | 'Loop endlessly                     |
| waitcnt(TimeBase += OneMS)   | ' Wait to start of next millisecond |
| !outa[0]                     | ' Toggle P0                         |

Here, I/O pin 0 is set to output. Then the local variable OneMS is set equal to the current System Clock frequency divided by 1000; i.e., the number of System Clock cycles per 1 millisecond of time. Next, the local variable TimeBase is set to the current System Counter value. Finally, the last two lines of code repeat endlessly; each time waiting until the start of the next millisecond and then toggling the state of P0.

For more information, see the WAITCNT section's Fixed Delays on page 218 and Synchronized Delays on page 219.

The CNT register is read-only so in Spin it should not be assigned a value (i.e., should not be to the left of a := or other assignment operator) and when used in Propeller Assembly it should only be accessed as a source (s-field) value (i.e., mov *dest*, *source*).

NEW

## COGID

**Command:** Current cog's ID number (0-7).

```
((PUB | PRI))
COGID
```

**Returns**: The current cog's ID (0-7).

### Explanation

The value returned by **COGID** is the ID of the cog that executed the command. Normally, the actual cog that code is running in does not matter, however, for some objects it might be important to keep track of it. For example:

```
PUB StopMyself
    'Stop cog this code is running in
    cogstop(cogid)
```

This example method, StopMyself, has one line of code that simply calls COGSTOP with COGID as the parameter. Since COGID returns the ID of the cog running that code, this routine causes the cog to terminate itself.

## COGINIT

Command: Start or restart a cog by ID to run Spin code or Propeller Assembly code.

((PUB | PRI))

COGINIT (CogID, SpinMethod ((ParameterList)), StackPointer)

((PUB | PRI))

#### COGINIT (CogID, AsmAddress, Parameter)

- **CogID** is the ID (0 7) of the cog to start, or restart. A *CogID* above 7 results in the next available cog being started (if possible).
- **SpinMethod** is the **PUB** or **PRI** Spin method that the affected cog should run. Optionally, it can be followed by a parameter list enclosed in parentheses.
- **ParameterList** is an optional, comma-delimited list of one or more parameters for *SpinMethod*. It must be included only if *SpinMethod* requires parameters.
- **StackPointer** is a pointer to memory, such as a long array, reserved for stack space for the affected cog. The affected cog uses this space to store temporary data during further calls and expression evaluations. If insufficient space is allocated, either the application will fail to run or it will run with strange results.
- AsmAddress is the address of a Propeller Assembly routine from a DAT block.
- **Parameter** is used to optionally pass a value to the new cog. This value ends up in the affected cog's read-only Cog Boot Parameter (PAR) register. *Parameter* can be used to pass a either a single 14-bit value or the address of a block of memory to be used by the assembly routine. *Parameter* is required by COGINIT, but if not needed for your routine simply set it to an innocuous value like zero (0).

### Explanation

**COGINIT** works exactly like **COGNEW** (page 78) with two exceptions: 1) it launches code into a specific cog whose ID is *CogID*, and 2) it does not return a value. Since **COGINIT** operates on a specific cog, as directed by the *CogID* parameter, it can be used to stop and restart an active cog in one step. This includes the current cog; i.e., a cog can use **COGINIT** to stop and restart itself to run, perhaps, completely different code.

- Note that every cog which runs Spin code must have its own stack space; they cannot share the same stack space.
  - In addition, care must be taken when relaunching a cog with Spin code and specifying stack space that is currently in use by that cog. The Propeller always builds a cog's initial stack

NEW

NEW

frame in the specified stack space before launching the cog. Relaunching a cog with a COGINIT command specifying the same stack space that it is currently using will likely cause the new stack frame image to be clobbered before the cog is restarted. To prevent this from happening, first perform a COGSTOP on that cog, followed by the desired COGINIT.

#### Spin Code (Syntax 1)

To run a Spin method in a specific cog, the **COGINIT** command needs the cog ID, the method name, its parameters, and a pointer to some stack space. For example:

coginit(1, Square(@X), @SqStack) 'Launch Square in Cog 1

This example launches the Square method into Cog 1, passing the address of x into Square and the address of SqStack as COGINIT's stack pointer. See COGNEW, page 78, for more information.

#### Propeller Assembly Code (Syntax 2)

To run Propeller Assembly code in a specific cog, the **COGINIT** command needs the cog ID, the address of the assembly routine, and a value that can optionally be used by the assembly routine. For example:

IMPROVED

coginit(2, @Toggle, 0)

This example launches the Propeller Assembly routine, Toggle, into Cog 2 with a PAR parameter of 0. See the example in the assembly syntax description of COGNEW, page 78, for a more detailed example keeping in mind that the above COGINIT command can be used in place of COGNEW in that example.

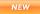

#### The Parameter Field

It's important to note that the *Parameter* field is intended to pass a long address, so only 14 bits (bits 2 through 15) are passed into the cog's **PAR** register; the lower two bits are always cleared to zero to ensure it's a long-aligned address. A value other than a long address can still be passed via the *Parameter* field, but will have to be limited to 14 bits, must be shifted left by two bits (for the **COGNEW/COGINIT** command), and will have to be shifted right by two bits by the assembly program that receives it.

## COGNEW – Spin Language Reference

## COGNEW

Command: Start the next available cog to run Spin code or Propeller Assembly code.

((PUB | PRI))

COGNEW (SpinMethod ( (ParameterList) ), StackPointer )

 $((PUB \mid PRI))$ 

#### COGNEW (AsmAddress, Parameter)

Returns: The ID of the newly started cog (0-7) if successful, or -1 otherwise.

- **SpinMethod** is the PUB or PRI Spin method that the new cog should run. Optionally, it can be followed by a parameter list enclosed in parentheses.
- **ParameterList** is an optional, comma-delimited list of one or more parameters for *SpinMethod*. It must be included only if *SpinMethod* requires parameters.
- **StackPointer** is a pointer to memory, such as a long array, reserved for stack space for the new cog. The new cog uses this space to store temporary data during further calls and expression evaluations. If insufficient space is allocated, either the application will fail to run or it will run with strange results.
- AsmAddress is the address of a Propeller Assembly routine, usually from a DAT block.
- **Parameter** is used to optionally pass a value to the new cog. This value ends up in the new cog's read-only Cog Boot Parameter (PAR) register. *Parameter* can be used to pass a either a single 14-bit value or the address of a block of memory to be used by the assembly routine. *Parameter* is required by COGNEW, but if not needed for your routine, simply set it to an innocuous value like zero (0).

#### Explanation

**IMPROVED** COGNEW starts a new cog and runs either a Spin method or a Propeller Assembly routine within it. If successful, COGNEW returns the ID of the newly started cog. If there were no more cogs available, COGNEW returns -1. COGNEW works exactly like COGINIT (page 76) with two exceptions: 1) it launches code into the next available cog, and 2) it returns the ID of the cog that it started, if any.

### Spin Code (Syntax 1)

To run a Spin method in another cog, the COGNEW command needs the method name, its parameters, and a pointer to some stack space. For example:

```
VAR
  long SqStack[6]
                                 'Stack space for Square cog
PUB Main | X
  X := 2
                                 'Initialize X
  cognew(Square(@X), @SqStack)
                                 'Launch square cog
                                 'Loop here and check X
  <check X here>
PUB Square (XAddr)
  Square the value at XAddr
                                 Repeat the following endlessly
  repeat
                                    Square value, store back
    long[XAddr] *= long[XAddr]
    waitcnt(2 000 000 + cnt)
                                    Wait 2 million cycles
```

This example shows two methods, Main and Square. Main starts another cog that runs Square endlessly, then Main can monitor the results in the X variable. Square, being run by another cog, takes the value of XAddr, squares it and stores the result back into XAddr, then waits for 2 million cycles before it does it again. More explanation follows, but the result is that X starts out as 2, and the second cog, running Square, iteratively sets X to 4, 16, 256, 65536 and then finally to 0 (it overflowed 32 bits), all independent of the first cog which may be checking the value of X or performing some other task.

The Main method declares a local variable, X, that is set to 2 in its first line. Then Main starts a new cog, with COGNEW, to run the Square method in a separate cog. COGNEW's first parameter, Square (@X), is the Spin method to run and its required parameter; in this case we pass it the address of the X variable. The second parameter of COGNEW, @SqStack, is the address of stack space reserved for the new cog. When a cog is started to run Spin code, it needs some stack space where it can store temporary data. This example only requires 6 longs of stack space for proper operation (see The Need for Stack Space, below, for more information).

After the COGNEW command is executed, two cogs are running; the first is still running the Main method and the second is starting to run the Square method. Despite the fact that they are using code from the same Spin object, they are running independently. The "<check X here>" line can be replaced with code that uses the value of X in some way.

#### The Need for Stack Space

NEW

A cog executing Spin code, unlike one executing Propeller Assembly code, needs some temporary workspace, called "stack space," to hold operational data such as call stacks, parameters and intermediate expression results. Without this, sophisticated features such as method calls, result values, and complex expressions would not be possible without severe limitations.

The Spin compiler automatically provides stack space for the Propeller Application's initial code, the top-level Spin code of the application. The "free space" following the application's memory image is used for this purpose. However, the compiler is not able to provide distinct blocks of stack space for Spin code that the application may launch on its own, therefore, the application must provide that stack space itself.

Typically, this stack space is provided in the form of a declared global variable meant only for that use, such as the SqStack variable in the example above. Unfortunately, it's difficult to determine just how much stack space should be provided, so when developing an object, it is suggested to initially provide a large amount of longs of memory (like 128 longs or more) and once the object is deemed complete, use an object like the Stack Length object in the Propeller Library to determine the optimal length. See the Stack Length object for further explanation.

#### Spin Code Can Only be Launched by its Containing Object

In the Spin language, by design, objects must intelligently manage their own data, the methods that operate on that data, the cogs that execute those methods, and the interface that other objects use to affect it. These are all aspects that serve to maintain the integrity of the object and increase its useful and reliable nature.

For these reasons, the object and its designer are notably the best equipped to provide the proper stack space that is required for Spin code being launched into another cog.

To enforce this principle, the COGNEW and COGINIT commands cannot launch Spin code outside of its containing object. This means that a statement like the following will not work as expected.

```
cognew(SomeObject.Method, @StackSpace)
```

Instead of launching SomeObject.Method into another cog, the Propeller will instead execute SomeObject.Method within the current cog and if that method returns a value, the Propeller will take that value and use it as the address of code to launch with the cognew command. This will not result in the code writer's intended effect.

If Method is determined to be code that is truly important to run in another cog, rather than write code like the example above, SomeObject should instead be rewritten similar to the example below.

```
VAR
                                          'Stack space for new cog
  long StackSpace[8]
                                          'Stores the ID of new coa
 bute CoaID
PUB Start
                                          'Prevent multiple starts
  Stop
                                          'Launch method in another cog
 CogID := cognew(Method, @StackSpace)
PUB Stop
  if CoaID > -1
                                          'Stop previously launched cog
    cogstop (CogID)
PRT Method
  <some code here>
```

The sample above includes two public interface methods, Start and Stop, which an outside object can use to properly launch the object's code into another cog. The important principle is that the object itself is providing this capability, and in doing so, is managing the stack memory required for proper operation. Also note that Method was changed to a private (PRI) method to discourage direct calling from the outside.

#### MPROVED Propeller Assembly Code (Syntax 2) )

To run Propeller Assembly code in another cog, the **COGNEW** command needs the address of the assembly routine and a value that can optionally be used by the assembly routine. For example:

| PUB Main<br>cognew(@Toggle, | 0)                                          |                                             |                    | 'Launch Toggle code                                                                                                    |
|-----------------------------|---------------------------------------------|---------------------------------------------|--------------------|----------------------------------------------------------------------------------------------------|
| DAT                         | 0                                           |                                             |                    | 'D                                                                                                    |
| Toggle                      | org Ø<br>rdlong<br>shr<br>mov<br>add<br>mov | Delay,<br>Delay,<br>Time,<br>Time,<br>dira, | #2<br>cnt<br>Delay | 'Reset assembly pointer<br>'Get clock frequency<br>'Divide by 4<br>'Get current time<br>'Adjust by 1/4 second<br>'set pin 0 to output |

| Loop<br>Delau res |            | waitcnt<br>xor<br>jmp | Time,<br>outa,<br>#Loop | - | 'Wait for 1/4 second<br>'toggle pin<br>'loop back |  |  |  |  |  |
|-------------------|------------|-----------------------|-------------------------|---|---------------------------------------------------|--|--|--|--|--|
| Delay<br>Time     | res<br>res | 1<br>1                |                         |   |                                                   |  |  |  |  |  |

The COGNEW instruction, in the Main method above, tells the Propeller chip to launch the Togele assembly code into a new cog. The Propeller then finds an available cog and copies 496 longs of the DAT block's content, starting at Toggle, into the cog's RAM. Then the cog's PAR register is initialized, the remaining special purpose registers are cleared, and the cog starts executing the assembly code starting at Cog RAM location 0.

#### The Parameter Field

It's important to note that the *Parameter* field is intended to pass a long address, so only 14 bits (bits 2 through 15) are passed into the cog's PAR register; the lower two bits are always cleared to zero to ensure it's a long-aligned address. A value other than a long address can still be passed via the Parameter field, but will have to be limited to 14 bits, must be shifted left by two bits (for the COGNEW/COGINIT command), and will have to be shifted right by two bits by the assembly program that receives it.

COGNEW – Spin Language Reference

## COGSTOP

**Command:** Stop cog by its ID.

((PUB | PRI)) COGSTOP (CogID)

• **CoglD** is the ID (0-7) of the cog to stop.

### Explanation

**COGSTOP** stops a cog whose ID is *CogID* and places that cog into a dormant state. In the dormant state, the cog ceases to receive System Clock pulses so that power consumption is greatly reduced.

To stop a cog, issue the COGSTOP command with the ID of the cog to stop. For example:

```
VAR
byte Cog 'Used to store ID of newly started cog
PUB Start(Pos) : Pass
'Start a new cog to run Update with Pos,
'return TRUE if successful
Pass := (Cog := cognew(@Update, Pos) + 1) > 0
PUB Stop
'Stop the cog we started earlier, if any.
if Cog
cogstop(Cog~ - 1)
```

This example, from the COGNEW description, uses COGSTOP in the public Stop method to stop the cog that was previously started by the Start method. See COGNEW, page 78, for more information about this example.

## CON

**Designator:** Declare a Constant Block.

#### CON Symbol = Expression $\langle ((, \Box)) \rangle$ Symbol = Expression $\rangle$ ... CON **#**Expression ((, $\vdash$ )) Symbol $\langle$ [Offset] $\rangle$ $\langle$ ((, $\vdash$ )) Symbol $\langle$ [Offset] $\rangle$ $\rangle$ ... IMPROVED CON Symbol $\langle [Offset] \rangle \langle ((, \Box)) \rangle \rangle$ Symbol $\langle [Offset] \rangle \rangle$ ... IMPROVED

- Symbol is the desired name for the constant.
- **Expression** is any valid integer, or floating-point, constant algebraic expression. • Expression can include other constant symbols as long as they were defined previously.
- NEW

Offset is an optional expression by which to adjust the enumeration value for the Symbol following this one. If Offset is not specified, the default offset of 1 is applied. Use *Offset* to influence the next *Symbol's* enumerated value to something other than this *Symbol's* value plus 1.

### **Explanation**

The Constant Block is a section of source code that declares global constant symbols and global Propeller configuration settings. This is one of six special declarations (CON, VAR, OBJ, PUB, PRI, and DAT) that provide inherent structure to the Spin language.

Constants are numerical values that cannot change during run time. They can be defined in terms of single values (1, \$F, 65000, %1010, %%2310, "A", etc.) or as expressions, called constant expressions, (25 + 16 / 2, 1000 \* 5, etc.) that always resolve to a specific number.

The Constant Block is an area of code specifically used for assigning symbols (useful names) to constants so that the symbols can be used anywhere in code where that constant value is needed. This makes code more readable and easier to maintain should you later have to change the value of a constant that appears in many places. These constants are global to the object so that any method within it can use them. There are many ways to define constants, described below.

### Common Constant Declarations (Syntax 1)

The most common forms of constant declarations begin with **CON** on a line by itself followed by one or more declarations. **CON** must start in column 1 (the leftmost column) of the line it is on and we recommend the lines following be indented by at least one space. The expressions can be combinations of numbers, operators, parentheses, and quoted characters. See Operators, page 143, for examples of expressions.

Example:

```
CON

Delay = 500

Baud = 9600

AChar = "A"

--or---

CON

Delay = 500, Baud = 9600, AChar = "A"
```

Both of these examples create a symbol called Delay that is equal to 500, a symbol called Baud that is equal to 9600, and a symbol called AChar that is equal to the character "A". For the Delay declaration, for example, we could also have used an algebraic expression, such as:

Delay = 250 \* 2

The above statement results in Delay equaling 500, like before, but the expression may make the code easier to understand if the resulting number were not just an arbitrary value.

The CON block is also used for specifying global settings, such as system clock settings. The example below shows how to set the Clock Mode to low-speed crystal, the Clock PLL to 8x, and specify that the XIN pin frequency is 4 MHz.

CON

\_CLKMODE = XTAL1 + PLL8X \_XINFREQ = 4\_000\_000

See \_CLKMODE, page 68, and \_XINFREQ, page 236, for detailed descriptions of these settings.

Floating-point values can also be defined as constants. Floating-point values are real numbers (with fractional components) and are encoded within 32 bits differently than integer constants. To specify a floating-point constant, you must give a clear indication that the

## CON – Spin Language Reference

value is a floating-point value; the expression must either be a single floating-point value or be made up entirely of floating-point values (no integers).

Floating-point values must be written as:

- 1) decimal digits followed by a decimal point and at least one more decimal digit,
- 2) decimal digits followed by "e" (for exponent) and an integer exponent value, or,
- 3) a combination of 1 and 2.

The following are examples of valid constants:

| 0.5            | floating-point value                     |
|----------------|------------------------------------------|
| 1.0            | floating-point value                     |
| 3.14           | floating-point value                     |
| 1e16           | floating-point value                     |
| 51.025e5       | floating-point value                     |
| 3 + 4          | integer expression                       |
| 3.0 + 4.0      | floating-point expression                |
| 3.0 + 4        | invalid expression; causes compile error |
| 3.0 + FLOAT(4) | floating-point expression                |

Here is an example declaring an integer constant and two floating-point constants.

CON Num1 = 20 Num2 = 127.38 Num3 = 32.05 \* 18.1 - Num2 / float(Num1)

The above code sets Num1, Num2 and Num3 to 20, 127.38 and 573.736, respectively. Notice that the last expression required Num1 to be enclosed in the FLOAT declaration so that the compiler treats it as a floating-point value.

The Propeller compiler handles floating-point constants as a single-precision real number as described by the IEEE-754 standard. Single-precision real numbers are stored in 32 bits, with a 1-bit sign, an 8-bit exponent, and a 23-bit mantissa (the fractional part). This provides approximately 7.2 significant decimal digits.

For run-time floating-point operations, the FloatMath, FloatString, Float32, and Float32Full objects provide math functions compatible with single-precision numbers.

See FLOAT on page 108, ROUND on page 198, TRUNC on page 209, and the FloatMath, FloatString, Float32, and Float32Full objects for more information.

### Enumerations (Syntax 2 and 3)

Constant Blocks can also declare enumerated constant symbols. Enumerations are logically grouped symbols which have incrementing integer constant values assigned to them that are each unique for the group. For example, an object may have the need for certain modes of operation. Each of these modes can be identified by a number, 0, 1, 2 and 3, for example. The numbers themselves don't really matter for our purposes; they just need to be unique within the context of the operation mode. Since the numbers themselves are not descriptive, it may be difficult to remember what mode 3 does, but it is a lot easier to remember what the mode means if it had a descriptive name instead. Look at the following example.

CON

```
'Declare modes of operation
RunTest = 0
RunVerbose = 1
RunBrief = 2
RunFull = 3
```

The above example would suffice for our purposes; now users of our object can indicate "RunFull" instead of "3" to specify the desired mode of operation. The problem is, defining a logical group of items this way may cause bugs and maintenance problems because if any value was changed (on purpose or by accident) without changing the rest accordingly, it may cause the program to fail. Also, imagine a case where there were 20 modes of operation. That would be a much longer set of constants and even more opportunities for maintenance issues.

Enumerations solve these problems by automatically incrementing values for symbols. We can rewrite the above example with enumeration syntax as follows:

```
CON 'Declare modes of operation
#0, RunTest, RunVerbose, RunBrief, RunFull
```

Here, #0, tells the compiler to start counting from the number 0 and it sets the next symbol equal to that value. Then, any additional symbols that do not specify their own value (via an '= expression') are automatically assigned the previous value plus 1. The result is that RunTest equals 0, RunVerbose equals 1, RunBrief equals 2 and RunFull equals 3. For most

## CON – Spin Language Reference

cases, the values themselves don't usually matter; all that matters is that they are each assigned a unique number. Defining enumerated values like this has the advantages of insuring that the assigned values are unique and contiguous within the group.

Using the example above, the methods that use them can do things like the following (assume Mode is a symbol set by a calling object):

```
case Mode
   RunTest : <test code here>
   RunVerbose : <verbose code here>
   RunBrief : <brief code here>
   RunFull : <full code here>
   -or-
   if Mode > RunVerbose
        <brief and run mode code here>
```

Notice that these routines do not rely on the exact value of the mode, but rather they rely on the enumerated mode symbol itself for comparisons as well as the position of the symbol in relation to other symbols in the same enumeration. It is important to write code this way to decrease potentials for bugs introduced by future changes.

Enumerations don't have to consist of comma-separated items either. The following also works and leaves room for right-side comments about each mode.

| CON De   | clare modes o | f operation             |
|----------|---------------|-------------------------|
| #0       |               |                         |
| RunTest  | 'Run          | in test mode            |
| RunVerbo | se 'Run       | in verbose mode         |
| RunBrief | 'Run          | with brief prompts      |
| RunFull  | 'Run          | in full production mode |

The above example does the same thing as the previous in-line example, but now we have convenient room to describe the purpose of each mode without losing the automatic incrementing advantage. Later on, if there's a need to add a fifth mode, simply add it to the list in whatever position is necessary. If there is a need for the list to begin at a certain value, simply change the #0 to whatever you need: #1, #20, etc.

It is even possible to modify the enumerated value in the middle of the list.

```
CON
'Declare modes of operation
#1, RunTest, RunVerbose, #5, RunBrief, RunFull
```

Here, RunTest and RunVerbose are 1 and 2, respectively, and RunBrief and RunFull are 5 and 6, respectively. While this feature may be handy, to maintain good programming practices it should only be used in rare cases.

A more recommended way to achieve the previous example's result is to include the optional *Offset* field. The previous code could have been written as follows:

CON

```
'Declare modes of operation
#1, RunTest, RunVerbose[3], RunBrief, RunFull
```

Just as before, RunTest and RunVerbose are 1 and 2, respectively. The [3] immediately following RunVerbose causes the current enumeration value (2) to be incremented by 3 before the next enumerated symbol. The effect of this is also like before, RunBrief and RunFull are 5 and 6, respectively. The advantage of this technique, however, is that the enumerated symbols are all set relative to each other. Changing the line's starting value causes them all to change relatively. For example, changing the #1, to #4 causes RunTest and RunVerbose to be 4 and 5, respectively, and RunBrief and RunFull to be 8 and 9, respectively. In contrast, if the original example's #1 were changed to #4, both RunVerbose and RunBrief would be set to 5, possibly causing the code that relies on those symbols to misbehave.

The *Offset* value may be any signed value, but only affects the value immediately following it; the enumerated value is always incremented by 1 after a *Symbol* that doesn't specify an *Offset*. If overlapping values are desired, specifying an *Offset* of 0 or less can achieve that effect.

Syntax 3 is a variation of the enumeration syntax. It doesn't specify any starting value. Anything defined this way will always start with the first symbol equal to either 0 (for new CON blocks) or to the next enumerated value relative to the previous one (within the same CON block).

#### Scope of Constants

Symbolic constants defined in Constant Blocks are global to the object in which they are defined but not outside of that object. This means that constants can be accessed directly from anywhere within the object but their name will not conflict with symbols defined in other parent or child objects.

Symbolic constants can be indirectly accessed by parent objects, however, by using the constant reference syntax.

NEW

Example:

```
OBJ
Num : 'Numbers'
PUB SomeRoutine
Format := Num#DEC 'Set Format to Number's Decimal constant
```

Here an object, "Numbers," is declared as the symbol Num. Later, a method refers to numbers' DEC constant with Num#DEC. Num is the object reference, # indicates we need to access that object's constants, and DEC is the constant within the object we need. This feature allows objects to define constants for use with themselves and for parent objects to access those constants freely without interfering with any symbols they created themselves.

## CONSTANT

**Directive:** Declare in-line constant expression to be completely resolved at compile time.

((PUB | PRI))

CONSTANT (ConstantExpression)

Returns: Resolved value of constant expression.

• **ConstantExpression** is the desired constant expression.

#### Explanation

The CON block may be used to create constants from expressions that are referenced from multiple places in code, but there are occasions when a constant expression is needed for temporary, one-time purposes. The CONSTANT directive is used to fully resolve a method's inline, constant expression at compile time. Without the use of the CONSTANT directive, a method's in-line expressions are always resolved at run time, even if the expression is always a constant value.

### Using CONSTANT

The **CONSTANT** directive can create one-time-use constant expressions that save code space and speed up run-time execution. Note the two examples below:

Example 1, using standard run-time expressions:

CON

```
X = 500
Y = 2500
PUB Blink
!outa[0]
waitcnt(X+200 + cnt) 'Standard run-time expression
!outa[0]
waitcnt((X+Y)/2 + cnt) 'Standard run-time expression
```

Example 2, same as above, but with **CONSTANT** directive around constant, run-time expressions:

## CONSTANT – Spin Language Reference

```
CON

X = 500

Y = 2500

PUB Blink

!outa[0]

waitcnt(constant(X+200) + cnt) 'exp w/compile & run-time parts

!outa[0]

waitcnt(constant((X+Y)/2) + cnt)'exp w/compile & run-time parts
```

The above two examples do exactly the same thing: their Blink methods toggle P0, wait for X+200 cycles, toggle P0 again and wait for (X+Y)/2 cycles before returning. While the CON block's X and Y symbols may need to be used in multiple places within the object, the WAITCNT expressions used in each example's Blink method might only need to be used in that one place. For this reason, it may not make sense to define additional constants in the CON block for things like X+200 and (X+Y)/2. There is nothing wrong with putting the expressions right in the run-time code, as in Example 1, but that entire expression is unfortunately evaluated at run time, requiring extra time and code space.

The CONSTRNT directive is perfect for this situation, because it completely resolves each onetime-use constant expression to a single, static value, saving code space and speeding up execution. In Example 1, the Blink method consumes 33 bytes of code space while Example 2's Blink method, with the addition of the CONSTRNT directives, only requires 23 bytes of space. Note that the "+ cnt" portion of the expressions are not included within the CONSTRNT directive's parentheses; this is because the value of cnt is variable (cnt is the System Counter register; see CNT, page 73) so its value cannot be resolved at compile time.

If a constant needs to be used in more than one place in code, it is better to define it in the CON block so it is defined only once and the symbol representing it can be used multiple times.

### Constants (pre-defined)

The following constants are pre-defined by the compiler:

| TRUE   | Logical true:                  | -1             | (\$FFFFFFF)    |
|--------|--------------------------------|----------------|----------------|
| FALSE  | Logical false:                 | 0              | (\$0000000)    |
| POSX   | Maximum positive integer:      | 2,147,483,647  | (\$7FFFFFF)    |
| NEGX   | Maximum negative integer:      | -2,147,483,648 | (\$8000000)    |
| PI     | Floating-point value for PI:   | ≈ 3.141593     | (\$40490FDB)   |
| RCFAST | Internal fast oscillator:      | \$0000001      | (%0000000001)  |
| RCSLOW | Internal slow oscillator:      | \$0000002      | (%0000000010)  |
| XINPUT | External clock/oscillator:     | \$0000004      | (%0000000100)  |
| XTAL1  | External low-speed crystal:    | \$0000008      | (%0000001000)  |
| XTAL2  | External medium-speed crystal: | \$0000010      | (%00000010000) |
| XTAL3  | External high-speed crystal:   | \$0000020      | (%00000100000) |
| PLL1X  | External frequency times 1:    | \$00000040     | (%00001000000) |
| PLL2X  | External frequency times 2:    | \$0000080      | (%0001000000)  |
| PLL4X  | External frequency times 4:    | \$00000100     | (%0010000000)  |
| PLL8X  | External frequency times 8:    | \$00000200     | (%0100000000)  |
| PLL16X | External frequency times 16:   | \$00000400     | (%1000000000)  |

(All of these constants are also available in Propeller Assembly.)

#### TRUE and FALSE

TRUE and FALSE are usually used for Boolean comparison purposes:

if (X = TRUE) or (Y = FALSE)
 <code to execute if total condition is true>

### POSX and NEGX

POSX and NEGX are typically used for comparison purposes or as a flag for a specific event:

PI

**PI** can be used for floating-point calculations, either floating-point constants or floating-point variable values using the FloatMath and FloatString object.

#### RCFAST through PLL16X

**RCFAST** through **PLL16X** are Clock Mode Setting constants. They are explained in further detail in the **\_CLKMODE** section beginning on page 68.

Note that they are enumerated constants and are not equivalent to the corresponding CLK register value. See CLK Register on page 28 for information regarding how each constant relates to the CLK register bits.

NEW

## CTRA, CTRB

Register: Counter A and Counter B Control Registers.

| ((PUB   PRI))<br>CTRA |  |  |      |  |  |
|-----------------------|--|--|------|--|--|
| ((PUB   PRI))         |  |  |      |  |  |
| CTRB                  |  |  |      |  |  |
|                       |  |  | <br> |  |  |

**Returns:** Current value of Counter A or Counter B Control Register, if used as a source variable.

#### Explanation

CTRA and CTRB are two of six registers (CTRA, CTRB, FRQA, FRQB, PHSA, and PHSB) that affect the behavior of a cog's Counter Modules. Each cog has two identical counter modules (A and B) that can perform many repetitive tasks. The CTRA and CTRB registers contain the configuration settings of the Counter A and Counter B Modules, respectively.

The following discussion uses CTRx, FRQx and PHSx to refer to both the A and B pairs of each register.

Each of the two counter modules can control or monitor up to two I/O pins and perform conditional 32-bit accumulation of the value in the FRQx register into the PHSx register on every clock cycle. Each Counter Module has its own phase-locked loop (PLLx) which can be used to synthesize frequencies from 64 MHz to 128 MHz.

With just a little configuration and in some cases a little maintenance from the cog, the counter modules can be used for:

- Frequency synthesis
- Frequency measurement
- Pulse counting
- Pulse measurement

- Pulse-width modulation (PWM)
- Duty-cycle measurement
- Digital-to-analog conversion (DAC)
- Analog-to-digital conversion (ADC)

• Multi-pin state measurement

• And more.

For some of these operations the cog can set the counter's configuration, via CTRA or CTRB, and it will perform its task completely independently. For others, the cog may use WAITCNT to time-align the counter's reads and writes within a loop; creating the effect of a more complex

## CTRA, CTRB – Spin Language Reference

state machine. Since the counter's update period may be brief (12.5 ns at 80 MHz), very dynamic signal generation and measurement is possible.

#### **Control Register Fields**

The CTRA and CTRB registers each contain four fields shown in the table below.

|    | Table 2-5: CTRA and CTRB Registers |        |   |      |   |      |  |  |  |  |  |  |  |
|----|------------------------------------|--------|---|------|---|------|--|--|--|--|--|--|--|
| 31 | 31 3026 2523 2215 149 86 5         |        |   |      |   |      |  |  |  |  |  |  |  |
| -  | CTRMODE                            | PLLDIV | - | BPIN | - | APIN |  |  |  |  |  |  |  |

#### APIN

The APIN field of CTRA selects a primary I/O pin for that counter. May be ignored if not used. 0xxxx = Port A, 1xxxx = Port B (reserved for future use). In Propeller Assembly, the APIN field can conveniently be written using the MOVS instruction.

Note that writing a zero to CTRA will immediately disable the Counter A and stop all related pin output and PHSA accumulation.

#### BPIN

The BPIN field of CTRx selects a secondary I/O pin for that counter. This field may be ignored if not used.  $0^{3}$  with  $0^{3}$  and  $0^{3}$  and  $0^{3}$  models. In Propeller Assembly, the BPIN field can conveniently be written using the MOVD instruction.

#### PLLDIV

The PLLDIV field of CTRx selects a PLLx output tap, see table below. This determines which power-of-two division of the VCO frequency will be used as the final PLLx output (a range of 500 KHz to 128 MHz). This field may be ignored if not used. In Propeller Assembly, the PLLDIV field can conveniently be written, along with CTRMODE, using the MOVI instruction.

|        |           |          | Table 2  | -6: PLLDI | V Field |         |         |         |
|--------|-----------|----------|----------|-----------|---------|---------|---------|---------|
| PLLDIV | %000      | %001     | %010     | %011      | %100    | %101    | %110    | %111    |
| Output | VCO ÷ 128 | VCO ÷ 64 | VCO ÷ 32 | VCO ÷ 16  | VCO ÷ 8 | VCO ÷ 4 | VC0 ÷ 2 | VCO ÷ 1 |

#### CTRMODE

The CTRMODE field of CTRA and CTRB selects one of 32 operating modes, shown in Table 2-7, for the corresponding Counter A or Counter B. In Propeller Assembly, the CTRMODE field can conveniently be written, along with PLLDIV, using the MOVI instruction.

The modes %00001 through %00011 cause FRQx-to-PHSx, accumulation to occur every clock cycle. This creates a numerically controlled oscillator (NCO) in PHSx[31], which feeds the PLLx's reference input. The PLLx will multiply this frequency by 16 using its voltage-controlled oscillator (VCO).

For stable operation, it is recommended that the VCO frequency be kept within 64 MHz to 128 MHz. This translates to an NCO frequency of 4 MHz to 8 MHz.

### Using CTRA and CTRB

In Spin, CTRx can be read/written just like any other register or pre-defined variable. As soon as this register is written, the new operating mode goes into effect for the counter. For example:

CTRA := %00100 << 26

The above code sets CTRA's CTRMODE field to the NCO mode (%00100) and all other bits to zero.

|          |                                                                                                    | Table 2-7: Counter Modes (                                                                                                    | CTRMODE Fiel                                                                                                    | d Values)                                                                                   |                                                                    |
|----------|----------------------------------------------------------------------------------------------------|----------------------------------------------------------------------------------------------------|----------------------------------------------------------------------------------------------------|---------------------------------------------------------------------------------------------|--------------------------------------------------------------------|
|          | CTRMODE                                                                                                    | Description                                                                                                    | Accumulate<br>FRQx to PHSx                                                                                                    | APIN<br>Output*                                                                             | BPIN<br>Output*                                                    |
|          | %00000                                                                                                    | Counter disabled (off)                                                                                                    | 0 (never)                                                                                                    | 0 (none)                                                                                    | 0 (none)                                                           |
|          | %00001<br>%00010<br>%00011                                                                                                    | PLL internal (video mode)<br>PLL single-ended<br>PLL differential                                                                                                    | 1 (always)<br>1<br>1                                                                                                    | 0<br>PLLx<br>PLLx                                                                           | 0<br>0<br>!PLLx                                                    |
| IMPROVED | %00100<br>%00101                                                                                                    | NCO single-ended<br>NCO differential                                                                                                    | 1<br>1                                                                                                    | PHSx[31]<br>PHSx[31]                                                                        | 0<br>!PHSx[31]                                                     |
|          | %00110<br>%00111                                                                                                    | DUTY single-ended<br>DUTY differential                                                                                                    | 1<br>1                                                                                                    | PHSx-Carry<br>PHSx-Carry                                                                    | 0<br>!PHSx-Carry                                                   |
|          | %01000<br>%01001<br>%01010<br>%01011                                                                                                    | POS detector<br>POS detector with feedback<br>POSEDGE detector<br>POSEDGE detector w/ feedback                                                                                                    | $ \begin{array}{c}     A^{1} \\     A^{1} \\     A^{1} & A^{2} \\     A^{1} & A^{2} \end{array} $                                                                                                    | 0<br>0<br>0<br>0                                                                            | 0<br>!A <sup>1</sup><br>0<br>!A <sup>1</sup>                       |
|          | %01100<br>%01101<br>%01110<br>%01111                                                                                                    | NEG detector<br>NEG detector with feedback<br>NEGEDGE detector<br>NEGEDGE detector w/ feedback                                                                                                    | !A <sup>1</sup><br>!A <sup>1</sup><br>!A <sup>1</sup> & A <sup>2</sup><br>!A <sup>1</sup> & A <sup>2</sup>                                                                                                    | 0<br>0<br>0<br>0                                                                            | 0<br>!A <sup>1</sup><br>0<br>!A <sup>1</sup>                       |
| IMPROVED | %10000<br>%1001<br>%10010<br>%10100<br>%10101<br>%10100<br>%10111<br>%10100<br>%11001<br>%11010<br>%11011<br>%11100<br>%11101<br>%11110<br>%11111 | LOGIC never<br>LOGIC IA & IB<br>LOGIC A & IB<br>LOGIC IA<br>LOGIC IA<br>LOGIC IA<br>LOGIC A & B<br>LOGIC A <> B<br>LOGIC A <> B<br>LOGIC A & B<br>LOGIC A & B<br>LOGIC A == B<br>LOGIC A<br>LOGIC A   IB<br>LOGIC B<br>LOGIC IA   B<br>LOGIC A   B<br>LOGIC A   B<br>LOGIC A   B | $\begin{array}{c} 0 \\  A^{1} \&  B^{1} \\  B^{1} \&  B^{1} \\  B^{1} \\  A^{1} \& B^{1} \\  A^{1} & B^{1} \\  A^{1} & B^{1} \\  A^{1} & B^{1} \\ A^{1} \& B^{1} \\ A^{1} & B^{1} \\ A^{1} & B^{1} \\ A^{1} &  B^{1} \\ B^{1} \\  A^{1} &  B^{1} \\ A^{1} &  B^{1} \\ A^{1} &  B^{$ | 0<br>0<br>0<br>0<br>0<br>0<br>0<br>0<br>0<br>0<br>0<br>0<br>0<br>0<br>0<br>0<br>0<br>0<br>0 | 0<br>0<br>0<br>0<br>0<br>0<br>0<br>0<br>0<br>0<br>0<br>0<br>0<br>0 |

\*Must set corresponding DIR bit to affect pin  $A^1 = APIN$  input delayed by 1 clock  $A^2 = APIN$  input delayed by 2 clocks  $B^1 = BPIN$  input delayed by 1 clock

## DAT

Designator: Declare a Data Block.

#### DAT

 $\langle$  Symbol $\rangle$  Alignment  $\langle$  Size $\rangle$   $\langle$  Data $\rangle$   $\langle$  [Count ] $\rangle$   $\langle$ ,  $\langle$  Size $\rangle$  Data  $\langle$  [Count ] $\rangle$  $\rangle$ ...

#### DAT

IMPROVED

IMPROVED

NEW

 $\langle \text{Symbol} \rangle$   $\langle \text{Condition} \rangle$  Instruction Operands  $\langle \text{Effect(s)} \rangle$ 

- Symbol is an optional name for the data, reserved space, or instruction that follows.
- Alignment is the desired alignment and default size (BYTE, WORD, or LONG) of the data elements that follow.
- Size is the desired size (BYTE, WORD, or LONG) of the following data element immediately following it; alignment is unchanged.
- **Data** is a constant expression or comma-separated list of constant expressions. Quoted strings of characters are also allowed; they are treated as a comma-separated list of characters.
- **Count** is an optional expression indicating the number of byte-, word-, or long-sized entries of *Data* to store in the data table.
- Condition is an assembly language condition, IF\_C, IF\_NC, IF\_Z, etc.
- *Instruction* is an assembly language instruction, ADD, SUB, MOV, etc.
- **Operands** is zero, one, or two operands as required by the *Instruction*.
- *Effect(s)* is/are one, two or three assembly language effects that cause the result of the instruction to be written or not, NR, WR, WC, or WZ.

#### Explanation

A DAT (Data) block is a section of source code that contains pre-defined data, memory reserved for run-time use and Propeller Assembly code. This is one of six special declarations (CON, VAR, OBJ, PUB, PRI, and DAT) that provide inherent structure to the Spin language.

Data blocks are multi-purpose sections of source code that are used for data tables, run-time workspace, and Propeller Assembly code. Assembly code and data can be intermixed, if necessary, so that data is loaded into a cog along with the assembly code.

### Declaring Data(Syntax 1)

Data is declared with a specific alignment and size (BYTE, WORD, or LONG) to indicate how it should be stored in memory. The location where data is actually stored depends on the structure of the object and the application it is compiled into since data is included as part of the compiled code.

For example:

DAT byte 64, "A", "String", 0 word \$FFC2, 75000 long \$44332211, 32

The first thing on line two of this example, **BYTE**, indicates the data following it should be byte-aligned and byte-sized. At compile time, the data following **BYTE**, 64, "A", etc., is stored in program memory a byte at a time starting at the next available location. Line three specifies word-aligned and word-sized data. Its data, \$FFC2 and 75000, will begin at the next word boundary position following the data that appeared before it; with any unused bytes from the previous data filled with zeros to pad up to the next word boundary. The fourth line specifies long-aligned and long-sized data; its data will be stored at the next long boundary following the word-aligned data that appeared before it, with zero-padded words leading up to that boundary. Table 2-8 shows what this looks like in memory (shown in hexadecimal).

|   | Table 2-8: Example Data in Memory |    |    |           |    |    |     |    |    |     |    |    |    |    |    |    |    |    |    |    |    |    |    |    |
|---|-----------------------------------|----|----|-----------|----|----|-----|----|----|-----|----|----|----|----|----|----|----|----|----|----|----|----|----|----|
| L | L 0 1 2 3 4 5                     |    |    |           |    |    |     |    |    |     |    | 5  |    |    |    |    |    |    |    |    |    |    |    |    |
| W | (                                 | )  |    | 1 2 3 4 5 |    | 5  | 6 7 |    |    | 8 9 |    | )  | 10 |    | 11 |    |    |    |    |    |    |    |    |    |
| В | 0                                 | 1  | 2  | 3         | 4  | 5  | 6   | 7  | 8  | 9   | 10 | 11 | 12 | 13 | 14 | 15 | 16 | 17 | 18 | 19 | 20 | 21 | 22 | 23 |
| D | 40                                | 41 | 53 | 74        | 72 | 69 | 6E  | 67 | 00 | 00  | C2 | FF | F8 | 24 | 00 | 00 | 11 | 22 | 33 | 44 | 20 | 00 | 00 | 00 |

L = longs, W = words, B = bytes, D = data

The first nine bytes (0 - 8) are the byte data from line one; \$40 = 64 (decimal), \$41 = "A", \$53 = "S", etc. Byte 9 is padded with zero to align the first word of word-aligned data, \$FFC2, at byte 10. Bytes 10 and 11 (word 5) contain the first word-sized value, \$FFC2, stored in low-byte-first format as \$C2 and \$FF. Bytes 12 and 13 (word 6) is the lowest word of 75000; more on this later. Bytes 14 and 15 (word 7) are zero padded to align the first long of long-aligned data, \$44332211. Bytes 16 through 19 (long 5) contain that value in low-byte-first format. Finally, bytes 20 through 23 (long 6) contains the second long of data, 32, in low-byte-first format.

You may have noticed that the value 75000 was specified as a word-sized one. The number 75000 in hexadecimal is \$124F8, but since that's larger than a word, only the lowest word (\$24F8) of the value was stored. This resulted in word 6 (bytes 12 and 13) containing \$F8 and \$24, and word 7 (bytes 14 and 15) containing \$00 and \$00 due to the padding for the following long-aligned values.

This phenomenon, whether or not it is intentional, occurs for byte-aligned/byte-sized data as well, for example:

DAT

byte \$FFAA, \$BB995511

...results in only the low bytes of each value, \$AA and \$11 being stored in consecutive locations.

Occasionally, however, it is desirable to store an entire large value as smaller elemental units that are not necessarily aligned according to the size of the value itself. To do this, specify the value's size just before the value itself.

DAT

byte word \$FFAA, long \$BB995511

This example specifies byte-aligned data, but a word-sized value followed by a long-sized value. The result is that the memory contains \$AA and \$FF, consecutively, and following it, \$11, \$55, \$99 and \$BB.

If we modify line three of the first example above as follows:

word \$FFC2, long 75000

...then we'd end up with \$F8, \$24, \$01, and \$00 occupying bytes 12 through 15. Byte 15 is the upper byte of the value and it just happens to be immediately left of the next long boundary so no additional zero-padded bytes are needed for the next long-aligned data.

Optionally, the *Symbol* field of syntax 1 can be included to "name" the data. This makes referencing the data from a PUB or PRI block easy. For example:

```
DAT
MyData byte $FF, 25, %1010
PUB GetData | Temp
Temp := MyData[0] 'Get first byte of data table
```

## DAT – Spin Language Reference

This example creates a data table called MyData that consists of bytes \$FF, 25 and %1010. The public method, GetData, reads the first byte of MyData from main memory and stores it in its local variable, Temp.

You can also use the BYTE, WORD, and LONG declarations to read main memory locations. For example:

```
DAT
MyData byte $FF, 25, %1010
PUB GetData | Temp
Temp := BYTE[@MyData][0] 'Get first byte of data table
```

This example is similar to the previous one except that it uses the BYTE declaration to read the value stored at the address of MyData. Refer to BYTE, page 51; WORD, page 227; and LONG, page 128, for more information on reading and writing main memory.

#### Declaring Repeating Data (Syntax 1)

Data items may be repeated by using the optional Count field. For example:

DAT

MyData byte 64, \$AA[8], 55

#### **IMPROVED** Writing Propeller Assembly Code (Syntax 2)

In addition to numeric and string data, the DAT block is also used for Propeller Assembly code. The following example toggles pin 0 every  $\frac{1}{4}$  second.

DAT

|        | org Ø   |        |       | 'Reset assembly pointer |
|--------|---------|--------|-------|-------------------------|
| Toggle | rdlong  | Delay, | #0    | 'Get clock frequency    |
|        | shr     | Delay, | #2    | 'Divide by 4            |
|        | mov     | Time,  | cnt   | 'Get current time       |
|        | add     | Time,  | Delay | 'Adjust by 1/4 second   |
|        | mov     | dira,  | #1    | 'set pin 0 to output    |
| Loop   | waitcnt | Time,  | Delay | 'Wait for 1/4 second    |
|        | xor     | outa,  | #1    | 'toggle pin             |
|        | jmp     | #Loop  |       | 'loop back              |

Delay res 1 Time res 1

When a Propeller Application initially boots up, only Spin code is executed. At any time, however, that Spin code can choose to launch assembly code into a cog of its own. The **COGNEW** (page 78) and **COGINIT** (page 76) commands are used for this purpose. The following Spin code example launches the Toggle assembly code shown above.)

PUB Main cognew(@Toggle, 0)

'Launch Toggle code

The COGNEW instruction, above, tells the Propeller chip to launch the Toggle assembly code into a new cog. The Propeller then finds an available cog, copies the code from the DAT block starting at Toggle into the cog's RAM, and then starts the cog which begins executing code from Cog RAM location 0.

A DAT block may contain multiple Propeller Assembly programs, or multiple DAT blocks may each contain individual assembly programs, but in both cases, each assembly program should begin with an ORG directive (page 328) to reset the assembly pointer properly.

#### **Dual Commands**

The Spin and Propeller Assembly languages share a number of like-named commands, called dual commands. These dual commands perform similar tasks but each has a different syntax structure that resembles the language in which it is written; Spin vs. Propeller Assembly. Any dual commands that are used in a DAT block are considered to be assembly instructions. Conversely, any dual commands that are used in PUB and PRI blocks are considered to be Spin commands.

## DIRA, DIRB – Spin Language Reference

## DIRA, DIRB

Register: Direction Register for 32-bit Ports A and B.

((PUB | PRI))

DIRA  $\langle [Pin(s)] \rangle$ 

((PUB | PRI))

**DIRB** ([*Pin(s)*]) (Reserved for future use)

**Returns:** Current value of direction bits for I/O *Pin(s)* in Ports A or B, if used as a source variable.

• **Pin(s)** is an optional expression, or a range-expression, that specifies the I/O pin, or pins, to access in Port A (0-31) or Port B (32-63). If given as a single expression, only the pin specified is accessed. If given as a range-expression (two expressions in a range format; x..y) the contiguous pins from the start to end expressions are accessed.

### Explanation

**DIRA** and **DIRB** are one of six registers (**DIRA**, **DIRB**, **INA**, **INB**, **OUTA** and **OUTB**) that directly affect the I/O pins. The **DIRA** register holds the direction states for each of the 32 I/O pins in Port A; bits 0 through 31 correspond to P0 through P31. The **DIRB** register holds the direction states for each of the 32 I/O pins in Port B; bits 0 through 31 correspond to P32 through P63.

NOTE: **DIRB** is reserved for future use; the Propeller P8X32A does not include Port B I/O pins so only **DIRA** is discussed below.

**DIRR** is used to both set and get the current direction states of one or more I/O pins in Port A. A low (0) bit sets the corresponding I/O pin to an input direction. A high (1) bit sets the corresponding I/O pin to an output direction. All the **DIRR** register's bits default to zero (0) upon cog startup; all I/O pins are specified as inputs by that cog until the code instructs otherwise.

Each cog has access to all I/O pins at any given time. Essentially, all I/O pins are directly connected to each cog so that there is no hub-related mutually exclusive access involved. Each cog maintains its own DIRA register that gives it the ability to set any I/O pin's direction. Each cog's DIRA register is OR'd with that of the other cogs' DIRA registers and the resulting 32-bit value becomes the I/O directions of Port A pins P0 through P31. The result is that each I/O pin's direction state is the "wired-OR" of the entire cog collective. See I/O Pins on page 26 for more information.

This configuration can easily be described in the following simple rules:

A. A pin is an input <u>only</u> of no active cog sets it to an output.

B. A pin is an output if any active cog sets it to an output.

If a cog is disabled, its direction register is treated as if were cleared to 0, causing it to exert no influence on I/O pin directions and states.

Note that because of the "wired-OR" nature of the I/O pins, no electrical contention between cogs is possible, yet they can all still access I/O pins simultaneously. It is up to the application developer to ensure that no two cogs cause logical contention on the same I/O pin during run time.

### Using DIRA

Set or clear bits in **DIRA** to affect the direction of I/O pins as desired. For example:

DIRA := %0000000\_0000000\_10110000\_11110011

The above code sets the entire **DIRR** register (all 32 bits at once) to a value that makes I/O pins 15, 13, 12, 7, 6, 5, 4, 1 and 0 to outputs and the rest to inputs.

Using the post-clear (~) and post-set (~~) unary operators, the cog can set all I/O pins to inputs, or outputs, respectively; it's not usually desirable to set all I/O pins to outputs, however. For example:

```
DIRA~ 'Clear DIRA register (all I/Os are inputs)
```

—and—

```
DIRA~~ 'Set DIRA register (all I/Os are outputs)
```

The first example above clears the entire **DIRR** register (all 32 bits at once) to zero; all I/Os P0 through P31 to inputs. The second example above sets the entire **DIRR** register (all 32 bits at once) to ones; all I/Os P0 through P31 to outputs.

To affect only one I/O pin (one bit), include the optional Pin(s) field. This treats the DIRA register as an array of 32 bits.

```
DIRA[5]~~ 'Set DIRA bit 5 (P5 to output)
```

This sets P5 to an output. All other bits of DIRA (and thus all other corresponding I/O pins) remain in their previous state.

## DIRA, DIRB – Spin Language Reference

The **DIRA** register supports a special form of expression, called a range-expression, which allows you to affect a group of I/O pins at once, without affecting others outside the specified range. To affect multiple, contiguous I/O pins at once, use a range expression (like x..y) in the Pin(s) field.

DIRA[5..3]~~ 'Set DIRA bits 5 through 3 (P5-P3 to output)

This sets P5, P4 and P3 to outputs; all other bits of **DIRA** remain in their previous state. Here's another example:

DIRA[5..3] := %110 'Set P5 and P4 to output, P3 to input

The above example sets **DIRR** bits 5, 4 and 3 equal to 1, 1, and 0, respectively, leaving all other bits in their previous state. Consequently, P5 and P4 are now outputs and P3 is an input.

IMPORTANT: The order of the values in a range-expression affects how it is used. For example, the following swaps the order of the range-expression of the previous example.

DIRA[3..5] := %110 'Set P3 and P4 to output, P5 to input

Here, **DIRR** bits 3, 4 and 5 are set equal to 1, 1, and 0, respectively, making P3 and P4 outputs and P5 an input.

This is a powerful feature of range-expressions, but if care is not taken, it can also cause strange, unintentional results.

Normally **DIRA** is only written to but it can also be read from to retrieve the current I/O pin directions. The following assumes Temp is a variable created elsewhere:

Temp := DIRA[7..4] 'Get direction of P7 through P4

The above sets Temp equal to **DIRA** bits 7, 6, 5, and 4; i.e., the lower 4 bits of Temp are now equal to DIRA7: 4 and the other bits of Temp are cleared to zero.

# FILE

Directive: Import external file as data.

### DAT

FILE "FileName"

• *FileName* is the name, without extension, of the desired data file. Upon compile, a file with this name is searched for in the editor tabs, the working directory and the library directory. *FileName* can contain any valid filename characters; disallowed characters are \, /, :, \*, ?, ", <, >, and |.

### Explanation

The FILE directive is used to import an external data file (usually a binary file) into the DAT block of an object. The data can then be accessed by the object just like any regular DAT block data.

### Using FILE

FILE is used in DAT blocks similar to how BYTE would be used, except that following it is a filename in quotes instead of data values. For example:

DAT

```
Str byte "This is a data string.", 0
Data file "Datafile.dat"
```

In this example, the DAT block is made up of a byte string followed by the data from a file called Datafile.dat. Upon compile, the Propeller Tool will search through the editor tabs, the working directory or the library directory for a file called Datafile.dat and will load its data into the first byte following the zero-terminated string, Str. Methods can access the imported data using the BYTE, WORD or LONG declarations as they would normal data. For example:

```
PUB GetData | Index, Temp
Index := 0
repeat
Temp := byte[Data][Index++] 'Read data into Temp 1 byte at a time
<do something with Temp> 'Perform task with value in Temp
while Temp > 0 'Loop until end found
```

This example will read the imported data, one byte at a time, until it finds a byte equal to 0.

# FLOAT

Directive: Convert an integer constant expression to a compile-time floating-point value.

((CON | VAR | OBJ | PUB | PRI | DAT))

FLOAT (IntegerConstant)

**Returns:** Resolved value of integer constant expression as a floating-point number.

• *IntegerConstant* is the desired integer constant expression to be used as a constant floating-point value.

### Explanation

FLOAT is one of three directives (FLOAT, ROUND and TRUNC) used for floating-point constant expressions. The FLOAT directive converts a constant integer value to a constant floating-point value.

### Using FLOAT

While most constants are 32-bit integer values, the Propeller compiler supports 32-bit floating-point values and constant expressions for compile-time use. Note that this is for constant expressions only, not run-time variable expressions.

For typical floating-point constant declarations, the expression must be shown as a floatingpoint value in one of three ways: 1) as an integer value followed by a decimal point and at least one digit, 2) as an integer with an E followed by an exponent value, or 3) both 1 and 2. For example:

CON OneHalf = 0.5 Ratio = 2.0 / 5.0 Miles = 10e5

The above code creates three floating-point constants. OneHalf is equal to 0.5, Ratio is equal to 0.4 and Miles is equal to 1,000,000.

Notice that in the above example, every component of every expression is shown as a floating-point value. Now take a look at the following example:

CON Two = 2 Ratio = Two / 5.0 Here, Two is defined as an integer constant and Ratio appears to be defined as a floating-point constant. This causes an error on the Ratio line because, for floating-point constant expressions, every value within the expression must be a floating-point value; you cannot mix integer and floating-point values like Ratio = 2 / 5.0.

You can, however, use the **FLOAT** directive to convert an integer value to a floating-point value, such as in the following:

CON Two = 2 Ratio = float(Two) / 5.0

The FLOAT directive in this example converts the integer constant, Two, into the floating-point form of that value so that it can be used in the floating-point expression.

#### **About Floating Point**

The Propeller compiler handles floating-point constants as a single-precision real number as described by the IEEE-754 standard. Single-precision real numbers are stored in 32 bits, with a 1-bit sign, an 8-bit exponent, and a 23-bit mantissa (the fractional part). This provides approximately 7.2 significant decimal digits.

Floating-point constant expressions can be defined and used for many compile-time purposes, but for run-time floating-point operations, the FloatMath, FloatString, Float32, and Float32Full objects provide math functions compatible with single-precision numbers.

See Constant Assignment '=' in the Operators section on page 148, ROUND on page 198, and TRUNC on page 209, as well as the FloatMath, FloatString, Float32, and Float32Full objects for more information.

# \_FREE

**Constant:** Pre-defined, one-time settable constant for specifying the size of an application's free space.

#### CON

\_FREE = Expression

• **Expression** is an integer expression that indicates the number of longs to reserve for free space.

#### Explanation

\_FREE is a pre-defined, one-time settable optional constant that specifies the required free memory space of an application. This value is added to \_STACK, if specified, to determine the total amount of free/stack memory space to reserve for a Propeller Application. Use \_FREE if an application requires a minimum amount of free memory in order to run properly. If the resulting compiled application is too large to allow the specified free memory, an error message will be displayed. For example:

CON

\_FREE = 1000

The \_FREE declaration in the above CON block indicates that the application needs to have at least 1,000 longs of free memory left over after compilation. If the resulting compiled application does not have that much room left over, an error message will indicate by how much it was exceeded. This is a good way to prevent successful compiles of an application that will fail to run properly due to lack of memory.

Note that only the top object file can set the value of \_FREE. Any child object's \_FREE declarations will be ignored.

# FRQA, FRQB

Register: Counter A and Counter B frequency registers.

| ((PUB   PRI)) |  |  |
|---------------|--|--|
| FRQA          |  |  |
| ((PUB   PRI)) |  |  |
| FRQB          |  |  |

**Returns:** Current value of Counter A or Counter B Frequency Register, if used as a source variable.

#### Explanation

FRQA and FRQB are two of six registers (CTRA, CTRB, FRQA, FRQB, PHSA, and PHSB) that affect the behavior of a cog's Counter Modules. Each cog has two identical counter modules (A and B) that can perform many repetitive tasks. The FRQA register contains the value that is accumulated into the PHSA register. The FRQB register contains the value that is accumulated into the PHSA register. See CTRA, CTRB on page 95 for more information.

#### Using FRQA and FRQB

FRQA and FRQB can be read/written just like any other register or pre-defined variable. For example:

FRQA := \$00001AFF

The above code sets FRQA to \$00001AFF. Depending on the CTRMODE field of the CTRA register, this value in FRQA may be added into the PHSA register at a frequency determined by the System Clock and the primary and/or secondary I/O pins. See CTRA, CTRB on page 95 for more information.

# IF

**Command:** Test condition(s) and execute a block of code if valid (positive logic).

```
((PUB | PRI))

IF Condition(s)

→ IfStatement(s)

〈 ELSEIF Condition(s)

→ ElselfStatement(s) 〉...

〈 ELSEIFNOT Condition(s)

→ ElselfNotStatement(s) 〉...

〈 ELSE

→ ElseStatement(s) 〉
```

- Condition(s) is one or more Boolean expressions to test.
- *lfStatement(s)* is a block of one or more lines of code to execute when the IF's *Condition(s)* is true.
- *ElselfStatement(s)* is an optional block of one or more lines of code to execute when all the previous *Condition(s)* are invalid and the ELSEIF's *Condition(s)* is true.
- *ElselfNotStatement(s)* is an optional block of one or more lines of code to execute when all the previous *Condition(s)* are invalid and the ELSEIFNOT's *Condition(s)* is false.
- *ElseStatement(s)* is an optional block of one or more lines of code to execute when all the previous *Condition(s)* are invalid.

#### Explanation

IF is one of the three major conditional commands (IF, IFNOT, and CRSE) that conditionally executes a block of code. IF can optionally be combined with one or more ELSEIF commands, one or more ELSEIFNOT commands, and/or an ELSE command to form sophisticated conditional structures.

**IF** tests *Condition(s)* and, if true, executes *IfStatement(s)*. If *Condition(s)* is false, the following optional **ELSEIF** *Condition(s)*, and/or **ELSEIFNOT** *Condition(s)*, are tested, in order, until a valid condition line is found, then the associated *ElseIfStatement(s)*, or *ElseIfNotStatement(s)*, block is executed. The optional *ElseStatement(s)* block is executed if no previous valid condition lines are found.

A "valid" condition is one that evaluates to  $\mathsf{TRUE}$  for a positive conditional statement (IF or ELSEIF) or evaluates to FRLSE for a negative conditional statement (ELSEIFNOT).

#### Indention is Critical

IMPORTANT: Indention is critical. The Spin language relies on indention (of one space or more) on lines following conditional commands to determine if they belong to that command or not. To have the Propeller Tool indicate these logically grouped blocks of code on-screen, you can press Ctrl + I to turn on block-group indicators. Pressing Ctrl + I again will disable that feature. See the Propeller Tool Help for a complete list of shortcut keys.

#### Simple IF Statement

The most common form of the **IF** conditional command performs an action if, and only if, a condition is true. This is written as an **IF** statement followed by one or more indented lines of code. For example:

| if X > 10 | 'If X is greater than 10 |
|-----------|--------------------------|
| !outa[0]  | 'Toggle PÖ               |
| !outa[1]  | 'Toggle P1               |

This example tests if X is greater than 10; if it is, I/O pin 0 is toggled. Whether or not the IF condition was true, I/O pin P1 is toggled next.

Since the !outa[0] line is indented from the IF line, it belongs to the *IfStatement(s)* block and is executed only if the IF condition is true. The next line, !outa[1], is not indented from the IF line, so it is executed next whether or not the IF's *Condition(s)* was true. Here's another version of the same example:

| if X > 10            | 'If X is greater than 10 |
|----------------------|--------------------------|
| !outa[0]             | 'Toggle P0               |
| !outa[1]             | 'Toggle P1               |
| waitcnt(2_000 + cnt) | 'Wait for 2,000 cycles   |

This example is very similar to the first, except there are now two lines of code indented from the IF statement. In this case, if X is greater than 10, P0 is toggled then P1 is toggled and finally the waitent line is executed. If, however, X was not greater than 10, the !outa[0] and !outa[1] lines are skipped (since they are indented and part of the *IfStatement(s)* block) and the waitent line is executed (since it is not indented; it is not part of the *IfStatement(s)* block).

#### **Combining Conditions**

The *Condition(s)* field is evaluated as one single Boolean condition, but it can be made up of more than one Boolean expression by combining them with the AND and OR operators; see pages 167-168. For example:

### IF – Spin Language Reference

if X > 10 AND X < 100 If X greater than 10 and less than 100

This **IF** statement would be true if, and only if, X is greater than 10 and X is also less than 100. In other words, it's true if X is in the range 11 to 99. Sometimes statements like these can be a little difficult to read. To make it easier to read, parentheses can be used to group each subcondition, such as with the following.

if (X > 10) AND (X < 100)'If X greater than 10 and less than 100

#### Using IF with ELSE

The second most common form of the **IF** conditional command performs an action if a condition is true or a different action if that condition is false. This is written as an **IF** statement followed by its *IfStatement(s)* block, then an **ELSE** followed by its *ElseStatement(s)* block, as shown below:

```
if X > 100 'If X is greater than 100
    !outa[0] 'Toggle P0
else 'Else, X <= 100
    'outa[1] 'Toggle P1</pre>
```

Here, if X is greater than 100, I/O pin 0 is toggled, otherwise, X must be less than or equal to 100, and I/O pin 1 is toggled. This **IF**...**ELSE** construct, as written, always performs either a toggle on P0 or a toggle on P1; never both, and never neither.

Remember, the code that logically belongs to the *IfStatement(s)* or the *ElseStatement(s)* must be indented from the **IF** or the **ELSE**, respectively, by at least one space. Also note that the **ELSE** must be lined up horizontally with the **IF** statement; they must both begin on the same column or the compiler will not know that the **ELSE** goes with that **IF**.

For every IF statement, there can be zero or one ELSE component. ELSE must be the last component in an IF statement, appearing after any potential ELSEIFs.

#### Using IF with ELSEIF

The third form of the **IF** conditional command performs an action if a condition is true or a different action if that condition is false but another condition is true, etc. This is written as an **IF** statement followed by its *IfStatement(s)* block, then one or more **ELSEIF** statements followed by their respective *ElseIfStatement(s)* blocks. Here's an example:

```
if X > 100 'If X is greater than 100
    !outa[0] 'Toggle P0
elseif X == 90 'Else If X = 90
```

Page 114 · Propeller Manual v1.1

!outa[1] 'Toggle P1

Here, if X is greater than 100, I/O pin 0 is toggled, otherwise, if X equals 90, I/O pin 1 is toggled, and if neither of those conditions were true, neither P0 nor P1 is toggled. This is a slightly shorter way of writing the following code:

| if X > 100 | 'If X is greater than 100 |
|------------|---------------------------|
| !outa[0]   | 'Toggle P0                |
| else       | 'Otherwise,               |
| if X == 90 | 'If X = 90                |
| !outa[1]   | 'Toggle P1                |

Both of these examples perform the same actions, but the first is shorter and is usually considered easier to read. Note that the ELSEIF, just like the ELSE, must be lined up (start in the same column) as the IF that it is associated with.

Each IF conditional statement can have zero or more ELSEIF statements associated with it. Look at the following:

| if X > 100     | 'If X is greater than 100 |
|----------------|---------------------------|
| !outa[0]       | 'Toggle P0                |
| elseif X == 90 | 'Else If X = 90           |
| !outa[1]       | 'Toggle P1                |
| elseif X > 50  | 'Else If X > 50           |
| !outa[2]       | 'Toggle P2                |

We have three conditions and three possible actions here. Just like the previous example, if X is greater than 100, P0 is toggled, otherwise, if X equals 90, P1 is toggled, but if neither of those conditions were true and X is greater than 50, P2 is toggled. If none of those conditions were true, then none of those actions would occur.

There is an important concept to note about this example. If X is 101 or higher, P0 is toggled, or if X is 90, P1 is toggled, or if X is 51 to 89, or 91 to 100, P2 is toggled. This is because the **IF** and **ELSEIF** conditions are tested, one at a time, in the order they are listed and only the first condition that is true has its block of code executed; no further conditions are tested after that. This means that if we had rearranged the two **ELSEIF**s so that the "X > 50" were checked first, we'd have a bug in our code.

We did this below:

The above example contains an error because, while X could be equal to 90, the elseif X == 90 statement would never be tested because the previous one, elseif X > 50, would be tested first, and since it is true, its block is executed and no further conditions of that IF structure are tested. If X were 50 or less, the last ELSEIF condition is tested, but of course, it will never be true.

#### Using IF with ELSEIF and ELSE

Another form of the **IF** conditional command performs one of many different actions if one of many different conditions is true, or an alternate action if none of the previous conditions were true. This is written as with an **IF**, one or more **ELSEIFs**, and finally an **ELSE**. Here's an example:

```
if X > 100
                             'If X is greater than 100
                             'Toggle P0
  !outa[0]
elseif X == 90
                             'Else If X = 90
  !outa[1]
                             'Toggle P1
elseif X > 50
                             'Else If X > 50
                             'Toggle P2
  !outa[2]
                             'Otherwise,
else
  !outa[3]
                             'Toggle P3
```

This is just like the example above, except that if none of the IF or ELSEIF conditions are true, P3 is toggled.

### The ELSEIFNOT Condition

The ELSEIFNOT condition behaves exactly like ELSEIF except that it uses negative logic; it executes its *ElselfNotStatement(s)* block only if its *Condition(s)* expression evaluates to FALSE. Multiple ELSEIFNOT and ELSEIF conditions can be combined in a single IF conditional command, in any order, between the IF and the optional ELSE.

## IFNOT

**Command:** Test condition(s) and execute a block of code if valid (negative logic).

#### ((PUB | PRI))

- IFNOT Condition(s)
- → IfNotStatement(s)
- { ELSEIF Condition(s)
- → ElselfStatement(s) >...
- { ELSEIFNOT Condition(s)
- → ElselfNotStatement(s) >...

```
\langle \, \text{ELSE} \,
```

```
→ ElseStatement(s) >
```

- **Condition(s)** is one or more Boolean expressions to test.
- *lfNotStatement(s)* is a block of one or more lines of code to execute when the IFNOT's *Condition(s)* is false.
- *ElselfStatement(s)* is an optional block of one or more lines of code to execute when all the previous *Condition(s)* are invalid and the ELSEIF's *Condition(s)* is true.
- *ElselfNotStatement(s)* is an optional block of one or more lines of code to execute when all the previous *Condition(s)* are invalid and the ELSEIFNOT's *Condition(s)* is false.
- *ElseStatement(s)* is an optional block of one or more lines of code to execute when all the previous *Condition(s)* are invalid.

#### Explanation

**IFNOT** is one of the three major conditional commands (**IF**, **IFNOT**, and **CRSE**) that conditionally executes a block of code. **IFNOT** is the complementary (negative) form of **IF**.

**IFNOT** tests *Condition(s)* and, if false, executes *IfNotStatement(s)*. If *Condition(s)* is true, the following optional **ELSEIF** *Condition(s)*, and/or **ELSEIFNOT** *Condition(s)*, are tested, in order, until a valid condition line is found, then the associated *ElseIfStatement(s)*, or *ElseIfNotStatement(s)*, block is executed. The optional *ElseStatement(s)* block is executed if no previous valid condition lines are found.

A "valid" condition is one that evaluates to FALSE for a negative conditional statement (IFNOT, or ELSEIFNOT) or evaluates to TRUE for a positive conditional statement (ELSEIF).

See IF on page 112 for information on the optional components of IFNOT.

### INA, INB

Register: Input Registers for 32-bit Ports A and B.

((PUB | PRI)) INA ⟨[*Pin(s)*]⟩ ((PUB | PRI)) INB ⟨[*Pin(s)*]⟩ (Reserved for future use)

**Returns:** Current state of I/O *Pin(s)* for Port A or B.

• **Pin(s)** is an optional expression, or a range-expression, that specifies the I/O pin, or pins, to access in Port A (0-31) or Port B (32-63). If given as a single expression, only the pin specified is accessed. If given as a range-expression (two expressions in a range format; x..y) the contiguous pins from the start to end expressions are accessed.

#### Explanation

**INA** and **INB** are two of six registers (**DIRA**, **DIRB**, **INA**, **INB**, **OUTA** and **OUTB**) that directly affect the I/O pins. The **INA** register contains the current states for each of the 32 I/O pins in Port A; bits 0 through 31 correspond to P0 through P31. The **INB** register contains the current states for each of the 32 I/O pins in Port B; bits 0 through 31 correspond to P32 through P63.

NOTE: INB is reserved for future use; the Propeller P8X32A does not include Port B I/O pins so only INA is discussed below.

**INR** is read-only and is not really implemented as a register but rather is just an address that, when accessed as a source item in an expression, reads the Port A I/O pins directly at that moment. In the result, a low (0) bit indicates the corresponding I/O pin senses ground, and a high (1) bit indicates the corresponding I/O pin senses VDD (3.3 volts). Since the Propeller is a CMOS device, the I/O pins sense anything above  $\frac{1}{2}$  VDD to be high, so a high means the pin senses approximately 1.65 volts or higher.

Each cog has access to all I/O pins at any given time. Essentially, all I/O pins are directly connected to each cog so that there is no hub-related mutually exclusive access involved. Each cog has its own INA pseudo-register that gives it the ability to read the I/O pins states (low or high) at any time. The actual I/O pins' values are read, regardless of their designated input or output direction.

Note because of the "wired-OR" nature of the I/O pins, no electrical contention between cogs is possible, yet they can all still access I/O pins simultaneously. It is up to the application developer to ensure that no two cogs cause logical contention on the same I/O pin during run time. Since all cogs share all I/O pins, a cog could use INR to read pins it is using as well as the pins that are in use by one or more other cogs.

#### **Using INA**

Read INA to get the state of I/O pins at that moment. The following example assumes  $T_{emp}$  was created elsewhere.

Temp := INA 'Get state of P0 through P31

This example reads the states of all 32 I/O pins of Port A into Temp.

Using the optional *Pin(s)* field, the cog can read one I/O pin (one bit) at a time. For example:

Temp := INA[16] 'Get state of P16

The above line reads I/O pin 16 and stores its state (0 or 1) in the lowest bit of Temp; all other bits of Temp are cleared.

In Spin, the **INA** register supports a special form of expression, called a range-expression, which allows you to read a group of I/O pins at once, without reading others outside the specified range. To read multiple, contiguous I/O pins at once, use a range expression (like x..y) in the *Pin(s)* field.

Temp := INA[18..15] 'Get states of P18:P15

Here, the lowest four bits of Temp (3, 2, 1, and 0) are set to the states of I/O pins 18, 17, 16, and 15, respectively, and all other bits of Temp are cleared to 0.

IMPORTANT: The order of the values in a range-expression affects how it is used. For example, the following swaps the order of the range from the previous example.

Temp := INA[15..18] 'Get states of P15:P18

Here, Temp bits 3, 2, 1, and 0 are set to the states of I/O pins 15, 16, 17, and 18, respectively.

This is a powerful feature of range-expressions, but if care is not taken it can also cause strange, unintentional results.

# LOCKCLR

Command: Clear lock to false and get its previous state.

((PUB | PRI)) LOCKCLR (ID)

**Returns**: Previous state of lock (TRUE or FALSE).

• ID is the ID (0-7) of the lock to clear to false.

### Explanation

LOCKCLR is one of four lock commands (LOCKNEW, LOCKRET, LOCKSET, and LOCKCLR) used to manage resources that are user-defined and deemed mutually exclusive. LOCKCLR clears lock ID to FALSE and retrieves the previous state of that lock (TRUE or FALSE).

See About Locks, page 122, and Suggested Rules for Locks, page 123 for information on the typical use of locks and the LOCKxxx commands.

The following assumes that a cog (either this one or another) has already checked out a lock using LOCKNEW and shared the ID with this cog, which saved it as SemID. It also assumes this cog has an array of longs called LocalData.

| <pre>PUB ReadResource   Idx   repeat until not lockset(SemID)   repeat Idx from 0 to 9    LocalData[Idx] := long[Idx]   lockclr(SemID)</pre>   | 'wait until we lock the resource<br>'read all 10 longs of resource<br>'unlock the resource  |
|----------------------------------------------------------------------------------------------------|---------------------------------------------------------------------------------------------|
| <pre>PUB WriteResource   Idx   repeat until not lockset(SemID)   repeat Idx from 0 to 9     long[Idx] := LocalData[Idx]   lockclr(SemID)</pre> | 'wait until we lock the resource<br>'write all 10 longs to resource<br>'unlock the resource |

Both of these methods, ReadResource and WriteResource, follow the same rules before and after accessing the resource. First, they wait indefinitely at the first REPEAT loop until it has locked the resource; i.e., it has successfully "set" the associated lock. If LOCKSET returns TRUE, the condition "until not lockset..." is FALSE, meaning that some other cog is currently accessing the resource, so that first repeat loop tries again. If LOCKSET returns FALSE, the

condition "until not lockset..." is true, meaning we have "locked the resource" and the first repeat loop ends. The second REPEAT loop in each method reads or writes the resource, via the long[Idx] and LocalData[Idx] statements. The last line of each method, lockclr (SemID), clears the resource's associated lock to FALSE, logically unlocking or releasing the resource for others to use.

See LOCKNEW, page 122; LOCKRET, page 125; and LOCKSET, page 126 for more information.

# LOCKNEW

Command: Check out a new lock and get its ID.

```
((PUB | PRI))
LOCKNEW
```

Returns: ID (0-7) of the lock checked out, or -1 if none were available.

#### Explanation

LOCKNEW is one of four lock commands (LOCKNEW, LOCKRET, LOCKSET, and LOCKCLR) used to manage resources that are user-defined and deemed mutually exclusive. LOCKNEW checks out a unique lock, from the Hub, and retrieves the ID of that lock. If no locks were available, LOCKNEW returns -1.

### About Locks

A lock is a semaphore mechanism that is used to communicate between two or more entities. In the Propeller chip, a lock is simply one of eight global bits in a protected register within the Hub. The Hub maintains an inventory of which locks are in use and their current states. Cogs can check out, set, clear, and return locks as needed during run time to indicate whether a custom shared item, such as a block of memory, is available or not. Since locks are managed by the Hub only one cog can affect them at a time, making this an effective control mechanism.

In applications where two or more cogs are sharing the same memory, a tool such as a lock may be required to prevent catastrophic collisions from occurring. The Hub prevents such collisions from occurring on elemental data (such a byte, word or long) at every moment in time, but it cannot prevent "logical" collisions on blocks of multiple elements (such as a block of bytes, words, longs or any combination of these). For example, if two or more cogs are sharing a single byte of main memory, each one is guaranteed exclusive access to that byte by nature of the Hub. But if those two cogs share multiple bytes of main memory, the Hub can not prevent one cog from writing a few of those bytes while another cog is reading all of them; all cogs' interactions with those bytes may be interleaved in time. In this case, the developer should design each process (in each cog that shares this memory) so that they cooperatively share the memory block in a non-destructive way. Locks serve as flags that notify each cog when a memory block is safe to manipulate or not.

#### Using LOCKNEW

A user-defined, mutually exclusive resource should be initially set up by a cog, then that same cog should use LOCKNEW to check out a unique lock in which to manage that resource and pass the ID of that lock to any other cogs that require it. For example:

```
VAR
byte SemID
PUB SetupSharedResource
    <code to set up user-defined, shared resource here>
    if (SemID := locknew) == -1
        <error, no locks available>
    else
        <share SemID's value with other cogs>
```

The example above calls LOCKNEW and stores the result in SemID. If that result is -1, an error occurs. If the SemID is not -1, then a valid lock was checked out and that SemID needs to be shared with other cogs along with the address of the resource that SemID is used for. The method used to communicate the SemID and resource address depends on the application, but typically they are both passed as parameters to the Spin method that is launched into a cog, or as the PAR parameter when launching an assembly routine into a cog. See COGNEW, page 78.

#### Suggested Rules for Locks

The following are the suggested rules for using locks.

- Objects needing a lock to manage a user-defined, mutually exclusive resource should check out a lock using LOCKNEW and save the ID returned, we'll call it SemID here. Only one cog should check out this lock. The cog that checked out the lock must communicate SemID to all other cogs that will use the resource.
- Any cog that needs to access the resource must first successfully set the lock SemID. A successful "set" is when LOCKSET (SemID) returns FALSE; i.e., the lock was not already set. If LOCKSET returned TRUE, then another cog must be accessing the resource; you must wait and try again later to get a successful "set".
- The cog that has achieved a successful "set" can manipulate the resource as necessary. When done, it must clear the lock via LOCKCLR(SemID) so another cog can have access to the resource. In a well-behaved system, the result of LOCKCLR can be ignored here since this cog is the only one with the logical right to clear it.

## LOCKNEW – Spin Language Reference

• If a resource is no longer needed, or becomes non-exclusive, the associated lock should be returned to the lock pool via LOCKRET (SemID). Usually this is done by the same cog that checked out the lock originally.

Applications should be written such that locks are not accessed with LOCKSET or LOCKCLR unless they are currently checked out.

Note that user-defined resources are not actually locked by either the Hub or the checked-out lock. The lock feature only provides a means for objects to cooperatively lock those resources. It's up to the objects themselves to decide on, and abide by, the rules of lock use and what resource(s) will be governed by them. Additionally, the Hub does not directly assign a lock to the cog that called LOCKNEW, rather it simply marks it as being "checked out" by a cog; any other cog can "return" locks to the pool of available locks. Also, any cog can access any lock through the LOCKCLR and LOCKSET commands even if those locks were never checked out. Doing such things is generally not recommended because of the havoc it can cause with other, well-behaved objects in the application.

See LOCKRET, page 125; LOCKCLR, page 120; and LOCKSET, page 126 for more information.

## LOCKRET

Command: Release lock back to lock pool, making it available for future LOCKNEW requests.

((PUB | PRI)) LOCKRET ( ID )

• *ID* is the ID (0-7) of the lock to return to the lock pool.

#### Explanation

LOCKRET is one of four lock commands (LOCKNEW, LOCKRET, LOCKSET, and LOCKCLR) used to manage resources that are user-defined and deemed mutually exclusive. LOCKRET returns a lock, by *ID*, back to the Hub's lock pool so that it may be reused by other cogs at a later time. For example:

LOCKRET (2)

This example returns Lock 2 back to the Hub. This doesn't prevent cogs from accessing Lock 2 afterwards, it only allows the Hub to reassign it to cogs that call LOCKNEW in the future. Applications should be written such that locks are not accessed with LOCKSET or LOCKCLR unless they are currently checked out.

See About Locks, page 122, and Suggested Rules for Locks, page 123 for information on the typical use of locks and the LOCKxxx commands.

Note that user-defined resources are not actually locked by either the Hub or the checked-out lock. The lock feature only provides a means for objects to cooperatively lock those resources. It's up to the objects themselves to decide on, and abide by, the rules of lock use and what resource(s) will be governed by them. Additionally, the Hub does not directly assign a lock to the cog that called LOCKNEW, rather it simply marks it as being "checked out" by a cog; any other cog can "return" locks to the pool of available locks. Also, any cog can access any lock through the LOCKCLR and LOCKSET commands even if those locks were never checked out. Doing such things is generally not recommended because of the havoc it can cause with other, well-behaved objects in the application.

See LOCKNEW, page 122; LOCKCLR, page 120; and LOCKSET, page126 for more information.

# LOCKSET

Command: Set lock to true and get its previous state.

((PUB | PRI)) LOCKSET (ID)

**Returns**: Previous state of lock (TRUE or FALSE).

• *ID* is the ID (0-7) of the lock to set to TRUE.

### Explanation

LOCKSET is one of four lock commands (LOCKNEW, LOCKRET, LOCKSET, and LOCKCLR) used to manage resources that are user-defined and deemed mutually exclusive. LOCKSET sets lock *ID* to TRUE and retrieves the previous state of that lock (TRUE or FALSE).

See About Locks, page 122, and Suggested Rules for Locks, page 123 for information on the typical use of locks and the LOCKxxx commands.

The following assumes that a cog (either this one or another) has already checked out a lock using LOCKNEW and shared the ID with this cog, which saved it as SemID. It also assumes this cog has an array of longs called LocalData.

| <pre>PUB ReadResource   Idx   repeat until not lockset(SemID)   repeat Idx from 0 to 9    LocalData[Idx] := long[Idx]   lockclr(SemID)</pre>   | 'wait until we lock the resource<br>'read all 10 longs of resource<br>'unlock the resource  |
|----------------------------------------------------------------------------------------------------|---------------------------------------------------------------------------------------------|
| <pre>PUB WriteResource   Idx   repeat until not lockset(SemID)   repeat Idx from 0 to 9     long[Idx] := LocalData[Idx]   lockclr(SemID)</pre> | 'wait until we lock the resource<br>'write all 10 longs to resource<br>'unlock the resource |

Both of these methods, ReadResource and WriteResource, follow the same rules before and after accessing the resource. First, they wait indefinitely at the first REPEAT loop until it has locked the resource; i.e., it has successfully "set" the associated lock. If LOCKSET returns TRUE, the condition "until not lockset..." is false, meaning that some other cog is currently accessing the resource, so that first REPEAT loop tries again. If LOCKSET returns FALSE, the

condition "until not lockset..." is true, meaning we have "locked the resource" and the first REPEAT loop ends. The second REPEAT loop in each method reads or writes the resource, via the long[Idx] and LocalData[Idx] statements. The last line of each method, lockclr (SemID), clears the resource's associated lock to FALSE, logically unlocking or releasing the resource for others to use.

See LOCKNEW, page 122; LOCKRET, page 125; and LOCKCLR, page 120 for more information.

# LONG

**Designator:** Declare long-sized symbol, long aligned/sized data, or read/write a long of main memory.

VAR

LONG Symbol ([Count])

DAT

*(Symbol)* LONG *Data ([Count])* 

((PUB PRI))

LONG [BaseAddress] ([Offset])

IMPROVED IMPROVED

IMPROVED

IMPROVED

IMPROVED

- **Symbol** is the desired name for the variable (Syntax 1) or data block (Syntax 2).
- **Count** is an optional expression indicating the number of long-sized elements for *Symbol* (Syntax 1) or the number of long-sized entries of *Data* (Syntax 2) to store in a data table.
- Data is a constant expression or comma-separated list of constant expressions.
- **BaseAddress** is an expression describing the long-aligned address of main memory to read or write. If *Offset* is omitted, *BaseAddress* is the actual address to operate on. If *Offset* is specified, *BaseAddress* + *Offset* \* 4 is the actual address to operate on.
  - **Offset** is an optional expression indicating the offset from *BaseAddress* to operate on. *Offset* is in units of longs.

#### Explanation

 ${\tt LONG}$  is one of three multi-purpose declarations (BYTE, WORD, and  ${\tt LONG})$  that declares or operates on memory.  ${\tt LONG}$  can be used to:

- 1) declare a long-sized (32-bit) symbol or a multi-long symbolic array in a VAR block, or
- 2) declare long-aligned, and/or long-sized, data in a DAT block, or
- 3) read or write a long of main memory at a base address with an optional offset.

#### NEW

#### Range of Long

Memory that is long-sized (32 bits) can contain a value that is one of  $2^{32}$  possible combinations of bits (i.e., one of 4,294,967,296 combinations). The Spin language performs all mathematic operations using 32-bit signed math, meaning every long value is considered to be in the range -2,147,483,648 to +2,147,483,647. However, the actual numeric value contained within a long is subject to how a computer and user interpret it. In Propeller Assembly a long value can be treated as both signed and unsigned.

#### Long Variable Declaration (Syntax 1)

In VAR blocks, syntax 1 of LONG is used to declare global, symbolic variables that are either long-sized, or are any array of longs. For example:

VAR

| long | Temp     | 'Temp is a long (2 words, | 4 bytes) |
|------|----------|---------------------------|----------|
| long | List[25] | 'List is a long array     |          |

The above example declares two variables (symbols), Temp and List. Temp is simply a single, long-sized variable. The line under the Temp declaration uses the optional *Count* field to create an array of 25 long-sized variable elements called List. Both Temp and List can be accessed from any PUB or PRI method within the same object that this VAR block was declared; they are global to the object. An example of this is below.

```
PUB SomeMethod
```

| Temp := 25_000_000 | 'Set Temp to 25,000,000               |
|--------------------|---------------------------------------|
| List[0] := 500_000 | 'Set first element of List to 500,000 |
| List[1] := 9_000   | 'Set second element of List to 9,000  |
| List[24] := 60     | 'Set last element of List to 60       |

For more information about using LONG in this way, refer to the VAR section's Variable Declarations (Syntax 1) on page 210, and keep in mind that LONG is used for the *Size* field in that description.

#### Long Data Declaration (Syntax 2)

In DAT blocks, syntax 2 of LONG is used to declare long-aligned, and/or long-sized data that is compiled as constant values in main memory. DAT blocks allow this declaration to have an optional symbol preceding it, which can be used for later reference (see DAT, page 99). For example:

DAT

```
MyData long 640_000, $BB50 'Long-aligned/sized data
MyList byte long $FF995544, long 1_000 'Byte-aligned/long-sized
```

The above example declares two data symbols, MyData and MyList. MyData points to the start of long-aligned and long-sized data in main memory. MyData's values, in main memory, are 640,000 and \$0000BB50, respectively. MyList uses a special DAT block syntax of LONG that creates a byte-aligned but long-sized set of data in main memory. MyList's values, in main memory, are \$FF995544 and 1,000, respectively. When accessed a byte at a time, MyList

### LONG – Spin Language Reference

contains \$44, \$55, \$99, \$FF, 232 and 3, 0 and 0 since the data is stored in little-endian format.

Note: MyList could have been defined as word-aligned, long-sized data if the "byte" reference were replaced with "word".

This data is compiled into the object and resulting application as part of the executable code section and may be accessed using the read/write form, syntax 3, of LONG (see below). For more information about using LONG in this way, refer to the DAT section'sDeclaring Data(Syntax 1) on page 100, and keep in mind that LONG is used for the *Size* field in that description.

Data items may be repeated by using the optional *Count* field. For example:

DAT

NEW

MyData long 640\_000, \$BB50[3]

The above example declares a long-aligned, long-sized data table, called MyData, consisting of the following four values: 640000, \$BB50, \$BB50, \$BB50. There were three occurrences of \$BB50 due to the [3] in the declaration immediately after it.

#### **IMPROVED** Reading/Writing Longs of Main Memory (Syntax 3)

In PUB and PRI blocks, syntax 3 of LONG is used to read or write long-sized values of main memory. This is done by writing expressions that refer to main memory using the form: long[*BaseAddress*][*Offset*]. Here's an example.

| PUB MemTest   T<br>Temp := LONG[<br>long[@MyList] |                                                | 'Read long value<br>'Write long value                    |      |
|---------------------------------------------------|------------------------------------------------|----------------------------------------------------------|------|
|                                                   | 640_000, \$BB50<br>long \$FF995544, long 1_000 | 'Long-sized/aligned<br>'Byte-sized/aligned<br>'long data | data |

In this example, the DAT block (bottom of code) places its data in memory as shown in Figure 2-2. The first data element of MyData is placed at memory address \$18. The last data element of MyData is placed at memory address \$1C, with the first element of MyList immediately following it at \$20. Note that the starting address (\$18) is arbitrary and is likely to change as the code is modified or the object itself is included in another application.

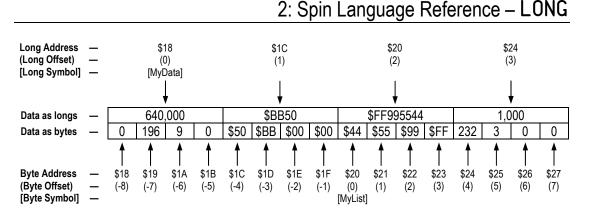

Figure 2-2: Main Memory Long-Sized Data Structure and Addressing

Near the top of the code, the first executable line of the MemTest method, Temp := long[@MyData][1], reads a long-sized value from main memory. It sets local variable Temp to \$BB50; the value read from main memory address \$1C. The address \$1C was determined by the address of the symbol MyData (\$18) plus long offset 1 (4 bytes). The following progressive simplification demonstrates this.

The next line, long[@MyList][0] := Temp + \$01234567, writes a long-sized value to main memory. It sets the value at main memory address \$20 to \$012400BC. The address \$20 was calculated from the address of the symbol MyList (\$20) plus long offset 0 (0 bytes).

long[@MyList][0] → long[\$20][0] → long[\$20 + (0\*4)] → long[\$20]

The value \$012400BC was derived from the current value of Temp plus \$012400BC; \$BB50 + \$01234567 equals \$012400BC.

#### Addressing Main Memory

NEW

As Figure 2-2 suggests, main memory is really just a set of contiguous bytes (see "data as bytes" row) that can also be read as longs (4-byte sets) when done properly. In fact, the above example shows that even the addresses are calculated in terms of bytes. This concept is a consistent theme for any commands that use addresses.

Main memory is ultimately addressed in terms of bytes regardless of the size of value you are accessing; byte, word, or long. This is advantageous when thinking about how bytes, words,

### LONG – Spin Language Reference

and longs relate to each other, but it may prove problematic when thinking of multiple items of a single size, like longs.

For this reason, the LONG designator has a very handy feature to facilitate addressing from a long-centric perspective. Its *BaseAddress* field when combined with the optional *Offset* field operates in a base-aware fashion.

Imagine accessing longs of memory from a known starting point (the *BaseAddress*). You may naturally think of the next long or longs as being a certain distance from that point (the *Offset*). While those longs are indeed a certain number of "bytes" beyond a given point, it's easier to think of them as a number of "longs" beyond a point (i.e., the 4<sup>th</sup> long, rather than the long that starts beyond the  $12^{th}$  byte). The LONG designator treats it properly by taking the *Offset* value (units of longs), multiplies it by 4 (number of bytes per long), and adds that result to the *BaseAddress* to determine the correct long of memory to read. It also clears the lowest two bits of *BaseAddress* to ensure the address referenced is a long-aligned one.

So, when reading values from the MyData list, long[@MyData][0] reads the first long value and long[@MyData][1] reads the second.

If the *Offset* field were not used, the above statements would have to be something like long[@MyData], and long[@MyData+4], respectively. The result is the same, but the way it's written may not be as clear.

For more explanation of how data is arranged in memory, see the DAT section's Declaring Data(Syntax 1) on page 100.

NEW

#### An Alternative Memory Reference

There is yet another way to access the data from the code example above; you could reference the data symbols directly. For example, these statements read the first two longs of the MyData list:

```
Temp := MyData[0]
Temp := MyData[1]
```

So why wouldn't you just use direct symbol references all the time? Consider the following case:

```
Temp := MyList[0]
Temp := MyList[1]
```

Referring back to the example code above Figure 2-2 you might expect these two statements to read the first and second longs of MyList; \$FF995544 and 1000, respectively. Instead, it reads the first and second "bytes" of MyList, \$44 and \$55, respectively.

What happened? Unlike MyData, the MyList entry is defined in the code as byte-sized and byte-aligned data. The data does indeed consist of long-sized values, because each element is preceded by LONG, but since the symbol for the list is declared as byte-sized, all direct references to it will return individual bytes.

However, the LONG designator can be used instead, since the list also happens to be longaligned because of its position following MyData.

```
Temp := long[@MyList][0]
Temp := long[@MyList][1]
```

The above reads the first long, \$FF995544, followed by the second long, 1000, of MyList. This feature is very handy should a list of data need to be accessed as both bytes and longs at various times in an application.

#### Other Addressing Phenomena

Both the LONG and direct symbol reference techniques demonstrated above can be used to access any location in main memory, regardless of how it relates to defined data. Here are some examples:

```
Temp := long[@MyList][-1] 'Read last long of MyData (before MyList)
Temp := long[@MyData][2] 'Read first long of MyList (after MyData)
Temp := MyList[-8] 'Read first byte of MyData
Temp := MyData[-2] 'Read long that is two longs before MyData
```

These examples read beyond the logical borders (start point or end point) of the lists of data they reference. This may be a useful trick, but more often it's done by mistake; be careful when addressing memory, especially if you're writing to that memory.

# LONGFILL

Command: Fill longs of main memory with a value.

((PUB | PRI))

LONGFILL (StartAddress, Value, Count)

- **StartAddress** is an expression indicating the location of the first long of memory to fill with *Value*.
- Value is an expression indicating the value to fill longs with.
- **Count** is an expression indicating the number of longs to fill, starting with *StartAddress*.

### Explanation

LONGFILL is one of three commands (BYTEFILL, WORDFILL, and LONGFILL) used to fill blocks of main memory with a specific value. LONGFILL fills *Count* longs of main memory with *Value*, starting at location *StartAddress*.

### Using LONGFILL

LONGFILL is a great way to clear large blocks of long-sized memory. For example:

```
VAR
long Buff[100]
PUB Main
longfill(@Buff, 0, 100) 'Clear Buff to 0
```

The first line of the Main method, above, clears the entire 100-long (400-byte) Buff array to all zeros. LONGFILL is faster at this task than a dedicated REPEAT loop is.

# LONGMOVE

Command: Copy longs from one region to another in main memory.

((PUB | PRI))

LONGMOVE (DestAddress, SrcAddress, Count)

- **DestAddress** is an expression specifying the main memory location to copy the first long of source to.
- **SrcAddress** is an expression specifying the main memory location of the first long of source to copy.
- **Count** is an expression indicating the number of longs of the source to copy to the destination.

### Explanation

LONGMOVE is one of three commands (BYTEMOVE, WORDMOVE, and LONGMOVE) used to copy blocks of main memory from one area to another. LONGMOVE copies *Count* longs of main memory starting from *SrcAddress* to main memory starting at *DestAddress*.

### Using LONGMOVE

LONGMOVE is a great way to copy large blocks of long-sized memory. For example:

VAR

long Buff1[100] long Buff2[100]

PUB Main

longmove(@Buff2, @Buff1, 100) 'Copy Buff1 to Buff2

The first line of the Main method, above, copies the entire 100-long (400-byte) Buff1 array to the Buff2 array. LONGMOVE is faster at this task than a dedicated REPERT loop is.

## LOOKDOWN, LOOKDOWNZ – Spin Language Reference

## LOOKDOWN, LOOKDOWNZ

Command: Get the index of a value in a list.

((PUB | PRI)) LOOKDOWN (Value : ExpressionList)

((PUB | PRI))

#### LOOKDOWNZ (Value : ExpressionList)

**Returns:** One-based index position (LOOKDOWN) or a zero-based index position (LOOKDOWNZ) of *Value* in *ExpressionList*, or 0 if *Value* not found.

- Value is an expression indicating the value to find in *ExpressionList*.
- **ExpressionList** is a comma-separated list of expressions. Quoted strings of characters are also allowed; they are treated as a comma-separated list of characters.

#### Explanation

**LOOKDOWN** and **LOOKDOWNZ** are commands that retrieve indexes of values from a list of values. **LOOKDOWN** returns the one-based index position (1..N) of *Value* from *ExpressionList*. **LOOKDOWNZ** is just like **LOOKDOWN** except it returns the zero-based index position (0..N-1). For both commands, if *Value* is not found in *ExpressionList* then 0 is returned.

#### Using LOOKDOWN or LOOKDOWNZ

LOOKDOWN and LOOKDOWNZ are useful for mapping a set of non-contiguous numbers (25, -103, 18, etc.) to a set of contiguous numbers (1, 2, 3, etc. -or - 0, 1, 2, etc.) where no algebraic expression can be found to do so concisely. The following example assumes Print is a method created elsewhere.

```
PUB ShowList | Index
Print(GetIndex(25))
Print(GetIndex(300))
Print(GetIndex(2510))
Print(GetIndex(163))
Print(GetIndex(17))
Print(GetIndex(8000))
Print(GetIndex(8000))
Print(GetIndex(3))
PUB GetIndex(Value): Index
Index := lookdown(Value: 25, 300, 2_510, 163, 17, 8_000, 3)
```

### 2: Spin Language Reference – LOOKDOWN, LOOKDOWNZ

The GetIndex method in this example uses LOOKDOWN to find Value and returns the index where it was found in the *ExpressionList*, or 0 if not found. The ShowList method calls GetIndex repeatedly with different values and prints the resulting index on a display. Assuming Print is a method that displays a value, this example will print 1, 2, 3, 4, 5, 6 and 7 on a display.

If LOOKDOWNZ were used instead of LOOKDOWN this example would print 0, 1, 2, 3, 4, 5, and 6 on a display.

If *Value* is not found, LOOKDOWN, or LOOKDOWNZ, returns 0. So if one of the lines of the ShowList method was, Print (GetIndex (50)), the display would show 0 at the time it was executed.

If using LOOKDOWNZ, keep in mind that it may return 0 if either *Value* was not found or *Value* is at index 0. Make sure this will not cause an error in your code or use LOOKDOWN instead.

# LOOKUP, LOOKUPZ

Command: Get value from an indexed position within a list.

((PUB | PRI)) LOOKUP (Index : ExpressionList)

((PUB | PRI))

LOOKUPZ (Index : ExpressionList)

**Returns:** Value at the one-based *Index* position (LOOKUP) or zero-based *Index* position (LOOKUPZ) of *ExpressionList*, or 0 if out-of-range.

- *Index* is an expression indicating the position of the desired value in *ExpressionList*. For LOOKUP, *Index* is one-based (1..N). For LOOKUPZ, *Index* is zero-based (0..N-1).
- **ExpressionList** is a comma-separated list of expressions. Quoted strings of characters are also allowed; they are treated as a comma-separated list of characters.

#### Explanation

LOOKUP and LOOKUPZ are commands that retrieve entries from a list of values. LOOKUP returns the value from *ExpressionList* that is located in the one-based position (1..N) given by *Index*. LOOKUPZ is just like LOOKUP except it uses a zero-based *Index* (0..N-1). For both commands, if *Index* is out of range then 0 is returned.

#### Using LOOKUP or LOOKUPZ

LOOKUP and LOOKUPZ are useful for mapping a contiguous set of numbers (1, 2, 3, etc. - or - 0, 1, 2, etc.) to a set of non-contiguous numbers (45, -103, 18, etc.) where no algebraic expression can be found to do so concisely. The following example assumes Print is a method created elsewhere.

```
PUB ShowList | Index, Temp
repeat Index from 1 to 7
Temp := lookup(Index: 25, 300, 2_510, 163, 17, 8_000, 3)
Print(Temp)
```

This example looks up all the values in LOOKUP's *ExpressionList* and displays them. The REPEAT loop counts with Index from 1 to 7. Each iteration of the loop, LOOKUP uses Index to retrieve a value from its list. If Index equals 1, the value 25 is returned. If Index equals 2, the value 300 is returned. Assuming Print is a method that displays the value of Temp, this example will print 25, 300, 2510, 163, 17, 8000 and 3 on a display.

If LOOKUPZ is used, the list is zero-based (0..N-1) instead of one-based; an Index of 0 returns 25, Index of 1 returns 300, etc.

If *Index* is out of range 0 is returned. So, for LOOKUP, if the REPEAT statement went from 0 to 8, instead of 1 to 7, this example would print 0, 25, 300, 2510, 163, 17, 8000, 3 and 0 on a display.

## NEXT

**Command:** Skip remaining statements of **REPEAT** loop and continue with the next loop iteration.

```
((PUB | PRI))
NEXT
```

#### Explanation

NEXT is one of two commands (NEXT and QUIT) that affect REPEAT loops. NEXT causes any further statements in the REPEAT loop to be skipped and the next iteration of the loop to be started thereafter.

#### Using NEXT

**NEXT** is typically used as an exception case, in a conditional statement, in **REPEAT** loops to move immediately to the next iteration of the loop. For example, assume that X is a variable created earlier and Print() is a method created elsewhere that prints a value on a display:

| repeat X from 0 to 9 | 'Repeat 10 times     |
|----------------------|----------------------|
| if X == 4            |                      |
| next                 | 'Skip if X = 4       |
| byte[\$7000][X] := 0 | 'Clear RAM locations |
| Print(X)             | 'Print X on screen   |

The above code iteratively clears RAM locations and prints the value of X on a display, but with one exception. If X equals 4, the **IF** statement executes the **NEXT** command which causes the loop to skip remaining lines and go right to the next iteration. This has the effect of clearing RAM locations \$7000 through \$7003 and locations \$7005 through \$7009 and printing 0, 1, 2, 3, 5, 6, 7, 8, 9 on the display.

The NEXT command can only be used within a REPEAT loop; an error will occur otherwise.

# OBJ

Designator: Declare an Object Block.

#### 0BJ

```
\texttt{Symbol} \left< [\texttt{Count}] \right>: \texttt{`'ObjectName''} \left< \, \hookrightarrow \, \texttt{Symbol} \left< [\texttt{Count}] \right>: \texttt{''ObjectName''} \right> \dots
```

- **Symbol** is the desired name for the object symbol.
- **Count** is an optional expression, enclosed in brackets, that indicates this is an array of objects, with *Count* number of elements. When later referencing these elements, they begin with element 0 and end with element *Count*-1.
- **ObjectName** is the filename, without extension, of the desired object. Upon compile, an object with this filename is searched for in the editor tabs, the working directory and the library directory. The object name can contain any valid filename characters; disallowed characters are \, /, :, \*, ?, ", <, >, and |.

#### Explanation

The Object Block is a section of source code that declares which objects are used and the object symbols that represent them. This is one of six special declarations (CON, VAR, OBJ, PUB, PRI, and DAT) that provide inherent structure to the Spin language.

Object declarations begin with **OBJ** on a line by itself followed by one or more declarations. **OBJ** must start in column 1 (the leftmost column) of the line it is on and we recommend the lines following be indented by at least one space. For example:

OBJ

```
Num : "Numbers"
Term : "TV_Terminal"
```

This example defines Num as an object symbol of type "Numbers" and Term as an object symbol of type "TV\_Terminal". Public and Private methods can then refer to these objects using the object symbols as in the following example.

```
PUB Print | S
S := Num.ToStr(LongVal, Num#DEC)
Term.Str(@S)
```

This public method, Print, calls the Numbers' ToStr method and also the TV\_Terminal's Str method. It does this by using the Num and Term object symbols followed by the Object-

### OBJ – Spin Language Reference

Method reference symbol (a period '.') and finally the name of the method to call. Num.ToStr, for instance, calls the Numbers object's public ToStr method. Term.Str calls the TV\_Terminal's public Str method. In this case the Num.ToStr has two parameters, in parentheses, and Term.Str has one parameter.

Also notice that the second parameter of the Num.ToStr call is Num#DEC. The **#** symbol is the Object-Constant reference symbol; it gives access to an object's constants. In this case, Num#DEC refers to the **DEC** (decimal format) constant in the Numbers object.

See Object-Method Reference '.' and Object-Constant Reference '#'> in Table 2-16: Symbols on page 207 for more information.

Multiple instances of an object can be declared with the same object symbol using array syntax and can be accessed similar to arrays as well. For example:

```
OBJ
PWM[2] : "PWM"
PUB GenPWM
PWM[0].Start
PWM[1].Start
```

This example declares PWM as an array of two objects (two instances of the same object). The object itself just happens to be called "PWM" as well. The public method, GenPWM, calls the Start method of each instance using indexes 0 and 1 with the object symbol array, PWM.

Both instances of the PWM object are compiled into the application such that there is one copy of its program code (PUBs, PRIs, and DATs) and two copies of its variable blocks (VARs). This is because, for each instance, the code is the same but each instance needs its own variable space so it can operate independent of the other.

An important point to consider with multiple instances of an object is that there is only one copy of its DAT block because it may contain Propeller Assembly code. DAT blocks can also contain initialized data and regions set aside for workspace purposes, all with symbolic names. Since there is only one copy of it for multiple instances of an object, that area is shared among all instances. This provides a convenient way to create shared memory between multiple instances of a particular object.

#### Scope of Object Symbols

Object symbols defined in Object Blocks are global to the object in which they are defined but are not available outside of that object. This means that these object symbols can be accessed directly from anywhere within the object but their name will not conflict with symbols defined in other parent or child objects.

### Operators

The Propeller chip features a powerful set of math and logic operators. A subset of these operators is supported by the Propeller Assembly language; however, since the Spin language has a use for every form of operator supported by the Propeller, this section describes every operator in detail. Please see the Operators section on page 325 for a list of operators available in Propeller Assembly.

#### Expression Workspace

The Propeller is a 32-bit device and, unless otherwise noted, expressions are always evaluated using 32-bit, signed integer math. This includes intermediate results as well. If any intermediate result overflows a 32-bit signed integer (above 2,147,483,647 or below -2,147,483,648), the final result of the expression will not be as expected. A workspace of 32 bits provides lots of room for intermediate results but it is still wise to keep overflow possibilities in mind.

If mathematic truncation is an issue, or if an expression requires real numbers rather than integers, floating-point support can help. The compiler supports 32-bit floating-point values and constant expressions with many of the same math operators as it does for integer constant expressions. Note that this is for constant expressions only, not run time variable expressions. For floating-point run-time expressions, the Propeller chip provides support through the FloatMath object supplied with the software installation. See Constant Assignment '=', page 148; FLORT, page 108; ROUND, page 198; and TRUNC, page 209, as well as the FloatMath and FloatString objects for more information

#### **Operator Attributes**

The operators have the following important attributes, each of which is shown in the following two tables and further explained afterwards:

- Unary / Binary
- Normal / Assignment
- Constant and/or Variable Expression
- Level of Precedence

| 0        | Assignment | Constant E | xpressions <sup>1</sup> | ls    |                                                                           |
|----------|------------|------------|-------------------------|-------|---------------------------------------------------------------------------|
| Operator | Usage      | Integer    | Float                   | Unary | Description, Page Number                                                  |
| =        | always     | n/a1       | n/a1                    |       | Constant assignment (CON blocks only), 148                                |
| :=       | always     | n/a1       | n/a1                    |       | Variable assignment (PUB/PRI blocks only), 149                            |
| +        | +=         | ✓          | $\checkmark$            |       | Add, 149                                                                  |
| +        | never      | ✓          | √                       | ✓     | Positive (+X); unary form of Add, 150                                     |
| -        | -=         | ✓          | √                       |       | Subtract, 150                                                             |
| -        | if solo    | ✓          | ✓                       | ✓     | Negate (-X); unary form of Subtract, 150                                  |
|          | always     |            |                         | ✓     | Pre-decrement (X) or post-decrement (X), 151                              |
| ++       | always     |            |                         | ✓     | Pre-increment (++X) or post-increment (X++), 152                          |
| *        | *=         | ✓          | $\checkmark$            |       | Multiply and return lower 32 bits (signed), 153                           |
| **       | **=        | ✓          |                         |       | Multiply and return upper 32 bits (signed), 153                           |
| /        | /=         | ✓          | √                       |       | Divide (signed), 154                                                      |
| 11       | //=        | ✓          |                         |       | Modulus (signed), 154                                                     |
| #>       | #>=        | ✓          | √                       |       | Limit minimum (signed), 155                                               |
| <#       | <#=        | ✓          | √                       |       | Limit maximum (signed), 155                                               |
| ^ ^      | if solo    | ✓          | √                       | ✓     | Square root, 156                                                          |
|          | if solo    | ✓          | √                       | ✓     | Absolute value, 156                                                       |
| ~        | always     |            |                         | ✓     | Sign-extend from bit 7 (~X) or post-clear to 0 (X~); all bits low, 156    |
| ~~       | always     |            |                         | ✓     | Sign-extend from bit 15 (~~X) or post-set to -1 (X~~); all bits high, 157 |
| ~>       | ~>=        | ✓          |                         |       | Shift arithmetic right, 158                                               |
| ?        | always     |            |                         | ✓     | Random number forward (?X) or reverse (X?), 159                           |
| <        | if solo    | ✓          |                         | ✓     | Bitwise: Decode value (0 - 31) into single-high-bit long, 160             |
| >        | if solo    | ✓          |                         | ✓     | Bitwise: Encode long into value (0 - 32) as high-bit priority, 160        |
| <<       | <<=        | ✓          |                         |       | Bitwise: Shift left, 161                                                  |
| >>       | >>=        | ✓          |                         |       | Bitwise: Shift right, 161                                                 |
| <-       | <-=        | ✓          |                         |       | Bitwise: Rotate left, 162                                                 |
| ->       | ->=        | ✓          |                         |       | Bitwise: Rotate right, 162                                                |
| ><       | ><=        | ✓          |                         |       | Bitwise: Reverse, 163                                                     |
| &        | &=         | ✓          |                         |       | Bitwise: AND, 164                                                         |
| 1        | =          | ✓          |                         |       | Bitwise: OR, 165                                                          |
| ^        | ^=         | ✓          |                         |       | Bitwise: XOR, 165                                                         |
| !        | if solo    | ✓          |                         | ✓     | Bitwise: NOT, 166                                                         |
| AND      | AND=       | ✓          | ✓                       | 1     | Boolean: AND (promotes non-0 to -1), 167                                  |
| OR       | OR=        | ✓          | √                       |       | Boolean: OR (promotes non-0 to -1), 168                                   |
| NOT      | if solo    | ✓          | ✓                       | ✓     | Boolean: NOT (promotes non-0 to -1), 168                                  |
| ==       | ===        | ✓          | ✓                       |       | Boolean: Is equal, 169                                                    |
| <>       | <>=        | ✓          | ✓                       | 1     | Boolean: Is not equal, 170                                                |
| <        | <=         | ✓          | √                       |       | Boolean: Is less than (signed), 171                                       |
| >        | >=         | ✓          | ✓                       |       | Boolean: Is greater than (signed), 171                                    |
| =<       | =<=        | ✓          | √                       |       | Boolean: Is equal or less (signed), 171                                   |
| =>       | =>=        | ✓          | √                       |       | Boolean: Is equal or greater (signed), 172                                |
| 0        | never      | ✓          |                         | ✓     | Symbol address, 173                                                       |
| 00       | never      |            |                         | ✓     | Object address plus symbol, 173                                           |

<sup>1</sup> Assignment forms of operators are not allowed in constant expressions.

|             | Table 2-10: Operator Precedence Levels |                              |                                                                      |  |  |  |  |  |  |
|-------------|----------------------------------------|------------------------------|----------------------------------------------------------------------|--|--|--|--|--|--|
| Level       | Notes                                  | Operators                    | Operator Names                                                       |  |  |  |  |  |  |
| Highest (0) | Unary                                  | , ++, ~, ~~, ?, @, @@        | Inc/Decrement, Clear, Set, Random, Symbol/Object Address             |  |  |  |  |  |  |
| 1           | Unary                                  | +, -, ^^,   ,  <, > , !      | Positive, Negate, Square Root, Absolute, Decode, Encode, Bitwise NOT |  |  |  |  |  |  |
| 2           |                                        | ->, <-, >>, <<, ~>, ><       | Rotate Right/Left, Shift Right/Left, Shift Arithmetic Right, Reverse |  |  |  |  |  |  |
| 3           |                                        | &                            | Bitwise AND                                                          |  |  |  |  |  |  |
| 4           |                                        | , ^                          | Bitwise OR, Bitwise XOR                                              |  |  |  |  |  |  |
| 5           |                                        | *, **, /, //                 | Multiply-Low, Multiply-High, Divide, Modulus                         |  |  |  |  |  |  |
| 6           |                                        | +, -                         | Add, Subtract                                                        |  |  |  |  |  |  |
| 7           |                                        | #>, <#                       | Limit Minimum/Maximum                                                |  |  |  |  |  |  |
| 8           |                                        | <, >, <>, ==, =<, =>         | Boolean: Less/Greater Than, Not Equal, Equal, Equal or Less/Greater  |  |  |  |  |  |  |
| 9           | Unary                                  | NOT                          | Boolean NOT                                                          |  |  |  |  |  |  |
| 10          |                                        | AND                          | Boolean AND                                                          |  |  |  |  |  |  |
| 11          |                                        | OR                           | Boolean OR                                                           |  |  |  |  |  |  |
| Lowest (12) |                                        | =, :=, all other assignments | Constant/Variable Assignment, assignment forms of Binary Operators   |  |  |  |  |  |  |

### <u>Unary / Binary</u>

Each operator is either unary or binary in nature. Unary operators are those that operate on only one operand. For example:

| !Flag   | ' | bitwise NOT | of | Flag  |
|---------|---|-------------|----|-------|
| ^^Total | ' | square root | of | Total |

Binary operators are those that operate on two operands. For example:

X + Y ' add X and Y Num << 4 ' shift Num left 4 bits

Note that the term "binary operator" means "two operands," and has nothing to do with binary digits. To distinguish operators whose function relates to binary digits, we'll use the term "bitwise" instead.

### Normal / Assignment

Normal operators, like Add '+' and Shift Left '<<', operate on their operand(s) and provide the result for use by the rest of the expression, without affecting the operand or operands themselves. Those that are assignment operators, however, write their result to either the variable they operated on (unary), or to the variable to their immediate left (binary), in addition to providing the result for use by the rest of the expression.

Here are assignment operator examples:

| Count++    | ' (Unary) evaluate Count + 1                                                                  |
|------------|-----------------------------------------------------------------------------------------------|
| Data >>= 3 | 'and write result to Count<br>' (Binary) shift Data right 3 bits<br>'and write result to Data |

Binary operators have special forms that end in equal '=' to make them assignment operators. Unary operators do not have a special assignment form; some always assign while others assign only in special situations. See Table 2-9 above and the operator's explanation, for more information.

Most assignment operators can only be used within methods (PUB and PRI blocks). The only exception is the constant assignment operator '=' which can only be used in CON blocks.

### Constant and/or Variable Expression

Operators which have the integer-constant-expression attribute can be used both at run time in variable expressions, and at compile time in constant expressions. Operators that have the float-constant-expression attribute can be used in compile-time constant expressions. Operators without either of the constant-expression attributes can only be used at run time in variable expressions. Most operators have a normal, non-assignment form that allows them to be used in both constant and variable expressions.

# Level of Precedence

Each operator has an assigned level of precedence that determines when it will take action in relation to other operators within the same expression. For example, it is commonly known that Algebraic rules require multiply and divide operations to be performed before add and subtract operations. The multiply and divide operators are said to have a "higher level of precedence" than add and subtract. Additionally, multiply and divide are commutable; both are on the same precedence level, so their operations result in the same value regardless of the order it is performed (multiply first, then divide, or vice versa). Commutative operators are always evaluated left to right except where parentheses override that rule.

The Propeller chip applies the order-of-operations rules as does Algebra: expressions are evaluated left-to-right, except where parentheses and differing levels of precedence exist.

Following these rules, the Propeller will evaluate:

X = 20 + 8 \* 4 - 6 / 2

...to be equal to 49; that is, 8 \* 4 = 32, 6 / 2 = 3, and 20 + 32 - 3 = 49. If you wish the expression to be evaluated differently, use parentheses to enclose the necessary portions of the expression.

For example:

X = (20 + 8) \* 4 - 6 / 2

This will evaluate the expression in parentheses first, the 20 + 8, causing the expression to now result in 109, instead of 49.

Table 2-10 indicates each operator's level of precedence from highest (level 0) to lowest (level 12). Operators with a higher precedence are performed before operators of a lower precedence; multiply before add, absolute before multiply, etc. The only exception is if parentheses are included; they override every precedence level.

#### Intermediate Assignments

The Propeller chip's expression engine allows for, and processes, assignment operators at intermediate stages. This is called "intermediate assignments" and it can be used to perform complex calculations in less code. For example, the following equation relies heavily on X, and X + 1.

X := X - 3 \* (X + 1) / || (X + 1)

The same statement could be rewritten, taking advantage of the intermediate assignment property of the increment operator:

X := X++ - 3 \* X / ||X

Assuming X started out at -5, both of these statements evaluate to -2, and both store that value in X when done. The second statement, however, does it by relying on an intermediate assignment (the X++ part) in order to simplify the rest of the statement. The Increment operator '++' is evaluated first (highest precedence) and increments X's -5 to -4. Since this is a "post increment" (see Increment, pre- or post- '++', page 152) it first returns X's original value, -5, to the expression and then writes the new value, -4, to X. So, the "X++ - 3..." part of the expression becomes "-5 – 3..." Then the absolute, multiply, and divide operators are evaluated, but the value of X has been changed, so they use the new value, -4, for their operations:

 $-5 - 3 * -4 / \parallel -4 \rightarrow -5 - 3 * -4 / 4 \rightarrow -5 - 3 * -1 \rightarrow -5 - -3 = -2$ 

Occasionally, the use of intermediate assignments can compress multiple lines of expressions into a single expression, resulting in slightly smaller code size and slightly faster execution.

The remaining pages of this section further explain each math and logic operator shown in Table 2-9 in the same order shown.

### Constant Assignment '='

The Constant Assignment operator is used only within CON blocks, to declare compile-time constants. For example,

CON

\_xinfreq = 4096000 WakeUp = %00110000

This code sets the symbol \_xinfreq to 4,096,000 and the symbol WakeUp to %00110000. Throughout the rest of the program the compiler will use these numbers in place of their respective symbols. See CON, page 84.

These declarations are constant expressions, so many of the normal operators can be used to calculate a final constant value at compile time. For example, it may be clearer to rewrite the above example as follows:

CON

| _xinfreq   | = | 4096000            |
|------------|---|--------------------|
| Reset      | = | %00100000          |
| Initialize | = | %00010000          |
| WakeUp     | = | Reset & Initialize |

Here, WakeUp is still set to %00110000 at compile time, but it is now more obvious to future readers that the WakeUp symbol contains the binary codes for a Reset and an Initialize sequence for that particular application.

The above examples create 32-bit signed integer constants; however, it is also possible to create 32-bit floating-point constants. To do so, the expression must be expressed as a floating-point value in one of three ways: 1) as an integer value followed by a decimal point and at least one digit, 2) as an integer with an E followed by an exponent value, or 3) both 1 and 2.

For example:

```
CON
OneHalf = 0.5
Ratio = 2.0 / 5.0
Miles = 10e5
```

The above code creates three floating-point constants. OneHalf is equal to 0.5, Ratio is equal to 0.4 and Miles is equal to 1,000,000. Note that if Ratio were defined as 2 / 5 instead of 2.0 / 5.0, the expression would be treated as an integer constant and the result would be an integer constant equal to 0. For floating-point constant expressions, every value within the expression must be a floating-point value; you cannot mix integer and floating-point values like Ratio = 2 / 5.0. You can, however, use the FLOAT declaration to convert an integer value to a floating-point value, such as Ratio = FLOAT (2) / 5.0.

The Propeller compiler handles floating-point constants as a single-precision real number as described by the IEEE-754 standard. Single-precision real numbers are stored in 32 bits, with a 1-bit sign, an 8-bit exponent, and a 23-bit mantissa (the fractional part). This provides approximately 7.2 significant decimal digits.

For run-time floating-point operations, the FloatMath and FloatString objects provide math functions compatible with single-precision numbers.

See FLOAT, page 108; ROUND, page 198; TRUNC, page 209, as well as the FloatMath and FloatString objects for more information.

### Variable Assignment ':='

The Variable Assignment operator is used only within methods (PUB and PRI blocks), to assign a value to a variable. For example,

```
Temp := 21
Triple := Temp * 3
```

At run time this code would set the Temp variable equal to 21 and set Triple to 21 \* 3, which is 63.

As with other assignment operators, the Variable Assignment operator can be used within expressions to assign intermediate results, such as:

Triple := 1 + (Temp := 21) \* 3

This example first sets Temp to 21, then multiplies Temp by 3 and adds 1, finally assigning the result, 64, to Triple.

### Add '+', '+='

The Add operator adds two values together. Add can be used in both variable and constant expressions. Example:

X := Y + 5

Add has an assignment form, +=, that uses the variable to its left as both the first operand and the result destination.

For example:

X += 10 'Short form of X := X + 10

Here, the value of X is added to 10 and the result is stored back in X. The assignment form of Add may also be used within expressions for intermediate results; see Intermediate Assignments, page 147.

# Positive '+' (unary form of Add)

Positive is the unary form of Add and can be used similar to Negate except that it is never an assignment operator. Positive is essentially ignored by the compiler, but is handy when the sign of operands is important to emphasize. For example:

Val := +2 - A

# Subtract '-', '-='

The Subtract operator subtracts two values. Subtract can be used in both variable and constant expressions. Example:

X := Y - 5

Subtract has an assignment form, -=, that uses the variable to its left as both the first operand and the result destination. For example,

X -= 10 'Short form of X := X - 10

Here, 10 is subtracted from the value of X and the result is stored back in X. The assignment form of subtract may also be used within expressions for intermediate results; see Intermediate Assignments, page 147.

# Negate '-' (unary form of Subtract)

Negate is the unary form of Subtract. Negate toggles the sign of the value on its right; a positive value becomes negative and a negative value becomes positive. For example:

Val := -2 + A

Negate becomes an assignment operator when it is the sole operator to the left of a variable on a line by itself. For example:

-A

This would negate the value of A and store the result back to A.

### Decrement, pre- or post- '--'

The Decrement operator is a special, immediate operator that decrements a variable by one and assigns the new value to that same variable. It can only be used in run-time variable expressions. Decrement has two forms, pre-decrement and post-decrement, depending on which side of the variable it appears on. The pre-decrement form appears to the left of a variable and the post-decrement form appears to the right of a variable. This is extremely useful in programming since there are many situations that call for the decrementing of a variable right before or right after the use of that variable's value. For example:

Y := --X + 2

The above shows the pre-decrement form; it means "decrement before providing the value for the next operation". It decrements the value of X by one, writes that result to X and provides that result to the rest of the expression. If X started out as 5 in this example, --X would store 4 in X, then the expression, 4 + 2 is evaluated, finally writing the result, 6, into Y. After this statement, X equals 4 and Y equals 6.

Y := X - + 2

The above shows the post-decrement form; it means "decrement after providing the value for the next operation". It provides the current value of X for the next operation in the expression, then decrements the value of X by one and writes that result to X. If X began as 5 in this example, X-- would provide the current value for the expression (5 + 2) to be evaluated later, then would store 4 in X. The expression 5 + 2 is then evaluated and the result, 7, is stored into Y. After this statement, X equals 4 and Y equals 7.

Since Decrement is always an assignment operator, the rules of Intermediate Assignments (see page 147) apply here. Assume X started out as 5 for the following examples.

Y := --X + X

Here, X would first be set to 4, then 4 + 4 is evaluated and Y is set to 8.

Y := X - - + X

Here, X's current value, 5, is saved for the next operation (the Add) and X itself is decremented to 4, then 5 + 4 is evaluated and Y is set to 9.

### Increment, pre- or post- '++'

The Increment operator is a special, immediate operator that increments a variable by one and assigns the new value to that same variable. It can only be used in run-time variable expressions. Increment has two forms, pre-increment and post-increment, depending on which side of the variable it appears on. The pre-increment form appears to the left of a variable and the post-increment form appears to the right of a variable. This is extremely useful in programming since there are many situations that call for the incrementing of a variable right before or right after the use of that variable's value. For example:

Y := ++X - 4

The above shows the pre-increment form; it means "increment before providing the value for the next operation". It increments the value of X by one, writes that result to X and provides that result to the rest of the expression. If X started out as 5 in this example, ++X would store 6 in X, then the expression, 6 - 4 is evaluated, finally writing the result, 2, into Y. After this statement, X equals 6 and Y equals 2.

Y := X + + - 4

The above shows the post-increment form; it means "increment after providing the value for the next operation". It provides the current value of X for the next operation in the expression, then increments the value of X by one and writes that result to X. If X started out as 5 in this example,  $X^{++}$  would provide the current value for the expression (5 - 4) to be evaluated later, then would store 6 in X. The expression 5 - 4 is then evaluated and the result, 1, is stored into Y. After this statement, X equals 6 and Y equals 1.

Since Increment is always an assignment operator, the rules of Intermediate Assignments (see page 147) apply here. Assume X started out as 5 for the following examples.

Y := ++X + X

Here, X would first be set to 6, then 6 + 6 is evaluated and Y is set to 12.

Y := X + + + X

Here, X's current value, 5, is saved for the next operation (the Add) and X itself is incremented to 6, then 5 + 6 is evaluated and Y is set to 11.

### Multiply, Return Low '\*', '\*='

This operator is also called Multiply-Low, or simply Multiply. It can be used in both variable and constant expressions. When used with variable expressions or integer constant expressions, Multiply Low multiplies two values together and returns the lower 32 bits of the 64-bit result. When used with floating-point constant expressions, Multiply Low multiplies two values together and returns the 32-bit single-precision floating-point result. Example:

X := Y \* 8

Multiply-Low has an assignment form, **\*=**, that uses the variable to its left as both the first operand and the result destination. For example,

Here, the value of X is multiplied by 20 and the lowest 32 bits of the result is stored back in X. The assignment form of Multiply-Low may also be used within expressions for intermediate results; see Intermediate Assignments, page 147.

### Multiply, Return High '\*\*', '\*\*='

This operator is also called Multiply-High. It can be used in both variable and integer constant expressions, but not in floating-point constant expressions. Multiply High multiplies two values together and returns the upper 32 bits of the 64-bit result. Example:

X := Y \*\* 8

If Y started out as 536,870,912  $(2^{29})$  then Y **\*\*** 8 equals 1; the value in the upper 32 bits of the result.

Multiply-High has an assignment form, **\*\*=**, that uses the variable to its left as both the first operand and the result destination. For example,

X \*\*= 20 'Short form of X := X \*\* 20

Here, the value of X is multiplied by 20 and the upper 32 bits of the result is stored back in X. The assignment form of Multiply-High may also be used within expressions for intermediate results; see Intermediate Assignments, page 147.

# Divide '/', '/='

Divide can be used in both variable and constant expressions. When used with variable expressions or integer constant expressions, it divides one value by another and returns the 32-bit integer result. When used with floating-point constant expressions, it divides one value by another and returns the 32-bit single-precision floating-point result. Example:

X := Y / 4

Divide has an assignment form, /=, that uses the variable to its left as both the first operand and the result destination. For example,

Here, the value of X is divided by 20 and the integer result is stored back in X. The assignment form of Divide may also be used within expressions for intermediate results; see Intermediate Assignments, page 147.

### Modulus '//', '//='

Modulus can be used in both variable and integer constant expressions, but not in floatingpoint constant expressions. Modulus divides one value by another and returns the 32-bit integer remainder. Example:

X := Y // 4

If Y started out as 5 then Y // 4 equals 1, meaning the division of 5 by 4 results in a real number whose fractional component equals  $\frac{1}{4}$ , or .25.

Modulus has an assignment form, //=, that uses the variable to its left as both the first operand and the result destination. For example,

X //= 20 'Short form of X := X // 20

Here, the value of X is divided by 20 and the 32-bit integer remainder is stored back in X. The assignment form of Modulus may also be used within expressions for intermediate results; see Intermediate Assignments, page 147.

### Limit Minimum '#>', '#>='

The Limit Minimum operator compares two values and returns the highest value. Limit Minimum can be used in both variable and constant expressions. Example:

X := Y - 5 #> 100

The above example subtracts 5 from Y and limits the result to a minimum value to 100. If Y is 120 then 120 - 5 = 115; it is greater than 100 so X is set to 115. If Y is 102 then 102 - 5 = 97; it is less than 100 so X is set to 100 instead.

Limit Minimum has an assignment form, **#>=**, that uses the variable to its left as both the first operand and the result destination. For example,

```
X #>= 50 'Short form of X := X #> 50
```

Here, the value of X is limited to a minimum value of 50 and the result is stored back in X. The assignment form of Limit Minimum may also be used within expressions for intermediate results; see Intermediate Assignments, page 147.

### Limit Maximum '<#', '<#='

The Limit Maximum operator compares two values and returns the lowest value. Limit Maximum can be used in both variable and constant expressions. Example:

X := Y + 21 <# 250

The above example adds 21 to Y and limits the result to a maximum value to 250. If Y is 200 then 200 + 21 = 221; it is less than 250 so X is set to 221. If Y is 240 then 240 + 21 = 261; it is greater than 250 so X is set to 250 instead.

Limit Maximum has an assignment form, **<#=**, that uses the variable to its left as both the first operand and the result destination. For example,

X <#= 50 'Short form of X := X <# 50

Here, the value of X is limited to a maximum value of 50 and the result is stored back in X. The assignment form of Limit Minimum may also be used within expressions for intermediate results; see Intermediate Assignments, page 147.

# Square Root '^^'

The Square Root operator returns the square root of a value. Square Root can be used in both variable and constant expressions. When used with variable expressions or integer constant expressions, Square Root returns the 32-bit truncated integer result. When used with floating-point constant expressions, Square Root returns the 32-bit single-precision floating-point result. Example:

X := ^^Y

Square Root becomes an assignment operator when it is the sole operator to the left of a variable on a line by itself. For example:

^ ^ Y

This would store the square root of the value of Y back into Y.

# Absolute Value '||'

The Absolute Value operator, also called Absolute, returns the absolute value (the positive form) of a number. Absolute Value can be used in both variable and constant expressions. When used with variable expressions or integer constant expressions, Absolute Value returns the 32-bit integer result. When used with floating-point constant expressions, Absolute Value returns the 32-bit single-precision floating-point result. Example:

X := ||Y

If Y is -15, the absolute value, 15, would be stored into X.

Absolute Value becomes an assignment operator when it is the sole operator to the left of a variable on a line by itself. For example:

| | Y

This would store the absolute value of Y back into Y.

# Sign-Extend 7 or Post-Clear '~'

This operator is a special, immediate operator that has a dual purpose depending on which side of the variable it appears on. It can only be used in run-time variable expressions. The Sign-Extend 7 form of the operator appears to the left of a variable and the Post-Clear form appears to the right of a variable.

The following is an example of the Sign-Extend 7 operator form:

Y := ~X + 25

The following is an example of the Post-Clear operator form.

Y := X - + 2

The Post-Clear operator in this example clears the variable to 0 (all bits low) after providing its current value for the next operation. In this example if X started out as 5, X~ would provide the current value for the expression (5 + 2) to be evaluated later, then would store 0 in X. The expression 5 + 2 is then evaluated and the result, 7, is stored into Y. After this statement, X equals 0 and Y equals 7.

Since Sign-Extend 7 and Post-Clear are always assignment operators, the rules of Intermediate Assignments apply to them (see page 147).

### Sign-Extend 15 or Post-Set '~~'

This operator is a special, immediate operator that has a dual purpose depending on which side of the variable it appears on. It can only be used in run-time variable expressions. The Sign-Extend 15 form of the operator appears to the left of a variable and the Post-Set form appears to the right of a variable.

The following is an example of the Sign-Extend 15 operator form:

Y := --X + 50

The Sign-Extend 15 operator in this example extends the sign of the value, X in this case, from bit 15 up to bit 31. A 32-bit signed integer is stored in twos-complement form and the most significant bit (31) indicates the sign of the value (positive or negative). There may be

# Operators – Spin Language Reference

The following is an example of the Post-Set operator form.

Y := X - 2

The Post-Set operator in this example sets the variable to -1 (all bits high) after providing its current value for the next operation. In this example if X started out as 6, X~~ would provide the current value for the expression (6 + 2) to be evaluated later, then would store -1 in X. The expression 6 + 2 is then evaluated and the result, 8, is stored into Y. After this statement, X equals -1 and Y equals 8.

Since Sign-Extend 15 and Post-Set are always assignment operators, the rules of Intermediate Assignments apply to them (see page 147).

# Shift Arithmetic Right '~>', '~>='

The Shift Arithmetic Right operator is just like the Shift Right operator except that it maintains the sign, like a divide by 2, 4, 8, etc on a signed value. Shift Arithmetic Right can be used in variable and integer constant expressions, but not in floating-point constant expressions. Example:

X := Y ~> 4

Shift Arithmetic Right has an assignment form, ~>=, that uses the variable to its left as both the first operand and the result destination. For example,

 $X \rightarrow = 2$  'Short form of  $X := X \rightarrow 2$ 

Here, the value of X is shifted right 2 bits, maintaining the sign, and the result is stored back in X. The assignment form of Shift Arithmetic Right may also be used within expressions for intermediate results; see Intermediate Assignments, page 147.

### Random '?'

The Random operator is a special, immediate operator that uses a variable's value as a seed to create a pseudo random number and assigns that number to the same variable. It can only be used in run-time variable expressions. Random has two forms, forward and reverse, depending on which side of the variable it appears on. The forward form appears to the left of a variable and the reverse form appears to the right of a variable.

Random generates pseudo-random numbers ranging from -2,147,483,648 to +2,147,483,647. It's called "pseudo-random" because the numbers appear random, but are really generated by a logic operation that uses a "seed" value as a tap into a sequence of over 4 billion essentially random numbers. If the same seed value is used again, the same sequence of numbers is generated. The Propeller chip's Random output is reversible; in fact, specifically it is a 32-bit maximum-length, four-tap LFSR (Linear Feedback Shift Register) with taps in both the LSB (Least Significant Bit, rightmost bit) and the MSB (Most Significant Bit, leftmost bit) allowing for bi-directional operation.

Think of the pseudo-random sequence it generates as simply a static list of over 4 billion numbers. Starting with a particular seed value and moving forward results in a list of a specific set of numbers. If, however, you took that last number generated and used it as the first seed value moving backward, you would end up with a list of the same numbers as before, but in the reverse order. This is handy in many applications.

Here's an example:

#### ?Х

The above shows the Random forward form; it uses X's current value to retrieve the next pseudo-random number in the forward direction and stores that number back in X. Executing ?X again results in yet a different number, again stored back into X.

#### Χ?

The above shows the Random reverse form; it uses X's current value to retrieve the next pseudo-random number in the reverse direction and stores that number back in X. Executing X? again results in yet a different number, again stored back into X.

Since Random is always an assignment operator, the rules of Intermediate Assignments apply to it (see page 147).

# Bitwise Decode '|<'

The Bitwise Decode operator decodes a value (0 - 31) into a 32-bit long value with a single bit set high corresponding to the bit position of the original value. Bitwise Decode can be used in variable and integer constant expressions, but not in floating-point constant expressions. Example:

Pin := |<PinNum

The above example sets Pin equal to the 32-bit value whose single high-bit corresponds to the position indicated by PinNum.

If PinNum is 3, Pin is set equal to %00000000 00000000 00000000 00001000.

If PinNum is 31, Pin is set equal to %10000000 00000000 00000000.

There are many uses for Bitwise Decode, but one of the most useful is to convert from an I/O pin number to the 32-bit pattern that describes that pin number in relation to the I/O registers. For example, Bitwise Decode is very handy for the mask parameter of the WAITPEQ and WAITPNE commands.

Bitwise Decode becomes an assignment operator when it is the sole operator to the left of a variable on a line by itself. For example:

|<PinNum</pre>

This would store the decoded value of PinNum back into PinNum.

# Bitwise Encode '>|'

The Bitwise Encode operator encodes a 32-bit long value into the value (0 - 32) that represents the highest bit set, plus 1. Bitwise Encode can be used in variable and integer constant expressions, but not in floating-point constant expressions. Example:

PinNum := >|Pin

The above example sets PinNum equal to the number of the highest bit set in Pin, plus 1.

If Pin is %00000000 00000000 00000000 PinNum is set equal to 0; no bits are set.

If Pin is %00000000 00000000 00000000 10000000, PinNum is set equal to 8; bit 7 is set.

If Pin is %10000000 00000000 00000000, PinNum is set equal to 32; bit 31 is set.

If Pin is 00000000 00010011 00010010 00100000, PinNum is set equal to 21; bit 20 is the highest bit set.

### Bitwise Shift Left '<<', '<<='

The Bitwise Shift Left operator shifts the bits of the first operand left by the number of bits indicated in the second operand. The original MSBs (leftmost bits) drop off and the new LSBs (rightmost bits) are set to zero. Bitwise Shift Left can be used in both variable and integer constant expressions, but not in floating-point constant expressions. Example:

X := Y << 2

If Y started out as:

%1000000 01110000 11111111 00110101

...the Bitwise Shift Left operator would shift that value left by two bits, setting X to:

%00000001 11000011 11111100 11010100

Since the nature of binary is base-2, shifting a value left is like multiplying that value by powers of two,  $2^{b}$ , where b is the number of bits shifted.

Bitwise Shift Left has an assignment form, <<=, that uses the variable to its left as both the first operand and the result destination. For example,

```
X \iff 4 'Short form of X := X \iff 4
```

Here, the value of X is shifted left four bits and is stored back in X. The assignment form of Bitwise Shift Left may also be used within expressions for intermediate results; see Intermediate Assignments, page 147.

### Bitwise Shift Right '>>', '>>='

The Bitwise Shift Right operator shifts the bits of the first operand right by the number of bits indicated in the second operand. The original LSBs (rightmost bits) drop off and the new MSBs (leftmost bits) are set to zero. Bitwise Shift Right can be used in both variable and integer constant expressions, but not in floating-point constant expressions. Example:

X := Y >> 3

If Y started out as:

%10000000 01110000 11111111 00110101

...the Bitwise Shift Right operator would shift that value right by three bits, setting X to:

```
%00010000 00001110 00011111 11100110
```

Since the nature of binary is base-2, shifting a value right is like performing an integer divide of that value by powers of two,  $2^{b}$ , where b is the number of bits shifted.

Bitwise Shift Right has an assignment form, >>=, that uses the variable to its left as both the first operand and the result destination. For example,

```
X >>= 2 'Short form of X := X >> 2
```

Here, the value of X is shifted right two bits and is stored back in X. The assignment form of Bitwise Shift Right may also be used within expressions for intermediate results; see Intermediate Assignments, page 147.

## Bitwise Rotate Left '<-', '<-='

The Bitwise Rotate Left operator is similar to the Bitwise Shift Left operator, except that the MSBs (leftmost bits) are rotated back around to the LSBs (rightmost bits). Bitwise Rotate Left can be used in both variable and integer constant expressions, but not in floating-point constant expressions. Example:

X := Y <- 4

If Y started out as:

```
%10000000 01110000 11111111 00110101
```

the Bitwise Rotate Left operator would rotate that value left by four bits, moving the original four MSBs to the four new LSBs, and setting X to:

```
%00000111 00001111 11110011 01011000
```

Bitwise Rotate Left has an assignment form, <-=, that uses the variable to its left as both the first operand and the result destination. For example,

 $X \leftarrow 1$  'Short form of  $X = X \leftarrow 1$ 

Here, the value of X is rotated left one bit and is stored back in X. The assignment form of Bitwise Rotate Left may also be used within expressions for intermediate results; see Intermediate Assignments, page 147.

### Bitwise Rotate Right '->', '->='

The Bitwise Rotate Right operator is similar to the Bitwise Shift Right operator, except that the LSBs (rightmost bits) are rotated back around to the MSBs (leftmost bits). Bitwise Rotate Right can be used in both variable and integer constant expressions, but not in floating-point constant expressions. Example:

X := Y -> 5

If Y started out as:

%1000000 01110000 11111111 00110101

...the Bitwise Rotate Right operator would rotate that value right by five bits, moving the original five LSBs to the five new MSBs, and setting X to:

```
%10101100 00000011 10000111 11111001
```

Bitwise Rotate Right has an assignment form, ->=, that uses the variable to its left as both the first operand and the result destination. For example,

```
X \rightarrow = 3 'Short form of X := X \rightarrow 3
```

Here, the value of X is rotated right three bits and is stored back in X. The assignment form of Bitwise Rotate Right may also be used within expressions for intermediate results; see Intermediate Assignments, page 147.

### Bitwise Reverse '><', '><='

```
IMPROVED
```

The Bitwise Reverse operator returns least-significant bits from the first operand in their reverse order. The total number of least-significant bits to be reversed is indicated by the second operand. All other bits to the left of the reversed bits are zeros in the result. Bitwise Reverse can be used in both variable and integer constant expressions, but not in floating-point constant expressions. Example:

X := Y >< 6

If Y started out as:

%1000000 01110000 11111111 00110101

...the Bitwise Reverse operator would return the six LSBs in reverse order with all other bits zero, setting X to:

```
%0000000 0000000 0000000 00101011
```

Bitwise Reverse has an assignment form, ><=, that uses the variable to its left as both the first operand and the result destination. For example,

X ><= 8 'Short form of X := X >< 8

# **Operators – Spin Language Reference**

Here, the eight LSBs of the value of X are reversed, all other bits are set to zero and the result is stored back in X. The assignment form of Bitwise Reverse may also be used within expressions for intermediate results; see Intermediate Assignments, page 147.

Note that specifying 0 as the number of bits to reverse is the same as specifying 32.

### Bitwise AND '&', '&='

NEW

The Bitwise AND operator performs a bitwise AND of the bits of the first operand with the bits of the second operand. Bitwise AND can be used in both variable and integer constant expressions, but not in floating-point constant expressions.

Each bit of the two operands is subject to the following logic:

| Table 2-11: Bitwise AND Truth Table |   |   |  |  |  |  |  |  |
|-------------------------------------|---|---|--|--|--|--|--|--|
| Bit States Result                   |   |   |  |  |  |  |  |  |
| 0                                   | 0 | 0 |  |  |  |  |  |  |
| 0                                   | 1 | 0 |  |  |  |  |  |  |
| 1                                   | 0 | 0 |  |  |  |  |  |  |
| 1                                   | 1 | 1 |  |  |  |  |  |  |

Example:

```
X := %00101100 & %00001111
```

The above example ANDs 00101100 with 00001111 and writes the result, 00001100, to X.

Bitwise AND has an assignment form, &=, that uses the variable to its left as both the first operand and the result destination. For example,

X &= F 'Short form of X := X & F

Here, the value of X is ANDed with \$F and the result is stored back in X. The assignment form of Bitwise AND may also be used within expressions for intermediate results; see Intermediate Assignments, page 147.

Be careful not to get Bitwise AND '**&**' confused with Boolean AND '**AND**'. Bitwise AND is for bit manipulation while Boolean AND is for comparison purposes (see page 167).

## Bitwise OR '|', '|='

The Bitwise OR operator performs a bitwise OR of the bits of the first operand with the bits of the second operand. Bitwise OR can be used in both variable and integer constant expressions, but not in floating-point constant expressions. Each bit of the two operands is subject to the following logic:

| Table 2-12: Bitwise OR Truth Table |   |   |  |  |  |  |  |  |
|------------------------------------|---|---|--|--|--|--|--|--|
| Bit States Result                  |   |   |  |  |  |  |  |  |
| 0                                  | 0 | 0 |  |  |  |  |  |  |
| 0                                  | 1 | 1 |  |  |  |  |  |  |
| 1                                  | 0 | 1 |  |  |  |  |  |  |
| 1                                  | 1 | 1 |  |  |  |  |  |  |

Example:

X := %00101100 | %00001111

The above example ORs 00101100 with 00001111 and writes the result, 00101111, to X.

Bitwise OR has an assignment form, |=, that uses the variable to its left as both the first operand and the result destination. For example,

 $X \models F$  'Short form of  $X := X \models F$ 

Here, the value of X is ORed with \$F and the result is stored back in X. The assignment form of Bitwise OR may also be used within expressions for intermediate results; see Intermediate Assignments, page 147.

Be careful not to get Bitwise OR 'l'confused with Boolean OR 'OR'. Bitwise OR is for bit manipulation while Boolean OR is for comparison purposes (see page 168).

### Bitwise XOR '^', '^='

The Bitwise XOR operator performs a bitwise XOR of the bits of the first operand with the bits of the second operand. Bitwise XOR can be used in both variable and integer constant expressions, but not in floating-point constant expressions.

Each bit of the two operands is subject to the following logic:

# **Operators – Spin Language Reference**

| Table 2-13: Bitwise XOR Truth Table |        |        |  |  |  |  |  |  |
|-------------------------------------|--------|--------|--|--|--|--|--|--|
| Bit S                               | States | Result |  |  |  |  |  |  |
| 0                                   | 0      | 0      |  |  |  |  |  |  |
| 0                                   | 1      | 1      |  |  |  |  |  |  |
| 1                                   | 0      | 1      |  |  |  |  |  |  |
| 1                                   | 1      | 0      |  |  |  |  |  |  |

Example:

```
IMPROVED X := %00101100 ^ %00001111
```

The above example XORs 00101100 with 00001111 and writes the result, 00100011, to X.

Bitwise XOR has an assignment form, **^=**, that uses the variable to its left as both the first operand and the result destination. For example,

X ^= F 'Short form of X := X ^ F

Here, the value of X is XORed with \$F and the result is stored back in X. The assignment form of Bitwise XOR may also be used within expressions for intermediate results; see Intermediate Assignments, page 147.

### Bitwise NOT '!'

The Bitwise NOT '!' operator performs a bitwise NOT (inverse, or one's-complement) of the bits of the operand that follows it. Bitwise NOT can be used in both variable and integer constant expressions, but not in floating-point constant expressions.

Each bit of the two operands is subject to the following logic:

| Table 2-14: Bitwise NOT Truth Table |   |  |  |  |  |  |  |
|-------------------------------------|---|--|--|--|--|--|--|
| Bit State Result                    |   |  |  |  |  |  |  |
| 0                                   | 1 |  |  |  |  |  |  |
| 1                                   | 0 |  |  |  |  |  |  |

Example:

X := !%00101100

The above example NOTs %00101100 and writes the result, %11010011, to X.

Bitwise NOT becomes an assignment operator when it is the sole operator to the left of a variable on a line by itself. For example:

!Flag

This would store the inverted value Flag back into Flag.

Be careful not to get Bitwise NOT '!' confused with Boolean NOT 'NOT'. Bitwise NOT is for bit manipulation while Boolean NOT is for comparison purposes (see page 168).

### Boolean AND 'AND', 'AND='

The Boolean AND 'AND' operator compares two operands and returns TRUE (-1) if both values are TRUE (non-zero), or returns FALSE (0) if one or both operands are FALSE (0). Boolean AND can be used in both variable and constant expressions.

Example:

X := Y AND Z

The above example compares the value of Y with the value of Z and sets X to either: TRUE (-1) if both Y and Z are non-zero, or FALSE (0) if either Y or Z is zero. During the comparison, it promotes each of the two values to -1 if they are non-zero, making any value, other than 0, a - 1, so that the comparison becomes: "If Y is true and Z is true..."

Quite often this operator is used in combination with other comparison operators, such as in the following example.

IF (Y == 20) AND (Z == 100)

This example evaluates the result of Y == 20 against that of Z == 100, and if both are true, the Boolean AND operator returns TRUE (-1).

Boolean AND has an assignment form, **AND=**, that uses the variable to its left as both the first operand and the result destination. For example,

X AND= True 'Short form of X := X AND True

Here, the value of X is promoted to TRUE if it is non-zero, then is compared with TRUE and the Boolean result (TRUE / FALSE, -1 / 0) is stored back in X. The assignment form of Boolean AND may also be used within expressions for intermediate results; see Intermediate Assignments, page 147.

Be careful not to get Boolean AND 'AND' confused with Bitwise AND '&'. Boolean AND is for comparison purposes while Bitwise AND is for bit manipulation (see page 164).

## Boolean OR 'OR', 'OR='

The Boolean OR 'OR' operator compares two operands and returns TRUE (-1) if either value is TRUE (non-zero), or returns FALSE (0) if both operands are FALSE (0). Boolean OR can be used in both variable and constant expressions. Example:

X := Y OR Z

The above example compares the value of Y with the value of Z and sets X to either: TRUE (-1) if either Y or Z is non-zero, or FALSE (0) if both Y and Z are zero. During the comparison, it promotes each of the two values to -1 if they are non-zero, making any value, other than 0, a - 1, so that the comparison becomes: "If Y is true or Z is true..."

Quite often this operator is used in combination with other comparison operators, such as in the following example.

IF (Y == 1) OR (Z > 50)

This example evaluates the result of Y == 1 against that of Z > 50, and if either are true, the Boolean **OR** operator returns **TRUE** (-1).

Boolean OR has an assignment form, **OR=**, that uses the variable to its left as both the first operand and the result destination. For example,

X OR= Y 'Short form of X := X OR Y

Here, the value of X is promoted to TRUE if it is non-zero, then is compared with Y (also promoted to TRUE if non-zero) and the Boolean result (TRUE / FALSE, -1/0) is stored back in X. The assignment form of Boolean OR may also be used within expressions for intermediate results; see Intermediate Assignments, page 147.

Be careful not to get Boolean OR 'OR' confused with Bitwise OR'|'. Boolean OR is for comparison purposes while Bitwise OR is for bit manipulation (see page 165).

# Boolean NOT 'NOT'

The Boolean NOT 'NOT' operator returns TRUE (-1) if the operand is FALSE (0), or returns FALSE (0) if the operand is TRUE (non-zero). Boolean NOT can be used in both variable and constant expressions. Example:

X := NOT Y

The above example returns the Boolean opposite of Y; TRUE (-1) if Y is zero, or FALSE (0) if Y is non-zero. During the comparison, it promotes the value of Y to -1 if it is non-zero, making any value, other than 0, a -1, so that the comparison becomes: "If NOT true" or "If NOT false"

Quite often this operator is used in combination with other comparison operators, such as in the following example.

IF NOT ( (Y > 9) AND (Y < 21) )

This example evaluates the result of (Y > 9 AND Y < 21), and returns the Boolean opposite of the result; TRUE (-1) if Y is in the range 10 to 20, in this case.

Boolean NOT becomes an assignment operator when it is the sole operator to the left of a variable on a line by itself. For example:

NOT Flag

This would store the Boolean opposite of Flag back into Flag.

Be careful not to get Boolean NOT 'NOT' confused with Bitwise NOT'!'. Boolean NOT is for comparison purposes while Bitwise NOT is for bit manipulation (see page 166).

### Boolean Is Equal '==', '==='

The Boolean operator Is Equal compares two operands and returns TRUE (-1) if both values are the same, or returns FALSE (0), otherwise. Is Equal can be used in both variable and constant expressions. Example:

X := Y == Z

The above example compares the value of Y with the value of Z and sets X to either: TRUE (-1) if Y is the same value as Z, or FALSE (0) if Y is not the same value as Z.

This operator is often used in conditional expressions, such as in the following example.

IF (Y == 1)

Here, the Is Equal operator returns TRUE if Y equals 1.

Is Equal has an assignment form, ===, that uses the variable to its left as both the first operand and the result destination. For example,

X === Y 'Short form of X := X == Y

Here, X is compared with Y, and if they are equal, X is set to TRUE (-1), otherwise X is set to FALSE (0). The assignment form of Is Equal may also be used within expressions for intermediate results; see Intermediate Assignments, page 147.

# Boolean Is Not Equal '<>', '<>='

The Boolean operator Is Not Equal compares two operands and returns True (-1) if the values are not the same, or returns FALSE (0), otherwise. Is Not Equal can be used in both variable and constant expressions. Example:

X := Y <> Z

The above example compares the value of Y with the value of Z and sets X to either: TRUE (-1) if Y is not the same value as Z, or FALSE (0) if Y is the same value as Z.

This operator is often used in conditional expressions, such as in the following example.

IF (Y <> 25)

Here, the Is Not Equal operator returns TRUE if Y is not 25.

Is Not Equal has an assignment form, <>=, that uses the variable to its left as both the first operand and the result destination. For example,

 $X \iff Y$  'Short form of  $X := X \iff Y$ 

Here, X is compared with Y, and if they are not equal, X is set to **TRUE** (-1), otherwise X is set to **FRLSE** (0). The assignment form of Is Not Equal may also be used within expressions for intermediate results; see Intermediate Assignments, page 147.

# Boolean Is Less Than '<', '<='

The Boolean operator Is Less Than compares two operands and returns TRUE (-1) if the first value is less than the second value, or returns FALSE (0), otherwise. Is Less Than can be used in both variable and constant expressions. Example:

X := Y < Z

The above example compares the value of Y with the value of Z and sets X to either: TRUE (-1) if Y is less than the value of Z, or FALSE (0) if Y is equal to or greater than the value of Z.

This operator is often used in conditional expressions, such as in the following example.

IF (Y < 32)

Here, the Is Less Than operator returns TRUE if Y is less than 32.

Is Less Than has an assignment form, <=, that uses the variable to its left as both the first operand and the result destination. For example,

 $X \le Y$  'Short form of X := X < Y

Here, X is compared with Y, and if X is less than Y, X is set to TRUE (-1), otherwise X is set to FALSE (0). The assignment form of Is Less Than may also be used within expressions for intermediate results; see Intermediate Assignments, page 147.

### Boolean Is Greater Than '>', '>='

The Boolean operator Is Greater Than compares two operands and returns TRUE (-1) if the first value is greater than the second value, or returns FALSE (0), otherwise. Is Greater Than can be used in both variable and constant expressions. Example:

X := Y > Z

The above example compares the value of Y with the value of Z and sets X to either: TRUE (-1) if Y is greater than the value of Z, or FALSE (0) if Y is equal to or less than the value of Z.

This operator is often used in conditional expressions, such as in the following example.

IF (Y > 50)

Here, the Is Greater Than operator returns TRUE if Y is greater than 50.

Is Greater Than has an assignment form, >=, that uses the variable to its left as both the first operand and the result destination. For example,

 $X \ge Y$  'Short form of  $X := X \ge Y$ 

Here, X is compared with Y, and if X is greater than Y, X is set to TRUE (-1), otherwise X is set to FALSE (0). The assignment form of Is Greater Than may also be used within expressions for intermediate results; see Intermediate Assignments, page 147.

### Boolean Is Equal or Less '=<', '=<='

The Boolean operator Is Equal or Less compares two operands and returns TRUE (-1) if the first value is equal to or less than the second value, or returns FALSE (0), otherwise. Is Equal or Less can be used in both variable and constant expressions. Example:

X := Y = < Z

The above example compares the value of Y with the value of Z and sets X to either: TRUE (-1) if Y is equal to or less than the value of Z, or FALSE (0) if Y is greater than the value of Z.

This operator is often used in conditional expressions, such as in the following example.

IF (Y =< 75)

Here, the Is Equal or Less operator returns TRUE if Y is equal to or less than 75.

Is Equal or Less has an assignment form, =<=, that uses the variable to its left as both the first operand and the result destination. For example,

X = <= Y 'Short form of X := X = < Y

Here, X is compared with Y, and if X is equal to or less than Y, X is set to TRUE (-1), otherwise X is set to FALSE (0). The assignment form of Is Equal or Less may also be used within expressions for intermediate results; see Intermediate Assignments, page 147.

# Boolean Is Equal or Greater '=>', '=>='

The Boolean operator Is Equal or Greater compares two operands and returns **TRUE** (-1) if the first value is equal to greater than the second value, or returns **FALSE** (0), otherwise. Is Equal or Greater can be used in both variable and constant expressions. Example:

X := Y => Z

The above example compares the value of Y with the value of Z and sets X to either: **TRUE** (-1) if Y is equal to or greater than the value of Z, or **FALSE** (0) if Y is less than the value of Z.

This operator is often used in conditional expressions, such as in the following example.

IF (Y => 100)

Here, the Is Equal or Greater operator returns TRUE if Y is equal to or greater than 100.

Is Equal or Greater has an assignment form, =>=, that uses the variable to its left as both the first operand and the result destination. For example,

X = Y 'Short form of X := X = Y

Here, X is compared with Y, and if X is equal to or greater than Y, X is set to TRUE (-1), otherwise X is set to FALSE (0). The assignment form of Is Equal or Greater may also be used within expressions for intermediate results; see Intermediate Assignments, page 147.

### Symbol Address 'e'

The Symbol Address operator returns the address of the symbol following it. Symbol Address can be used in variable and integer constant expressions, but not in floating-point constant expressions. Example:

```
BYTE[@Str] := "A"
```

In the above example, the Symbol Address operator returns the address of the Str symbol, which is then used by the BYTE memory array reference to store the character "A" at that address.

Symbol Address is often used to pass the address of strings and data structures, defined in a DAT block, to methods that operate on them.

It is important to note that this is a special operator that behaves differently in variable expressions than it does in constant expressions. At run time, like our example above shows, it returns the absolute address of the symbol following it. This run-time, absolute address consists of the object's program base address plus the symbol's offset address.

In constant expressions, it only returns the symbol's offset within the object. It cannot return the absolute address, effective at run time, because that address changes depending on the object's actual address at run time. To properly use the Symbol Address in a constant, such as a table of data, see the Object Address Plus Symbol operator, below.

### **Object Address Plus Symbol '@@'**

The Object Address Plus Symbol operator returns the value of the symbol following it plus the current object's program base address. Object Address Plus Symbol can only be used in variable expressions.

This operator is useful when creating a table of offset addresses, then at run time, using those offsets to reference the absolute run-time addresses they represent. For example, a DAT block may contain a number of strings to which you want both direct and indirect access. Here's an example DAT block containing strings.

```
DAT
```

```
Str1 byte "Hello.", 0
Str2 byte "This is an example", 0
Str3 byte "of strings in a DAT block.",0
```

# **Operators – Spin Language Reference**

At run time we can access those strings directly, using @Str1, @Str2, and @Str3, but accessing them indirectly is troublesome because each string is of a different length; making it difficult to use any of them as a base for indirect address calculations.

The solution might seem to be within reach by simply making another table of the addresses themselves, as in:

DAT StrAddr word @Str1, @Str2, @Str3

This creates a table of words, starting at StrAddr, where each word contains the address of a unique string. Unfortunately, for compile-time constants (like those of the StrAddr table), the address returned by **e** is only the compile-time offset address, rather than the run-time absolute address, of the symbol. To get the true, run-time address, we need to add the object's program base address to the symbol's offset address. That is what the Object Address Plus Symbol operator does. Example:

REPEAT Idx FROM 0 TO 2 PrintStr(@@StrAddr[Idx])

The above example increments Idx from 0 through 2. The StrAddr[Idx] statement retrieves the compile-time offset of the string stored in element Idx of the StrAddr table. The ee operator in front of the StrAddr[Idx] statement adds the object's base address to the compile-time offset value that was retrieved, resulting in a valid run-time address of the string. The PrintStr method, whose code is not shown in this example, can use that address to process each character of the string.

# OUTA, OUTB

Register: Output registers for 32-bit Ports A and B.

((PUB | PRI)) OUTA ([*Pin(s)*]) ((PUB | PRI))

**OUTB** ([*Pin(s)*]) (Reserved for future use)

Returns: Current value of output Pin(s) for Port A or B, if used as a source variable.

• **Pin(s)** is an optional expression, or a range-expression, that specifies the I/O pin, or pins, to access in Port A (0-31) or Port B (32-63). If given as a single expression, only the pin specified is accessed. If given as a range-expression (two expressions in a range format; x..y) the contiguous pins from the start to end expressions are accessed.

## Explanation

**OUTA** and **OUTB** are two of six registers (**DIRA**, **DIRB**, **INA**, **INB**, **OUTA** and **OUTB**) that directly affect the I/O pins. The **OUTA** register holds the output states for each of the 32 I/O pins in Port A; bits 0 through 31 correspond to P0 through P31. The **OUTB** register holds the output states for each of the 32 I/O pins in Port B; bits 0 through 31 correspond to P32 through P63.

NOTE: **OUTB** is reserved for future use; the Propeller P8X32A does not include Port B I/O pins so only **OUTA** is discussed below.

**OUTR** is used to both set and get the current output states of one or more I/O pins in Port A. A low (0) bit sets the corresponding I/O pin to ground. A high (1) bit sets the corresponding I/O pin VDD (3.3 volts). All the **OUTR** register's bits default to zero (0) upon cog startup.

Each cog has access to all I/O pins at any given time. Essentially, all I/O pins are directly connected to each cog so that there is no hub-related mutually exclusive access involved. Each cog maintains its own **OUTA** register that gives it the ability to set any I/O pin's output state (low or high). Each cog's output states is OR'd with that of the other cogs' output states and the resulting 32-bit value becomes the output states of Port A pins P0 through P31. The result is that each I/O pin's output state is the "wired-OR" of the entire cog collective. See I/O Pins on page 26 for more information.

# OUTA, OUTB – Spin Language Reference

Note that each cog's output states are made up of the OR'd states of its internal I/O hardware (Output Register, Video Generator, etc.) and that is all AND'd with its Direction Register's states.

An I/O pin actually outputs low or high, as specified by the cog's output states, if, and only if, that pin's bit in that same cog's direction register (DIRA) is high (1). Otherwise, that cog specifies the pin to be an input and its output state is ignored.

This configuration can easily be described in the following simple rules:

- A. A pin outputs low <u>only</u> if all active cogs that set it to output also set it to low.
- B. A pin outputs high if any active cog sets it to an output and also sets it high.

If a cog is disabled, its direction register is treated as if were cleared to 0, causing it to exert no influence on I/O pin directions and states.

Note because of the "wired-OR" nature of the I/O pins, no electrical contention between cogs is possible, yet they can all still access I/O pins simultaneously. It is up to the application developer to ensure that no two cogs cause logical contention on the same I/O pin during run time.

# Using OUTA

Set or clear bits in **OUTR** to affect the output state of I/O pins as desired. Make sure to also set the corresponding bits of **DIRR** to make that pin an output. For example:

```
DIRA := %00000100_00110000_00000001_11110000
OUTA := %01000100_00110000_00000001_10010000
```

The **DIRA** line above sets the I/O pins 26, 21, 20, 8, 7, 6, 5 and 4 to outputs and the rest to inputs. The **OUTA** line sets I/O pins 30, 26, 21, 20, 8, 7, and 4 to high, the rest to low. The result is that I/O pins 26, 21, 20, 8, 7, and 4 output high and I/O pins 6 and 5 output low. I/O pin 30 is set to an input direction (according to **DIRA**) so the high in bit 30 of **OUTA** is ignored and the pin remains an input according to this cog.

Using the optional Pin(s) field, and the post-clear (~) and post-set (~~) unary operators, the cog can affect one I/O pin (one bit) at a time. The Pin(s) field treats the I/O pin registers as an array of 32 bits. For example:

| DIRA[10]~~ | 'Set P10 to output |
|------------|--------------------|
| OUTA[10]~  | 'Make P10 low      |
| OUTA[10]~~ | 'Make P10 high     |

The first line in the code above sets I/O pin 10 to output. The second line clears P10's output latch bit, making P10 output low (ground). The third line sets P10's output latch bit, making P10 output high (VDD).

In Spin, the OUTA register supports a special form of expression, called a range-expression, which allows you to affect a group of I/O pins at once, without affecting others outside the specified range. To affect multiple, contiguous I/O pins at once, use a range expression (like x..y) in the *Pin(s)* field.

| DIRA[128]~~         | 'Set DIF | RA12:8 | (P1 | .2-P8 | b to | output) |
|---------------------|----------|--------|-----|-------|------|---------|
| OUTA[128] := %11001 | 'Set P12 | 2:8 to | 1,  | 1, 0  | ), 0 | , and 1 |

The first line, "DIRA...," sets P12, P11, P10, P9 and P8 to outputs; all other pins remain in their previous state. The second line, "OUTA...," sets P12, P11, and P8 to output high, and P10 and P9 to output low.

IMPORTANT: The order of the values in a range-expression affects how it is used. For example, the following swaps the order of the range from the previous example.

```
DIRA[8..12]~~ 'Set DIRA8:12 (P8-P12 to output)
OUTA[8..12] := %11001 'Set OUTA8:12 to 1, 1, 0, 0, and 1
```

Here, **DIRR** bits 8 through 12 are set to high (like before) but **OUTR** bits 8, 9, 10, 11 and 12 are set equal to 1, 1, 0, 0, and 1, respectively, making P8, P9 and P12 output high and P10 and P11 output low.

This is a powerful feature of range-expressions, but if care is not taken it can also cause strange, unintentional results.

Normally **OUTA** is only written to but it can also be read from to retrieve the current I/O pin output latch states. This is ONLY the cog's output latch states, not necessarily the actual output states of the Propeller chip's I/O pins, as they can be further affected by other cogs or even this cog's other I/O hardware (Video Generator, Count A, etc.). The following assumes Temp is a variable created elsewhere:

```
Temp := OUTA[15..13] 'Get output latch state of P15 to P13
```

The above sets Temp equal to **OUTR** bits 15, 14, and 13; i.e.: the lower 3 bits of Temp are now equal to OUTR15:13 and the other bits of Temp are cleared to zero.

# PAR

Register: Cog Boot Parameter register.

```
((PUB | PRI))
PAR
```

**IMPROVED** Returns: Address value passed during launch of assembly code with COGINIT or COGNEW.

# Explanation

The PAR register contains the address value passed into the *Parameter* field of a COGINIT or COGNEW command; see COGINIT, page 76 and COGNEW, page 78. The PAR register's contents are used by Propeller Assembly code to locate and operate on memory shared between Spin code and assembly code.

Since the PAR register is intended to contain an address upon cog launch, the value stored into it via COGINIT and COGNEW is limited to 14 bits: a 16-bit word with the lower two bits cleared to zero.

# Using PAR

**PAR** is affected by Spin code and is used by assembly code as a memory pointer mechanism to point to shared main memory between the two. Either the **COGINIT** or **COGNEW** command, when launching Propeller Assembly into a cog, affects the **PAR** register. For example:

```
VAR
                                         'Shared variable (Spin & Assy)
  lona
         Shared
PUB Main | Temp
  cognew(@Process, @Shared)
                                         'Launch assy, pass Shared addr
  repeat
    <do something with Shared vars>
DAT
                    ora 0
                                         'Retrieve shared memory addr
Process
                    mov Mem. PAR
:loop
                    <do something>
                    wrlong ValReg, Mem
                                         'Move ValReg value to Shared
                    jmp #:loop
Mem
              1
         res
ValReg
              1
         res
```

In the example above, the Main method launches the Process assembly routine into a new cog with COGNEW. The second parameter of COGNEW is used by Main to pass the address of a variable, Shared. The assembly routine, Process, retrieves that address value from its PAR register and stores it locally in Mem. Then it performs some task, updating its local ValReg register (created at the end of the DAT block) and finally updates the Shared variable via wrlong ValReg, Mem.

In Propeller Assembly, the PAR register is read-only so it should only be accessed as a source (s-field) value (i.e., mov *dest*, *source*).

NEW

# PHSA, PHSB – Spin Language Reference

# PHSA, PHSB

Register: Counter A and Counter B Phase Registers.

| ((PUB   PRI))<br>PHSA |  |  |   |      |  |
|-----------------------|--|--|---|------|--|
| ((PUB   PRI))         |  |  |   |      |  |
| PHSB                  |  |  |   |      |  |
|                       |  |  | / | <br> |  |

**Returns:** Current value of Counter A or Counter B Phase Register, if used as a source variable.

### Explanation

PHSA and PHSB are two of six registers (CTRA, CTRB, FRQA, FRQB, PHSA, and PHSB) that affect the behavior of a cog's Counter Modules. Each cog has two identical counter modules (A and B) that can perform many repetitive tasks. The PHSA and PHSB registers contain values that can be directly read or written by the cog, but may also be accumulating with the value of FRQA and FRQB, respectively, on potentially every System Clock cycle. See CTRA on page 95 for more information.

### Using PHSA and PHSB

PHSA and PHSB can be read/written like other registers or pre-defined variables. For example:

```
PHSA := $1FFFFFFF
```

The above code sets PHSA to \$1FFFFFFF. Depending on the CTRMODE field of the CTRA register, this value may remain the same, or may automatically increment by the value in FRQA at a frequency determined by the System Clock and the primary and/or secondary I/O pins. See CTRA, CTRB on page 95 for more information.

Note that in Propeller Assembly, the PHSA and PHSB registers cannot be used in a read-modifywrite operation in the destination field of an instruction. Instead, separate read, modify, and write operations (instructions) must be performed.

Keep in mind that writing to PHSA or PHSB directly overrides both the current accumulated value and any potential accumulation scheduled for the same moment the write is performed.

## PRI

Designator: Declare a Private Method Block.

### $((\texttt{PUB} \mid \texttt{PRI}))$

PRI Name ( (Param (, Param)...) ) (:RValue) (| LocalVar ([Count])) (, LocalVar ([Count]))... SourceCodeStatements

- *Name* is the desired name for the private method.
- **Param** is a parameter name (optional). Methods can contain zero or more commadelimited parameters, enclosed in parentheses. *Param* must be globally unique, but other methods may also use the same symbol name. Each parameter is essentially a long variable and can be treated as such.
- **RValue** is a name for the return value of the method (optional). This becomes an alias to the method's built-in **RESULT** variable. *RValue* must be globally unique, but other methods may also use the same symbol name. The *RValue* (and/or **RESULT** variable) is initialized to zero (0) upon each call to the method.
- LocalVar is a name for a local variable (optional). LocalVar must be globally unique, but other methods may also use the same symbol name. All local variables are of size long (four bytes) and are left uninitialized upon each call to the method. Methods can contain zero or more comma-delimited local variables.
- **Count** is an optional expression, enclosed in brackets, that indicates this is a local array variable, with *Count* number of elements; each being a long in size. When later referencing these elements, they begin with element 0 and end with element *Count*-1.
- **SourceCodeStatements** is one or more lines of executable source code, indented by at least one space, that perform the function of the method.

### Explanation

**PRI** is the Private Method Block declaration. A Private Method is a section of source code that performs a specific function then returns a result value. This is one of six special declarations (CON, VAR, OBJ, PUB, PRI, and DAT) that provide inherent structure to the Spin language.

Every object can contain a number of private (PRI) and public (PUB) methods. Private methods can only be accessed from inside of the object and serve to perform vital, protected functions, for the object. Private methods are like Public methods in every way except that they are declared with PRI, instead of PUB, and are not accessible from outside the object. Please see PUB, Page 182, for more information.

## PUB

Designator: Declare a Public Method Block.

((PUB | PRI))

PUB Name ((Param (, Param)...)) (:RValue) (| LocalVar ([Count ])) (, LocalVar ([Count ]))... SourceCodeStatements

- *Name* is the desired name for the public method.
- **Param** is a parameter name (optional). Methods can contain zero or more commadelimited parameters, enclosed in parentheses. *Param* must be globally unique, but other methods may also use the same symbol name. Each parameter is essentially a long variable and can be treated as such.
- **RValue** is a name for the return value of the method (optional). This becomes an alias to the method's built-in **RESULT** variable. *RValue* must be globally unique, but other methods may also use the same symbol name. The *RValue* (and/or **RESULT** variable) is initialized to zero (0) upon each call to the method.
- LocalVar is a name for a local variable (optional). LocalVar must be globally unique, but other methods may also use the same symbol name. All local variables are of size long (four bytes) and are left uninitialized upon each call to the method. Methods can contain zero or more comma-delimited local variables.
- **Count** is an optional expression, enclosed in brackets, that indicates this is a local array variable, with *Count* number of elements; each being a long in size. When later referencing these elements, they begin with element 0 and end with element *Count*-1.
- **SourceCodeStatements** is one or more lines of executable source code, indented by at least one space, that perform the function of the method.

## Explanation

PUB is the Public Method Block declaration. A Public Method is a section of source code that performs a specific function then returns a result value. This is one of six special declarations (CON, VAR, OBJ, PUB, PRI, and DAT) that provide inherent structure to the Spin language.

Every object can contain a number of public (PUB) and private (PRI) methods. Public methods can be accessed outside of the object itself and serve to make up the interface to the object.

The PUB and PRI declarations don't return a value themselves, but the public and private methods they represent always return a value when called from elsewhere in the code.

### **Public Method Declaration**

Public Method declarations begin with PUB, in column 1 of a line, followed a unique name and an optional set of parameters, a result variable, and local variables.

Example:

```
PUB Init
   <initialization code>
PUB MotorPos : Position
   Position := <code to retrieve motor position>
PUB MoveMotor(Position, Speed) : Success | PosIndex
      <code that moves motor to Position at Speed and returns True/False>
```

This example contains three public methods, Init, MotorPos and MoveMotor. The Init method has no parameters and declares no return value or local variables. The MotorPos method has no parameters but declares a return value called Position. The MoveMotor method has two parameters, Position and Speed, a return value, Success, and a local variable, PosIndex.

All executable statements that belong to a PUB method appear underneath its declaration, indented by at least one space.

### The Return Value

Whether or not a PUB declaration specifies an *RValue*, there is always an implied return value that defaults to zero (0). There is a pre-defined name for this return value within every PUB method, called **RESULT**. At any time within a method, **RESULT** can be updated like any other variable and, upon exiting the method, the current value of **RESULT** will be passed back to the caller. In addition, if a **RESULT** is declared for the method, that name can be used interchangeably with the built-in **RESULT** variable. For instance, the MotorPos method above sets "Position := ..." and could also have used "Result := ..." for the same effect. Despite this, it is considered good practice to give a descriptive name to the return value (in the PUB declaration) for any method whose return value is significant. Likewise, it is good practice to leave the return value unnamed (in the PUB declaration) for any method whose return value is unimportant and unused.

### Parameters and Local Variables

Parameters and local variables are all longs (four bytes). In fact, parameters are really just variables that are initialized to the corresponding values specified by the caller of the method. Local variables, however, are not initialized; they contain random data whenever the method is called.

All parameters are passed into a method by value, not by reference, so any changes to the parameters themselves are not reflected outside of the method. For example, if we called MoveMotor using a variable called Pos for the first parameter, it may look something like this:

Pos := 250 MoveMotor(Pos, 100)

When the MoveMotor method is executed, it receives the value of Pos in its Position parameter, and the value 100 in its Speed parameter. Inside the MoveMotor method, it can change Position and Speed at any time, but the value of Pos (the caller's variable) remains at 250.

If a variable must be altered by a routine, the caller must pass the variable by reference; meaning it must pass the address of the variable instead of the value of the variable, and the routine must treat that parameter as the address of a memory location in which to operate on. The address of a variable, or other register-based symbol, can be retrieved by using the Symbol Address operator, 'e'. For example,

Pos := 250 MoveMotor (@Pos, 100)

The caller passed the address of Pos for the first parameter to MoveMotor. What MoveMotor receives in its Position parameter is the address of the caller's Pos variable. The address is just a number, like any other, so the MoveMotor method must be designed to treat it as an address, rather than a value. The MoveMotor method then must use something like:

```
PosIndex := LONG[Position]
```

...to retrieve the value of the caller's Pos variable, and something like:

```
LONG[Position] := <some expression>
```

...to modify the caller's Pos variable, if necessary.

Passing a value by reference with the Symbol Address operator is commonly used when providing a string variable to a method. Since string variables are really just byte arrays,

there is no way to pass them to a method by value; doing so would result in the method receiving only the first character. Even if a method does not need to modify a string, or other logical array, the array in question still needs to be passed by reference because there are multiple elements to be accessed.

#### **Optimized Addressing**

In the compiled Propeller Application, the first eight (8) longs that make up the parameters, the **RESULT** variable, and the local variables are addressed using an optimized encoding scheme. This means accessing the first eight longs (parameters, **RESULT**, and local variables) takes slightly less time than accessing the ninth, or later, longs. To optimize execution speed, ensure that all local longs used by the method's most repetitive routines are among the first eight. A similar mechanism applies to global variables; see the **VAR** section, page 212, for more information.

#### **Exiting a Method**

A method is exited either when execution reaches the last statement within the method or when it reaches a RETURN or ABORT command. A method may have only one exit point (the last executable statement), or may have many exit points (any number of RETURN or ABORT commands in addition to the last executable statement). The RETURN and ABORT commands can also be used to set the RESULT variable upon exit; for more information see RETURN, page 196, and ABORT, page 47.

## QUIT

Command: Exit from REPERT loop immediately.

```
((PUB | PRI))
QUIT
```

### Explanation

**QUIT** is one of two commands (**NEXT** and **QUIT**) that affect **REPEAT** loops. **QUIT** causes a **REPEAT** loop to terminate immediately.

### Using QUIT

QUIT is typically used as an exception case, in a conditional statement, in **REPEAT** loops to terminate the loop prematurely. For example, assume that DoMore and SystemOkay are methods created elsewhere that each return Boolean values:

| repeat while DoMore           | 'Repeat while more to do |
|-------------------------------|--------------------------|
| !outa[0]                      | 'Toggle status light     |
| <do something=""></do>        | 'Perform some task       |
| if !SystemOkay                |                          |
| quit                          | 'If system failure, exit |
| <more code="" here=""></more> | 'Perform other tasks     |

The above code toggles a status light on P0 and performs other tasks while the DoMore method returns TRUE. However, if the SystemOkay method returns FALSE partway through the loop, the IF statement executes the QUIT command which causes the loop to terminate immediately.

The QUIT command can only be used within a REPEAT loop; an error will occur otherwise.

## REBOOT

**Command:** Reset the Propeller chip.

```
((PUB | PRI))
REBOOT
```

### Explanation

This is a software controlled reset, but acts like just like a hardware reset via the RESn pin.

Use **REBOOT** if you want to reset the Propeller chip to its power-up state. All the same hardware-based, power-up/reset delays, as well as the boot-up processes, are applied as if the Propeller had been reset via the RESn pin or a power cycle.

## REPEAT

Command: Execute code block repetitively.

| ((PUB   PRI))                                     |
|---------------------------------------------------|
| REPEAT 〈Count〉                                    |
| → Statement(s)                                    |
| ((PUB   PRI))                                     |
| REPEAT Variable FROM Start TO Finish 〈STEP Delta〉 |
| → Statement(s)                                    |
| ((PUB   PRI))                                     |
| REPEAT ((UNTIL   WHILE )) Condition(s)            |
| → Statement(s)                                    |
| ((PUB   PRI))                                     |
| REPEAT                                            |
| → Statement(s)                                    |
| ((UNTIL   WHILE)) Condition(s)                    |

- **Count** is an optional expression indicating the finite number of times to execute *Statement(s)*. If *Count* is omitted, syntax 1 creates an infinite loop made up of *Statement(s)*.
- **Statement(s)** is an optional block of one or more lines of code to execute repeatedly. Omitting *Statement(s)* is rare, but may be useful in syntax 3 and 4 if *Condition(s)* achieves the needed effects.
- **Variable** is a variable, usually user-defined, that will be iterated from *Start* to *Finish*, optionally by *Delta* units per iteration. *Variable* can be used in *Statement(s)* to determine or utilize the iteration count.
- **Start** is an expression that determines the starting value of *Variable* in syntax 2. If *Start* is less than *Finish*, *Variable* will be incremented each iteration; it will be decremented otherwise.
- **Finish** is an expression that determines the ending value of *Variable* in syntax 2. If *Finish* is greater than *Start, Variable* will be incremented each iteration; it will be decremented otherwise.
- **Delta** is an optional expression that determines the units in which to increment/decrement *Variable* each iteration (syntax 2). If omitted, *Variable* is incremented/decremented by 1 each iteration.

• **Condition(s)** is one or more Boolean expression(s) used by syntax 3 and 4 to continue or terminate the loop. When preceded by UNTIL, *Condition(s)* terminates the loop when true. When preceded by WHILE, *Conditions(s)* terminates the loop when FALSE.

### Explanation

**REPEAT** is the very flexible looping structure for Spin code. It can be used to create any type of loop, including: infinite, finite, with/without loop counter, and conditional zero-to-many/one-to-many loops.

### Indention is Critical

IMPORTANT: Indention is critical. The Spin language relies on indention (of one space or more) on lines following conditional commands to determine if they belong to that command or not. To have the Propeller Tool indicate these logically grouped blocks of code on-screen, you can press Ctrl + I to turn on block-group indicators. Pressing Ctrl + I again will disable that feature. See the Propeller Tool Help for a complete list of shortcut keys.

### Infinite Loops (Syntax 1)

Truthfully, any of the four forms of **REPERT** can be made into infinite loops, but the form used most often for this purpose is syntax 1 without the *Count* field. For example:

| repeat               | 'Repeat endlessly       |
|----------------------|-------------------------|
| !outa[25]            | 'Toggle P25             |
| waitcnt(2_000 + cnt) | 'Pause for 2,000 cycles |

This code repeats the !outa[25] and  $waitcnt(2_000 + cnt)$  lines endlessly. Both lines are indented from the REPEAT so they belong to the REPEAT loop.

Since *Statement(s)* is really an optional part of **REPEAT**, the **REPEAT** command by itself can be used as an endless loop that does nothing but keep the cog active. This can be intentional, but sometimes is unintentional due to improper indention. For example:

| repeat    | 'Repeat | endlessly |   |      |    |       |     |
|-----------|---------|-----------|---|------|----|-------|-----|
| !outa[25] | 'Toggle | P25       | < | This | is | never | run |

The above example is erroneous; the last line is never executed because the **REPEAT** above it is an endless loop that has no *Statement(s)*; there is nothing indented immediately below it, so the cog simply sits in an endless loop at the **REPEAT** line that does nothing but keep the cog active and consuming power.

### Simple Finite Loops (Syntax 1)

Most loops are finite in nature; they execute a limited number of iterations only. The simplest form is syntax 1 with the *Count* field included.

For example:

```
repeat 10 'Repeat 10 times
!outa[25] 'Toggle P25
byte[$7000]++ 'Increment RAM location $7000
```

The above code toggles P25 ten times, then increments the value in RAM location \$7000.

NEW

Note that the *Count* field may be any numeric expression but the expression is evaluated only once, the first time the loop is entered. This means that any changes to the expression's variables within the loop will not affect the number of iterations of the loop. The next example assumes the variable Index was created previously.

| Index := 10  | 'Set loop to repeat 10 times |
|--------------|------------------------------|
| repeat Index | 'Repeat Index times          |
| !outa[25]    | 'Toggle P25                  |
| Index := 20  | 'Change Index to 20          |

In the above example, Index is 10 upon entering the **REPEAT** loop the first time. Each time through the loop, however, Index is set to 20, but the loop continues to execute only 10 times.

### Counted Finite Loops (Syntax 2)

Quite often it is necessary to count the loop iterations so the loop's code can perform differently based on that count. The **REPEAT** command makes it easy to do this with syntax 2. The next example assumes the variable Index was created previously.

| repeat Index from 0 to 9 | 'Repeat 10 times                          |
|--------------------------|-------------------------------------------|
| byte[\$7000][Index]++    | 'Increment RAM locations \$7000 to \$7009 |

Like the previous example, the code above loops 10 times, but each time it adjusts the variable Index. The first time through the loop, Index will be 0 (as indicated by the "from 0") and each iteration afterwards Index will be 1 higher than the previous (as indicated by the "to 9"): ..1, 2, 3...9. After the tenth iteration, Index will be incremented to 10 and the loop will terminate, causing the next code following the REPEAT loop structure to execute, if any exists. The code in the loop uses Index as an offset to affect memory, byte[\$7000][Index]++; in this case it is incrementing each of the byte-sized values in RAM locations \$7000 to \$7009 by 1, one at a time.

The **REPEAT** command automatically determines whether the range suggested by *Start* and *Finish* is increasing or decreasing. Since the above example used 0 to 9, the range is an increasing range; adjusting Index by +1 every time. To get the count to go backwards, simply reverse the *Start* and *Finish* values, as in:

| repeat Index from 9 to 0 | 'Repeat 10 times                         |   |
|--------------------------|------------------------------------------|---|
| byte[\$7000][Index]++    | 'Increment RAM \$7009 down through \$700 | 0 |

This example also loops 10 times, but counts with Index from 9 down to 0; adjusting Index by -1 each time. The contents of the loop still increments the values in RAM, but from locations \$7009 down to \$7000. After the tenth iteration, Index will equal -1.

Since the *Start* and *Finish* fields can be expressions, they can contain variables. The next example assumes that S and F are variables created previously.

The above example uses a nested loop. The outer loop (the first one) repeats 2 times. The inner loop repeats with Index from S to F, which were previously set to 0 and 9, respectively. The inner loop increments the values in RAM locations \$7000 to \$7009, in that order, because the inner loop is counting iterations from 0 to 9. Then, the inner loop terminates (with Index being set to 10) and the last two lines set S to 9 and F to 0, effectively swapping the *Start* and *Finish* values. Since this is still inside the outer loop, the outer loop then executes its contents again (for the second time) causing the inner loop to repeat with Index from 9 down to 0. The inner loop increments the values in RAM locations \$7009 to \$7009, in that order (reverse of the previous time) and terminates with Index equaling -1. The last two lines set S and F again, but the outer loop does not repeat a third time.

**REPEAT** loops don't have to be limited to incrementing or decrementing by 1 either. If the **REPEAT** command uses the optional **STEP** *Delta* syntax, it will increment or decrement the *Variable* by the *Delta* amount. In the syntax 2 form, **REPEAT** is actually always using a *Delta* value, but when the "STEP *Delta*" component is omitted, it uses either +1 or -1 by default, depending on the range of *Start* and *Finish*. The following example includes the optional *Delta* value to increment by 2.

```
repeat Index from 0 to 8 step 2 'Repeat 5 times
```

## **REPEAT** – Spin Language Reference

Here, **REPEAT** loops five times, with Index set to 0, 2, 4, 6, and 8, respectively. This code effectively increments every other RAM location (the even numbered locations) from \$7000 to \$7008 and terminates with Index equaling 10.

The *Delta* field can be positive or negative, regardless of the natural ascending/descending range of the *Start* and *Finish* values, and can even be adjusted within the loop to achieve interesting effects. For example, assuming Index and D are previously defined variables, the following code sets Index to the following sequence: 5, 6, 6, 5, 3.

```
D := 2
repeat Index from 5 to 10 step D
--D
```

This loop started out with Index at 5 and a *Delta* (D) of +2. But each iteration of the loop decrements D by one, so at the end of iteration 1, Index = 5 and D = +1. Iteration 2 has Index = 6 and D = 0. Iteration 3 has Index = 6 and D = -1. Iteration 4 has Index = 5 and D = -2. Iteration 5 has Index = 3 and D = -3. The loop then terminates because Index plus *Delta* (3 + -3) is outside the range of *Start* to *Finish* (5 to 10).

### Conditional Loops (Syntax 3 and 4)

The final forms of **REPERT**, syntax 3 and 4, are finite loops with conditional exits and have flexible options allowing for the use of either positive or negative logic and the creation of zero-to-many or one-to-many iteration loops. These two forms of **REPERT** are usually referred to as "repeat while" or "repeat until" loops.

Let's look at the **REPEAT** form described by syntax 3. It consists of the **REPEAT** command followed immediately by either **WHILE** or **UNTIL** then *Condition(s)* and finally, on the lines below it, optional *Statement(s)*. Since this form tests *Condition(s)* at the start of every iteration, it creates a zero-to-many loop; the *Statement(s)* block will execute zero or more times, depending on the *Condition(s)*. For example, assume that X is a variable created earlier:

```
X := 0
repeat while X < 10
byte[$7000][X] := 0
X++
'Increment X</pre>
```

This example first sets X to 0, then repeats the loop while X is less than 10. The code inside the loop clears RAM locations based on X (starting at location \$7000) and increments X.

After the  $10^{\text{th}}$  iteration of the loop, X equals 10, making the condition while X < 10 false and the loop terminates.

This loop is said to use "positive" logic because it continues "WHILE" a condition is true. It could also be written with "negative" logic using UNTIL, instead. Such as:

```
X := 0
repeat until X > 9
byte[$7000][X] := 0
X++
'Increment X
```

The above example performs the same way as the previous, but the **REPEAT** loop uses negative logic because it continues "UNTIL" a condition is true; i.e: it continues while a condition is false.

In either example, if X was equal to 10 or higher before the first iteration of the **REPERT** loop, the condition would cause the loop to never execute at all, which is why we call it a zero-to-many loop.

The **REPERT** form described by syntax 4 is very similar to syntax 3, but the condition is tested at the end of every iteration, making it a one-to-many loop. For example:

```
X := 0
repeat
byte[$7000][X] := 0 'Increment RAM value
X++ 'Increment X
while X < 10 'Repeat while X is less than 10</pre>
```

This works the same as the previous examples, looping 10 times, except that the condition is not tested until the end of each iteration. However, unlike the previous examples, even if X was equal to 10 or higher before the first iteration, the loop would run once then terminate, which is why we call it a one-to-many loop.

#### **Other REPEAT Options**

There are two other commands that affect the behavior of **REPEAT** loops: **NEXT** and **QUIT**. See the **NEXT** (page 140) and **QUIT** (page 186) commands for more information.

## RESULT

Variable: The return value variable for methods.

```
((PUB | PRI))
RESULT
```

## Explanation

The **RESULT** variable is a pre-defined local variable for each **PUB** and **PRI** method. **RESULT** holds the method's return value; the value passed back to the caller of the method, when the method is terminated.

When a public or private method is called, its built-in **RESULT** variable is initialized to zero (0). If that method does not alter **RESULT**, or does not call **RETURN** or **ABORT** with a value specified, then zero will be the return value upon that method's termination.

## Using RESULT

In the example below, the DoSomething method sets **RESULT** equal to 100 at its end. The Main method calls DoSomething and sets its local variable, Temp, equal to the result; so that when DoSomething exits, Temp will be set to 100

```
PUB Main | Temp
Temp := DoSomething 'Call DoSomething, set Temp to return value
PUB DoSomething
<do something here>
result := 100 'Set result to 100
```

You can also provide an alias name for a method's **RESULT** variable in order to make it more clear what the method returns. This is highly recommended since it makes a method's intent more easily discerned. For example:

```
PUB GetChar : Char
<do something>
Char := <retrieved character> 'Set Char (result) to the character
```

The above method, GetChar, declares Char as an alias for its built-in RESULT variable; see PUB, page 182 or PRI, page 181, for more information. The GetChar method then performs some task to get a character then it sets Char to the value of the retrieved character. It could have

also used "result := ..." to set the return value since either statement affects the method's return value.

Either the **RESULT** variable, or the alias provided for it, may be modified multiple times within the method before exiting since they both affect **RESULT** and only the last value of **RESULT** will be used upon exiting.

## RETURN

Command: Exit from PUB/PRI method with optional return Value.

((PUB | PRI)) RETURN 〈Value〉

Returns: Either the current RESULT value, or *Value* if provided.

• Value is an optional expression whose value is to be returned from the PUB or PRI method.

## Explanation

**RETURN** is one of two commands (**ABORT** and **RETURN**) that terminate a **PUB** or **PRI** method's execution. **RETURN** causes a return from a **PUB** or **PRI** method with normal status; meaning it pops the call stack once and returns to the caller of this method, delivering a value in the process.

Every PUB or PRI method has an implied RETURN at its end, but RETURN can also be manually entered in one or more places within the method to create multiple exit points.

When **RETURN** appears without the optional *Value*, it returns the current value of the **PUB/PRI**'s built-in **RESULT** variable. If the *Value* field was entered, however, the **PUB** or **PRI** returns with that *Value* instead.

## About the Call Stack

When methods are called, simply by referring to them from other methods, there must be some mechanism in place to store where to return to once the called method is completed. This mechanism is a called a "stack" but we'll use the term "call stack" here. It is simply RAM memory used to store return addresses, return values, parameters and intermediate results. As more and more methods are called, the call stack logically gets longer. As more and more methods are returned from (via **RETURN** or by reaching the end of the method) the call stack gets shorter. This is called "pushing" onto the stack and "popping" off of the stack, respectively.

The **RETURN** command pops the most recent data off the call stack to facilitate returning to the immediate caller; the one who directly called the method that just returned.

#### Using RETURN

The following example demonstrates two uses of **RETURN**. Assume that DisplayDivByZeroError is a method defined elsewhere.

| PUB Add(Num1, Num2)<br>Result := Num1 + Num2<br>return                                                             | 'Add Num1 + Num2                                                                                   |
|----------------------------------------------------------------------------------------------------|----------------------------------------------------------------------------------------------------|
| PUB Divide(Dividend, Divisor)<br>if Divisor == 0<br>DisplayDivByZeroError<br>return 0<br>return Dividend / Divisor | 'Check if Divisor = 0<br>'If so, display error<br>'and return with 0<br>'Otherwise return quotient |

The Add method sets its built-in **RESULT** variable equal to Num1 plus Num2, then executes **RETURN**. The **RETURN** causes Add to return the value of **RESULT** to the caller. Note that this **RETURN** was not really required because the Propeller Tool Compiler will automatically put it in at the end of any methods that don't have one.

The Divide method checks the Divisor value. If Divisor equals zero, it calls a DisplayDivByZeroError method and then executes return 0, which immediately causes the method to return with the value 0. If, however, the Divisor was not equal to zero, it executes return Dividend / Divisor, which causes the method to return with the result of the division. This is an example where the last **RETURN** was used to perform the calculation and return the result all in one step rather than separately affecting the built-in **RESULT** variable beforehand.

## ROUND

Directive: Round a floating-point constant to the nearest integer.

```
((CON | VAR | OBJ | PUB | PRI | DAT))
ROUND ( FloatConstant )
```

Returns: Nearest integer to original floating-point constant value.

• *FloatConstant* is the floating-point constant expression to be rounded to the nearest integer.

## Explanation

**ROUND** is one of three directives (FLOAT, ROUND and TRUNC) used for floating-point constant expressions. **ROUND** returns an integer constant that is the closest integer value to the given floating-point constant expression. Fractional values of  $\frac{1}{2}$  (.5) or higher are rounded up to the nearest whole number while lower fractions are rounded down.

## Using ROUND

**ROUND** can be used to round floating-point constants up or down to the nearest integer value. Note that this is for compile-time constant expressions only, not run-time variable expressions. For example:

```
CON

OneHalf = 0.5

Smaller = 0.4999

Rnd1 = round(OneHalf)

Rnd2 = round(Smaller)

Rnd3 = round(Smaller * 10.0) + 4
```

The above code creates two floating-point constants, OneHalf and Smaller, equal to 0.5 and 0.4999, respectively. The next three constants, Rnd1, Rnd2 and Rnd3, are integer constants that are based on OneHalf and Smaller using the **ROUND** directive. Rnd1 = 1, Rnd2 = 0, and Rnd3 = 9.

## About Floating-Point Constants

The Propeller compiler handles floating-point constants as a single-precision real number as described by the IEEE-754 standard. Single-precision real numbers are stored in 32 bits, with

a 1-bit sign, an 8-bit exponent, and a 23-bit mantissa (the fractional part). This provides approximately 7.2 significant decimal digits.

Floating-point constant expressions can be defined and used for many compile-time purposes, but for run-time floating-point operations, the FloatMath and FloatString objects provide math functions compatible with single-precision numbers.

See the Constant Assignment '=' in the Operators section on page 148, FLOAT on page 108, and TRUNC on page 209, as well as the FloatMath and FloatString objects for more information.

## SPR

Register: Special Purpose Register array; provides indirect access to cog's special registers.

((PUB | PRI)) SPR [Index]

Returns: Value in special purpose register at Index.

• Index is an expression that specifies the index (0-15) of the special purpose register to access (PAR through VSCL).

### Explanation

SPR is an array of the 16 special purpose registers in the cog. Element 0 is the PAR register and element 15 is the VSCL register. See Table 2-15 below. SPR provides an indirect method of accessing the cog's special purpose registers.

| Table 2-15: Cog RAM Special Purpose Registers |       |                                          |                                             |  |  |
|-----------------------------------------------|-------|------------------------------------------|---------------------------------------------|--|--|
| Name                                          | Index | Туре                                     | Description                                 |  |  |
| PAR                                           | 0     | Read-Only                                | Boot Parameter                              |  |  |
| CNT                                           | 1     | Read-Only                                | System Counter                              |  |  |
| INA                                           | 2     | Read-Only                                | Input States for P31 - P0                   |  |  |
| INB                                           | 3     | Read-Only                                | Input States for P63- P32 <sup>1</sup>      |  |  |
| OUTA                                          | 4     | Read/Write                               | Output States for P31 - P0                  |  |  |
| OUTB                                          | 5     | Read/Write                               | Output States for P63 – P32 <sup>1</sup>    |  |  |
| DIRA                                          | 6     | Read/Write Direction States for P31 - P0 |                                             |  |  |
| DIRB                                          | 7     | Read/Write                               | Direction States for P63 - P32 <sup>1</sup> |  |  |
| CTRA                                          | 8     | Read/Write                               | Counter A Control                           |  |  |
| CTRB                                          | 9     | Read/Write Counter B Control             |                                             |  |  |
| FRQA                                          | 10    | Read/Write                               | Counter A Frequency                         |  |  |
| FRQB                                          | 11    | Read/Write                               | Counter B Frequency                         |  |  |
| PHSA                                          | 12    | Read/Write                               | Counter A Phase                             |  |  |
| PHSB                                          | 13    | Read/Write                               | Counter B Phase                             |  |  |
| VCFG                                          | 14    | Read/Write                               | Video Configuration                         |  |  |
| VSCL<br>Note 1: Reser                         |       |                                          |                                             |  |  |

Note 1: Reserved for future use

### **Using SPR**

SPR can be used like any other long-sized array. The following assumes Temp is a variable defined elsewhere.

```
spr[4] := %11001010 'Set outa register
Temp := spr[2] 'Get ina value
```

This example sets the OUTA register (index 4 of SPR) to %11001010 and then sets Temp equal to the INA register (index 2 of SPR).

# \_STACK

**Constant:** Pre-defined, one-time settable constant for specifying the size of an application's stack space.

#### CON

\_STACK = Expression

• **Expression** is an integer expression that indicates the number of longs to reserve for stack space.

### Explanation

**\_STACK** is a pre-defined, one-time settable optional constant that specifies the required stack space of an application. This value is added to **\_FREE** if specified, to determine the total amount of stack/free memory space to reserve for a Propeller application. Use **\_STACK** if an application requires a minimum amount of stack space in order to run properly. If the resulting compiled application is too large to allow the specified stack space, an error message will be displayed. For example:

CON \_STACK = 3000

The \_STRCK declaration in the above CON block indicates that the application needs to have at least 3,000 longs of stack space left over after compilation. If the resulting compiled application does not have that much room left over, an error message will indicate by how much it was exceeded. This is a good way to prevent successful compiles of an application that will fail to run properly due to lack of memory.

Note that only the top object file can set the value of \_STACK. Any child object's \_STACK declarations will be ignored. The stack space reserved by this constant is used by the application's main cog to store temporary data such as call stacks, parameters, and intermediate expression results.

## STRCOMP

**Command:** Compare two strings for equality.

((PUB | PRI))

STRCOMP (StringAddress1, StringAddress2)

**Returns:** TRUE if both strings are equal, FALSE otherwise.

- **StringAddress1** is an expression specifying the starting address of the first string to compare.
- **StringAddress2** is an expression specifying the starting address of the second string to compare.

### Explanation

**STRCOMP** is one of two commands (**STRCOMP** and **STRSIZE**) that retrieve information about a string. **STRCOMP** compares the contents of the string at *StringAddress1* to the contents of the string at *StringAddress2*, up to the zero-terminator of each string, and returns **TRUE** if both strings are equivalent, **FALSE** otherwise. This comparison is case-sensitive.

### Using STRCOMP

The following example assumes PrintStr is a method created elsewhere.

```
PUB Main
    if strcomp(@Str1, @Str2)
        PrintStr(string("Str1 and Str2 are equal"))
    else
        PrintStr(string("Str1 and Str2 are different"))
DAT
    Str1 byte "Hello World", 0
    Str2 byte "Testing.", 0
```

The above example has two zero-terminated strings in the DAT block, Str1 and Str2. The Main method calls STRCOMP to compare the contents of each string. Assuming PrintStr is a method that displays a string, this example prints "Str1 and Str2 are different" on the display.

### Zero-Terminated Strings

The STRCOMP command requires the strings being compared to be zero-terminated; a byte equal to 0 must immediately follow each string. This practice is quite common and is recommended since most string-handling methods rely on zero terminators.

## STRING

Directive: Declare in-line string constant and get its address.

((PUB | PRI)) STRING (StringExpression)

Returns: Address of in-line string constant.

• **StringExpression** is the desired string expression to be used for temporary, in-line purposes.

### Explanation

The DAT block is used often to create strings or string buffers that are reusable for various purposes, but there are occasions when a string is needed for temporary purposes like debugging or one-time uses in an object. The STRING directive is meant for those one-time uses; it compiles an in-line, zero-terminated string into memory and returns the address of that string.

### Using STRING

The STRING directive is very good for creating one-time-use strings and passing the address of that string to other methods. For example, assuming PrintStr is a method created elsewhere.

```
PrintStr(string("This is a test string."))
```

The above example uses the **STRING** directive to compile a string, "This is a test string.", into memory and return the address of that string as the parameter for the fictitious PrintStr method.

If a string needs to be used in more than one place in code, it is better to define it in the DAT block so the address can be used multiple times.

## STRSIZE

Command: Get size of string.

```
((PUB | PRI))
STRSIZE ( StringAddress )
```

Returns: Size (in bytes) of zero-terminated string.

• StringAddress is an expression specifying the starting address of the string to measure.

## Explanation

**STRSIZE** is one of two commands (**STRCOMP** and **STRSIZE**) that retrieve information about a string. **STRSIZE** measures the length of a string at *StringAddress*, in bytes, up to, but not including, a zero-termination byte.

## Using STRSIZE

The following example assumes Print is a method created elsewhere.

```
PUB Main
   Print(strsize(@Str1))
   Print(strsize(@Str2))
DAT
   Str1 byte "Hello World", 0
   Str2 byte "Testing.", 0
```

The above example has two zero-terminated strings in the DAT block, Str1 and Str2. The Main method calls STRSIZE to get the length of each string. Assuming Print is a method that displays a value, this example prints 11 and 8 on the display.

## Zero-Terminated Strings

The **STRSIZE** command requires the string being measured to be zero-terminated; a byte equal to 0 must immediately follow the string. This practice is quite common and is recommended since most string-handling methods rely on zero terminators.

## Symbols

IMPROVED

NEW

NEW

The symbols in Table 2-16 below serve one or more special purposes in Spin code. For Propeller Assembly symbols, see Symbols, page 360. Each symbol's purpose is described briefly with references to other sections that describe it directly or use it in examples.

| Table 2-16: Symbols |                                                                                                    |  |  |  |  |  |
|---------------------|----------------------------------------------------------------------------------------------------|--|--|--|--|--|
| Symbol              | Symbol Purpose(s)                                                                                                    |  |  |  |  |  |
| %                   | Binary indicator: used to indicate that a value is being expressed in binary (base-2). See Value Representations on page 45.                                                                                                    |  |  |  |  |  |
| %%                  | Quaternary indicator: used to indicate a value is being expressed in quaternary (base-4). See Value Representations on page 45.                                                                                                    |  |  |  |  |  |
| \$                  | Hexadecimal indicator: used to indicate a value is being expressed in hexadecimal (base-16). See Value Representations on page 45.                                                                                                    |  |  |  |  |  |
| ••                  | String designator: used to begin and end a string of text characters. Usually used in Object blocks (page 141), Data blocks (page 99), or in Public/Private blocks with the <b>STRING</b> directive (page 205).                                                                                                    |  |  |  |  |  |
| e                   | Symbol Address Indicator: used immediately before a symbol to indicate the address of that symbol is to be used, rather than the value at that symbol's location. See Symbol Address '@' on page 173.                                                                                                    |  |  |  |  |  |
| 66                  | Object Address Plus Symbol Indicator: used immediately before a symbol to indicate the value of that symbol should be added to the object's base address. See Object Address Plus Symbol '@@' on page 173.                                                                                                    |  |  |  |  |  |
| _                   | <ol> <li>Delimiter: used as a group delimiter in constant values (where a comma ',' or period '.' may normally be used as a number group delimiter). See Value Representations on page 45.</li> <li>Underscore: used as part of a symbol. See Symbol Rules on page 45.</li> </ol>                                                |  |  |  |  |  |
| #                   | <ol> <li>Object-Constant reference: used to reference a sub-object's constants. See the CON section's Scope of Constants, page 89, and OBJ, page 141.</li> <li>Enumeration Set: used in a CON block to set the start of an enumerated set of symbols. See the CON section's Enumerations (Syntax 2 and 3) on page 87.</li> </ol> |  |  |  |  |  |
| •                   | <ol> <li>Object-Method reference: used to reference a sub-object's methods. See <b>0BJ</b>, page 141.</li> <li>Decimal point: used in floating-point constant expressions. See <b>CON</b>, page 84.</li> </ol>                                                                                                    |  |  |  |  |  |
| ••                  | Range indicator: indicates a range from one expression to another for CASE statements or an I/O register index. See OUTA, OUTB on page 175, INA, INB on page 118, and DIRA, DIRB on page 104.                                                                                                    |  |  |  |  |  |

(Table continues on next page.)

| Table 2-16: Symbols (continued) |                                                                                                    |  |  |  |  |  |
|---------------------------------|----------------------------------------------------------------------------------------------------|--|--|--|--|--|
| Symbol                          | Purpose(s)                                                                                                    |  |  |  |  |  |
| :                               | <ol> <li>Return value separator: appears immediately before a symbolic return value on a PUB or PRI declaration. See PUB on page 182, PRI on page 181, and RESULT on page 194.</li> <li>Object assignment: appears in an object reference declaration in an OBJ block. See OBJ, page 141.</li> <li>Case statement separator: appears immediately after the match expressions in a CASE structure. See CASE, page 59.</li> </ol> |  |  |  |  |  |
| I                               | <ol> <li>Local variable separator: appears immediately before a list of local variables on a PUB or PRI declaration. See PUB, page 182 and PRI, page 181.</li> <li>Bitwise OR: used in expressions. See Bitwise OR ' ', ' =' on page 165.</li> </ol>                                                                                                    |  |  |  |  |  |
| ۸                               | Abort trap: appears immediately before a method call that could potentially abort. See <b>ABORT</b> on page 47.                                                                                                    |  |  |  |  |  |
| ,                               | List delimiter: used to separate items in lists. See LOOKUP, LOOKUPZ on page 138, LOOKDOWN, LOOKDOWNZ on page 136, and the DAT section's Declaring Data(Syntax 1) on page 100.                                                                                                    |  |  |  |  |  |
| ()                              | Parameter list designators: used to surround method parameters. See PUB, page 182 and PRI, page 181.                                                                                                    |  |  |  |  |  |
| []                              | Array index designators: used to surround indexes on variable arrays or main memory references. See VAR, page 210; BYTE, page 51; WORD, page 227; and LONG, page 128.                                                                                                    |  |  |  |  |  |
| ,                               | Code comment designator: used to enter single-line code comments (non-compiled text) for code viewing purposes. See "Using the Propeller Tool" in the software's Help file.                                                                                                    |  |  |  |  |  |
| , ,                             | Document comment designator: used to enter single-line document comments (non-<br>compiled text) for documentation viewing purposes. See "Using the Propeller Tool" in the<br>software's Help file.                                                                                                    |  |  |  |  |  |
| { }                             | In-line/multi-line code comment designators: used to enter multi-line code comments (non-<br>compiled text) for code viewing purposes.                                                                                                    |  |  |  |  |  |
| {{ }}                           | In-line/multi-line document comment designators: used to enter multi-line document comments (non-compiled text) for documentation viewing purposes. See "Using the Propeller Tool" in the software's Help file.                                                                                                    |  |  |  |  |  |

## TRUNC

Directive: Remove, "truncate," the fractional portion from a floating-point constant.

((CON | VAR | OBJ | PUB | PRI | DAT)) TRUNC ( *FloatConstant* )

Returns: Integer that is the given floating-point constant value truncated at the decimal point.

• *FloatConstant* is the floating-point constant expression to be truncated to an integer.

### Explanation

TRUNC is one of three directives (FLOAT, ROUND and TRUNC) used for floating-point constant expressions. TRUNC returns an integer constant that is the given floating-point constant expression with the fractional portion removed.

### Using TRUNC

TRUNC can be used to retrieve the integer portion of a floating-point constant. For example:

```
CON

OneHalf = 0.5

Bigger = 1.4999

Int1 = trunc(OneHalf)

Int2 = trunc(Bigger)

Int3 = trunc(Bigger * 10.0) + 4
```

The above code creates two floating-point constants, OneHalf and Bigger, equal to 0.5 and 1.4999, respectively. The next three constants, Int1, Int2 and Int3, are integer constants that are based on OneHalf and Bigger using the TRUNC directive. Int1 = 0, Int2 = 1, and Int3 = 18.

### About Floating-Point Constants

The Propeller compiler handles floating-point constants as a single-precision real number as described by the IEEE-754 standard. Single-precision real numbers are stored in 32 bits, with a 1-bit sign, an 8-bit exponent, and a 23-bit mantissa (the fractional part). This provides approximately 7.2 significant decimal digits.

Floating-point constant expressions can be defined and used for many compile-time purposes, but for run-time floating-point operations, the FloatMath and FloatString objects provide math functions compatible with single-precision numbers. See the Constant Assignment '=' in the Operators section on page 148, FLORT on page 108, and ROUND on page 198, as well the FloatMath and FloatString objects for more information.

## VAR

Designator: Declare a Variable Block.

### VAR

Size Symbol  $\langle [Count] \rangle \langle \hookrightarrow Size Symbol \langle [Count] \rangle \rangle$ ...

### VAR

```
Size Symbol \langle [Count ]\rangle \langle, Symbol \langle [Count ]\rangle \rangle...
```

- Size is the desired size of the variable, BYTE, WORD or LONG.
- **Symbol** is the desired name for the variable.
- **Count** is an optional expression, enclosed in brackets, that indicates this is an array variable, with *Count* number of elements; each being of size byte, word or long. When later referencing these elements, they begin with element 0 and end with element *Count*-1.

### Explanation

VAR is the Variable Block declaration. The Variable Block is a section of source code that declares global variable symbols. This is one of six special declarations (CON, VAR, OBJ, PUB, PRI, and DAT) that provide inherent structure to the Spin language.

### Variable Declarations (Syntax 1)

The most common form of variable declarations begins with VAR on a line by itself followed by one or more declarations. VAR must start in column 1 (the leftmost column) of the line it is on and the lines following it must be indented by at least one space.

VAR

byte Str[10] word Code long LargeNumber

This example defines Str as a byte array of 10 elements, Code as a word (two bytes) and LargeNumber as a long (four bytes). Public and Private methods in the same object can refer to these variables in ways similar to the following:

```
PUB SomeMethod
Code := 60000
LargeNumber := Code * 250
GetString(@Str)
if Str[0] == ''A''
<more code here>
```

Notice that Code and LargeNumber are used directly by expressions. The Str reference in the GetString method's parameter list looks different; it has an **e**, the Symbol Address operator, preceding it. This is because our fictitious GetString method needs to write back to the Str variable. If we had said GetString(Str), then the first byte of Str, element 0, would have been passed to GetString. By using the Symbol Address operator, **e**, we caused the address of Str to be passed to GetString instead; GetString can use that address to write to Str's elements. Lastly, we use Str[0] in the condition of an IF statement to see if the first byte is equal to the character "A". Remember, the first element of an array is always zero (0).

### Variable Declarations (Syntax 2)

A variation on Syntax 1 allows for comma-delimited variables of the same size. The following is, similar to the above example, but we declare two words, Code and Index.

VAR

byte Str[10] word Code, Index long LargeNumber

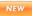

#### **Range of Variables**

The range and nature of each type of variable is as follows:

- BYTE -8 bits (unsigned); 0 to 255.
- WORD 16 bits (unsigned); 0 to 65,535.
- LONG 32 bits (signed); -2,147,483,648 to +2,147,483,647.

For more details regarding their range and usage, see BYTE on page 51, WORD on page 227, and LONG on page 128.

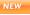

NEW

#### **Organization of Variables**

During compilation of an object, all declarations in its collective VAR blocks are grouped together by type. The variables in RAM are arranged with all the longs first, followed by all words, and finally by all bytes. This is done so that RAM space is allocated efficiently without unnecessary gaps. Keep this in mind when writing code that accesses variables indirectly based on relative positions to each other.

#### Optimized Addressing

In the compiled Propeller Application, the first eight (8) global long-sized variables are addressed using an optimized encoding scheme. This means accessing the first eight global long variables takes slightly less time than accessing the ninth, or later, long variables. Word and byte variables do not have an optimized addressing scheme. To optimize execution speed, ensure that all global variables used by the application's most repetitive loops are among the first eight longs. A similar mechanism applies to local variables; see the **PUB** section, page 185, for more information.

#### **Scope of Variables**

Symbolic variables defined in VAR blocks are global to the object in which they are defined but not outside of that object. This means that these variables can be accessed directly by any public and private method within the object but those variable names will not conflict with symbols defined in other parent or child objects.

Note that public and private methods also have the ability to declare their own local variables. See PUB, page 182, and PRI, page 181.

Global variables are not accessible outside of an object unless the address of that variable is passed into, or back to, another object through a method call.

#### Scope Extends Beyond a Single Cog

The scope of global variables is not limited to a single cog either. An object's public and private methods naturally have access to its global variables regardless of what cog they are running on. If the object launches some of its methods into multiple cogs, each of those methods, and thus the cogs they are running on, have access to those variables.

This feature allows a single object to easily manage aspects of multiple processes in a centralized way. For example, a sophisticated object may take advantage of this to instantly affect "global" settings used by every multi-processed code entity that it created.

Of course, care should be used to ensure that multiple processing on the same block of variables does not create undesirable situations. See LOCKNEW on page 122 for examples.

## VCFG

Register: Video Configuration Register.

```
((PUB | PRI))
VCFG
```

Returns: Current value of cog's Video Configuration Register, if used as a source variable.

#### Explanation

VCFG is one of two registers (VCFG and VSCL) that affect the behavior of a cog's Video Generator. Each cog has a video generator module that facilitates transmitting video image data at a constant rate. The VCFG register contains the configuration settings of the video generator, as shown in Table 2-17.

|    | Table 2-17: VCFG Register                                                                                   |       |         |         |          |   |        |    |       |
|----|----------------------------------------------------------------------------------------------------|-------|---------|---------|----------|---|--------|----|-------|
|    | VCFG Bits                                                                                                   |       |         |         |          |   |        |    |       |
| 31 | 31         3029         28         27         26         2523         2212         119         8         70 |       |         |         |          |   |        | 70 |       |
| -  | VMode                                                                                                    | CMode | Chroma1 | Chroma0 | AuralSub | - | VGroup | -  | VPins |

In Propeller Assembly, the VMode field through AuralSub fields can conveniently be written using the MOVI instruction, the VGroup field can be written with the MOVD instruction, and the VPins field can be written with the MOVS instruction.

#### VMode

The 2-bit VMode (video mode) field selects the type and orientation of video output, if any, according to Table 2-18.

| Table 2-18: The Video Mode Field |                                                                 |  |  |  |
|----------------------------------|-----------------------------------------------------------------|--|--|--|
| VMode                            | Video Mode                                                      |  |  |  |
| 00                               | Disabled, no video generated.                                   |  |  |  |
| 01                               | VGA mode; 8-bit parallel output on VPins7:0                     |  |  |  |
| 10                               | Composite Mode 1; broadcast on VPins 7:4, baseband on VPins 3:0 |  |  |  |
| 11                               | Composite Mode 2; baseband on VPins 7:4, broadcast on VPins 3:0 |  |  |  |

### CMode

The CMode (color mode) field selects two or four color mode. 0 = two-color mode; pixel data is 32 bits by 1 bit and only colors 0 or 1 are used. 1 = four-color mode; pixel data is 16 bits by 2 bits, and colors 0 through 3 are used.

### Chroma1

The Chroma1 (broadcast chroma) bit enables or disables chroma (color) on the broadcast signal. 0 = disabled, 1 = enabled.

### Chroma0

The Chroma0 (baseband chroma) bit enables or disables chroma (color) on the baseband signal. 0 = disabled, 1 = enabled.

### AuralSub

The AuralSub (aural sub-carrier) field selects the source of the FM aural (audio) sub-carrier frequency to be modulated on. The source is the PLLA of one of the cogs, identified by AuralSub's value.

| Table 2-19: The AuralSub Field |                              |  |  |  |  |  |
|--------------------------------|------------------------------|--|--|--|--|--|
| AuralSub                       | Sub-Carrier Frequency Source |  |  |  |  |  |
| 000                            | Cog 0's PLLA                 |  |  |  |  |  |
| 001                            | Cog 1's PLLA                 |  |  |  |  |  |
| 010                            | Cog 2's PLLA                 |  |  |  |  |  |
| 011                            | Cog 3's PLLA                 |  |  |  |  |  |
| 100                            | Cog 4's PLLA                 |  |  |  |  |  |
| 101                            | Cog 5's PLLA                 |  |  |  |  |  |
| 110                            | Cog 6's PLLA                 |  |  |  |  |  |
| 111                            | Cog 7's PLLA                 |  |  |  |  |  |

### VGroup

The VGroup (video output pin group) field selects which group of eight I/O pins to output video on.

| Table 2-20: The VGroup Field |                                               |  |  |  |
|------------------------------|-----------------------------------------------|--|--|--|
| VGroup                       | Pin Group                                     |  |  |  |
| 000                          | Group 0: P7P0                                 |  |  |  |
| 001                          | Group 1: P15P8                                |  |  |  |
| 010                          | Group 2: P23P16                               |  |  |  |
| 011                          | Group 3: P31P24                               |  |  |  |
| 100-111                      | <reserved for="" future="" use=""></reserved> |  |  |  |

#### VPins

The VPins (video output pins) field is a mask applied to the pins of VGroup that indicates which pins to output video signals on.

| Table 2-21: The VPins Field |                                             |  |  |  |  |
|-----------------------------|---------------------------------------------|--|--|--|--|
| VPins                       | Effect                                      |  |  |  |  |
| 00001111                    | Drive Video on lower 4 pins only; composite |  |  |  |  |
| 11110000                    | Drive Video on upper 4 pins only; composite |  |  |  |  |
| 11111111                    | Drive video on all 8 pins; VGA              |  |  |  |  |

### Using VCFG

VCFG can be read/written like other registers or pre-defined variables. For example:

VCFG := %0\_10\_1\_0\_1\_000\_00000000000000\_001\_0\_00001111

This sets the video configuration register to enable video in composite mode 1 with 4 colors, baseband chroma (color) enabled, on pin group 1, lower 4 pins (which is pins P11:8).

## VSCL

Register: Video Scale Register.

```
((PUB | PRI))
VSCL
```

Returns: Current value of cog's Video Scale Register, if used as a source variable.

### Explanation

VSCL is one of two registers (VCFG and VSCL) that affect the behavior of a cog's Video Generator. Each cog has a video generator module that facilitates transmitting video image data at a constant rate. The VSCL register sets the rate at which video data is generated.

| Table 2-22: VSCL Register |             |             |  |  |
|---------------------------|-------------|-------------|--|--|
| VSCL Bits                 |             |             |  |  |
| 3120                      | 1912        | 110         |  |  |
| _                         | PixelClocks | FrameClocks |  |  |

### PixelClocks

The 8-bit PixelClocks field indicates the number of clocks per pixel; the number of clocks that should elapse before each pixel is shifted out by the video generator module. These clocks are the PLLA clocks, not the System Clock.

### FrameClocks

The 12-bit FrameClocks field indicates the number of clocks per frame; the number of clocks that should elapse before each frame is shifted out by the video generator module. These clocks are the PLLA clocks, not the System Clock. A frame is one long of pixel data (delivered via the WAITVID command). Since the pixel data is either 16 bits by 2 bits, or 32 bits by 1 bit (meaning 16 pixels wide with 4 colors, or 32 pixels wide with 2 colors, respectively), the FrameClocks is typically 16 or 32 times that of the PixelClocks value.

### Using VSCL

VSCL can be read/written like other registers or pre-defined variables. For example:

VSCL := %000000000000\_10100000\_10100000000

This sets the video scale register for 160 PixelClocks and 2,560 FrameClocks (for a 16-pixel by 2-bit color frame). Of course, the actual rate at which pixels clock out depends on the frequency of PLLA in combination with this scale factor.

# WAITCNT

**Command:** Pause a cog's execution temporarily.

((PUB | PRI)) WAITCNT (Value)

• Value is the desired 32-bit System Counter value to wait for.

### Explanation

WAITCNT, "Wait for System Counter," is one of four wait commands (WAITCNT, WAITPEQ, WAITPNE, and WAITVID) used to pause execution of a cog until a condition is met. WAITCNT pauses the cog until the global System Counter equals *Value*.

When executed, WAITCNT activates special "wait" hardware in the cog that prevents the System Clock from causing further code execution within the cog until the moment the System Counter equals *Value*. The wait hardware checks the System Counter every System Clock cycle and the cog's power consumption is reduced by approximately 7/8<sup>ths</sup> during this time. In normal applications, WAITCNT may be used strategically to reduce power consumption anywhere in the program where time is wasted waiting for low-bandwidth events.

There are two types of delays WAITCNT can be used for: fixed delays and synchronized delays. Both are explained below.

### **Fixed Delays**

Fixed delays are those that are all unrelated to one specific point in time and only serve the purpose of pausing execution for a fixed amount of time. A fixed delay, for example, may be used to wait for 10 milliseconds after an event occurs, before proceeding with another action. For example:

```
CON

_clkfreq = xtal1 'Set for slow crystal

_xinfreq = 5_000_000 'Use 5 MHz accurate crystal

repeat

!outa[0] 'Toggle pin 0

waitcnt(50_000 + cnt) 'Wait for 10 ms
```

This code toggles the state of I/O pin P0 and waits for 50,000 system clock cycles before repeating the loop again. Remember, the *Value* parameter must be the desired 32-bit value to match against the System Clock's value. Since the System Clock is a global resource that changes every clock cycle, to delay for a certain number of cycles from "now" we need a value that is added to the current System Counter value. The cnt in "50\_000 + cnt" is the System Counter Register variable; it returns the value of the System Counter at that moment in time. So our code says to wait for 50,000 cycles plus the current value of the System Counter; i.e.: wait 50,000 cycles from now. Assuming that an external 5 MHz crystal is being used, 50,000 cycles is about 10 ms (1/100<sup>th</sup> second) of time.

IMPORTANT: Since WAITCNT pauses the cog until the System Counter matches the given value, care must be taken to ensure that the given value was not already surpassed by the System Counter. If the System Counter already passed the given value before the wait hardware activated then the cog will appear to have halted permanently when, in fact, it is waiting for the counter to exceed 32 bits and wrap around to the given value. Even at 80 MHz, it takes over 53 seconds for the 32-bit System Counter to wrap around!

Related to this, when using WAITCNT in Spin code as shown above, make sure to write the *Value* expression the same way we did: in the form "offset + cnt" as opposed to "cnt + offset." This is because the Spin interpreter will evaluate this expression from left to right, and each intermediate evaluation within an expression takes time to perform. If cnt were at the start of the expression, the System Counter would be read first then the rest of the expression would be evaluated, taking an unknown amount of cycles and making our cnt value quite old by the time the final result is calculated. However, having cnt as the last value in the WAITCNT expression ensures a fixed amount of overhead (cycles) between reading the System Counter and activating the wait hardware. In fact, the interpreter takes 381 cycles of final overhead when the command is written in the form waitcnt(offset + cnt). This means the value of offset must always be at least 381 to avoid unexpectedly long delays.

#### Synchronized Delays

Synchronized delays are those that are all directly related to one specific point in time, a "base" time, and serve the purpose of "time-aligning" future events relative to that point. A synchronized delay, for example, may be used to output or input a signal at a specific interval, despite the unknown amounts of overhead associated with the code itself. To understand how this is different from the Fixed Delay example, let's look at that example's timing diagram.

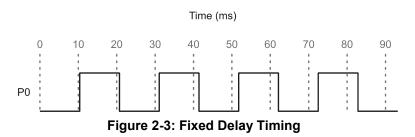

Figure 2-3 shows the output of our previous example, the fixed delay example. Notice how the I/O pin P0 toggles roughly every 10 milliseconds, but not exactly? In fact, there's a cumulative error that makes successive state changes further and further out-of-sync in relation to our start time, 0 ms. The delay is 10 ms in length, but the error occurs because that delay doesn't compensate for the length of the rest of the loop. The repeat, !outa[0] and WAITCNT statements each take a little time to execute, and all that extra time is in addition to the 10 ms delay that WAITCNT specified.

Using WAITCNT a slightly different way, for a synchronized delay, will eliminate this timing error. The following example assumes we're using a 5 MHz external crystal.

```
CON

__clkfreq = xtal1 'Set for slow crystal

__xinfreq = 5_000_000 'Use 5 MHz accurate crystal

PUB Toggle | Time

Time := cnt 'Get current system counter value

repeat

waitcnt(Time += 50_000) 'Wait for 10 ms

!outa[0] 'Toggle pin 0
```

This code first retrieves the value of the System Counter, Time := cnt, then starts the repeat loop where it waits for the System Counter to reach Time + 50,000, toggles the state of I/O pin P0 and repeats the loop again. The statement  $\text{Time} += 50_{-000}$  is actually an assignment statement; it adds the value of Time to 50,000, stores that result back into Time and then executes the WAITCNT command using that result. Notice that we retrieved the System Counter's value only once, at the start of the example; that is our base time. Then we wait for the System Counter to equal that original base time plus 50,000 and perform the actions in the loop. Each successive iteration through the loop, we wait for the System Counter to equal another multiple of 50,000 from the base time. This method automatically compensates for the overhead time consumed by the loop statements: repeat, !outa[0] and waitcnt. The resulting output looks like Figure 2-4.

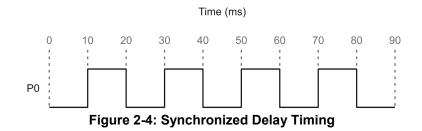

Using the synchronized delay method, our output signal is always perfectly aligned to the time base plus a multiple of our interval. This will work as long as the time base (an external crystal) is accurate and the overhead in the loop does not exceed the time interval itself. Note that we waited, with WAITCNT, before the first toggle so that the time between the very first toggle and the second matches that of all the rest.

### **Calculating Time**

An object can delay a specific amount of time even if the application changes the System Clock frequency occasionally. To do this, use WAITCNT combined with an expression that includes the current System Clock frequency (CLKFREQ). For example, without you knowing what the actual clock frequency will be for applications using your object, the following line can be used to delay the cog for 1 millisecond; as long as the clock frequency is fast enough.

```
waitcnt(clkfreq / 1000 + cnt) 'delay cog 1 millisecond
```

For more information, see CLKFREQ on page 63.

# WAITPEQ

Command: Pause a cog's execution until I/O pin(s) match designated state(s).

 $((\texttt{PUB} \mid \texttt{PRI}))$ 

WAITPEQ (State, Mask, Port)

- State is the logic state(s) to compare the pin(s) against. It is a 32-bit value that indicates the high or low states of up to 32 I/O pins. State is compared against either (INR & Mask), or (INB & Mask), depending on Port.
- **Mask** is the desired pin(s) to monitor. *Mask* is a 32-bit value that contains high (1) bits for every I/O pin that should be monitored; low (0) bits indicate pins that should be ignored. Mask is bitwised-ANDed with the 32-bit port's input states and the resulting value is compared against the entire *State* value.
- **Port** is a 1-bit value indicating the I/O port to monitor; 0 = Port A, 1 = Port B. Only Port A exists on current (P8X32A) Propeller chips.

### Explanation

WAITPEQ, "Wait for Pin(s) to Equal," is one of four wait commands (WAITCNT, WAITPEQ, WAITPNE, and WAITVID) used to pause execution of a cog until a condition is met. WAITPEQ pauses the cog until the value of *Port's* I/O pin states, bitwised-ANDed with *Mask*, matches that of *State*.

When executed, WAITPEQ activates special "wait" hardware in the cog that prevents the System Clock from causing further code execution within the cog until the moment the designated pin, or group of pins, equals the indicated state(s). The wait hardware checks the I/O pins every System Clock cycle and the cog's power consumption is reduced by approximately  $7/8^{ths}$  during this time.

### Using WAITPEQ

WAITPEQ is a great way to synchronize code to external events. For example:

| waitpeq(%0100, | %1100, | 0) | 'Wait for P3 & P2 to be low & hig | зh |
|----------------|--------|----|-----------------------------------|----|
| outa[0] := 1   |        |    | 'Set P0 high                      |    |

The above code pauses the cog until I/O pin 3 is low and I/O pin 2 is high, then sets I/O pin 0 high.

#### **Using Variable Pin Numbers**

For Propeller objects, quite often it is necessary to monitor a single pin whose pin number is specified outside the object itself. An easy way to translate that pin number into the proper 32-bit *State* and *Mask* value is by using the Bitwise Decode operator "I<" (See 160 for more information). For example, if the pin number was specified by the variable Pin, and we needed to wait until that pin is high, we could use the following code:

```
waitpeq(|< Pin, |< Pin, 0) 'Wait for Pin to go high</pre>
```

The *Mask* parameter, |< Pin, evaluates to a long value where only one bit is high; the bit that corresponds to the pin number given by Pin.

#### Waiting for Transitions

If we needed to wait for a transition from one state to another (high-to-low, for example) we could use the following code:

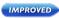

waitpeq(%100000, |< 5, 0) 'Wait for Pin 5 to go high waitpeq(%000000, |< 5, 0) 'Then wait for Pin 5 to go low

This example first waits for P5 to go high, then waits for it to go low; a high-to-low transition. If we had used the second line of code without the first, the cog would not have paused at all if P5 had been low to start with.

# WAITPNE

**Command:** Pause a cog's execution until I/O pin(s) do not match designated state(s).

((PUB | PRI))

WAITPNE (State, Mask, Port)

- State is the logic state(s) to compare the pins against. It is a 32-bit value that indicates the high or low states of up to 32 I/O pins. State is compared against either (INR & Mask), or (INB & Mask), depending on Port.
- **Mask** is the desired pin(s) to monitor. *Mask* is a 32-bit value that contains high (1) bits for every I/O pin that should be monitored; low (0) bits indicate pins that should be ignored. Mask is bitwised-ANDed with the 32-bit port's input states and the resulting value is compared against the entire *State* value.
- **Port** is a 1-bit value indicating the I/O port to monitor; 0 = Port A, 1 = Port B. Only Port A exists on current (P8X32A) Propeller chips.

### Explanation

WAITPNE, "Wait for Pin(s) to Not Equal," is one of four wait commands (WAITCNT, WAITPEQ, WAITPNE, and WAITVID) used to pause execution of a cog until a condition is met. WAITPNE is the complimentary form of WAITPEQ; it pauses the cog until the value of *Port's* I/O pin states, bitwised-ANDed with *Mask*, does not match that of *State*.

When executed, WAITPNE activates special "wait" hardware in the cog that prevents the System Clock from causing further code execution within the cog until the moment the designated pin, or group of pins, does not equal the designated state(s). The wait hardware checks the I/O pins every System Clock cycle and the cog's power consumption is reduced by approximately  $7/8^{ths}$  during this time.

### Using WAITPNE

WAITPNE is a great way to synchronize code to external events. For example:

```
waitpeq(%0100, %1100, 0) 'Wait for P3 & P2 to be low & high
waitpne(%0100, %1100, 0) 'Wait for P3 & P2 to not match prev. state
outa[0] := 1 'Set P0 high
```

The above code pauses the cog until P3 is low and P2 is high, then pauses the cog again until one or both of those pins changes states, then it sets P0 high.

## WAITVID

Command: Pause a cog's execution until its Video Generator is available to take pixel data.

((PUB | PRI))

WAITVID (Colors, Pixels)

- **Colors** is a long containing four byte-sized color values, each describing the four possible colors of the pixel patterns in *Pixels*.
- *Pixels* is the next 16-pixel by 2-bit (or 32-pixel by 1-bit) pixel pattern to display.

### Explanation

WAITVID, "Wait for Video Generator," is one of four wait commands (WAITCNT, WAITPEQ, WAITPNE, and WAITVID) used to pause execution of a cog until a condition is met. WAITVID pauses the cog until its Video Generator hardware is ready for the next pixel data, then the Video Generator accepts that data and the cog continues execution with the next line of code.

When executed, WAITVID activates special "wait" hardware in the cog that prevents the System Clock from causing further code execution within the cog until the moment the Video Generator is ready. The wait hardware checks the Video Generator's status every System Clock cycle and the cog's power consumption is reduced significantly during this time.

### Using WAITVID

WAITVID is simply a delivery mechanism for data to the cog's Video Generator hardware. Since the Video Generator works independently from the cog itself, the two must synchronize each time data is needed for the display device. The frequency at which this occurs depends on the display device and the corresponding settings for the Video Generator, but in every case, the cog must have new data available the moment the Video Generator is ready for it. The cog uses the WAITVID command to wait for the right time and then "hand off" this data to the Video Generator.

The *Colors* parameter is a 32-bit value containing either four 8-bit color values (for 4-color mode) or two 8-bit color values in the lower 16 bits (for 2-color mode). For VGA, each color value's upper 6-bits is the 2-bit red, 2-bit green, and 2-bit blue color components describing the desired color; the lower 2-bits are "don't care" bits. Each of the color values corresponds to one of the four possible colors per 2-bit pixel (when *Pixels* is used as a 16x2 bit pixel pattern) or as one of the two possible colors per 1-bit pixel (when *Pixels* is used at a 32x1 bit pixel pattern).

# WAITVID – Spin Language Reference

*Pixels* describes the pixel pattern to display, either 16 pixels or 32 pixels depending on the color-depth configuration of the Video Generator.

Review the TV and VGA objects for examples of how WAITVID is used.

Make sure to start the cog's Video Generator module and Counter A before executing the WAITVID command or it will wait forever. See VCFG on page 213, VSCL on page 216, and CTRA, CTRB on page 95.

# WORD

Designator: Declare word-sized symbol, word aligned/sized data, or read/write a word of main memory.

| VAR |  |
|-----|--|
|-----|--|

IMPROVED

|          | VAR                                                                                                    |
|----------|----------------------------------------------------------------------------------------------------|
|          | WORD Symbol ([Count])                                                                                                    |
|          | DAT                                                                                                    |
| IMPROVED | 〈Symbol〉 WORD Data 〈[Count]〉                                                                                                    |
|          | ((PUB   PRI))                                                                                                    |
|          | WORD [BaseAddress] <[Offset]>                                                                                                    |
|          | ((PUB   PRI))                                                                                                    |
|          | Symbol. WORD 〈[Offset]〉                                                                                                    |
| IMPROVED | • <b>Symbol</b> is the desired name for the variable (Syntax 1) or data block (Syntax 2) or is the existing name of the variable (Syntax 4).                                                                                                    |
| IMPROVED | • <b>Count</b> is an optional expression indicating the number of word-sized elements for <i>Symbol</i> (Syntax 1), or the number of word-sized entries of <i>Data</i> (Syntax 2) to store in a data table.                                                                                                |
|          | • <b>Data</b> is a constant expression or comma-separated list of constant expressions.                                                                                                    |
| IMPROVED | • <b>BaseAddress</b> is an expression describing the word-aligned address of main memory to read or write. If <i>Offset</i> is omitted, <i>BaseAddress</i> is the actual address to operate on. If <i>Offset</i> is specified, <i>BaseAddress</i> + <i>Offset</i> * 2 is the actual address to operate on. |

**Offset** is an optional expression indicating the offset from *BaseAddress* to operate on, • or the offset from word 0 of Symbol. Offset is in units of words.

### **Explanation**

WORD is one of three multi-purpose declarations (BYTE, WORD, and LONG) that declare or operate on memory. WORD can be used to:

- 1) declare a word-sized (16-bit) symbol or a multi-word symbolic array in a VAR block, or
- 2) declare word-aligned, and/or word-sized, data in a DAT block, or
- 3) read or write a word of main memory at a base address with an optional offset, or
- 4) access a word within a long-sized variable.

#### **Range of Word**

NEW

Memory that is word-sized (16 bits) can contain a value that is one of  $2^{16}$  possible combinations of bits (i.e., one of 65,536 combinations). This gives word-sized values a range of 0 to 65,535. Since the Spin language performs all mathematic operations using 32-bit signed math, any word-sized values will be internally treated as positive long-sized values. However, the actual numeric value contained within a word is subject to how a computer and user interpret it. For example, you may choose to use the Sign-Extend 15 operator (~~), page 157, in a Spin expression to convert a word value that you interpret as "signed" (-32,768 to +32,767) to a signed long value.

#### Word Variable Declaration (Syntax 1)

In VAR blocks, syntax 1 of WORD is used to declare global, symbolic variables that are either word-sized, or are any array of words. For example:

VAR

| word | Temp     | 'Temp | is | а | word | (2 bytes) |
|------|----------|-------|----|---|------|-----------|
| word | List[25] | 'List | is | а | word | array     |

The above example declares two variables (symbols), Temp and List. Temp is simply a single, word-sized variable. The line under the Temp declaration uses the optional *Count* field to create an array of 25 word-sized variable elements called List. Both Temp and List can be accessed from any PUB or PRI method within the same object that this VAR block was declared; they are global to the object. An example of this is below.

| PUB SomeMethod     |                                      |
|--------------------|--------------------------------------|
| Temp := 25_000     | 'Set Temp to 25,000                  |
| List[0] := 500     | 'Set first element of List to 500    |
| List[1] := 9_000   | 'Set second element of List to 9,000 |
| List[24] := 60_000 | 'Set last element of List to 60,000  |

For more information about using WORD in this way, refer to the VAR section's Variable Declarations (Syntax 1) on page 210, and keep in mind that WORD is used for the *Size* field in that description.

### Word Data Declaration (Syntax 2)

In DAT blocks, syntax 2 of WORD is used to declare word-aligned, and/or word-sized data that is compiled as constant values in main memory. DAT blocks allow this declaration to have an optional symbol preceding it, which can be used for later reference. See DAT, page 99. For example:

DAT

```
MyData word 640, $AAAA, 5_500 'Word-aligned/word-sized data
MyList byte word $FF99, word 1_000 'Byte-aligned/word-sized data
```

The above example declares two data symbols, MyData and MyList. MyData points to the start of word-aligned and word-sized data in main memory. MyData's values, in main memory, are 640, \$AAAA and 5,500, respectively. MyList uses a special DAT block syntax of WORD that creates a byte-aligned but word-sized set of data in main memory. MyList's values, in main memory, are \$FF99 and 1,000, respectively. When accessed a byte at a time, MyList contains \$99, \$FF, 232 and 3 since the data is stored in little-endian format.

This data is compiled into the object and resulting application as part of the executable code section and may be accessed using the read/write form, syntax 3, of WORD (see below). For more information about using WORD in this way, refer to the DAT section's Declaring Data(Syntax 1) on page 100 and keep in mind that WORD is used for the *Size* field in that description.

Data items may be repeated by using the optional *Count* field. For example:

DAT

NEW

MyData word 640, \$AAAA[4], 5\_500

The above example declares a word-aligned, word-sized data table, called MyData, consisting of the following six values: 640, \$AAAA, \$AAAA, \$AAAA, \$AAAA, \$500. There were four occurrences of \$AAAA due to the [4] in the declaration immediately after it.

#### **IMPROVED** Reading/Writing Words of Main Memory (Syntax 3)

In PUB and PRI blocks, syntax 3 of WORD is used to read or write word-sized values of main memory. This is done by writing expressions that refer to main memory using the form: word[*BaseAddress*][Offset]. Here's an example.

```
PUB MemTest | Temp
Temp := word[@MyData][1] 'Read word value
word[@MyList][0] := Temp + $0123 'Write word value
```

#### DAT

| MyData | word | 640, \$AAAA, | 5_500      | 'Word-sized/aligned data      |
|--------|------|--------------|------------|-------------------------------|
| MyList | byte | word \$FF99, | word 1_000 | 'Byte-sized/aligned word data |

In this example, the DAT block (bottom of code) places its data in memory as shown in Figure 2-5. The first data element of MyData is placed at memory address \$18. The last data element of MyData is placed at memory address \$1C, with the first element of MyList immediately following it at \$1E. Note that the starting address (\$18) is arbitrary and is likely to change as the code is modified or the object itself is included in another application.

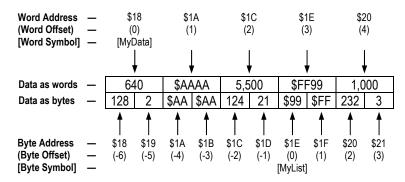

Figure 2-5: Main Memory Word-Sized Data Structure and Addressing

Near the top of the code, the first executable line of the MemTest method, Temp := word[@MyData][1], reads a word-sized value from main memory. It sets local variable Temp to \$AAAA; the value read from main memory address \$1A. The address \$1A was determined by the address of the symbol MyData (\$18) plus word offset 1 (2 bytes). The following progressive simplification demonstrates this.

The next line, word[@MyList][0] := Temp + \$0123, writes a word-sized value to main memory. It sets the value at main memory address \$1E to \$ABCD. The address \$1E was calculated from the address of the symbol MyList (\$1E) plus word offset 0 (0 bytes).

```
word[@MyList][0] ➡ word[$1E][0] ➡ word[$1E + (0*2)] ➡ word[$1E]
```

The value \$ABCD was derived from the current value of Temp plus \$0123; \$AAAA + \$0123 equals \$ABCD.

#### **Addressing Main Memory**

As Figure 2-5 suggests, main memory is really just a set of contiguous bytes (see "data as bytes" row) that can also be read as words (2-byte pairs) when done properly. In fact, the above example shows that even the addresses are calculated in terms of bytes. This concept is a consistent theme for any commands that use addresses.

Main memory is ultimately addressed in terms of bytes regardless of the size of value you are accessing; byte, word, or long. This is advantageous when thinking about how bytes, words, and longs relate to each other, but it may prove problematic when thinking of multiple items of a single size, like words.

For this reason, the **WORD** designator has a very handy feature to facilitate addressing from a word-centric perspective. Its *BaseAddress* field when combined with the optional *Offset* field operates in a base-aware fashion.

Imagine accessing words of memory from a known starting point (the *BaseAddress*). You may naturally think of the next word or words as being a certain distance from that point (the *Offset*). While those words are indeed a certain number of "bytes" beyond a given point, it's easier to think of them as a number of "words" beyond a point (i.e., the 4<sup>th</sup> word, rather than the word that starts beyond the 6<sup>th</sup> byte). The **WORD** designator treats it properly by taking the *Offset* value (units of words), multiplies it by 2 (number of bytes per word), and adds that result to the *BaseAddress* to determine the correct word of memory to read. It also clears the lowest bit of *BaseAddress* to ensure the address referenced is a word-aligned one.

So, when reading values from the MyData list, word[@MyData][0] reads the first word value, word[@MyData][1] reads the second word value, and word[@MyData][2] reads the third.

If the *Offset* field were not used, the above statements would have to be something like word[@MyData], word[@MyData+2], and word[@MyData+4], respectively. The result is the same, but the way it's written may not be as clear.

For more explanation of how data is arranged in memory, see the DAT section's Declaring Data(Syntax 1) on page 100.

#### An Alternative Memory Reference

There is yet another way to access the data from the code example above; you could reference the data symbols directly. For example, this statement reads the first word of the MyData list:

Temp := MyData[0]

...and these statements read the second and third words of MyData:

NEW

Temp := MyData[1] Temp := MyData[2]

So why wouldn't you just use direct symbol references all the time? Consider the following case:

Temp := MyList[0]
Temp := MyList[1]

Referring back to the example code above Figure 2-5, you might expect these two statements to read the first and second words of MyList; \$FF99 and 1000, respectively. Instead, it reads the first and second "bytes" of MyList, \$99 and \$FF, respectively.

What happened? Unlike MyData, the MyList entry is defined in the code as byte-sized and byte-aligned data. The data does indeed consist of word-sized values, because each element is preceded by WORD, but since the symbol for the list is declared as byte-sized, all direct references to it will return individual bytes.

However, the WORD designator can be used instead, since the list also happens to be wordaligned because of its position following MyData.

Temp := word[@MyList][0]
Temp := word[@MyList][1]

The above reads the first word, \$FF99, followed by the second word, 1000, of MyList. This feature is very handy should a list of data need to be accessed as both bytes and words at various times in an application.

```
NEW
```

#### **Other Addressing Phenomena**

Both the **WORD** and direct symbol reference techniques demonstrated above can be used to access any location in main memory, regardless of how it relates to defined data. Here are some examples:

```
Temp := word[@MyList][-1] 'Read last word of MyData (before MyList)
Temp := word[@MyData][3] 'Read first word of MyList (after MyData)
Temp := MyList[-6] 'Read first byte of MyData
Temp := MyData[-2] 'Read word that is two words before MyData
```

These examples read beyond the logical borders (start point or end point) of the lists of data they reference. This may be a useful trick, but more often it's done by mistake; be careful when addressing memory, especially if you're writing to that memory.

### Accessing Words of Larger-Sized Symbols (Syntax 4)

In PUB and PRI blocks, syntax 4 of WORD is used to read or write word-sized components of long-sized variables. For example:

```
VAR
long LongVar
PUB Main
LongVar.word := 65000
LongVar.word[0] := 65000
LongVar.word[1] := 1
Set second word of LongVar to 1
```

This example accesses the word-sized components of LongVar, individually. The comments indicate what each line is doing. At the end of the Main method LongVar will equal 130,536.

The same techniques can be used to reference word-sized components of long-sized data symbols.

```
PUB Main | Temp
Temp := MyList.word[0]
Temp := MyList.word[1]
MyList.word[1] := $1234
MyList.word[2] := $FFEE
DAT
MyList long $FF998877, $DDDDEEEE 'Long-sized/aligned data
```

The first and second executable lines of Main read the values \$8877 and \$FF99, respectively, from MyList. The third line writes \$1234 to the high word of the long in element 0 of MyList, resulting in a value of \$12348877. The fourth line writes \$FFEE to the word at index 2 in MyList (the low word of the long in element 1), resulting in a value of \$DDDDFFEE.

NEW

# WORDFILL

**Command:** Fill words of main memory with a value.

((PUB | PRI))

WORDFILL (StartAddress, Value, Count)

- **StartAddress** is an expression indicating the location of the first word of memory to fill with *Value*.
- *Value* is an expression indicating the value to fill words with.
- **Count** is an expression indicating the number of words to fill, starting with *StartAddress*.

### Explanation

**WORDFILL** is one of three commands (**BYTEFILL**, **WORDFILL**, and **LONGFILL**) used to fill blocks of main memory with a specific value. **WORDFILL** fills *Count* words of main memory with *Value*, starting at location *StartAddress*.

### Using WORDFILL

**WORDFILL** is a great way to clear large blocks of word-sized memory. For example:

```
VAR
word Buff[100]
PUB Main
wordfill(@Buff, 0, 100) 'Clear Buff to 0
```

The first line of the Main method, above, clears the entire 100-word (200-byte) Buff array to all zeros. WORDFILL is faster at this task than a dedicated REPEAT loop is.

# WORDMOVE

Command: Copy words from one region to another in main memory.

((PUB | PRI))

WORDMOVE (DestAddress, SrcAddress, Count)

- **DestAddress** is an expression specifying the main memory location to copy the first word of source to.
- **SrcAddress** is an expression specifying the main memory location of the first word of source to copy.
- **Count** is an expression indicating the number of words of the source to copy to the destination.

### Explanation

**WORDMOVE** is one of three commands (**BYTEMOVE**, **WORDMOVE**, and **LONGMOVE**) used to copy blocks of main memory from one area to another. **WORDMOVE** copies *Count* words of main memory starting from *SrcAddress* to main memory starting at *DestAddress*.

### Using WORDMOVE

WORDMOVE is a great way to copy large blocks of word-sized memory. For example:

VAR

word Buff1[100] word Buff2[100]

PUB Main

wordmove(@Buff2, @Buff1, 100) 'Copy Buff1 to Buff2

The first line of the Main method, above, copies the entire 100-word (200-byte) Buff1 array to the Buff2 array. WORDMOVE is faster at this task than a dedicated REPEAT loop.

# \_XINFREQ

**Constant:** Pre-defined, one-time settable constant for specifying the external crystal frequency.

CON

\_XINFREQ = Expression

• *Expression* is an integer expression that indicates the external crystal frequency; the frequency on the XI pin. This value is used for application start-up.

### Explanation

\_XINFREQ specifies the external crystal frequency, which is used along with the clock mode to determine the System Clock frequency at start-up. It is a pre-defined constant symbol whose value is determined by the top object file of an application. \_XINFREQ is either set directly by the application itself, or is set indirectly as the result of the \_CLKMODE and \_CLKFREQ settings.

The top object file in an application (the one where compilation starts from) can specify a setting for \_XINFREQ in its CON block. This, along with the clock mode, defines the frequency that the System Clock will switch to as soon as the application is booted up and execution begins.

The application can specify either \_XINFREQ or \_CLKFREQ in the CON block; they are mutually exclusive and the non-specified one is automatically calculated and set as a result of specifying the other.

The following examples assume that they are contained within the top object file. Any **\_XINFREQ** settings in child objects are simply ignored by the compiler.

For example:

```
CON
_CLKMODE = XTAL1 + PLL8X
_XINFREQ = 4_000_000
```

The first declaration in the above CON block sets the clock mode for an external low-speed crystal and a Clock PLL multiplier of 8. The second declaration indicates the external crystal frequency is 4 MHz, which means the System Clock's frequency will be 32 MHz because 4 MHz \* 8 = 32 MHz. The \_CLKFREQ value is automatically set to 32 MHz because of these declarations.

CON \_CLKMODE = XTAL2 \_XINFREQ = 10\_000\_000

These two declarations set the clock mode for an external medium-speed crystal, no Clock PLL multiplier, and an external crystal frequency of 10 MHz. The **\_CLKFREQ** value, and thus the System Clock frequency, is automatically set to 10 MHz, as well, because of these declarations.

# **Chapter 3: Assembly Language Reference**

This chapter describes all elements of the Propeller chip's Assembly language and is best used as a reference for individual elements of the assembly language. Many instructions have corresponding Spin commands so referring to the Spin Language Reference is also recommended.

The Assembly Language Reference is divided into three main sections:

- 1) **The Structure of Propeller Assembly**. Propeller Assembly code is an optional part of Propeller Objects. This section describes the general structure of Propeller Assembly code and how it fits within objects.
- 2) The Categorical Listing of the Propeller Assembly Language. All elements, including operators, are grouped by related function. This is a great way to quickly realize the breadth of the language and what features are available for specific uses. Each listed element has a page reference for more information. Some elements are marked with a superscript "s" indicating that they are also available in Propeller Spin, though syntax may vary.
- 3) The Assembly Language Elements. All instructions are listed in a Master Table at the start, and most elements have their own dedicated sub-section, alphabetically arranged to ease searching for them. Those individual elements without a dedicated sub-section, such as Operators, are grouped within other related sub-sections but can be easily located by following their page references from the Categorical Listing.

## The Structure of Propeller Assembly

Every Propeller Object consists of Spin code plus optional assembly code and data. An object's Spin code provides it with structure, consisting of special-purpose blocks. Data and Propeller Assembly code are located in the DAT block; see DAT on page 99.

Spin code is executed from Main RAM by a cog running the Spin Interpreter, however, Propeller Assembly code is executed directly from within a cog itself. Because of this nature, Propeller Assembly code and any data belonging to it must be loaded (in its entirety) into a cog in order to execute it. In this way, both assembly code and data are treated the same during the cog loading process.

Here's an example Propeller object. Its Spin code in the PUB block, Main, launches another cog to run the DAT block's Propeller Assembly routine, Toggle.

```
{{ AssemblyToggle.spin }}
CON
 clkmode = xtal1 + pll16x
 xinfreg = 5 000 000
PUB Main
{Launch cog to toggle P16 endlessly}
  cognew(@Toggle, 0)
                                             'Launch new cog
DAT
{Toggle P16}
                                             'Begin at Cog RAM addr 0
                            0
                    org
Toggle
                            dira. Pin
                                             'Set Pin to output
                    mov
                                             'Calculate delau time
                            Time, cnt
                    mov
                                             'Set minimum delay here
                            Time, #9
                    add
:loop
                    waitcnt Time, Delau
                                             'Wait
                                             'Toggle Pin
                            outa, Pin
                    xor
                                             'Loop endlesslu
                    jmp
                            #:loop
                                             'Pin number
Pin
        long
                    < 16
                                             'Clock cycles to delay
                    6 000 000
        long
Delau
                                             'System Counter Workspace
Time
                    res 1
```

NEW

When the Main method's COGNEW command is executed, a new cog begins filling its Cog RAM with 496 consecutive longs from Main Memory, starting with the instruction at the address of Toggle. Afterwards, the new cog initializes its special purpose registers and begins executing the code starting at Cog RAM register 0.

IMPROVED

Both assembly and data may be intermixed within this DAT block but care should be taken to arrange it such that all critical elements are loaded into the cog in the proper order for execution. It is recommended to write it in the following order: 1) assembly code, 2) initialized symbolic data (i.e.: LONGs), 3) reserved symbolic memory (i.e.: RESs). This causes the cog to load up the assembly code first, followed immediately by initialized data, and any

## Assembly Language Reference

application data after that, whether or not it is required by the code. See the sections discussing ORG (page 328), RES (page 339), and DAT (page 99) for more information.

#### Cog Memory

NEW

Cog RAM is similar to Main RAM in the following ways:

- Each can contain program instruction(s) and/or data.
- Each can be modified at run-time (example: variables occupy RAM locations).

Cog RAM is different from Main RAM in the following ways:

- Cog RAM is smaller and faster than Main RAM.
- Cog RAM is a set of "registers" addressable only as longs (four bytes) while Main RAM is a set of "locations" addressable as bytes, words, or longs.
- Propeller Assembly executes right from Cog RAM while Spin code is fetched and executed from Main RAM.
- Cog RAM is available only to its own cog while Main RAM is shared by all cogs.

Once assembly code is loaded into Cog RAM, the cog executes it by reading a long (32-bit) opcode from a register (starting with register 0), resolving its destination and source data, executing the instruction (possibly writing the result to another register) and then moving on to the next register address to repeat the process. Cog RAM registers may contain instructions or pure data, and each may be modified as the result of the execution of another instruction.

#### Wew Where Does an Instruction Get Its Data?

Most instructions have two data operands; a destination value and a source value. For example, the format for an ADD instruction is:

#### add *destination*, (**#**)*source*

The *destination* operand is the 9-bit address of a register containing the desired value to operate on. The *source* operand is either a 9-bit literal value (constant) or a 9-bit address of a register containing the desired value. The meaning of the source operand depends on whether or not the literal indicator "#" was specified. For example:

| add X,<br>add X, | • | 25 to X<br>Y to X |
|------------------|---|-------------------|
| long 5<br>long 1 |   |                   |

The first instruction adds the literal value 25 to the value stored in the register X. The second instruction adds the value stored in register Y to the value stored in the register X. In both cases, the result of the addition is stored back into register X.

The last two lines define data symbols X and Y as long values 50 and 10, respectively. Since launching assembly code into the cog caused this data to enter Cog RAM right after the instructions, X naturally is a symbol that points to the register containing 50, and Y is a symbol that points to the register containing 10.

Thus, the result of the first ADD instruction is 75 (i.e.:  $X + 25 \rightarrow 50 + 25 = 75$ ) and that value, 75, is stored back in the X register. Similarly, the result of the second ADD instruction is 85 (i.e.:  $X + Y \rightarrow 75 + 10 = 85$ ) and so X is set to 85.

#### Don't Forget the Literal Indicator '#'

Make sure to enter the literal indicator, #, when a literal value (a.k.a. immediate value) is intended. Modifying the first line of the above example by omitting the # character (ex: ADD X, 25) causes the value in register 25 to be added to X instead of the value 25 being added to X.

Another possible mistake is to omit the **#** on branching instructions like JMP and DJNZ. If the intended branch destination is a label named MyRoutine, a JMP instruction should normally look like JMP **#**MyRoutine rather than JMP MyRoutine. The latter causes the value stored in the MyRoutine register to be used as the address to jump to; that's handy for indirect jumping but it is usually not the intention of the developer.

#### Literals Must Fit in 9 Bits

The source operand is only 9 bits wide; it can hold a value from 0 to 511 (\$000 to \$1FF). Keep this in mind when specifying literal values. If a value is too big to fit in 9 bits, it must be stored in a register and accessed via the register's address. For example:

```
add X, BigValue 'Add BigValue to X
X long 50
BigValue long 1024
```

NEW

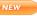

### **Global and Local Labels**

To give names to special routines, Propeller Assembly code can make use of two types of labels: global and local.

Global labels look just like other symbols and follow the same rules as symbols; they begin with an underscore '\_' or a letter and are followed by more letters, underscores, and/or numbers. See Symbol Rules, page 45, for more information.

Local labels are similar to global labels except they start with a colon ':' and must be separated from other same-named local labels by at least one global label. Here's an example:

| Addition<br>:loop    | mov<br>add<br>djnz | Count, #9<br>Temp, X<br>Count, #:loop  | 'Set up 'Add' loop counter<br>'Iteratively do Temp+X<br>'Dec counter, loop back |
|----------------------|--------------------|----------------------------------------|---------------------------------------------------------------------------------|
| Subtraction<br>:loop | mov<br>sub<br>djnz | Count, #15<br>Temp, Y<br>Count, #:loop | 'Set up 'Sub' loop counter<br>'Iteratively do Temp-Y<br>'Dec counter, loop back |
|                      | jmp                | #Addition                              | 'Go add more                                                                    |

This example has two global labels, Addition and Subtraction, and two local labels, both named :loop. The local labels can have the exact same name, :loop, because at least one global label separates them. In fact, this is the point of local labels; they indicate common, generic things like loops without requiring unique names for each of them.

The two DJNZ instructions are exactly the same, but they each jump to different places. The Addition routine's DJNZ jumps back to the local label :loop within Addition, and the Subtraction routine's DJNZ jumps back to the local label :loop within Subtraction.

Note that the DJNZ instructions use the literal indicator, **#**, and the exact name of the local label, including the colon. Without the **#** the code would execute improperly (jumping indirectly rather than directly), and without the colon the code would result in a compile error. For more Propeller Assembly format information, see Common Syntax Elements, page 250.

## Categorical Listing of Propeller Assembly Language

#### Directives ORG Adjust compile-time cog address pointer; p 328. FIT Validate that previous instructions/data fit entirely in cog; p 292. RES Reserve next long(s) for symbol; p 338. Configuration **CLKSET**<sup>s</sup> Set clock mode at run time; p 271. Cog Control Get current cog's ID; p 283. COGINIT<sup>s</sup> Start, or restart, a cog by ID; p 284. **COGSTOP**<sup>s</sup> Stop a cog by ID; p 286. Process Control LOCKNEW Check out a new lock; p 304. LOCKRET<sup>s</sup> Return a lock; p 305. LOCKCLR<sup>s</sup> Clear a lock by ID; p 303. Set a lock by ID; p 306. LOCKSET<sup>s</sup> WAITCNT<sup>s</sup> Pause execution temporarily; p 368. WAITPEQ<sup>s</sup> Pause execution until pin(s) match designated state(s); p 369. WAITPNE<sup>s</sup> Pause execution until pin(s) do not match designated state(s); p 370. WAITVID<sup>s</sup> Pause execution until Video Generator is available for pixel data; p 371. Conditions IF ALWAYS Always; p 296. IF NEVER Never; p 296. IF\_E If equal (Z = 1); p 296. IF NE If not equal (Z = 0); p 296. IF A If above (!C & !Z = 1); p 296.

# Assembly Language Reference

| IF_B         | If below (C = 1); p 296.                 |
|--------------|------------------------------------------|
| IF_AE        | If above or equal $(C = 0)$ ; p 296.     |
| IF_BE        | If below or equal $(C   Z = 1)$ ; p 296. |
| IF_C         | If C set; p 296.                         |
| IF_NC        | If C clear; p 296.                       |
| IF_Z         | If Z set; p296.                          |
| IF_NZ        | If Z clear; p 296.                       |
| IF_C_EQ_Z    | If C equal to Z; p 296.                  |
| IF_C_NE_Z    | If C not equal to Z; p 296.              |
| IF_C_AND_Z   | If C set and Z set; p 296.               |
| IF_C_AND_NZ  | If C set and Z clear; p 296.             |
| IF_NC_AND_Z  | If C clear and Z set; p 296.             |
| IF_NC_AND_NZ | If C clear and Z clear; p 296.           |
| IF_C_OR_Z    | If C set or Z set; p 296.                |
| IF_C_OR_NZ   | If C set or Z clear; p 296.              |
| IF_NC_OR_Z   | If C clear or Z set; p 296.              |
| IF_NC_OR_NZ  | If C clear or Z clear; p 296.            |
| IF_Z_EQ_C    | If Z equal to C; p 296.                  |
| IF_Z_NE_C    | If Z not equal to C; p 296.              |
| IF_Z_AND_C   | If Z set and C set; p 296.               |
| IF_Z_AND_NC  | If Z set and C clear; p 296.             |
| IF_NZ_AND_C  | If Z clear and C set; p 296.             |
| IF_NZ_AND_NC | If Z clear and C clear; p 296.           |
| IF_Z_OR_C    | If Z set or C set; p 296.                |
| IF_Z_OR_NC   | If Z set or C clear; p 296.              |
| IF_NZ_OR_C   | If Z clear or C set; p 296.              |
| IF_NZ_OR_NC  | If Z clear or C clear; p 296.            |

| Flow Control |                                                                       |
|--------------|-----------------------------------------------------------------------|
| CALL         | Jump to address with intention to return to next instruction; p 268.  |
| DJNZ         | Decrement value and jump to address if not zero; p 290.               |
| JMP          | Jump to address unconditionally; p 298.                               |
| JMPRET       | Jump to address with intention to "return" to another address; p 300. |
| TJNZ         | Test value and jump to address if not zero; p 362.                    |
| TJZ          | Test value and jump to address if zero; p 365.                        |
| RET          | Return to stored address; p 342.                                      |

### <u>Effects</u>

| No result (don't write result); p 291. |
|----------------------------------------|
| Write result; p 291.                   |
| Write C status; p 291.                 |
| Write Z status; p 291.                 |
|                                        |

### Main Memory Access

| RDBYTE | Read byte of main memory; p 335.    |
|--------|-------------------------------------|
| RDWORD | Read word of main memory; p 337.    |
| RDLONG | Read long of main memory; p 336.    |
| WRBYTE | Write a byte to main memory; p 374. |
| WRWORD | Write a word to main memory; p 376. |
| WRLONG | Write a long to main memory; p 375. |

### **Common Operations**

| ABS    | Get absolute value of a number; p 257.                   |
|--------|----------------------------------------------------------|
| ABSNEG | Get negative of number's absolute value; p 258.          |
| NEG    | Get negative of a number; p 319.                         |
| NEGC   | Get a value, or its additive inverse, based on C; p 320. |
| NEGNC  | Get a value or its additive inverse, based on !C; p 321. |
| NEGZ   | Get a value, or its additive inverse, based on Z; p 323. |
|        |                                                          |

# Assembly Language Reference

| NEGNZ        | Get a value, or its additive inverse, based on !Z; p 322.                                   |
|--------------|---------------------------------------------------------------------------------------------|
| MIN          | Limit minimum of unsigned value to another unsigned value; p 309.                           |
| MINS         | Limit minimum of signed value to another signed value; p 310.                               |
| MAX          | Limit maximum of unsigned value to another unsigned value; p 307.                           |
| MAXS         | Limit maximum of signed value to another signed value; p 308.                               |
| ADD          | Add two unsigned values; p 259.                                                             |
| ADDABS       | Add absolute value to another value; p 260.                                                 |
| ADDS         | Add absolute value to another value, p 200.<br>Add two signed values; p 262.                |
| ADDX         | Add two unsigned values, p 202.<br>Add two unsigned values plus C; p 264.                   |
| ADDSX        | Add two signed values plus C; p 264.<br>Add two signed values plus C; p 262.                |
| SUB          |                                                                                             |
| SUBABS       | Subtract two unsigned values; p 349.                                                        |
| SUBS         | Subtract an absolute value from another value; p 350.<br>Subtract two signed values; p 351. |
| SUBX         | Subtract unsigned value plus C from another unsigned value; p 354.                          |
| SUBSX        |                                                                                             |
| SUMC         | Subtract signed value plus C from another signed value; p 352.                              |
| SUMNC        | Sum signed value with another of C-affected sign; p 356.                                    |
| SUMZ         | Sum signed value with another of !C-affected sign; p 357.                                   |
|              | Sum signed value with another Z-affected sign; p 359.                                       |
| SUMNZ<br>MUL | Sum signed value with another of !Z-affected sign; p 358.                                   |
|              | <reserved for="" future="" use=""></reserved>                                               |
| MULS         | <reserved for="" future="" use=""></reserved>                                               |
| AND          | Bitwise AND two values; p 266.                                                              |
| ANDN         | Bitwise AND value with NOT of another; p 267.                                               |
| OR           | Bitwise OR two values; p 327.                                                               |
| XOR          | Bitwise XOR two values; p 378.                                                              |
| ONES         | <reserved for="" future="" use=""></reserved>                                               |
| ENC          | <reserved for="" future="" use=""></reserved>                                               |
| RCL          | Rotate C left into value by specified number of bits; p 333.                                |
| RCR          | Rotate C right into value by specified number of bits; p 334.                               |
| REV          | Reverse LSBs of value and zero-extend; p 343.                                               |
| ROL          | Rotate value left by specified number of bits; p 344.                                       |

| ROR<br>Shl<br>Shr | Rotate value right by specified number of bits; p 345.<br>Shift value left by specified number of bits; p 347.<br>Shift value right by specified number of bits; p 348. |
|-------------------|----------------------------------------------------------------------------------------------------|
| SAR               | Shift value arithmetically right by specified number of bits; p 346.                                                                                                    |
| CMP               | Compare two unsigned values; p 272.                                                                                                    |
| CMPS              | Compare two signed values; p 274.                                                                                                    |
| CMPX              | Compare two unsigned values plus C; p 280.                                                                                                    |
| CMPSX             | Compare two signed values plus C; p 277.                                                                                                    |
| CMPSUB            | Compare unsigned values, subtract second if lesser or equal; p 276.                                                                                                    |
| TEST              | Bitwise AND two values to affect flags only; p 362.                                                                                                    |
| TESTN             | Bitwise AND a value with NOT of another to affect flags only; p 363.                                                                                                    |
| MOV               | Set a register to a value; p 311.                                                                                                    |
| MOVS              | Set a register's source field to a value; p 313.                                                                                                    |
| MOVD              | Set a register's destination field to a value; p 312.                                                                                                    |
| MOVI              | Set a register's instruction field to a value; p 312.                                                                                                    |
| MUXC              | Set discrete bits of a value to the state of C; p 315.                                                                                                    |
| MUXNC             | Set discrete bits of a value to the state of !C; p 316.                                                                                                    |
| MUXZ              | Set discrete bits of a value to the state of Z; p 318.                                                                                                    |
| MUXNZ             | Set discrete bits of a value to the state of !Z; p 317.                                                                                                    |
| HUBOP             | Perform a hub operation; p 294.                                                                                                    |
| NOP               | No operation, just elapse four cycles; p 324.                                                                                                    |

### <u>Constants</u>

NOTE: Refer to Constants (pre-defined) in Chapter 2: Spin Language Reference.TRUEsLogical true: -1 (\$FFFFFF); p 93.FALSEsLogical false: 0 (\$0000000); p 93.POSXsMaximum positive integer: 2,147,483,647 (\$7FFFFFF); p 94.NEGXsMaximum negative integer: -2,147,483,648 (\$8000000); p 94.PIsFloating-point value for PI: ~3.141593 (\$40490FDB); p 94.

NEW

| Reg | <u>isters</u> |
|-----|---------------|
|     |               |

| Registers         |                                                                   |
|-------------------|-------------------------------------------------------------------|
| DIRA <sup>s</sup> | Direction Register for 32-bit port A; p 338.                      |
| DIRB <sup>s</sup> | Direction Register for 32-bit port B (future use); p 338.         |
| INA <sup>s</sup>  | Input Register for 32-bit port A (read only); p 338.              |
| INB <sup>s</sup>  | Input Register for 32-bit port B (read only) (future use); p 338. |
| OUTA <sup>s</sup> | Output Register for 32-bit port A; p 338.                         |
| OUTB <sup>s</sup> | Output Register for 32-bit port B (future use); p 338.            |
| CNT <sup>s</sup>  | 32-bit System Counter Register (read only); p 338.                |
|                   | Counter A Control Register; p 338.                                |
|                   | Counter B Control Register; p 338.                                |
| FRQA <sup>s</sup> | Counter A Frequency Register; p 338.                              |
| FRQB <sup>s</sup> | Counter B Frequency Register; p 338.                              |
| PHSA <sup>s</sup> | Counter A Phase Lock Loop (PLL) Register; p 338.                  |
| PHSB <sup>s</sup> | Counter B Phase Lock Loop (PLL) Register; p 338.                  |
| VCFG <sup>s</sup> | Video Configuration Register; p 338.                              |
| VSCL <sup>s</sup> | Video Scale Register; p 338.                                      |
| PAR <sup>s</sup>  | Cog Boot Parameter Register (read only); p 338.                   |
|                   |                                                                   |

### Unary Operators

NOTE: All operators shown are constant-expression operators.

| +  | Positive (+X) unary form of Add; p 326.                      |
|----|--------------------------------------------------------------|
| -  | Negate (-X); unary form of Subtract; p 326.                  |
| ^^ | Square root; p 326.                                          |
| 11 | Absolute Value; p 326.                                       |
| <  | Decode value (0-31) into single-high-bit long; p 326.        |
| >  | Encode long into value (0 - 32) as high-bit priority; p 326. |
| !  | Bitwise: NOT; p 326.                                         |
| 0  | Address of symbol; p 326.                                    |

### **Binary Operators**

NOTE: All operators shown are constant expression operators.

| +   | Add; p 326.                                        |  |  |  |
|-----|----------------------------------------------------|--|--|--|
| -   | Subtract; p 326.                                   |  |  |  |
| *   | Multiply and return lower 32 bits (signed); p 326. |  |  |  |
| **  | Multiply and return upper 32 bits (signed); p 326. |  |  |  |
| 1   | Divide and return quotient (signed); p 326.        |  |  |  |
| 11  | Divide and return remainder (signed); p 326.       |  |  |  |
| #>  | Limit minimum (signed); p 326.                     |  |  |  |
| <#  | Limit maximum (signed); p 326.                     |  |  |  |
| ~>  | Shift arithmetic right; p 326.                     |  |  |  |
| <<  | Bitwise: Shift left; p 326.                        |  |  |  |
| >>  | Bitwise: Shift right; p 326.                       |  |  |  |
| <-  | Bitwise: Rotate left; p 326.                       |  |  |  |
| ->  | Bitwise: Rotate right; p 326.                      |  |  |  |
| ><  | Bitwise: Reverse; p 326.                           |  |  |  |
| &   | Bitwise: AND; p 326.                               |  |  |  |
| I   | Bitwise: OR; p 326.                                |  |  |  |
| ^   | Bitwise: XOR; p 326.                               |  |  |  |
| and | Boolean: AND (promotes non-0 to -1); p 326.        |  |  |  |
| OR  | Boolean: OR (promotes non-0 to -1); p 326.         |  |  |  |
| ==  | Boolean: Is equal; p 326.                          |  |  |  |
| <>  | Boolean: Is not equal; p 326.                      |  |  |  |
| <   | Boolean: Is less than (signed); p 326.             |  |  |  |
| >   | Boolean: Is greater than (signed); p 326.          |  |  |  |
| =<  | Boolean: Is equal or less (signed); p 326.         |  |  |  |
| =>  | Boolean: Is equal or greater (signed); p 326.      |  |  |  |
|     |                                                    |  |  |  |

## Assembly Language Elements

#### Syntax Definitions

In addition to detailed descriptions, the following pages contain syntax definitions for many elements that describe, in short terms, all the options of that element. The syntax definitions use special symbols to indicate when and how certain element features are to be used.

| BOLDCAPS     | Items in bold uppercase should be typed in exactly as shown.                                                       |  |  |
|--------------|----------------------------------------------------------------------------------------------------|--|--|
| Bold Italics | Items in bold italics should be replaced by user text; symbols, operators, expressions, etc.                       |  |  |
| . : , #      | Periods, colons, commas, and pound signs should be typed in where shown.                                           |  |  |
| < >          | Angle bracket symbols enclose optional items. Enter the enclosed item if desired. Do not enter the angle brackets. |  |  |
| Double line  | Separates instruction from the result value.                                                                       |  |  |

#### **Common Syntax Elements**

When reading the syntax definitions in this chapter, keep in mind that all Propeller Assembly instructions have three common, optional elements: a label, a condition, and effects. Each Propeller Assembly instruction has the following basic syntax:

IMPROVED (Label) (Condition) Instruction Operands (Effects)

- Label an optional statement label. Label can be global (starting with an underscore '\_' or a letter) or can be local (starting with a colon ':'). Local Labels must be separated from other same-named local labels by at least one global label. Label is used by instructions like JMP, CALL and COGINIT to designate the target destination. See Global and Local Labels on page 242 for more information.
- **Condition** an optional execution condition (IF\_C, IF\_Z, etc.) that causes *Instruction* to be executed or not. See IF\_× (Conditions) on page 295 for more information.
- *Instruction* and *Operands* a Propeller Assembly instruction (MOV, ADD, COGINIT, etc.) and its zero, one, or two operands as required by the *Instruction*.
- **Effects** an optional list of one to three execution effects (WZ, WC, WR, and NR) to apply to the instruction, if executed. They cause the *Instruction* to modify the Z flag, C

IMPROVED

flag, and to write, or not write, the instruction's result value to the destination register, respectively. See Effects on page 291 for more information.

Since every instruction can include these three optional fields (*Label, Condition*, and *Effects*), for simplicity those common fields are intentionally left out of the instruction's syntax description.

So, when you read a syntax description such as this:

#### WAITCNT Target, (#) Delta

...remember that the true syntax is this:

#### (Label) (Condition) WAITCNT Target, (#) Delta (Effects)

This rule applies only to Propeller Assembly instructions; it does not apply to Propeller Assembly directives.

IMPROVED

Syntax declarations always give descriptive names to the instruction's operands, such as **WAITCNT**'s *Target* and *Delta* operands in the example above. The detailed descriptions refer to operands by these names, however, the opcode tables and truth tables always use the generic names (D, DEST, Destination, and S, SRC, Source) to refer to the instruction's bits that store the respective values.

### **Opcodes and Opcode Tables**

NEW

Most syntax definitions include an opcode table similar to the one below. This table lists the instruction's 32-bit opcode, outputs and number of clock cycles.

The opcode table's first column contains the Propeller Assembly Instruction opcode, consisting of the following fields:

- **INSTR** (bits 31:26) Indicates the instruction being executed. •
- **ZCRI** (bits 25:22) Indicates instruction's effect status and **SRC** field meaning. •
- **CON** (bits 21:18) Indicates the condition in which to execute the instruction. •
- **DEST** (bits 17:9) - Contains the destination register address.
- **SRC** (bits 8:0) - Contains the source register address or 9-bit literal value.

The bits of the **ZCRI** field each contain a 1 or 0 to indicate whether or not the 'Z' flag, 'C' flag, and 'R'esult should be written, and whether or not the SRC field contains an 'I'mmediate value (rather than a register address). The Z and C bits of the ZCRI field are clear (0) by default and

# Assembly Language Reference

are set (1) if the instruction was specified with a WZ and/or WC effect. See Effects on page 291. The R bit's default state depends on the type of instruction, but is also affected if the instruction was specified with the WR or NR effect. The I field's default state depends on the type of instruction and is affected by the inclusion, or lack of, the literal indicator (#) in the instruction's source field.

The bits of the CON field usually default to all ones (1111) but are affected if the instruction was specified with a condition. See  $IF_{x}$  (Conditions) on page 295.

The last four columns of the opcode table indicate the meaning of the instruction's output Z and C flags, the default behavior for writing or not writing the result value, and the number of clocks the instruction requires for execution.

#### **CLKSET Opcode Table:**

| -INSTR- | ZCRI | -CON- | -DEST-   | -SRC- | Z Result | C Result | Result      | Clocks |
|---------|------|-------|----------|-------|----------|----------|-------------|--------|
| 000011  | 0001 | 1111  | dddddddd | 000   |          |          | Not Written | 722    |

### Concise Truth Tables

After the opcode table, there is a concise truth table. The concise truth table demonstrates sample inputs and resulting outputs for the corresponding instruction. Rather than showing every possible input/output case, the instruction's concise truth table focuses on exploiting numerical or logical boundaries that result in flag activity and notable destination output. This information can aid in learning or verifying the instruction's intrinsic function and behavior.

Generally, the concise truth tables should be read carefully from the top row towards the bottom row. When multiple boundary cases are possible, the related rows are grouped together for emphasis and separated from other groups by a thick horizontal line.

The following conventions are used:

| \$FFFF_FFE; −2 | Numbers are values in hexadecimal (left of ';') and decimal (right of ';'). |
|----------------|-----------------------------------------------------------------------------|
| %0_00000011; 3 | Numbers are values in binary (left of ';') and decimal (right of ';').      |
| 0 –or– 1       | Individual zero (0) or one (1) means binary 0 or 1.                         |
| wr, wz, wc     | Assembly effects indicate execution state; write-result, write-z, write-c.  |
| Х              | Lower case "x" indicates items where every possible value applies.          |
|                | Hyphens indicate items that are not applicable or not important.            |

A good example is the truth table for the ADDS instruction:

|                             | In                      |   |   |         | Out                         |   |   |
|-----------------------------|-------------------------|---|---|---------|-----------------------------|---|---|
| Destination                 | Source                  | Ζ | С | Effects | Destination                 | Ζ | С |
| <pre>\$FFFF_FFF; -1</pre>   | \$0000_0001; 1          | - | - | WZ WC   | \$0000_0000; 0              | 1 | 0 |
| \$FFFF_FFFF; −1             | \$0000_0002; 2          | - | - | WZ WC   | \$0000_0001; 1              | 0 | 0 |
| \$0000_0001; 1              | \$FFFF_FFFF; −1         | - | - | WZ WC   | \$0000_0000; 0              | 1 | 0 |
| \$0000_0001; 1              | \$FFFF_FFE; −2          | - | - | WZ WC   | \$FFFF_FFFF; −1             | 0 | 0 |
| \$7FFF_FFE; 2,147,483,646   | \$0000_0001; 1          | - | - | WZ WC   | \$7FFF_FFFF; 2,147,483,647  | 0 | 0 |
| \$7FFF_FFE; 2,147,483,646   | \$0000 <u>0</u> 0002; 2 | - | - | WZ WC   | \$8000_0000; -2,147,483,648 | 0 | 1 |
| \$8000_0001; -2,147,483,647 | \$FFFF_FFFF; −1         | - | - | WZ WC   | \$8000_0000; -2,147,483,648 | 0 | 0 |
| \$8000_0001; -2,147,483,647 | \$FFFF_FFE; −2          | - | - | WZ WC   | \$7FFF_FFFF; 2,147,483,647  | 0 | 1 |

### ADDS Truth Table:

In the ADDS truth table there are eight data rows grouped into four pairs. Each group exploits a different boundary condition. The first five columns of each row indicate the inputs to the instruction and the last three columns show the resulting outputs.

- The first pair of data rows demonstrates a simple signed addition (-1 + 1) that results in zero (z flag set) and also an example (-1 + 2) that results in non-zero (Z flag clear).
- The second pair of rows shows the same concept but with inverted signs on the values; (1 + -1) and (1 + -2).
- The third pair of rows demonstrates an addition near the highest signed integer boundary (2,147,482,646 + 1) followed by another that crosses that boundary (2,147,482,646 + 2) resulting in a signed overflow (C flag set).
- The fourth pair of rows shows the same concept but approaching and crossing the signed integer boundary from the negative side, also resulting in a signed overflow (C flag set).

Note that an instruction's destination field actually contains the address to a register that holds the desired operand value, and the source field is often encoded similarly, but the truth tables always simplify this detail by only showing the desired operand value itself for each source and destination.

# Propeller Assembly Instruction Master Table

A master table for all Propeller Assembly instructions is provided on the next two pages. In this table, D and S refer to the instructions' destination and source fields, also known as d-field and s-field, respectively. Please be sure to read the notes on the page that follows the table.

# Assembly Language Reference

|          | Instruct | ion | -INSTR- ZCRI -CON- | -DEST-     | -SRC-     | Z Result        | C Result                    | Result      | Clocks              |
|----------|----------|-----|--------------------|------------|-----------|-----------------|-----------------------------|-------------|---------------------|
|          | ABS      | D,S | 101010 001i 1111   | dddddddd   | SSSSSSSSS | Result = 0      | S[31]                       | Written     | 4                   |
|          | ABSNEG   | D,S | 101011 001i 1111   | dddddddd   | SSSSSSSSS | Result = 0      | S[31]                       | Written     | 4                   |
| IMPROVED | ADD      | D,S | 100000 001i 1111   | dddddddd   | SSSSSSSSS | D + S = 0       | Unsigned Carry              | Written     | 4                   |
| IMPROVED | ADDABS   | D,S | 100010 001i 1111   | dddddddd   | SSSSSSSS  | D +  S  = 0     | Unsigned Carry <sup>3</sup> | Written     | 4                   |
| IMPROVED | ADDS     | D,S | 110100 001i 1111   | dddddddd   | SSSSSSSSS | D + S = 0       | Signed Overflow             | Written     | 4                   |
| IMPROVED | ADDSX    | D,S | 110110 001i 1111   | dddddddd   | ssssssss  | Z & (D+S+C = 0) | Signed Overflow             | Written     | 4                   |
| IMPROVED | ADDX     | D,S | 110010 001i 1111   | dddddddd   | SSSSSSSSS | Z & (D+S+C = 0) | Unsigned Carry              | Written     | 4                   |
|          | AND      | D,S | 011000 001i 1111   | dddddddd   | ssssssss  | Result = 0      | Parity of Result            | Written     | 4                   |
|          | ANDN     | D,S | 011001 001i 1111   | dddddddd   | SSSSSSSSS | Result = 0      | Parity of Result            | Written     | 4                   |
|          | CALL     | #S  | 010111 0011 1111   | ?????????? | SSSSSSSSS | Result = 0      |                             | Written     | 4                   |
|          | CLKSET   | D   | 000011 0001 1111   | dddddddd   | 000       |                 |                             | Not Written | 722 <sup>1</sup>    |
| IMPROVED | CMP      | D,S | 100001 000i 1111   | dddddddd   | ssssssss  | D = S           | Unsigned (D < S)            | Not Written | 4                   |
| IMPROVED | CMPS     | D,S | 110000 000i 1111   | dddddddd   | SSSSSSSSS | D = S           | Signed (D < S)              | Not Written | 4                   |
| IMPROVED | CMPSUB   | D,S | 111000 001i 1111   | dddddddd   | SSSSSSSSS | D = S           | Unsigned (D => S)           | Written     | 4                   |
| IMPROVED | CMPSX    | D,S | 110001 000i 1111   | dddddddd   | ssssssss  | Z & (D = S+C)   | Signed (D < S+C)            | Not Written | 4                   |
| IMPROVED | CMPX     | D,S | 110011 000i 1111   | dddddddd   | SSSSSSSSS | Z & (D = S+C)   | Unsigned (D < S+C)          | Not Written | 4                   |
| IMPROVED | COGID    | D   | 000011 0011 1111   | dddddddd   | 001       | ID = 0          | 0                           | Written     | 722 <sup>1</sup>    |
| IMPROVED | COGINIT  | D   | 000011 0001 1111   | dddddddd   | 010       | ID = 0          | No Cog Free                 | Not Written | 722 <sup>1</sup>    |
| IMPROVED | COGSTOP  | D   | 000011 0001 1111   | dddddddd   | 011       | Stopped ID = 0  | No Cog Free                 | Not Written | 722 <sup>1</sup>    |
|          | DJNZ     | D,S | 111001 001i 1111   | dddddddd   | SSSSSSSSS | Result = 0      | Unsigned Borrow             | Written     | 4 or 8 <sup>2</sup> |
|          | HUBOP    | D,S | 000011 000i 1111   | dddddddd   | SSSSSSSSS | Result = 0      |                             | Not Written | 722 <sup>1</sup>    |
|          | JMP      | S   | 010111 000i 1111   |            | SSSSSSSSS | Result = 0      |                             | Not Written | 4                   |
|          | JMPRET   | D,S | 010111 001i 1111   | dddddddd   | SSSSSSSSS | Result = 0      |                             | Written     | 4                   |
| IMPROVED | LOCKCLR  | D   | 000011 0001 1111   | dddddddd   | 111       | ID = 0          | Prior Lock State            | Not Written | 722 <sup>1</sup>    |
| IMPROVED | LOCKNEW  | D   | 000011 0011 1111   | dddddddd   | 100       | ID = 0          | No Lock Free                | Written     | 722 <sup>1</sup>    |
| IMPROVED | LOCKRET  | D   | 000011 0001 1111   | dddddddd   | 101       | ID = 0          | No Lock Free                | Not Written | 722 <sup>1</sup>    |
| IMPROVED | LOCKSET  | D   | 000011 0001 1111   | dddddddd   | 110       | ID = 0          | Prior Lock State            | Not Written | 722 <sup>1</sup>    |
|          | MAX      | D,S | 010011 001i 1111   | dddddddd   | SSSSSSSSS | S = 0           | Unsigned (D < S)            | Written     | 4                   |
|          | MAXS     | D,S | 010001 001i 1111   | dddddddd   | SSSSSSSSS | S = 0           | Signed (D < S)              | Written     | 4                   |
|          | MIN      | D,S | 010010 001i 1111   | dddddddd   | SSSSSSSSS | S = 0           | Unsigned (D < S)            | Written     | 4                   |
|          | MINS     | D,S | 010000 001i 1111   | dddddddd   | SSSSSSSSS | S = 0           | Signed (D < S)              | Written     | 4                   |
|          | MOV      | D,S | 101000 001i 1111   | dddddddd   | SSSSSSSSS | Result = 0      | S[31]                       | Written     | 4                   |
|          | MOVD     | D,S | 010101 001i 1111   | dddddddd   | SSSSSSSSS | Result = 0      |                             | Written     | 4                   |
|          | MOVI     | D,S | 010110 001i 1111   | dddddddd   | SSSSSSSSS | Result = 0      |                             | Written     | 4                   |
|          | MOVS     | D,S | 010100 001i 1111   | dddddddd   | SSSSSSSS  | Result = 0      |                             | Written     | 4                   |
|          | MUXC     | D,S | 011100 001i 1111   | ddddddd    | SSSSSSSS  | Result = 0      | Parity of Result            | Written     | 4                   |
|          | MUXNC    | D,S | 011101 001i 1111   | ddddddd    | SSSSSSSS  | Result = 0      | Parity of Result            | Written     | 4                   |
|          | MUXNZ    | D,S | 011111 001i 1111   | ddddddd    | SSSSSSSS  | Result = 0      | Parity of Result            | Written     | 4                   |
|          | MUXZ     | D,S | 011110 001i 1111   | ddddddd    | SSSSSSSSS | Result = 0      | Parity of Result            | Written     | 4                   |
|          | NEG      | D,S | 101001 001i 1111   | dddddddd   | sssssss   | Result = 0      | S[31]                       | Written     | 4                   |

Page 254 · Propeller Manual v1.1

| 3: | Assembly | Language | Reference |
|----|----------|----------|-----------|
|----|----------|----------|-----------|

|          |      |         |         |      |          |           |                   | , 0               | 0           |                     |
|----------|------|---------|---------|------|----------|-----------|-------------------|-------------------|-------------|---------------------|
| Instruct | ion  | -INSTR- | ZCRI -C | CON- | -DEST-   | -SRC-     | Z Result          | C Result          | Result      | Clocks              |
| NEGC     | D,S  | 101100  | 001i 1  | 1111 | dddddddd | SSSSSSSSS | Result = 0        | S[31]             | Written     | 4                   |
| NEGNC    | D,S  | 101101  | 001i 1  | L111 | dddddddd | SSSSSSSS  | Result = 0        | S[31]             | Written     | 4                   |
| NEGNZ    | D,S  | 101111  | 001i 1  | L111 | dddddddd | SSSSSSSS  | Result = 0        | S[31]             | Written     | 4                   |
| NEGZ     | D, S | 101110  | 001i 1  | 1111 | dddddddd | SSSSSSSSS | Result = 0        | S[31]             | Written     | 4                   |
| NOP      |      |         | 0       | 0000 |          |           |                   |                   |             | 4                   |
| OR       | D,S  | 011010  | 001i 1  | 1111 | dddddddd | SSSSSSSSS | Result = 0        | Parity of Result  | Written     | 4                   |
| RCL      | D,S  | 001101  | 001i 1  | 1111 | dddddddd | SSSSSSSSS | Result = 0        | D[31]             | Written     | 4                   |
| RCR      | D,S  | 001100  | 001i 1  | 1111 | dddddddd | SSSSSSSSS | Result = 0        | D[0]              | Written     | 4                   |
| RDBYTE   | D,S  | 000000  | 001i 1  | 1111 | dddddddd | SSSSSSSS  | Result = 0        |                   | Written     | 722 <sup>1</sup>    |
| RDLONG   | D,S  | 000010  | 001i 1  | 1111 | dddddddd | SSSSSSSS  | Result = 0        |                   | Written     | 722 <sup>1</sup>    |
| RDWORD   | D,S  | 000001  | 001i 1  | 111  | dddddddd | SSSSSSSSS | Result = 0        |                   | Written     | 722 <sup>1</sup>    |
| RET      | ,    | 010111  | 0001 1  | 1111 |          |           | Result = 0        |                   | Not Written | 4                   |
| REV      | D, S | 001111  | 001i 1  | 1111 | dddddddd | SSSSSSSS  | Result = 0        | D[0]              | Written     | 4                   |
| ROL      | D, S |         |         |      | dddddddd |           | Result = 0        | D[31]             | Written     | 4                   |
| ROR      | D, S | 001000  | 001i 1  | 1111 | dddddddd | SSSSSSSSS | Result = 0        | D[0]              | Written     | 4                   |
| SAR      | D, S | 001110  | 001i 1  | 1111 | dddddddd | SSSSSSSS  | Result = 0        | D[0]              | Written     | 4                   |
| SHL      | D, S |         |         |      | dddddddd |           | Result = 0        | D[31]             | Written     | 4                   |
| SHR      | D, S | 001010  | 001i 1  | 1111 | dddddddd | SSSSSSSS  | Result = 0        | D[0]              | Written     | 4                   |
| SUB      | D, S | 100001  | 001i 1  | 1111 | dddddddd | SSSSSSSS  | D - S = 0         | Unsigned Borrow   | Written     | 4                   |
| SUBABS   | D, S | 100011  | 001i 1  | 1111 | dddddddd | SSSSSSSS  | D -  S  = 0       | Unsigned Borrow 4 | Written     | 4                   |
| SUBS     | D, S | 110101  | 001i 1  | 111  | dddddddd | SSSSSSSSS | D - S = 0         | Signed Overflow   | Written     | 4                   |
| SUBSX    | D, S | 110111  | 001i 1  | 111  | dddddddd | SSSSSSSSS | Z & (D-(S+C) = 0) | Signed Overflow   | Written     | 4                   |
| SUBX     | D, S | 110011  | 001i 1  | 1111 | dddddddd | SSSSSSSS  | Z & (D-(S+C) = 0) | Unsigned Borrow   | Written     | 4                   |
| SUMC     | D, S | 100100  | 001i 1  | 1111 | dddddddd | SSSSSSSS  | D ± S = 0         | Signed Overflow   | Written     | 4                   |
| SUMNC    | D, S |         |         |      | dddddddd |           | D ± S = 0         | Signed Overflow   | Written     | 4                   |
| SUMNZ    | D, S | 100111  | 001i 1  | 1111 | dddddddd | SSSSSSSS  | D ± S = 0         | Signed Overflow   | Written     | 4                   |
| SUMZ     | D, S | 100110  | 001i 1  | 1111 | dddddddd | SSSSSSSSS | D ± S = 0         | Signed Overflow   | Written     | 4                   |
| TEST     | D,S  | 011000  | 000i 1  | 1111 | dddddddd | SSSSSSSS  | D = 0             | Parity of Result  | Not Written | 4                   |
| TESTN    | D, S | 011001  | 000i 1  | 1111 | dddddddd | SSSSSSSS  | D = 0             | Parity of Result  | Not Written | 4                   |
| TJNZ     | D,S  | 111010  | 000i 1  | 1111 | dddddddd | SSSSSSSSS | D = 0             | 0                 | Not Written | 4 or 8 <sup>2</sup> |
| TJZ      | D, S | 111011  | 000i 1  | 111  | dddddddd | SSSSSSSSS | D = 0             | 0                 | Not Written | 4 or 8 <sup>2</sup> |
| WAITCNT  | D, S | 111110  | 001i 1  | L111 | dddddddd | ssssssss  | Result = 0        | Unsigned Carry    | Written     | 5+                  |
| WAITPEQ  | D, S | 111100  | 000i 1  | L111 | dddddddd | ssssssss  | Result = 0        |                   | Not Written | 5+                  |
| WAITPNE  | D, S |         |         |      | dddddddd |           | Result = 0        |                   | Not Written | 5+                  |
| WAITVID  | D, S |         |         |      | dddddddd |           | Result = 0        |                   | Not Written | 5+                  |
| WRBYTE   | D, S |         |         |      | dddddddd |           |                   |                   | Not Written | 722 <sup>1</sup>    |
| WRLONG   | D, S |         |         |      | dddddddd |           |                   |                   | Not Written | 722 <sup>1</sup>    |
| WRWORD   | D, S | 000001  | 000i 1  | 1111 | dddddddd | ssssssss  |                   |                   | Not Written | 722 <sup>1</sup>    |
| XOR D,   | S    |         |         |      | dddddddd |           | Result = 0        | Parity of Result  | Written     | 4                   |

# Notes for Master Table

# Note 1: Clock Cycles for Hub Instructions

Hub instructions require 7 to 22 clock cycles to execute depending on the relation between the cog's hub access window and the instruction's moment of execution. The Hub provides a hub access window to each cog every 16 clocks. Because each cog runs independently of the Hub, it must sync to the Hub when executing a hub instruction. The first hub instruction in a sequence will take from 0 to 15 clocks to sync up to the hub access window, and 7 clocks afterwards to execute; thus the 7 to 22 (15 + 7) clock cycles to execute. After the first hub instruction, there will be 9 (16 - 7) free clocks before a subsequent hub access window arrives for that cog; enough time to execute two 4-clock instructions without missing the next hub access window. To minimize clock waste, you can insert two normal instructions between any two otherwise-contiguous hub instructions without any increase in execution time. Beware that hub instructions can cause execution timing to appear indeterminate; particularly the first hub instruction in a sequence.

# Note 2: Clock Cycles for Modify-Branch Instructions

Instructions that modify a value and possibly jump, based on the result, require a different amount of clock cycles depending on whether or not a jump is required. These instructions take 4 clock cycles if a jump is required and 8 clock cycles if no jump is required. Since loops utilizing these instructions typically need to be fast, they are optimized in this way for speed.

**Note 3:** ADDABS C out: If S is negative, C = the inverse of unsigned *borrow* (for D-S).

Note 4: SUBABS C out: If S is negative, C = the inverse of unsigned *carry* (for D+S).

NEW

# ABS

Instruction: Get the absolute value of a number.

### ABS AValue, $\langle \texttt{#} \rangle$ SValue

**Result:** Absolute *SValue* is stored in *AValue*.

- AValue (d-field) is the register in which to write the absolute of SValue.
- **SValue** (s-field) is a register or a 9-bit literal whose absolute value will be written to *AValue*.

### **Opcode Table:**

IMPROVED

NEW

| -INSTR- | ZCRI | -CON- | -DEST-   | -SRC-    | Z Result   | C Result | Result  | Clocks |
|---------|------|-------|----------|----------|------------|----------|---------|--------|
| 101010  | 001i | 1111  | dddddddd | SSSSSSSS | Result = 0 | S[31]    | Written | 4      |

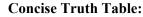

|             | In                          |   |   |         | Out                                      |   |   |
|-------------|-----------------------------|---|---|---------|------------------------------------------|---|---|
| Destination | Source                      | Ζ | С | Effects | Destination                              | Ζ | С |
| \$; -       | \$0000_0001; 1              | - | - | WZ WC   | \$0000_0001; 1                           | 0 | 0 |
| \$; -       | \$0000_0000; 0              | - | - | WZ WC   | \$0000 <u>0</u> 0000; 0                  | 1 | 0 |
| \$; -       | \$FFFF_FFFF; −1             | - | - | WZ WC   | \$0000_0001; 1                           | 0 | 1 |
| \$; -       | \$7FFF_FFF; 2,147,483,647   | - | - | WZ WC   | \$7FFF_FFFF; 2,147,483,647               | 0 | 0 |
| \$; -       | \$8000_0000; -2,147,483,648 | - | - | WZ WC   | \$8000_0000; -2,147,483,648 <sup>1</sup> | 0 | 1 |
| \$; -       | \$8000_0001; -2,147,483,647 | - | - | WZ WC   | \$7FFF_FFFF; 2,147,483,647               | 0 | 1 |

<sup>1</sup> The smallest negative number (-2,147,483,648) has no corresponding positive value in 32-bit two's-complement math.

# **Explanation**

ABS takes the absolute value of *SValue* and writes the result into *AValue*.

If the WZ effect is specified, the Z flag is set (1) if *SValue* is zero. If the WC effect is specified, the C flag is set (1) if *SValue* is negative, or cleared (0) if *SValue* is positive. The result is written to *AValue* unless the NR effect is specified.

Literal SValues are zero-extended, so ABS is really best used with register SValues.

# ABSNEG

**Instruction:** Get the negative of a number's absolute value.

## ABSNEG NValue, $\langle \texttt{#} \rangle$ SValue

Result: Absolute negative of SValue is stored in NValue.

- **NValue** (d-field) is the register in which to write the negative of *SValue*'s absolute value.
- **SValue** (s-field) is a register or a 9-bit literal whose absolute negative value will be written to *NValue*.

**Opcode Table:** 

| -INSTR- | ZCRI -CON- | -DEST-  | -SRC-    | Z Result   | C Result | Result  | Clocks |
|---------|------------|---------|----------|------------|----------|---------|--------|
| 101011  | 001i 1111  | ddddddd | SSSSSSSS | Result = 0 | S[31]    | Written | 4      |

#### **Concise Truth Table:**

NEW

|             | In                          |   |   |         | Out                         |   |   |
|-------------|-----------------------------|---|---|---------|-----------------------------|---|---|
| Destination | Source                      | Ζ | С | Effects | Destination                 | Ζ | С |
| \$; -       | \$0000_0001; 1              | - | - | WZ WC   | \$FFFF_FFFF; −1             | 0 | 0 |
| \$; -       | \$0000_0000; 0              | I | - | WZ WC   | \$0000_0000; 0              | 1 | 0 |
| \$; -       | \$FFFF_FFFF; −1             | - | - | WZ WC   | \$FFFF_FFFF; −1             | 0 | 1 |
| \$; -       | \$7FFF_FFFF; 2,147,483,647  | - | - | WZ WC   | \$8000_0001; -2,147,483,647 | 0 | 0 |
| \$; -       | \$8000_0000; -2,147,483,648 | - | - | WZ WC   | \$8000_0000; -2,147,483,648 | 0 | 1 |
| \$; -       | \$8000_0001; -2,147,483,647 | 1 | - | wz wc   | \$8000_0001; -2,147,483,647 | 0 | 1 |

# Explanation

ABSNEG negates the absolute value of SValue and writes the result into NValue.

If the WZ effect is specified, the Z flag is set (1) if SValue is zero. If the WC effect is specified, the C flag is set (1) if SValue is negative, or cleared (0) if SValue is positive. The result is written to NValue unless the NR effect is specified.

Literal SValues are zero-extended, so ABS is really best used with register SValues.

# ADD

Instruction: Add two unsigned values.

### ADD Value1, $\langle \texttt{#} \rangle$ Value2

**Result:** Sum of unsigned *Value1* and unsigned *Value2* is stored in *Value1*.

- **Value1** (d-field) is the register containing the value to add to *Value2* and is the destination in which to write the result.
- Value2 (s-field) is a register or a 9-bit literal whose value is added into Value1.

#### **Opcode Table:**

| -INSTR- | ZCRI | -CON- | -DEST-   | -SRC-    | Z Result  | C Result       | Result  | Clocks |
|---------|------|-------|----------|----------|-----------|----------------|---------|--------|
| 100000  | 001i | 1111  | dddddddd | SSSSSSSS | D + S = 0 | Unsigned Carry | Written | 4      |

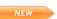

IMPROVED

#### **Concise Truth Table:**

|                                              | In             |   |   |         | Out                        |   |   |
|----------------------------------------------|----------------|---|---|---------|----------------------------|---|---|
| Destination <sup>1</sup> Source <sup>1</sup> |                | Ζ | С | Effects | Destination                | Ζ | С |
| \$FFFF_FFE; 4,294,967,294                    | \$0000_0001; 1 | - | - | WZ WC   | \$FFFF_FFFF; 4,294,967,295 | 0 | 0 |
| \$FFFF_FFE; 4,294,967,294                    | \$0000_0002; 2 | - | - | WZ WC   | \$0000 <u>0</u> 0000; 0    | 1 | 1 |
| \$FFFF_FFE; 4,294,967,294                    | \$0000_0003; 3 | - | - | WZ WC   | \$0000_0001; 1             | 0 | 1 |

<sup>1</sup> Both Source and Destination are treated as unsigned values.

# Explanation

ADD sums the two unsigned values of *Value1* and *Value2* together and stores the result into the *Value1* register.

If the WZ effect is specified, the Z flag is set (1) if Value1 + Value2 equals zero. If the WC effect is specified, the C flag is set (1) if the summation resulted in an unsigned carry (32-bit overflow). The result is written to Value1 unless the NR effect is specified.

NEW

To add unsigned, multi-long values, use ADD followed by ADDX. See ADDX on page 264 for more information.

# ADDABS

Instruction: Add an absolute value to another value.

### ADDABS Value, $\langle \texttt{#} \rangle$ SValue

Result: Sum of Value and absolute of signed SValue is stored in Value.

- *Value* (d-field) is the register containing the value to add to the absolute of *SValue* and is the destination in which to write the result.
- **SValue** (s-field) is a register or a 9-bit literal whose absolute value is added into *Value*. Literal *SValues* are zero-extended (always positive values) so **ADDABS** is best used with register *SValues*.

### **Opcode Table:**

IMPROVED

IMPF

NEW

|       | -INSTR- ZCRI -CON-                                                     | –DEST–   | -SRC-     | Z Result    | C Result                    | Result  | Clocks |  |  |  |  |
|-------|------------------------------------------------------------------------|----------|-----------|-------------|-----------------------------|---------|--------|--|--|--|--|
| ROVED | 100010 001i 1111                                                       | dddddddd | SSSSSSSSS | D +  S  = 0 | Unsigned Carry <sup>1</sup> | Written | 4      |  |  |  |  |
|       | 1 KS is pagetive C Pacult is the inverse of unsigned barrow (for D. S) |          |           |             |                             |         |        |  |  |  |  |

If S is negative, C Result is the inverse of unsigned borrow (for D - S).

#### Concise Truth Table:

|                        |                     | In              |   |   |         | Out                       |   |   |
|------------------------|---------------------|-----------------|---|---|---------|---------------------------|---|---|
| Destir                 | nation <sup>1</sup> | Source          |   | С | Effects | Destination               |   | С |
| \$FFFF_FFD;            | 4,294,967,293       | \$0000_0004; 4  | - | - | WZ WC   | \$0000_0001; 1            | 0 | 1 |
| \$FFFF_FFD;            | 4,294,967,293       | \$0000_0003; 3  | - | - | WZ WC   | \$0000_0000; 0            | 1 | 1 |
| \$FFFF_FFD;            | 4,294,967,293       | \$0000_0002; 2  | - | - | WZ WC   | \$FFFF_FFF; 4,294,967,295 | 0 | 0 |
| <pre>\$FFFF_FFD;</pre> | 4,294,967,293       | \$FFFF_FFFF; −1 | - | - | WZ WC   | \$FFFF_FFE; 4,294,967,294 | 0 | 1 |
| <pre>\$FFFF_FFD;</pre> | 4,294,967,293       | \$FFFF_FFFE; −2 | - | - | WZ WC   | \$FFFF_FFF; 4,294,967,295 | 0 | 1 |
| <pre>\$FFFF_FFD;</pre> | 4,294,967,293       | \$FFFF_FFFD; −3 | - | - | WZ WC   | \$0000_0000; 0            | 1 | 0 |
| <pre>\$FFFF_FFD;</pre> | 4,294,967,293       | \$FFFF_FFFC; −4 | - | - | WZ WC   | \$0000_0001; 1            | 0 | 0 |

<sup>1</sup> Destination is treated as an unsigned value.

# Explanation

ADDABS sums *Value* and the absolute of *SValue* together and stores the result into the *Value* register.

If the WZ effect is specified, the Z flag is set (1) if Value + |SValue| equals zero. If the WC effect is specified, the C flag is set (1) if the summation resulted in an unsigned carry (32-bit overflow). The result is written to *Value* unless the NR effect is specified.

# ADDS

Instruction: Add two signed values.

#### ADDS SValue1, (#) SValue2

**Result:** Sum of signed *SValue1* and signed *SValue2* is stored in *SValue1*.

- **SValue1** (d-field) is the register containing the value to add to *SValue2* and is the destination in which to write the result.
- SValue2 (s-field) is a register or a 9-bit literal whose value is added into SValue1.

### **Opcode Table:**

| -INSTR- | ZCRI | -CON- | -DEST-   | -SRC-    | Z Result  | C Result        | Result  | Clocks |
|---------|------|-------|----------|----------|-----------|-----------------|---------|--------|
| 110100  | 001i | 1111  | dddddddd | SSSSSSSS | D + S = 0 | Signed Overflow | Written | 4      |

#### **Concise Truth Table:**

|                             | In              |   |   |         | Out                         |   |   |  |
|-----------------------------|-----------------|---|---|---------|-----------------------------|---|---|--|
| Destination                 | Source          | Ζ | С | Effects | Destination                 | Ζ | С |  |
| \$FFFF_FFFF; −1             | \$0000_0001; 1  | - | - | WZ WC   | \$0000_0000; 0              | 1 | 0 |  |
| <pre>\$FFFF_FFFF; -1</pre>  | \$0000_0002; 2  | - | - | WZ WC   | \$0000_0001; 1              | 0 | 0 |  |
| \$0000_0001; 1              | \$FFFF_FFFF; −1 | - | - | WZ WC   | \$0000_0000;  0             | 1 | 0 |  |
| \$0000_0001; 1              | \$FFFF_FFE; −2  | - | - | WZ WC   | \$FFFF_FFFF; −1             | 0 | 0 |  |
| \$7FFF_FFE; 2,147,483,646   | \$0000_0001; 1  | - | - | WZ WC   | \$7FFF_FFFF; 2,147,483,647  | 0 | 0 |  |
| \$7FFF_FFE; 2,147,483,646   | \$0000_0002; 2  | - | - | WZ WC   | \$8000_0000; -2,147,483,648 | 0 | 1 |  |
| \$8000_0001; -2,147,483,647 | \$FFFF_FFFF; −1 | - | - | WZ WC   | \$8000_0000; -2,147,483,648 | 0 | 0 |  |
| \$8000_0001; -2,147,483,647 | \$FFFF_FFE; −2  | - | - | WZ WC   | \$7FFF_FFF; 2,147,483,647   | 0 | 1 |  |

# Explanation

**ADDS** sums the two signed values of *SValue1* and *SValue2* together and stores the result into the *SValue1* register.

If the WZ effect is specified, the Z flag is set (1) if SValue1 + SValue2 equals zero. If the WC effect is specified, the C flag is set (1) if the summation resulted in a signed overflow. The result is written to SValue1 unless the NR effect is specified.

To add signed, multi-long values, use ADD, possibly ADDX, and finally ADDSX. See ADDSX on page 262 for more information.

IMPROVED

# ADDSX

Instruction: Add two signed values plus C.

### ADDSX SValue1, (#) SValue2

Result: Sum of signed SValue1 and signed SValue2 plus C flag is stored in SValue1.

- **SValue1** (d-field) is the register containing the value to add to *SValue2* plus C, and is the destination in which to write the result.
- **SValue2** (s-field) is a register or a 9-bit literal whose value plus C is added into *SValue1*.

**Opcode Table:** 

|     | -INSTR- | ZCRI - | -CON- | -DEST-   | -SRC-    | Z Result        | C Result        | Result  | Clocks |
|-----|---------|--------|-------|----------|----------|-----------------|-----------------|---------|--------|
| /ED | 110110  | 001i   | 1111  | dddddddd | SSSSSSSS | Z & (D+S+C = 0) | Signed Overflow | Written | 4      |

#### **Concise Truth Table:**

|                             | In              |   |   |         | Out                         |   |   |
|-----------------------------|-----------------|---|---|---------|-----------------------------|---|---|
| Destination                 | Source          | Ζ | С | Effects | Destination                 | Ζ | С |
| <pre>\$FFFF_FFE; -2</pre>   | \$0000_0001; 1  | х | 0 | WZ WC   | \$FFFF_FFFF; −1             | 0 | 0 |
| \$FFFF_FFE; −2              | \$0000_0001; 1  | 0 | 1 | WZ WC   | \$0000_0000; 0              | Ø | 0 |
| <pre>\$FFFF_FFE; -2</pre>   | \$0000_0001; 1  | 1 | 1 | WZ WC   | \$0000 <u>0</u> 0000; 0     | 1 | 0 |
| \$0000_0001; 1              | \$FFFF_FFE; −2  | х | 0 | WZ WC   | \$FFFF_FFFF; −1             | 0 | 0 |
| \$0000_0001; 1              | \$FFFF_FFE; −2  | 0 | 1 | WZ WC   | \$0000_0000; 0              | Ø | 0 |
| \$0000_0001; 1              | \$FFFF_FFE; −2  | 1 | 1 | WZ WC   | \$0000 <u>0</u> 0000; 0     | 1 | 0 |
| \$7FFF_FFE; 2,147,483,646   | \$0000_0001; 1  | х | 0 | WZ WC   | \$7FFF_FFFF; 2,147,483,647  | 0 | 0 |
| \$7FFF_FFE; 2,147,483,646   | \$0000_0001; 1  | х | 1 | WZ WC   | \$8000_0000; -2,147,483,648 | 0 | 1 |
| \$7FFF_FFE; 2,147,483,646   | \$0000_0002; 2  | х | 0 | WZ WC   | \$8000_0000; -2,147,483,648 | Ø | 1 |
| \$8000_0001; -2,147,483,647 | \$FFFF_FFFF; −1 | х | 0 | WZ WC   | \$8000_0000; -2,147,483,648 | 0 | 0 |
| \$8000_0001; -2,147,483,647 | \$FFFF_FFFE; −2 | х | 0 | WZ WC   | \$7FFF_FFFF; 2,147,483,647  | 0 | 1 |
| \$8000_0001; -2,147,483,647 | \$FFFF_FFE; −2  | х | 1 | WZ WC   | \$8000_0000; -2,147,483,648 | Ø | 0 |

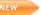

IMPROV

NEW

# Explanation

**ADDSX** (Add Signed, Extended) sums the two signed values of *SValue1* and *SValue2* plus C, and stores the result into the *SValue1* register. The **ADDSX** instruction is used to perform signed multi-long addition; 64-bit additions, for example.

In a signed multi-long operation, the first instruction is unsigned (ex: ADD), any middle instructions are unsigned, extended (ex: ADDX), and the last instruction is signed, extended (ex: ADDSX). Make sure to use the WC, and optionally WZ, effect on the leading ADD and ADDX instructions.

For example, a signed double-long (64-bit) addition may look like this:

| add   | XLow,  | YLow  | WC WZ | 'Add low longs together; save C and Z |
|-------|--------|-------|-------|---------------------------------------|
| addsx | XHigh, | YHigh |       | 'Add high longs together              |

|   |                              | Hexadecimal                                                     | Decimal               |
|---|------------------------------|-----------------------------------------------------------------|-----------------------|
| + | (XHigh:XLow)<br>(YHigh:YLow) | (high) (low)<br>\$0000_0001:0000_0000<br>+ \$FFFF_FFFFFFFFFFFFF | 4,294,967,296<br>+ -1 |
|   |                              | = \$0000_0000:FFFF_FFF                                          | = 4,294,967,295       |

A signed triple-long (96-bit) addition would look similar but with an ADDX instruction inserted between the ADD and ADDSX instructions:

| add   | XLow,  | YLow  | ωc | ωz | 'Add low longs; save C and Z    |
|-------|--------|-------|----|----|---------------------------------|
| addx  | XMid,  | YMid  | ωc | ωz | 'Add middle longs; save C and Z |
| addsx | XHigh, | YHigh |    |    | 'Add high longs                 |

Of course, it may be necessary to specify the WC and WZ effects on the final instruction, ADDSX, in order to watch for a result of zero or signed overflow condition. Note that during this multi-step operation the Z flag always indicates if the result is turning out to be zero, but the C flag indicates unsigned carries until the final instruction, ADDSX, in which it indicates signed overflow.

For ADDSX, if the WZ effect is specified, the Z flag is set (1) if Z was previously set and SValue1 + SValue2 + C equals zero (use WC and WZ on preceding ADD and ADDX instructions). If the WC effect is specified, the C flag is set (1) if the summation resulted in a signed overflow. The result is written to SValue1 unless the NR effect is specified.

# ADDX

Instruction: Add two unsigned values plus C.

### ADDX Value1, <#> Value2

Result: Sum of unsigned Value1 and unsigned Value2 plus C flag is stored in Value1.

- **Value1** (d-field) is the register containing the value to add to *Value2* plus C, and is the destination in which to write the result.
- Value2 (s-field) is a register or a 9-bit literal whose value plus C is added into Value1.

#### **Opcode Table:**

| -INSTR- | ZCRI | -CON- | -DEST-   | -SRC-     | Z Result        | C Result       | Result  | Clocks |
|---------|------|-------|----------|-----------|-----------------|----------------|---------|--------|
| 110010  | 001i | 1111  | dddddddd | SSSSSSSSS | Z & (D+S+C = 0) | Unsigned Carry | Written | 4      |

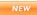

IMPROVED

#### **Concise Truth Table:**

|                           | In                  |   |   |         | Out                       |   |   |
|---------------------------|---------------------|---|---|---------|---------------------------|---|---|
| Destination <sup>1</sup>  | Source <sup>1</sup> | Ζ | С | Effects | Destination               | Ζ | С |
| \$FFFF_FFE; 4,294,967,294 | \$0000_0001; 1      | × | 0 | WZ WC   | \$FFFF_FFF; 4,294,967,295 | 0 | 0 |
| \$FFFF_FFE; 4,294,967,294 | \$0000_0001; 1      | 0 | 1 | WZ WC   | \$0000_0000; 0            | 0 | 1 |
| \$FFFF_FFE; 4,294,967,294 | \$0000_0001; 1      | 1 | 1 | WZ WC   | \$0000_0000; 0            | 1 | 1 |

<sup>1</sup> Both Source and Destination are treated as unsigned values.

#### NEW

# Explanation

**ADDX** (Add Extended) sums the two unsigned values of *Value1* and *Value2* plus C, and stores the result into the *Value1* register. The **ADDX** instruction is used to perform multi long addition; 64-bit additions, for example.

In a multi-long operation, the first instruction is unsigned (ex: ADD), any middle instructions are unsigned, extended (ex: ADDX), and the last instruction is unsigned, extended (ADDX) or signed, extended (ADDSX) depending on the nature of the original multi-long values. We'll discuss unsigned multi-long values here; see ADDSX on page 262 for examples with signed, multi-long values. Make sure to use the WC, and optionally WZ, effect on the leading ADD and ADDX instructions.

For example, an unsigned double-long (64-bit) addition may look like this:

| add  | XLow, YLow   | ως ωz | 'Add low longs together; save C and Z |
|------|--------------|-------|---------------------------------------|
| addx | XHigh, YHigh |       | 'Add high longs together              |

After executing the above, the double-long (64-bit) result is in the long registers *XHigh:XLow*. If *XHigh:XLow* started out as \$0000\_0000:FFFF\_FFFF (4,294,967,295) and *YHigh:YLow* was \$0000\_0000:0000\_0001 (1) the result in *XHigh:XLow* would be \$0000\_0001:0000\_0000 (4,294,967,296). This is demonstrated below.

|   |                              | Hexadecimal<br>(high) (low)                     | Decimal              |
|---|------------------------------|-------------------------------------------------|----------------------|
| + | (XHigh:XLow)<br>(YHigh:YLow) | \$0000_0000:FFFF_FFF<br>+ \$0000_0000:0000_0001 | 4,294,967,295<br>+ 1 |
|   |                              | = \$0000_0001:0000_0000                         | = 4,294,967,296      |

Of course, it may be necessary to specify the WC and WZ effects on the final instruction, ADDX, in order to watch for a result of zero or an unsigned overflow condition.

For ADDX, if the WZ effect is specified, the Z flag is set (1) if Z was previously set and Valuel + Value2 + C equals zero (use WC and WZ on preceding ADD and ADDX instructions). If the WC effect is specified, the C flag is set (1) if the summation resulted in an unsigned carry (32-bit overflow). The result is written to Value1 unless the NR effect is specified.

# AND

Instruction: Bitwise AND two values.

# AND Value1, $\langle \texttt{#} \rangle$ Value2

Result: Value1 AND Value2 is stored in Value1.

- **Value1** (d-field) is the register containing the value to bitwise AND with *Value2* and is the destination in which to write the result.
- Value2 (s-field) is a register or a 9-bit literal whose value is bitwise ANDed with Value1.

**Opcode Table:** 

| -INSTR- | ZCRI -CON- | -DEST-   | -SRC-    | Z Result   | C Result         | Result  | Clocks |
|---------|------------|----------|----------|------------|------------------|---------|--------|
| 011000  | 001i 1111  | dddddddd | ssssssss | Result = 0 | Parity of Result | Written | 4      |

#### **Concise Truth Table:**

|                 | In              |   |   |         | Out                     |   |   |
|-----------------|-----------------|---|---|---------|-------------------------|---|---|
| Destination     | Source          | Ζ | С | Effects | Destination             | Ζ | С |
| \$0000_000A; 10 | \$0000_0005; 5  | - | - | WZ WC   | \$0000_0000; 0          | 1 | 0 |
| \$0000_000A; 10 | \$0000_0007; 7  | - | - | WZ WC   | \$0000 <u>0</u> 0002; 2 | 0 | 1 |
| \$0000_000A; 10 | \$0000_000F; 15 | - | - | WZ WC   | \$0000_000A; 10         | 0 | 0 |

# **Explanation**

AND (bitwise AND) performs a bitwise AND of the value in Value2 into that of Value1.

If the WZ effect is specified, the Z flag is set (1) if *Value1* AND *Value2* equals zero. If the WC effect is specified, the C flag is set (1) if the result contains an odd number of high (1) bits. The result is written to *Value1* unless the NR effect is specified.

# ANDN

Instruction: Bitwise AND a value with the NOT of another.

### ANDN Value1, $\langle \texttt{#} \rangle$ Value2

Result: Value1 AND !Value2 is stored in Value1.

- **Value1** (d-field) is the register containing the value to bitwise AND with !*Value2* and is the destination in which to write the result.
- **Value2** (s-field) is a register or a 9-bit literal whose value is inverted (bitwise NOT) and bitwise ANDed with *Value1*.

#### **Opcode Table:**

| -INSTR- | ZCRI · | -CON- | -DEST-   | -SRC-    | Z Result   | C Result         | Result  | Clocks |
|---------|--------|-------|----------|----------|------------|------------------|---------|--------|
| 011001  | 001i   | 1111  | dddddddd | ssssssss | Result = 0 | Parity of Result | Written | 4      |

#### **Concise Truth Table:**

|                           | ln               |   |   |         |                         |   |   |  |  |
|---------------------------|------------------|---|---|---------|-------------------------|---|---|--|--|
| Destination               | Source           | Ζ | С | Effects | Destination             | Ζ | С |  |  |
| \$F731_125A; -147,778,982 | \$FFFF_FFA; −6   | - | - | WZ WC   | \$0000_0000; 0          | 1 | 0 |  |  |
| \$F731_125A; -147,778,982 | \$FFFF_FF8; −8   | - | - | WZ WC   | \$0000 <u>0</u> 0002; 2 | 0 | 1 |  |  |
| \$F731_125A; -147,778,982 | \$FFFF_FFF0; −16 | - | - | WZ WC   | \$0000_000A; 10         | 0 | 0 |  |  |

# Explanation

**ANDN** (bitwise AND NOT) performs a bitwise AND of the inverted value (bitwise NOT) of *Value2* into that of *Value1*.

If the WZ effect is specified, the Z flag is set (1) if *Value1* AND !*Value2* equals zero. If the WC effect is specified, the C flag is set (1) if the result contains an odd number of high (1) bits. The result is written to *Value1* unless the NR effect is specified.

# CALL

Instruction: Jump to address with intention to return to next instruction.

### CALL **#**Symbol

**Result:** PC + 1 is written to the s-field of the register indicated by the d-field.

IMPROVED

• *Symbol* (s-field) is a 9-bit literal whose value is the address to jump to. This field must contain a DAT symbol specified as a literal (#symbol) and the corresponding code should eventually execute a RET instruction labeled with the same symbol plus a suffix of "ret" (*Symbol* ret RET).

### **Opcode Table:**

| -INSTR- ZCRI -CONDESTSR        | C-Z Result      | C Result | Result  | Clocks |
|--------------------------------|-----------------|----------|---------|--------|
| 010111 0011 1111 ???????? ssss | ssss Result = 0 |          | Written | 4      |

#### NEW

#### **Concise Truth Table:**

|             | In     |   |   |         | Out<br>Destination <sup>1</sup> Z |   |   |
|-------------|--------|---|---|---------|-----------------------------------|---|---|
| Destination | Source | Ζ | С | Effects | s Destination <sup>1</sup> Z      |   |   |
| \$; -       | \$; -  | - | - | WZ WC   | 31:9 unchanged, 8:0 = PC+1        | 0 | 1 |

<sup>1</sup> The Destination register's s-field (lowest 9 bits) are overwritten with the return address (PC+1) at run-time.

<sup>2</sup> The C flag is set (1) unless PC+1 equals 0; very unlikely since it would require the CALL to be executed from the top of cog RAM (\$1FF; special purpose register VSCL).

#### NEW

# Explanation

**CALL** records the address of the next instruction (PC + 1) then jumps to *Symbol*. The routine at *Symbol* should eventually execute a **RET** instruction to return to the recorded address (PC+1; the instruction following the **CALL**). For the **CALL** to compile and run properly, the *Symbol* routine's **RET** instruction must be labeled in the form *Symbol* with "\_ret" appended to it. The reason for this is explained below.

The Propeller hardware does not use a call stack, so the return address must be stored in a different manner. At compile time the assembler locates the destination routine as well as its **RET** instruction (labeled *Symbol* and *Symbol*\_ret, respectively) and encodes those addresses into the **CALL** instruction's s-field and d-field. This provides the **CALL** instruction with the knowledge of both where it's going to jump to and exactly where it will return from.

At run time the first thing the CALL instruction does is store the return address (PC+1) into the location where it will return from; the "*Symbol\_ret* **RET**" instruction location. The **RET** 

instruction is really just a JMP instruction without a hard-coded destination address, and this run-time action provides it with the "return" address to jump back to. After storing the return address, CALL jumps to the destination address; *Symbol*.

The diagram below uses a short program example to demonstrate the CALL instruction's runtime behavior; the store operation (left) and the jump-execute-return operation (right).

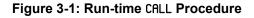

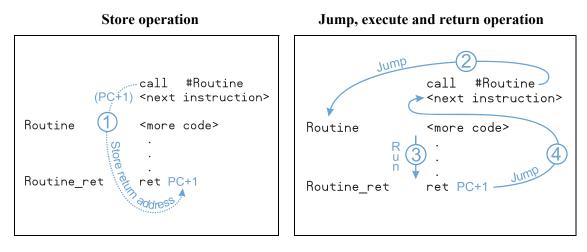

In this example, the following occurs when the CALL instruction is reached at run time:

- ① The cog stores the return address (PC+1; that of <next instruction>) into the source (s-field) of the register at Routine\_ret (see left image).
- ② The cog jumps to Routine (see right image).
- ③ Routine's instructions are executed, eventually leading to the Routine\_ret line.
- ④ Since the Routine\_ret location contains a RET instruction with an updated source (s-field), which is the return address written by step 1, it returns, or jumps, back to the <next instruction> line.

# CALL – Assembly Language Reference

This nature of the CALL instruction dictates the following:

- The referenced routine must have only one **RET** instruction associated with it. If a routine needs more than one exit point, make one of those exit points the **RET** instruction and make all other exit points branch (i.e., JMP) to that **RET** instruction.
- The referenced routine can not be recursive. Making a nested call to the routine will overwrite the return address of the previous call.

CALL is really a subset of the JMPRET instruction; in fact, it is the same opcode as JMPRET but with the i-field set (since CALL uses an immediate value only) and the d-field set by the assembler to the address of the label named *Symbol*\_ret.

The return address (PC + 1) is written to the source (s-field) of the *Symbol\_*ret register unless the NR effect is specified. Of course, specifying NR is not recommended for the CALL instruction since that turns it into a JMP, or RET, instruction.

# CLKSET

Instruction: Set the clock mode at run time.

### CLKSET Mode

• Mode (d-field) is the register containing the 8-bit pattern to write to the CLK register.

### **Opcode Table:**

NEW

| –INSTR– Z | ZCRI –CON | - –DEST– | -SRC- | Z Result | C Result | Result      | Clocks |
|-----------|-----------|----------|-------|----------|----------|-------------|--------|
| 000011 0  | 0001 1111 | dddddddd | 000   |          |          | Not Written | 722    |

#### **Concise Truth Table:**

|                  | Out                  |   |   |          |                          |   |   |
|------------------|----------------------|---|---|----------|--------------------------|---|---|
| Destination      | Source <sup>1</sup>  | Ζ | С | Effects  | Destination <sup>2</sup> | Ζ | С |
| \$0000_006F; 111 | %0 <u>0000000;</u> 0 | - | - | wr wz wc | \$0000_0007; 7           | 0 | 0 |

<sup>1</sup> The Source is automatically set to immediate value 0 by the assembler to indicate that this is the CLKSET hub instruction. <sup>2</sup> Destination is not written unless the WR effect is given.

# Explanation

CLKSET changes the System Clock mode during run time. The CLKSET instruction behaves similar to the Spin command of the same name (see CLKSET on page 71) except that it only sets the clock mode, not the frequency.

After issuing a **CLKSET** instruction, it is important to update the System Clock Frequency value by writing to its location in Main RAM (long 0): WRLONG freqaddr, #0. If the System Clock Frequency value is not updated, other objects will misbehave due to invalid clock frequency data.

**CLKSET** is a hub instruction. Hub instructions require 7 to 22 clock cycles to execute depending on the relation between the cog's hub access window and the instruction's moment of execution. See Hub on page 24 for more information.

# CMP

Instruction: Compare two unsigned values.

### CMP Value1, $\langle \texttt{#} \rangle$ Value2

**Result:** Optionally, equality and greater/lesser status is written to the Z and C flags.

- Value1 (d-field) is the register containing the value to compare with that of Value2.
- Value2 (s-field) is a register or a 9-bit literal whose value is compared with Value1.

#### **Opcode Table:**

IMPROVED

| -INSTR- | ZCRI | -CON- | -DEST-   | -SRC-    | Z Result | C Result         | Result      | Clocks |
|---------|------|-------|----------|----------|----------|------------------|-------------|--------|
| 100001  | 000i | 1111  | dddddddd | SSSSSSSS | D = S    | Unsigned (D < S) | Not Written | 4      |

### Concise Truth Table:

|                            | ln                         |   |   |          | Out                          |   |    |
|----------------------------|----------------------------|---|---|----------|------------------------------|---|----|
| Destination <sup>1</sup>   | Source <sup>1</sup>        | Ζ | С | Effects  | Destination <sup>2</sup>     | Ζ | С  |
| \$0000 <u>0</u> 0003; 3    | \$0000_0002; 2             | - | - | wr wz wc | \$0000_0001; 1               | 0 | 0  |
| \$0000 <u>0</u> 003; 3     | \$0000_0003; 3             | - | - | wr wz wc | \$0000_0000; 0               | 1 | 0  |
| \$0000_0003; 3             | \$0000_0004; 4             | - | - | wr wz wc | \$FFFF_FFFF; −1 <sup>3</sup> | 0 | 1  |
| \$8000_0000; 2,147,483,648 | \$7FFF_FFF; 2,147,483,647  | - | - | wr wz wc | \$0000_0001; 1               | 0 | 04 |
| \$7FFF_FFF; 2,147,483,647  | \$8000_0000; 2,147,483,648 | - | - | wr wz wc | \$FFFF_FFFF; −1 <sup>3</sup> | Ø | 14 |
| \$FFFF_FFE; 4,294,967,294  | \$FFFF_FFF; 4,294,967,295  | - | - | wr wz wc | \$FFFF_FFFF; −1 <sup>3</sup> | 0 | 1  |
| \$FFFF_FFE; 4,294,967,294  | \$FFFF_FFE; 4,294,967,294  | - | - | wr wz wc | \$0000_0000; 0               | 1 | 0  |
| \$FFFF_FFE; 4,294,967,294  | \$FFFF_FFD; 4,294,967,293  | - | - | wr wz wc | \$0000_0001; 1               | 0 | 0  |

<sup>1</sup> Both Source and Destination are treated as unsigned values.

<sup>2</sup> Destination is not written unless the WR effect is given.

<sup>3</sup> Destination Out (written Destination) may be thought of as either unsigned or signed; it is shown here as signed for demonstration purposes only.

<sup>4</sup> The C flag result of CMP (Compare Unsigned) may differ from CMPS (Compare Signed) where the "interpreted sign" of Source and Destination are opposite. The first example in the second group, above, shows that CMP clears C because unsigned \$8000\_0000 (2,147,483,648) is not less than unsigned \$7FFF\_FFF (2,147,483,647). CMPS, however, would have set C because signed \$8000\_0000 (-2,147,483,648) is less than signed \$7FFF\_FFF (2,147,483,647). The second example is the complementary case where the Source and Destination values are switched.

# Explanation

CMP (Compare Unsigned) compares the unsigned values of *Value1* and *Value2*. The Z and C flags, if written, indicate the relative equal, and greater or lesser relationship between the two.

If the WZ effect is specified, the Z flag is set (1) if *Value1* equals *Value2*. If the WC effect is specified, the C flag is set (1) if *Value1* is less than *Value2*.

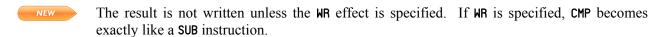

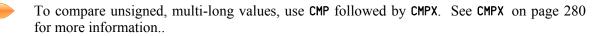

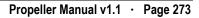

# CMPS

Instruction: Compare two signed values.

### CMPS SValue1, (#) SValue2

**Result:** Optionally, equality and greater/lesser status is written to the Z and C flags.

- **SValue1** (d-field) is the register containing the value to compare with that of *SValue2*.
- SValue2 (s-field) is a register or a 9-bit literal whose value is compared with SValue1.

#### **Opcode Table:**

| -INSTR- Z | ZCRI - | -CON- | -DEST-   | -SRC-    | Z Result | C Result       | Result      | Clocks |
|-----------|--------|-------|----------|----------|----------|----------------|-------------|--------|
| 110000 0  | 000i   | 1111  | dddddddd | SSSSSSSS | D = S    | Signed (D < S) | Not Written | 4      |

#### Concise Truth Table:

IMPROVED

|                             | In                          |   |   |          | Out                                      |   |                |
|-----------------------------|-----------------------------|---|---|----------|------------------------------------------|---|----------------|
| Destination                 | Source 2                    |   | С | Effects  | <b>Destination</b> <sup>1</sup>          | Ζ | С              |
| \$0000_0003; 3              | \$0000 <u>0</u> 0002; 2     | - | - | wr wz wc | \$0000_0001; 1                           | 0 | 0              |
| \$0000_0003; 3              | \$0000_0003; 3              | - | - | wr wz wc | \$0000_0000; 0                           | 1 | 0              |
| \$0000_0003; 3              | \$0000_0004; 4              | - | - | wr wz wc | \$FFFF_FFFF; −1                          | 0 | 1              |
| \$8000_0000; -2,147,483,648 | \$7FFF_FFF; 2,147,483,647   | - | - | wr wz wc | \$0000_0001; 1                           | 0 | 1 <sup>2</sup> |
| \$7FFF_FFF; 2,147,483,647   | \$8000_0000; -2,147,483,648 | - | - | wr wz wc | \$FFFF_FFFF; −1                          | 0 | 0 <sup>2</sup> |
| \$8000_0000; -2,147,483,648 | \$0000_0001; 1              | - | - | wr wz wc | \$7FFF_FFF; 2,147,483,647 <sup>3</sup>   | 0 | 1              |
| \$7FFF_FFFF; 2,147,483,647  | \$FFFF_FFFF; −1             | - | - | wr wz wc | \$8000_0000; -2,147,483,648 <sup>3</sup> | 0 | 0              |
| \$FFFF_FFFE; −2             | \$FFFF_FFFF; −1             | - | - | wr wz wc | \$FFFF_FFFF; −1                          | 0 | 1              |
| \$FFFF_FFFE; −2             | \$FFFF_FFFE; −2             | - | - | wr wz wc | \$0000_0000; 0                           | 1 | 0              |
| \$FFFF_FFFE; −2             | \$FFFF_FFD; −3              | - | - | wr wz wc | \$0000_0001; 1                           | 0 | 0              |

<sup>1</sup> Destination is not written unless the WR effect is given.

<sup>2</sup> The C flag result of CMPS (Compare Signed) may differ from CMP (Compare Unsigned) where the "interpreted sign" of Source and Destination are opposite. The first example in the second group, above, shows that CMPS sets C because signed \$8000\_0000 (-2,147,483,648) is less than signed \$7FFF\_FFF (2,147,483,647). CMP, however, would have cleared C because unsigned \$8000\_0000 (2,147,483,648) is not less than unsigned \$7FFF\_FFF (2,147,483,647). The second example is the complementary case where the Source and Destination values are switched.

<sup>3</sup> The examples of the third group, above, demonstrate cases where the comparison is properly reflected in the flags but the Destination Out has crossed the signed border (signed overflow error) in either the negative or positive direction. This signed overflow condition can not be reflected in the flags. If this condition is important to an application, perform a CMPS without a WR effect, note C's status (signed borrow), then perform a SUBS and note C's status (signed overflow).

# Explanation

**CMPS** (Compare Signed) compares the signed values of *SValue1* and *SValue2*. The Z and C flags, if written, indicate the relative equal, and greater or lesser relationship between the two.

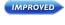

NEW

If the WZ effect is specified, the Z flag is set (1) if *SValue1* equals *SValue2*. If the WC effect is specified, the C flag is set (1) if *SValue1* is less than *SValue2*.

To compare signed, multi-long values, instead of using CMPS, use CMP, possibly CMPX, and finally CMPSX. See CMPSX on page 277 for more information.

# CMPSUB

Instruction: Compare two unsigned values and subtract the second if it is lesser or equal.

# CMPSUB Value1, <#> Value2

**Result:** Optionally, *Value1 = Value1 – Value2*, and Z and C flags = comparison results.

- **Value1** (d-field) is the register containing the value to compare with that of *Value2* and is the destination in which to write the result if a subtraction is performed.
- **Value2** (s-field) is a register or a 9-bit literal whose value is compared with and possibly subtracted from *Value1*.

#### **Opcode Table:**

|     | -INSTR- Z | CRI -CON- | -DEST-   | -SRC-    | Z Result | C Result          | Result  | Clocks |
|-----|-----------|-----------|----------|----------|----------|-------------------|---------|--------|
| VED | 111000 0  | 001i 1111 | dddddddd | SSSSSSSS | D = S    | Unsigned (D => S) | Written | 4      |

#### **Concise Truth Table:**

|                                              | In             |   |   |         |                |   |   |
|----------------------------------------------|----------------|---|---|---------|----------------|---|---|
| Destination <sup>1</sup> Source <sup>1</sup> |                | Z | С | Effects | Destination    | Ζ | С |
| \$0000_0003; 3                               | \$0000_0002; 2 | - | - | WZ WC   | \$0000_0001; 1 | 0 | 1 |
| \$0000_0003; 3                               | \$0000_0003; 3 | - | - | WZ WC   | \$0000_0000; 0 | 1 | 1 |
| \$0000_0003; 3                               | \$0000_0004; 4 | - | - | WZ WC   | \$0000_0003; 3 | 0 | 0 |

<sup>1</sup> Both Source and Destination are treated as unsigned values.

### IMPROVED Explanation

IMPROV

CMPSUB compares the unsigned values of *Value1* and *Value2*, and if *Value2* is equal to or less than *Value1* then it is subtracted from *Value1*.

If the WZ effect is specified, the Z flag is set (1) if *Value1* equals *Value2*. If the WC effect is specified, the C flag is set (1) if a subtraction is possible (*Value1* is equal to or greater than *Value2*). The result, if any, is written to *Value1* unless the NR effect is specified.

# CMPSX

Instruction: Compare two signed values plus C.

### CMPSX SValue1, <# > SValue2

Result: Optionally, equality and greater/lesser status is written to the Z and C flags.

- **SValue1** (d-field) is the register containing the value to compare with that of *SValue2*.
- SValue2 (s-field) is a register or a 9-bit literal whose value is compared with SValue1.

### **Opcode Table:**

IMPROVED

NEW

| -INSTR- | ZCRI | -CON- | -DEST-   | -SRC-    | Z Result      | C Result         | Result      | Clocks |
|---------|------|-------|----------|----------|---------------|------------------|-------------|--------|
| 110001  | 000i | 1111  | dddddddd | ssssssss | Z & (D = S+C) | Signed (D < S+C) | Not Written | 4      |

#### **Concise Truth Table:**

|                             | In                          |   |   |          | Out                                      |   |                |
|-----------------------------|-----------------------------|---|---|----------|------------------------------------------|---|----------------|
| Destination                 | Source                      | Ζ | С | Effects  | <b>Destination</b> <sup>1</sup>          | Ζ | С              |
| \$0000_0003; 3              | \$0000_0002; 2              | × | 0 | wr wz wc | \$0000_0001; 1                           | 0 | 0              |
| \$0000_0003; 3              | \$0000_0002; 2              | 0 | 1 | wr wz wc | \$0000_0000; 0                           | 0 | 0              |
| \$0000_0003; 3              | \$0000_0002; 2              | 1 | 1 | wr wz wc | \$0000_0000; 0                           | 1 | 0              |
| \$0000_0003; 3              | \$0000_0003; 3              | 0 | 0 | wr wz wc | \$0000_0000; 0                           | 0 | 0              |
| \$0000_0003; 3              | \$0000_0003; 3              | 1 | 0 | wr wz wc | \$0000_0000; 0                           | 1 | 0              |
| \$0000_0003; 3              | \$0000_0003; 3              | × | 1 | wr wz wc | \$FFFF_FFFF; −1                          | 0 | 1              |
| \$0000_0003; 3              | \$0000_0004; 4              | × | 0 | wr wz wc | \$FFFF_FFFF; −1                          | 0 | 1              |
| \$0000_0003; 3              | \$0000_0004; 4              | × | 1 | wr wz wc | \$FFFF_FFFE; −2                          | 0 | 1              |
| \$8000_0000; -2,147,483,648 | \$7FFF_FFFF; 2,147,483,647  | 0 | 0 | wr wz wc | \$0000_0001; 1                           | 0 | 1 <sup>2</sup> |
| \$7FFF_FFF; 2,147,483,647   | \$8000_0000; -2,147,483,648 | 0 | 0 | wr wz wc | \$FFFF_FFFF; −1                          | 0 | 0 <sup>2</sup> |
| \$8000_0000; -2,147,483,648 | \$0000_0001; 1              | 0 | 0 | wr wz wc | \$7FFF_FFFF; 2,147,483,647 <sup>3</sup>  | 0 | 1              |
| \$7FFF_FFF; 2,147,483,647   | \$FFFF_FFFF; −1             | 0 | 0 | wr wz wc | \$8000_0000; -2,147,483,648 <sup>3</sup> | 0 | 0              |
| \$FFFF_FFE; −2              | \$FFFF_FFFF; −1             | × | 0 | wr wz wc | \$FFFF_FFFF; −1                          | 0 | 1              |
| \$FFFF_FFFE; −2             | \$FFFF_FFFF; −1             | × | 1 | wr wz wc | \$FFFF_FFE; −2                           | 0 | 1              |
| \$FFFF_FFE; −2              | \$FFFF_FFE; −2              | 0 | 0 | wr wz wc | \$0000_0000; 0                           | 0 | 0              |
| \$FFFF_FFE; −2              | \$FFFF_FFFE; −2             | 1 | 0 | wr wz wc | \$0000_0000; 0                           | 1 | 0              |
| \$FFFF_FFE; −2              | \$FFFF_FFE; −2              | × | 1 | wr wz wc | \$FFFF_FFFF; −1                          | 0 | 1              |
| \$FFFF_FFE; −2              | \$FFFF_FFFD; −3             | × | 0 | wr wz wc | \$0000_0001; 1                           | 0 | 0              |
| \$FFFF_FFE; −2              | \$FFFF_FFFD; −3             | 0 | 1 | wr wz wc | \$0000_0000; 0                           | 0 | 0              |
| \$FFFF_FFE; −2              | \$FFFF_FFFD; −3             | 1 | 1 | wr wz wc | \$0000_0000; 0                           | 1 | 0              |

<sup>1</sup> Destination is not written unless the WR effect is given.

# CMPSX – Assembly Language Reference

<sup>2</sup> The C flag result of CMPSX (Compare Signed, Extended) may differ from CMPX (Compare Unsigned, Extended) where the "interpreted sign" of Source and Destination are opposite. The first example in the second group, above, shows that CMPSX sets C because signed \$8000\_0000 (-2,147,483,648) is less than signed \$7FFF\_FFFF (2,147,483,647). CMPX, however, would have cleared C because unsigned \$8000\_0000 (2,147,483,648) is not less than unsigned \$7FFF\_FFFF (2,147,483,647). The second example is the complementary case where the Source and Destination values are switched. Note that examples with differing Z and C are not shown but have expected effects similar to the other examples.

<sup>3</sup> The examples of the third group, above, demonstrate cases where the comparison is properly reflected in the flags but the Destination Out has crossed the signed border (signed overflow error) in either the negative or positive direction. This signed overflow condition can not be reflected in the flags. If this condition is important to an application, it must detect it through other means.

#### Explanation

NEW

**CMPSX** (Compare Signed, Extended) compares the signed values of *SValue1* and *SValue2* plus C. The Z and C flags, if written, indicate the relative equal, and greater or lesser relationship between the two. The **CMPSX** instruction is used to perform signed multi-long comparison; 64-bit comparisons, for example.

In a signed multi-long operation, the first instruction is unsigned (ex: CMP), any middle instructions are unsigned, extended (ex: CMPX), and the last instruction is signed, extended (ex: CMPSX). Make sure to use the WC, and optionally WZ, effect on all the instructions in the comparison operation.

For example, a signed double-long (64-bit) comparison may look like this:

| cmp   | XLow,  | YLow  | WC WZ | 'Compare low longs; save C and Z  |
|-------|--------|-------|-------|-----------------------------------|
| cmpsx | XHigh, | YHigh | WC WZ | 'Compare high longs; save C and Z |

|                                | Hexadecimal<br>(high) (low)                     | Decimal |         | Flags      |
|--------------------------------|-------------------------------------------------|---------|---------|------------|
| (XHigh:XLow)<br>- (YHigh:YLow) | \$FFFF_FFFF:FFFF_FFF<br>- \$0000_0000:0000_0001 | -       | -1<br>1 | n/a<br>n/a |
|                                | = \$FFFF_FFFFFFFFFFFFFFFF                       | =       | -2      | Z=0, C=1   |

A signed triple-long (96-bit) comparison would look similar but with a CMPX instruction inserted between the CMP and CMPSX instructions:

| cmp   | XLow,  | YLow  | WC WZ | 'Compare low longs; save C and Z    |
|-------|--------|-------|-------|-------------------------------------|
| cmpx  | XMid,  | YMid  | WC WZ | 'Compare middle longs; save C and Z |
| cmpsx | XHigh, | YHigh | WC WZ | 'Compare high longs; save C and Z   |

For CMPSX, if the WZ effect is specified, the Z flag is set (1) if Z was previously set and SValue1 equals SValue2 + C (use WC and WZ on preceding CMP and CMPX instructions). If the WC effect is specified, the C flag is set (1) if SValue1 is less than SValue2 (as multi-long values).

# CMPX

Instruction: Compare two unsigned values plus C.

### CMPX Value1, <#> Value2

**Result:** Optionally, equality and greater/lesser status is written to the Z and C flags.

- Value1 (d-field) is the register containing the value to compare with that of Value2.
- Value2 (s-field) is a register or a 9-bit literal whose value is compared with Value1.

#### **Opcode Table:**

|          | -INSTR- | ZCRI | -CON- | -DEST-   | -SRC-    | Z Result      | C Result           | Result      | Clocks |
|----------|---------|------|-------|----------|----------|---------------|--------------------|-------------|--------|
| IMPROVED | 110011  | 000i | 1111  | dddddddd | SSSSSSSS | Z & (D = S+C) | Unsigned (D < S+C) | Not Written | 4      |

### **Concise Truth Table:**

|                            | In                         |   |   |          | Out                          |   |    |
|----------------------------|----------------------------|---|---|----------|------------------------------|---|----|
| Destination <sup>1</sup>   | Source <sup>1</sup>        | Ζ | С | Effects  | Destination <sup>2</sup>     | Ζ | С  |
| \$0000_0003; 3             | \$0000 <u>0</u> 0002; 2    | x | 0 | wr wz wc | \$0000_0001; 1               | 0 | 0  |
| \$0000_0003; 3             | \$0000 <u>0</u> 002; 2     | 0 | 1 | wr wz wc | \$0000_0000; 0               | 0 | 0  |
| \$0000_0003; 3             | \$0000 <u>0</u> 002; 2     | 1 | 1 | wr wz wc | \$0000_0000; 0               | 1 | 0  |
| \$0000_0003; 3             | \$0000 <u>0</u> 003; 3     | 0 | 0 | wr wz wc | \$0000_0000; 0               | 0 | 0  |
| \$0000_0003; 3             | \$0000 <u>0</u> 003; 3     | 1 | 0 | wr wz wc | \$0000_0000; 0               | 1 | 0  |
| \$0000_0003; 3             | \$0000_0003; 3             | x | 1 | wr wz wc | \$FFFF_FFFF; -1 <sup>3</sup> | 0 | 1  |
| \$0000_0003; 3             | \$0000 <u>0</u> 0004; 4    | × | 0 | wr wz wc | \$FFFF_FFFF; −1 <sup>3</sup> | 0 | 1  |
| \$0000_0003; 3             | \$0000_0004; 4             | x | 1 | wr wz wc | \$FFFF_FFE; −2 <sup>3</sup>  | 0 | 1  |
| \$8000_0000; 2,147,483,648 | \$7FFF_FFF; 2,147,483,647  | 0 | 0 | wr wz wc | \$0000_0001; 1               | 0 | 04 |
| \$7FFF_FFFF; 2,147,483,647 | \$8000_0000; 2,147,483,648 | 0 | 0 | wr wz wc | \$FFFF_FFFF; -1 <sup>3</sup> | 0 | 14 |
| \$FFFF_FFE; 4,294,967,294  | \$FFFF_FFF; 4,294,967,295  | x | 0 | wr wz wc | \$FFFF_FFFF; -1 <sup>3</sup> | 0 | 1  |
| \$FFFF_FFE; 4,294,967,294  | \$FFFF_FFFF; 4,294,967,295 | × | 1 | wr wz wc | \$FFFF_FFE; −2 <sup>3</sup>  | 0 | 1  |
| \$FFFF_FFE; 4,294,967,294  | \$FFFF_FFE; 4,294,967,294  | 0 | 0 | wr wz wc | \$0000_0000; 0               | 0 | 0  |
| \$FFFF_FFE; 4,294,967,294  | \$FFFF_FFE; 4,294,967,294  | 1 | 0 | wr wz wc | \$0000_0000; 0               | 1 | 0  |
| \$FFFF_FFE; 4,294,967,294  | \$FFFF_FFE; 4,294,967,294  | x | 1 | wr wz wc | \$FFFF_FFFF; -1 <sup>3</sup> | 0 | 1  |
| \$FFFF_FFE; 4,294,967,294  | \$FFFF_FFD; 4,294,967,293  | × | 0 | wr wz wc | \$0000_0001; 1               | 0 | 0  |
| \$FFFF_FFE; 4,294,967,294  | \$FFFF_FFD; 4,294,967,293  | 0 | 1 | wr wz wc | \$0000_0000;  0              | 0 | 0  |
| \$FFFF_FFE; 4,294,967,294  | \$FFFF_FFD; 4,294,967,293  | 1 | 1 | wr wz wc | \$0000_0000; 0               | 1 | 0  |

<sup>1</sup> Both Source and Destination are treated as unsigned values.

 $^{\rm 2}$  Destination is not written unless the WR effect is given.

<sup>3</sup> Destination Out (written Destination) may be thought of as either unsigned or signed; it is shown here as signed for demonstration purposes only.

<sup>4</sup> The C flag result of CMPX (Compare Unsigned, Extended) may differ from CMPSX (Compare Signed, Extended) where the "interpreted sign" of Source and Destination are opposite. The first example in the second group, above, shows that CMPX clears C because unsigned \$8000\_0000 (2,147,483,648) is not less than unsigned \$7FFF\_FFFF (2,147,483,647). CMPSX, however, would have set C because signed \$8000\_0000 (2,147,483,648) is less than signed \$7FFF\_FFFF (2,147,483,647). The second example is the complementary case where the Source and Destination values are switched. Note that examples with differing Z and C are not shown but have expected effects similar to the other examples.

# Explanation

NEW

CMPX (Compare Extended) compares the unsigned values of *Value1* and *Value2* plus C. The Z and C flags, if written, indicate the relative equal, and greater or lesser relationship between the two. The CMPX instruction is used to perform multi-long comparison; 64-bit comparisons, for example.

In a multi-long operation, the first instruction is unsigned (ex: CMP), any middle instructions are unsigned, extended (ex: CMPX), and the last instruction is unsigned, extended (CMPX) or signed, extended (CMPSX) depending on the nature of the original multi-long values. We'll discuss unsigned multi-long values here; see CMPSX on page 277 for examples with signed, multi-long values. Make sure to use the WC, and optionally WZ, effect on all the instructions in the comparison operation.

For example, an unsigned double-long (64-bit) comparison may look like this:

| cmp  | XLow,  | YLow  | WC WZ | 'Compare low longs; save C and Z |
|------|--------|-------|-------|----------------------------------|
| cmpx | XHigh, | YHigh | WC WZ | 'Compare high longs              |

After executing the above, the C and Z flags will indicate the relationship between the two double-long (64-bit) values. If *XHigh:XLow* started out as  $0000_{0001:0000_{0000}}(0000_{0000})$  (4,294,967,296) and *YHigh:YLow* was  $0000_{0000:0000_{0000}}(0001)$  (1) the resulting flags would be: Z = 0 and C = 0; (Value1 > Value2). This is demonstrated below. Note that the comparison is really just a subtraction with the result not written; the Z and C flag result is important, however.

|                                | Hexadecimal<br>(high) (low)                      | Decimal              | Flags      |
|--------------------------------|--------------------------------------------------|----------------------|------------|
| (XHigh:XLow)<br>- (YHigh:YLow) | \$0000_0001:0000_0000<br>- \$0000_0000:0000_0001 | 4,294,967,296<br>- 1 | n/a<br>n/a |
|                                | = \$0000_0000:FFFF_FFF                           | = 4,294,967,295      | Z=0, C=0   |

For CMPX, if the WZ effect is specified, the Z flag is set (1) if Z was previously set and *Value1* equals Value2 + C (use WC and WZ on preceding CMP and CMPX instructions). If the WC effect is specified, the C flag is set (1) if *Value1* is less than *Value2* (as multi-long values).

# CNT

NEW

Register: System Counter register.

# DAT

# $\langle \textit{Label} \rangle$ $\langle \textit{Condition} \rangle$ Instruction DestOperand, CNT $\langle \textit{Effects} \rangle$

- Label is an optional statement label. See Common Syntax Elements, page 250.
- Condition is an optional execution condition. See Common Syntax Elements, page 250.
- *Instruction* is the desired assembly instruction. CNT is a read-only register and thus should only be used in the instruction's source operand.
- **DestOperand** is a constant expression indicating the register that is operated on, and optionally written to, using the value of CNT in the instruction's source operand.

# Explanation

пот

The CNT register contains the current value in the global 32-bit System Counter. The System Counter serves as the central time reference for all cogs; it increments its 32-bit value once every System Clock cycle.

**CNT** is a read-only pseudo-register; when used as an instruction's source operand, it reads the current value of the System Counter. Do not use **CNT** as the destination operand; that only results in reading and modifying the shadow register whose address **CNT** occupies.

CNT is often used to determine an initial target value for a WAITCNT-based delay. The following code performs an operation in a loop every <sup>1</sup>/<sub>4</sub> second. See Registers, page 338, and the Spin language CNT section, page 73, for more information.

| UHI           |            |                                       |       |                    |                                                                                                    |
|---------------|------------|---------------------------------------|-------|--------------------|----------------------------------------------------------------------------------------------------|
| AsmCode       |            | org Ø<br>rdlong<br>shr<br>mov<br>add  | Time, | #2<br>cnt<br>Delay | 'Reset assembly pointer<br>'Get clock frequency<br>'Divide by 4<br>'Get current time<br>'Adjust by 1/4 second |
| Loop          |            | waitcnt<br>' <more c<br="">jmp</more> |       | -                  | 'Wait for 1/4 second<br>'Perform operation<br>'loop back                                                      |
| Delay<br>Time | res<br>res | 1<br>1                                |       |                    |                                                                                                    |

# COGID

Instruction: Get current cog's ID.

### **COGID** Destination

**Result:** The current cog's ID (0-7) is written to *Destination*.

• **Destination** (d-field) is the register to write the cog's ID into.

#### **Opcode Table:**

| -INSTR- | ZCRI | -CON- | -DEST-   | -SRC- | Z Result | C Result | Result  | Clocks |
|---------|------|-------|----------|-------|----------|----------|---------|--------|
| 000011  | 0011 | 1111  | dddddddd | 001   | ID = 0   | 0        | Written | 722    |

# IMPROVED

### **Concise Truth Table:**

|             | Out                 |   |   |         |                          |   |   |
|-------------|---------------------|---|---|---------|--------------------------|---|---|
| Destination | Source <sup>1</sup> | Ζ | С | Effects | Destination <sup>2</sup> |   | С |
| \$; -       | %0_0000001; 1       | - | - | WZ WC   | \$0000_0000; 0           | 1 | 0 |
| \$; -       | %0_0000001; 1       | - | - | wz wc   | \$1; 1 \$7; 7            | 0 | 0 |

<sup>1</sup> Source is automatically set to immediate value 1 by the assembler to indicate that this is the COGID hub instruction.

<sup>2</sup> Destination Out (written Destination) will be 0 through 7, depending on which cog executed the instruction.

# Explanation

**COGID** returns the ID of the cog that executed the command. The **COGID** instruction behaves similar to the Spin command of the same name; see **COGID** on page 75.

If the WZ effect is specified, the Z flag is set if the cog ID is zero. The result is written to *Destination* unless the NR effect is specified.

**COGID** is a hub instruction. Hub instructions require 7 to 22 clock cycles to execute depending on the relation between the cog's hub access window and the instruction's moment of execution. See Hub on page 24 for more information.

# COGINIT

Instruction: Start or restart a cog, optionally by ID, to run Propeller Assembly or Spin code.

### **COGINIT** Destination

**Result:** Optionally, the started/restarted cog's ID (0-7) is written to *Destination*.

• *Destination* (d-field) is the register containing startup information for the target cog and optionally becomes the destination of the started cog's ID if a new cog is started.

#### **Opcode Table:**

IMP

|       | -INSTR- | ZCRI | -CON- | -DEST-   | -SRC- | Z Result | C Result    | Result      | Clocks |
|-------|---------|------|-------|----------|-------|----------|-------------|-------------|--------|
| ROVED | 000011  | 0001 | 1111  | dddddddd | 010   | ID = 0   | No Cog Free | Not Written | 722    |

### Concise Truth Table:

|                                 | Out                  |   |   |          |                             |   |   |
|---------------------------------|----------------------|---|---|----------|-----------------------------|---|---|
| <b>Destination</b> <sup>1</sup> | Source <sup>2</sup>  | Ζ | С | Effects  | Destination <sup>3</sup>    | Ζ | С |
| \$0000_0000; 0                  | %0_0000010; 2        | - | - | wr wz wc | \$0000_0000; 0 <sup>4</sup> | 1 | 0 |
| \$0000_0001; 1                  | %0_0000010; 2        | - | - | wr wz wc | \$0000_0001; 1 <sup>4</sup> | 0 | 0 |
| \$0000_0008; 8                  | %0 <u>0000010;</u> 2 | - | - | wr wz wc | \$0000_0000; 0 <sup>5</sup> | 1 | 0 |
| \$0000_0008; 8                  | %0_0000010; 2        | - | - | wr wz wc | \$1; 1 \$7; 7 <sup>5</sup>  | 0 | 0 |
| \$0000_0008; 8                  | %0_0000010; 2        | - | - | wr wz wc | \$0000_0007; 7 <sup>5</sup> | 0 | 1 |

<sup>1</sup> Destination In must be a PAR value (bits 31:18), an assembly code address (bits 17:4), and a new cog / cog ID indicator (bits 3:0).

<sup>2</sup> Source is automatically set to immediate value 2 by the assembler to indicate that this is the COGINIT hub instruction.

<sup>3</sup> Destination is not written unless the WR effect is given.

<sup>4</sup> When Destination In indicates to start a specific cog, Destination Out (written Destination) indicates that cog's ID; it is always started or restarted.

<sup>5</sup> When Destination In indicates to start a new (next available) cog, Destination Out (written Destination) indicates the ID of the cog that was started, or 7 (with C set) if no cog available.

# Explanation

The **COGINIT** instruction behaves similar to two Spin commands, **COGNEW** and **COGINIT**, put together. Propeller Assembly's **COGINIT** instruction can be used to start a new cog or restart an active cog. The *Destination* register has four fields that determine which cog is started, where its program begins in main memory, and what its **PAR** register will contain. The table below describes these fields.

| Table 3-1: Destination Register Fields |                                     |     |        |  |  |  |  |  |
|----------------------------------------|-------------------------------------|-----|--------|--|--|--|--|--|
| 31:18                                  | 17:4                                | 3   | 2:0    |  |  |  |  |  |
| 14-bit Long address for PAR Register   | 14-bit Long address of code to load | New | Cog ID |  |  |  |  |  |

The first field, bits 31:18, will be written to the started cog's PAR register bits 15:2. This is 14 bits total that are intended to be the upper bits of a 16-bit long address. Similar to the *Parameter* field of Spin's version of COGINIT, this first field of *Destination* is used to pass the 14-bit address of an agreed-upon memory location or structure to the started cog.

The second field, bits 17:4, holds the upper 14-bits of a 16-bit long address pointing to the desired assembly program to load into the cog. Cog registers \$000 through \$1EF will be loaded sequentially starting at this address, the special purpose registers will be cleared to zero (0), and the cog will start executing the code at register \$000.

The third field, bit 3, should be set (1) if a new cog should be started, or cleared (0) if a specific cog should be started or restarted.

If the third field bit is set (1), the Hub will start the next available (lowest-numbered inactive) cog and return that cog's ID in *Destination* (if the WR effect is specified).

If the third field bit is clear (0), the Hub will start or restart the cog identified by *Destination*'s fourth field, bits 2:0.

If the WZ effect is specified, the Z flag will be set (1) if the cog ID returned is 0. If the WC effect is specified, the C flag will be set (1) if no cog was available. If the WR effect is specified, *Destination* is written with the ID of the cog that the Hub started, or would have started, if you let it pick one.

It is not practical to launch Spin code from a user's Propeller Assembly code; we recommend launching only assembly code with this instruction.

**COGINIT** is a hub instruction. Hub instructions require 7 to 22 clock cycles to execute depending on the relation between the cog's hub access window and the instruction's moment of execution. See Hub on page 24 for more information.

# COGSTOP

Instruction: Start a cog by its ID.

### COGSTOP CogID

• **CoglD** (d-field) is the register containing the ID (0-7) of the cog to stop.

#### **Opcode Table:**

|         | -INSTR- | ZCRI | -CON- | -DEST-   | -SRC- | Z Result       | C Result    | Result      | Clocks |
|---------|---------|------|-------|----------|-------|----------------|-------------|-------------|--------|
| MPROVED | 000011  | 0001 | 1111  | dddddddd | 011   | Stopped ID = 0 | No Cog Free | Not Written | 722    |

#### **Concise Truth Table:**

|                             | Out                 |   |   |          |                            |   |       |
|-----------------------------|---------------------|---|---|----------|----------------------------|---|-------|
| Destination                 | Source <sup>1</sup> | Ζ | С | Effects  | Destination <sup>2,3</sup> | Ζ | $C^4$ |
| \$0000_0000; 0              | %0_0000011; 3       | - | - | wr wz wc | \$0000_0000; 0             | 1 | 0     |
| \$0000 <u>0</u> 0005; 5     | %0_0000011; 3       | - | - | wr wz wc | \$0000_0005; 5             | 0 | 0     |
| \$0000_0008; 8 <sup>5</sup> | %0_00000011; 3      | - | - | wr wz wc | \$0000 <u>0</u> 0000; 0    | 1 | 0     |

<sup>1</sup> Source is automatically set to immediate value 3 by the assembler to indicate that this is the COGSTOP hub instruction.

<sup>2</sup> Destination is not written unless the WR effect is given.

<sup>3</sup> Destination Out (written Destination) indicates the cog that was stopped.

<sup>4</sup> The C flag will be set (1) if all cogs were running prior to executing the COGSTOP instruction.

<sup>5</sup> Only the lowest 3 bits of Destination In are utilized, so a value of 8 is seen as cog 0.

# Explanation

The COGSTOP instruction stops a cog whose ID is in the register *CogID*, placing that cog into a dormant state. In the dormant state, the cog ceases to receive System Clock pulses so that power consumption is greatly reduced.

**COGSTOP** is a hub instruction. Hub instructions require 7 to 22 clock cycles to execute depending on the relation between the cog's hub access window and the instruction's moment of execution. See Hub on page 24 for more information.

NEW

If the WZ effect is specified, the Z flag will be set (1) if the ID of the cog that was stopped is zero (0). If the WC effect is specified, the C flag will be set (1) if all cogs were running prior to executing this instruction. If the WR effect is specified, *Destination* is written with the ID of the cog that was stopped.

# Conditions ( IF\_x )

Every Propeller Assembly instruction has an optional "condition" field that is used to dynamically determine whether or not it executes when it is reached at run time. The basic syntax for Propeller Assembly instructions is:

### $\langle \textit{Label} \rangle$ $\langle \textit{Condition} \rangle$ Instruction Operands $\langle \textit{Effects} \rangle$

The optional *Condition* field can contain one of 32 conditions (see  $IF_x$  (Conditions), page 295) and defaults to  $IF_ALWAYS$  when no condition is specified. During compilation, the 4-bit **Value** representing the condition is used in place of the -CON- field's default bits in the instruction's opcode.

This feature, along with proper use of instructions' optional *Effects* field, makes Propeller Assembly very powerful. For example, the C and Z flags can be affected at will and later instructions can be conditionally executed based on those results.

When an instruction's condition evaluates to FALSE, the instruction dynamically becomes a NOP, elapsing 4 clock cycles but affecting no flags or registers. This makes the timing of multi-decision code very deterministic since the same path of execution (same execution time) can be used and yet can achieve one of many possible outcomes.

See IF\_x (Conditions) on page 295 for more information.

# CTRA, CTRB

Register: Counter A and Counter B control registers.

DAT

 $\langle$ Labelangle  $\langle$ Conditionangle Instruction CTRA, SrcOperand  $\langle$ Effectsangle

DAT

 $\langle Label \rangle \langle Condition \rangle$  Instruction DestOperand, CTRA  $\langle Effects \rangle$ 

DAT

 $\langle Label \rangle \langle Condition \rangle$  Instruction CTRB, SrcOperand  $\langle Effects \rangle$ 

DAT

*(Label)* (Condition) Instruction DestOperand, CTRB (Effects)

**Result:** Optionally, the counter control register is updated.

- Label is an optional statement label. See Common Syntax Elements, page 250.
- Condition is an optional execution condition. See Common Syntax Elements, page 250.
- *Instruction* is the desired assembly instruction. CTRA or CTRB may be used in either the assembly instruction's *DestOperand* or *SrcOperand* fields.
- **SrcOperand** is a constant expression used by *Instruction* to operate on, and optionally write to, the CTRA or CTRB register in *DestOperand*.
- **DestOperand** is a constant expression indicating the register that is operated on, and optionally written to, using the value of CTRA or CTRB in *SrcOperand*.

# Explanation

CTRA and CTRB are two of six registers (CTRA, CTRB, FRQA, FRQB, PHSA, and PHSB) that affect the behavior of a cog's Counter Modules. Each cog has two identical counter modules (A and B) that can perform many repetitive tasks. The CTRA and CTRB registers contain the configuration settings of the Counter A and Counter B Modules, respectively.

**CTRR** and **CTRB** are read/write registers and can be used in either the *DestOperand* or *SrcOperand* fields of an assembly instruction. The following code sets Counter A to NCO mode on I/O pin 2. See Registers, page 338, and the Spin language **CTRA**, **CTRB** section, page 95, for more information.

|        | mov  | ctra, CtrCfg                           |
|--------|------|----------------------------------------|
| CtrCfg | long | %0_00100_000_0000000_000000_000_000010 |

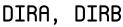

Register: Direction registers for 32-bit ports A and B.

Dat

 $\langle Label \rangle \langle Condition \rangle$  Instruction DIRA, SrcOperand  $\langle Effects \rangle$ 

DAT

 $\langle Label \rangle \langle Condition \rangle$  Instruction DestOperand, DIRA  $\langle Effects \rangle$ 

DAT

(*Label*) (*Condition*) *Instruction* DIRB, *SrcOperand* (*Effects*) (Reserved for future use)

DAT

(Label) (Condition) Instruction DestOperand, DIRB (Effects) (Reserved for future use)

**Result:** Optionally, the direction register is updated.

- Label is an optional statement label. See Common Syntax Elements, page 250.
- Condition is an optional execution condition. See Common Syntax Elements, page 250.
- *Instruction* is the desired assembly instruction. **DIRA** or **DIRB** may be used in either the assembly instruction's *DestOperand* or *SrcOperand* fields.
- **SrcOperand** is a constant expression used by *Instruction* to operate on, and optionally write to, the **DIRA** or **DIRB** register in *DestOperand*.
- **DestOperand** is a constant expression indicating the register that is operated on, and optionally written to, using the value of **DIRB** or **DIRB** in *SrcOperand*.

# Explanation

**DIRA** and **DIRB** are one of six special purpose registers (**DIRA**, **DIRB**, **INA**, **INB**, **OUTA** and **OUTB**) that directly affect the I/O pins. The **DIRA** and **DIRB** register's bits indicate the direction states for each of the 32 I/O pins in Port A and Port B, respectively. **DIRB** is reserved for future use; the Propeller P8X32A does not include Port B I/O pins so only **DIRA** is discussed below.

**DIRR** is a read/write register and can be used in either the *DestOperand* or *SrcOperand* fields of an assembly instruction. A low (0) bit sets the corresponding I/O pin to an input direction, and a high (1) bit sets it to an output direction. The following code sets I/O pins P0 through P3 to outputs.

mov dira, #\$0F

See Registers, page 338, and the Spin language DIRA, DIRB section, page 104, for more information. Keep in mind that in Propeller Assembly, unlike in Spin, all 32 bits of DIRA are accessed at once unless the MUXx instructions are used.

# DJNZ

Instruction: Decrement value and jump to address if not zero.

## DJNZ Value, $\langle \texttt{#} \rangle$ Address

Result: Value-1 is written to Value.

- Value (d-field) is the register to decrement and test.
- **Address** (s-field) is the register or a 9-bit literal whose value is the address to jump to when the decremented *Value* is not zero.

**Opcode Table:** 

NEW

| -INSTR- | ZCRI -CON- | -DEST-   | -SRC-    | Z Result   | C Result        | Result  | Clocks |
|---------|------------|----------|----------|------------|-----------------|---------|--------|
| 111001  | 001i 1111  | dddddddd | SSSSSSSS | Result = 0 | Unsigned Borrow | Written | 4 or 8 |

### Concise Truth Table:

|                | Out    |   |   |         |                 |   |   |
|----------------|--------|---|---|---------|-----------------|---|---|
| Destination    | Source | Ζ | С | Effects | Destination     | Ζ | С |
| \$0000_0002; 2 | \$; -  | - | - | WZ WC   | \$0000_0001; 1  | 0 | 0 |
| \$0000_0001; 1 | \$; -  | - | - | WZ WC   | \$0000_0000; 0  | 1 | 0 |
| \$0000_0000; 0 | \$; -  | - | - | WZ WC   | \$FFFF_FFFF; −1 | 0 | 1 |

# Explanation

DJNZ decrements the Value register and jumps to Address if the result is not zero.

When the WZ effect is specified, the Z flag is set (1) if the decremented *Value* is zero. When the WC effect is specified, the C flag is set (1) if the decrement results in an unsigned borrow (32-bit overflow). The decremented result is written to *Value* unless the NR effect is specified.

DJNZ requires a different amount of clock cycles depending on whether or not it has to jump. If it must jump it takes 4 clock cycles, if no jump occurs it takes 8 clock cycles. Since loops utilizing DJNZ need to be fast, it is optimized in this way for speed.

# Effects ( WC, WZ, WR, NR )

Every Propeller Assembly instruction has an optional "effects" field that causes it to modify a flag or register when it executes. The basic syntax for Propeller Assembly instructions is:

## $\langle \textit{Label} \rangle$ $\langle \textit{Condition} \rangle$ Instruction Operands $\langle \textit{Effects} \rangle$

The optional *Effects* field can contain one or more of the four items shown below. For any effect not specified next to the instruction in code, the default behavior remains as indicated by the corresponding bit (Z, C, or R) in the **ZCRI** field of the instruction's opcode.

| Table 3-2: Effects |                                                   |  |  |  |  |
|--------------------|---------------------------------------------------|--|--|--|--|
| Effect             | Description                                       |  |  |  |  |
| WC                 | Updates C Flag. See WC, page 372.                 |  |  |  |  |
| WZ                 | Updates Z Flag. See <b>WZ</b> , page 377.         |  |  |  |  |
| WR                 | Updates Destination Register. See WR, page 373.   |  |  |  |  |
| NR                 | Preserves Destination Register. See NR, page 325. |  |  |  |  |

Follow an instruction with one to three comma-delimited *Effects* to cause that instruction to affect the indicated item. For example:

|            | and  | temp1, #\$20 | ωc     |
|------------|------|--------------|--------|
|            | andn | temp2, #\$38 | wz, nr |
| if_c_and_z | jmp  | #MoreCode    |        |

IMPROVED

NEW

The first instruction performs a bitwise AND of the value in the temp1 register with \$20, stores the result in temp1 and modifies with C flag to indicate the parity of the result. The second instruction performs a bitwise AND NOT of the value in the temp2 register with \$38, modifies the Z flag according to whether or not the result is zero, and does not write the result to temp2. During the execution of the first instruction, the Z flag is not altered. During the execution of the second instruction, the C flag is not altered. If these instructions did not include the WC and WZ effects, those flags would not be altered at all. The third instruction, which specifies a *Condition*, jumps to the MoreCode label (not shown) but only if both the C and Z flags are set; otherwise, the JMP instruction acts like a NOP instruction.

Using *Effects* on instructions, along with *Conditions* on later instructions, enables code to be much more powerful than what is possible with typical assembly languages. See  $IF_x$  (Conditions) on page 295 for more information.

#### IMPROVED

# FIT

Directive: Validate that previous instructions/data fit entirely below a specific address.

# FIT (Address)

**Result:** Compile-time error if previous instructions/data exceed *Address*-1.

• **Address** is an optional Cog RAM address (0-\$1F0) for which prior assembly code should not reach. If *Address* is not given, the value \$1F0 is used (the address of the first special purpose register).

# Explanation

The FIT directive checks the current compile-time cog address pointer and generates an error if it is beyond *Address*-1 or if it is beyond \$1EF (the end of general purpose Cog RAM). This directive can be used to ensure that the previous instructions and data fit within Cog RAM, or a limited region of Cog RAM. Note: any instructions that do not fit in Cog RAM will be left out when the assembly code is launched into the cog. Consider the following example:

DAT

| Toggle<br>:Loop |      | ORG<br>mo∨<br>mo∨<br>jmp | 492<br>dira,<br>outa,<br>outa,<br>#:Loop | Pin<br>#0 |
|-----------------|------|--------------------------|------------------------------------------|-----------|
| Pin             | long | \$1000<br>FIT            |                                          |           |

This code was artificially pushed into upper Cog RAM space by the **ORG** statement, causing the code to overlap the first special purpose register (\$1F0) and causing the **FIT** directive to cause a compile-time error when the code is compiled.

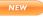

# FRQA, FRQB

Register: Counter A and Counter B frequency registers.

DAT

 $\langle Label \rangle \langle Condition \rangle$  Instruction FRQA, SrcOperand  $\langle Effects \rangle$ 

Dat

 $\langle Label \rangle \langle Condition \rangle$  Instruction DestOperand, FRQA  $\langle Effects \rangle$ 

Dat

 $\langle Label \rangle \langle Condition \rangle$  Instruction FRQB, SrcOperand  $\langle Effects \rangle$ 

Dat

 $\langle \textit{Label} \rangle$   $\langle \textit{Condition} \rangle$  Instruction DestOperand, FRQB  $\langle \textit{Effects} \rangle$ 

**Result:** Optionally, the counter frequency register is updated.

- Label is an optional statement label. See Common Syntax Elements, page 250.
- Condition is an optional execution condition. See Common Syntax Elements, page 250.
- *Instruction* is the desired assembly instruction. FRQA or FRQB may be used in either the assembly instruction's *DestOperand* or *SrcOperand* fields.
- **SrcOperand** is a constant expression used by *Instruction* to operate on, and optionally write to, the FRQA or FRQB register in *DestOperand*.
- **DestOperand** is a constant expression indicating the register that is operated on, and optionally written to, using the value of FRQA or FRQB in *SrcOperand*.

# Explanation

FRQA and FRQB are two of six registers (CTRA, CTRB, FRQA, FRQB, PHSA, and PHSB) that affect the behavior of a cog's Counter Modules. Each cog has two identical counter modules (A and B) that can perform many repetitive tasks. The FRQA and FRQB registers contain the value that is accumulated into the PHSA and PHSB registers, respectively, according to the corresponding counter's mode and input stimulus. See the Spin language CTRA, CTRB section, page 95, for more information.

FRQA and FRQB are read/write registers and can be used in either the *DestOperand* or *SrcOperand* fields of an assembly instruction. The following code sets FRQA to \$F. See Registers, page 338, and the Spin language FRQA, FRQB section, page 111, for more information.

mov frqa, #\$F

# HUBOP

Instruction: Perform a hub operation.

## HUBOP Destination, $\langle # \rangle$ Operation

**Result:** Varies depending on the operation performed.

- **Destination** (d-field) is the register containing a value to use in the Operation.
- **Operation** (s-field) is a register or a 3-bit literal that indicates the hub operation to perform.

## **Opcode Table:**

| -INSTR- ZCRI -CONDES   | STSRC-         | Z Result C | Result | Result      | Clocks |
|------------------------|----------------|------------|--------|-------------|--------|
| 000011 000i 1111 ddddd | dddd sssssssss | Result = 0 |        | Not Written | 722    |

## **Concise Truth Table:**

(Not specified because it varies with each hub operation. See CLKSET, page 271; COGID, page 283; COGINIT, page 284; COGSTOP, page 286; LOCKNEW, page 304; LOCKRET, page 305; LOCKSET, page 306, and LOCKCLR, page 303.)

# Explanation

HUBOP is the template for every hub operation instruction in the Propeller chip: CLKSET, COGID, COGINIT, COGSTOP, LOCKNEW, LOCKRET, LOCKSET, and LOCKCLR. The instructions that perform hub operations set the *Operation* field (s-field of the opcode) to the 3-bit immediate value that represents the desired operation (see the opcode of each hub instruction's syntax description for more information). The HUBOP instruction itself should rarely be used, but may be handy for special situations.

**HUBOP** is a hub instruction. Hub instructions require 7 to 22 clock cycles to execute depending on the relation between the cog's hub access window and the instruction's moment of execution. See Hub on page 24 for more information.

# IF\_x (Conditions)

NEW

Every Propeller Assembly instruction has an optional "condition" field that is used to dynamically determine whether or not it executes when it is reached at run time. The basic syntax for Propeller Assembly instructions is:

## $\langle \textit{Label} \rangle$ $\langle \textit{Condition} \rangle$ Instruction Operands $\langle \textit{Effects} \rangle$

The optional *Condition* field can contain one of 32 conditions (see Table 3-3) and defaults to **IF\_ALWAYS** when no condition is specified. The 4-bit **Value** shown for each condition is the value used for the **-CON-** field in the instruction's opcode.

This feature, along with proper use of instructions' optional *Effects* field, makes Propeller Assembly very powerful. Flags can be affected at will and later instructions can be conditionally executed based on the results. Here's an example:

|       | test | _pins, #\$20 | ωc |
|-------|------|--------------|----|
|       | and  | _pins, #\$38 |    |
|       | shl  | t1, _pins    |    |
|       | shr  | _pins, #3    |    |
|       | movd | vcfg, _pins  |    |
| if_nc | mov  | dira, tl     |    |
| if_nc | mov  | dirb, #0     |    |
| if_c  | mov  | dira, #0     |    |
| if_c  | mov  | dirb, tl     |    |

The first instruction, test \_pins, #\$20 wc, performs its operation and adjusts the state of the C flag because the WC effect was specified. The next four instructions perform operations that could affect the C flag, but they do not affect it because no WC effect was specified. This means that the state of the C flag is preserved since it was last modified by the first instruction. The last four instructions are conditionally executed based on the state of the C flag that was set five instructions prior. Among the last four instructions, the first two mov instructions have if\_nc conditions, causing them to execute only "if not C" (if C = 0). The last two mov instructions have if\_c conditions, causing them to execute only "if C" (if C = 1). In this case, the two pairs of mov instructions are executed in a mutually exclusive fashion.

When an instruction's condition evaluates to FALSE, the instruction dynamically becomes a NOP, elapsing 4 clock cycles but affecting no flags or registers. This makes the timing of multi-decision code very deterministic.

|              | Table 3-3: Conditions         |       |                                 |  |  |  |  |
|--------------|-------------------------------|-------|---------------------------------|--|--|--|--|
| Condition    | Instruction Executes          | Value | Synonyms                        |  |  |  |  |
| IF_ALWAYS    | always                        | 1111  |                                 |  |  |  |  |
| IF_NEVER     | never                         | 0000  |                                 |  |  |  |  |
| IF_E         | if equal (Z = 1)              | 1010  | IF_Z                            |  |  |  |  |
| IF_NE        | if not equal (Z = 0)          | 0101  | IF_NZ                           |  |  |  |  |
| IF_A         | if above (!C & !Z = 1)        | 0001  | IF_NC_AND_NZ -and- IF_NZ_AND_NC |  |  |  |  |
| IF_B         | if below (C = 1)              | 1100  | IF_C                            |  |  |  |  |
| IF_AE        | if above or equal (C = 0)     | 0011  | IF_NC                           |  |  |  |  |
| IF_BE        | if below or equal (C   Z = 1) | 1110  | IF_C_OR_Z -and- IF_Z_OR_C       |  |  |  |  |
| IF_C         | if C set                      | 1100  | IF_B                            |  |  |  |  |
| IF_NC        | if C clear                    | 0011  | IF_AE                           |  |  |  |  |
| IF_Z         | if Z set                      | 1010  | IF_E                            |  |  |  |  |
| IF_NZ        | if Z clear                    | 0101  | IF_NE                           |  |  |  |  |
| IF_C_EQ_Z    | if C equal to Z               | 1001  | IF_Z_EQ_C                       |  |  |  |  |
| IF_C_NE_Z    | if C not equal to Z           | 0110  | IF_Z_NE_C                       |  |  |  |  |
| IF_C_AND_Z   | if C set and Z set            | 1000  | IF_Z_AND_C                      |  |  |  |  |
| IF_C_AND_NZ  | if C set and Z clear          | 0100  | IF_NZ_AND_C                     |  |  |  |  |
| IF_NC_AND_Z  | if C clear and Z set          | 0010  | IF_Z_AND_NC                     |  |  |  |  |
| IF_NC_AND_NZ | if C clear and Z clear        | 0001  | IF_A — and— IF_NZ_AND_NC        |  |  |  |  |
| IF_C_OR_Z    | if C set or Z set             | 1110  | IF_BE -and- IF_Z_OR_C           |  |  |  |  |
| IF_C_OR_NZ   | if C set or Z clear           | 1101  | IF_NZ_OR_C                      |  |  |  |  |
| IF_NC_OR_Z   | if C clear or Z set           | 1011  | IF_Z_OR_NC                      |  |  |  |  |
| IF_NC_OR_NZ  | if C clear or Z clear         | 0111  | IF_NZ_OR_NC                     |  |  |  |  |
| IF_Z_EQ_C    | if Z equal to C               | 1001  | IF_C_EQ_Z                       |  |  |  |  |
| IF_Z_NE_C    | if Z not equal to C           | 0110  | IF_C_NE_Z                       |  |  |  |  |
| IF_Z_AND_C   | if Z set and C set            | 1000  | IF_C_AND_Z                      |  |  |  |  |
| IF_Z_AND_NC  | if Z set and C clear          | 0010  | IF_NC_AND_Z                     |  |  |  |  |
| IF_NZ_AND_C  | if Z clear and C set          | 0100  | IF_C_AND_NZ                     |  |  |  |  |
| IF_NZ_AND_NC | if Z clear and C clear        | 0001  | IF_A -and- IF_NC_AND_NZ         |  |  |  |  |
| IF_Z_OR_C    | if Z set or C set             | 1110  | IF_BEand- IF_C_0R_Z             |  |  |  |  |
| IF_Z_OR_NC   | if Z set or C clear           | 1011  | IF_NC_OR_Z                      |  |  |  |  |
| IF_NZ_OR_C   | if Z clear or C set           | 1101  | IF_C_OR_NZ                      |  |  |  |  |
| IF_NZ_OR_NC  | if Z clear or C clear         | 0111  | IF_NC_OR_NZ                     |  |  |  |  |

# IF\_x (Conditions) – Assembly Language Reference

# INA, INB

Register: Input registers for 32-bit ports A and B.

Dat

 $\langle Label \rangle \langle Condition \rangle$  Instruction DestOperand, INA  $\langle Effects \rangle$ 

DAT

 $\langle Label \rangle \langle Condition \rangle$  Instruction DestOperand, INB  $\langle Effects \rangle$  (Reserved for future use)

- Label is an optional statement label. See Common Syntax Elements, page 250.
- Condition is an optional execution condition. See Common Syntax Elements, page 250.
- *Instruction* is the desired assembly instruction. **INR** and **INB** are read-only registers and thus should only be used in the instruction's source operand.
- **DestOperand** is a constant expression indicating the register that is operated on, and optionally written to, using the value of the instruction's source operand; **INR** or **INB**.

# Explanation

INA and INB are one of six special purpose registers (DIRA, DIRB, INA, INB, OUTA and OUTB) that directly affect the I/O pins. The INA and INB register's bits indicate the current logical states of each of the 32 I/O pins in Port A and Port B, respectively. INB is reserved for future use; the Propeller P8X32A does not include Port B I/O pins so only INA is discussed below.

**INR** is a read-only pseudo-register; when used as an instruction's source operand, it reads the current logic state of the corresponding I/O pins. Do not use **INR** as the destination operand; that only results in reading and modifying the shadow register whose address **INR** occupies.

In INA, a low (0) bit indicates the corresponding I/O pin senses ground, and a high (1) bit indicates it senses VDD (3.3 volts). The following code writes the current state of I/O pins P0 through P31 into a register named Temp.

mov Temp, ina

See Registers, page 338, and the Spin language INA, INB section, page 118, for more information. Keep in mind that in Propeller Assembly, unlike in Spin, all 32 bits of INA are accessed at once unless the MUXx instructions are used.

NEW

# JMP

Instruction: Jump to address.

## JMP $\langle \texttt{#} \rangle$ Address

• Address (s-field) is the register or a 9-bit literal whose value is the address to jump to.

### **Opcode Table:**

| -INSTR- ZCRI -CONDEST- | -SRC-      | Z Result   | C Result | Result      | Clocks |
|------------------------|------------|------------|----------|-------------|--------|
| 010111 000i 1111       | - ssssssss | Result = 0 |          | Not Written | 4      |

#### NEW

### **Concise Truth Table:**

|                          | Out    |   |   |          |                            |   |   |
|--------------------------|--------|---|---|----------|----------------------------|---|---|
| Destination <sup>1</sup> | Source | Ζ | С | Effects  | Destination <sup>2</sup>   | Ζ |   |
| \$; -                    | \$; -  | - | I | wr wz wc | 31:9 unchanged, 8:0 = PC+1 | 0 | 1 |

<sup>1</sup> Destination is normally ignored for typical JMP usage, however if the WR effect is given, the JMP instruction becomes a JMPRET instruction and Destination's s-field (lowest 9 bits) are overwritten with the return address (PC+1).

<sup>2</sup> Destination is not written unless the WR effect is given.

<sup>3</sup> The C flag is set (1) unless PC+1 equals 0; very unlikely since it would require the JMP to be executed from the top of cog RAM (\$1FF; special purpose register VSCL).

## IMPROVED Explanation

JMP sets the Program Counter (PC) to *Address* causing execution to jump to that location in Cog RAM. JMP is closely related to the CALL, JMPRET, and RET commands; in fact, they are all the same opcode but with different r-field and i-field values and varying assembler-driven and user-driven d-field and s-field values.

#### NEW

## **Conditional Jumps**

Conditional jumps, and conditional execution of any instruction, is achieved by preceding the instruction with a condition in the form:  $IF_x$ . See  $IF_x$  (Conditions) on page 295 for more information.

#### NEW

## The Here Symbol '\$'

The 'Here' Symbol, \$, represents the current address. During development and debugging, the Here Symbol '\$' is often used in the JMP instruction's *Address* field (i.e., JMP #\$) to cause the cog to endlessly loop in place. It may also be used as a relative jump back or forward a number of instructions, for example:

| Toggle | mov | dira, Pin     | 'Set I/O pin to output  |
|--------|-----|---------------|-------------------------|
|        | xor | outa, Pin     | 'Toggle I/O pin's state |
|        | jmp | #\$- <u>1</u> | 'Loop back endlessly    |

The last instruction, JMP \$\$-1, causes execution to jump back to the second-to-last instruction (i.e., 'here' minus 1).

# JMPRET

Instruction: Jump to address with intention to "return" to another address.

### JMPRET RetInstAddr, (#) DestAddress

**Result:** PC + 1 is written to the s-field of the register indicated by the d-field.

- **RetInstAddr** (d-field) is the register in which to store the return address (PC + 1); often it is the address of an appropriate RET or JMP instruction executed by the *DestAddress* routine.
- **DestAddress** (s-field) is the register or 9-bit literal whose value is the address of the routine to temporarily execute.

#### **Opcode Table:**

| -INSTR- ZCRI | -CON- | -DEST-   | -SRC-    | Z Result   | C Result | Result  | Clocks |
|--------------|-------|----------|----------|------------|----------|---------|--------|
| 010111 001i  | 1111  | dddddddd | SSSSSSSS | Result = 0 |          | Written | 4      |

#### Concise Truth Table:

| Destination | Source | Ζ | С | Effects | Destination <sup>1</sup>   | Ζ | C <sup>2</sup> |
|-------------|--------|---|---|---------|----------------------------|---|----------------|
| \$; -       | \$; -  | - | I | WZ WC   | 31:9 unchanged, 8:0 = PC+1 | 0 | 1              |

<sup>1</sup> The Destination register's s-field (lowest 9 bits) are overwritten with the return address (PC+1) at run-time.

<sup>2</sup> The C flag is set (1) unless PC+1 equals 0; very unlikely since it would require the JMPRET to be executed from the top of cog RAM (\$1FF; special purpose register VSCL).

#### NEW

### Explanation

JMPRET (jump and return) provides a mechanism to "call" other routines and eventually return to the instruction that follows the JMPRET. For normal subroutine calls, use the CALL instruction instead since it serves a function similar to its namesake in other processors. The JMPRET instruction provides additional power beyond simple "calling" to execute multiple routines in a task switching manner.

The Propeller hardware does not use a call stack, so the return address of a call-type operation must be stored in a different manner. At run time the JMPRET instruction stores the address of the next instruction (PC + 1) into the source (s-field) of the register at *RetInstAddr*, then jumps to *DestAddress*.

If the *RetInstAddr* register contains a **RET** or JMP instruction and it is eventually executed by the *DestAddress* routine, the behavior is similar to a **CALL** instruction; the return address is

stored, the *DestAddress* routine is executed, and finally control returns to the instruction following the JMPRET. See CALL on page 268 for more information.

When used a little differently, the JMPRET instruction can aid in single-process multi-tasking. This is done by defining a set of registers to hold various destination and return addresses and specifying those registers for the *RetInstAddr* and *DestAddress* fields. For example:

| Initialize     | mov                                                         | Task2, #SecondTask               | 'Initialize 1st Dest.                      |
|----------------|-------------------------------------------------------------|----------------------------------|--------------------------------------------|
| FirstTask      | <start< td=""><td>of first task&gt;</td><td></td></start<>  | of first task>                   |                                            |
|                |                                                             | Task1, Task2<br>irst task code>  | 'Give 2nd task cycles                      |
|                | jmpret<br>jmp                                               | Task1, Task2<br>#FirstTask       | 'Give 2nd task cycles<br>'Loop first task  |
| SecondTask     | <start< td=""><td>of second task&gt;</td><td></td></start<> | of second task>                  |                                            |
|                |                                                             | Task2, Task1<br>econd task code> | 'Give 1st task cycles                      |
|                | <br>jmpret<br>jmp                                           | Task2, Task1<br>#SecondTask      | 'Give 1st task cycles<br>'Loop second task |
| Task1<br>Task2 | res<br>res                                                  | 1<br>1                           | 'Declare task address<br>'storage space    |

In this example there are two routines, FirstTask and SecondTask, which serve as separate tasks in the cog process. The function each task performs is relatively irrelevant; they may do similar or dissimilar operations. Task1 and Task2 are longs, declared at the end of code, used to hold the destination and return addresses that facilitate the switching of execution between the two tasks.

The first instruction, mov Task2, #SecondTask, stores the address of SecondTask into the Task2 register. This primes the task registers for the first task-switch event.

Once FirstTask starts, it performs some operations denoted by "..." and reaches the first JMPRET instruction, jmpret Task1, Task2. First, JMPRET saves the return address (PC + 1, the address of <more first task code>) into the s-field of the Task1 register, then it jumps to the

# JMPRET – Assembly Language Reference

address indicated by Task2. Since we initialized Task2 to point to SecondTask, the second task will now be executed.

SecondTask performs some operations denoted by "..." and reaches another JMPRET instruction, jmpret Task2,Task1. Note that this is similar to FirstTask's JMPRET instruction except the order of Task1 and Task2 is reversed. This JMPRET instruction saves the return address (PC + 1, the address of <more second task code>) into the s-field of the Task2 register, then it jumps to the address indicated by Task1. Since Task1 contains the address of <more first task code>, as written by the previous JMPRET instruction, execution now switches back to FirstTask starting with the <more first task code> line.

Execution continues to switch back and forth between FirstTask and SecondTask wherever the JMPRET instruction exists, faithfully returning to where the previous task left off last time. Each JMPRET instruction overwrites the previously used destination address with the new return address and then jumps to the new destination; the return address from last time.

This multitasking concept can be applied in a number of ways. For example, removing one of the JMPRET instructions from SecondTask will cause FirstTask to receive fewer cog cycles per unit of time. Techniques like this may be used allocate more cog cycles to time-sensitive tasks, or to time-sensitive portions of tasks. It's also possible to introduce more Task registers to multitask between three or more routines in the same cog. The processing time of each task is always determinate and based upon where the JMPRET instructions are placed and which tasks they refer to.

Note that the state of the flags, C and Z, are unchanged and are not stored between these logical task-switching events. For this reason, it is important to switch between tasks only when the flags are no longer needed or are not in danger of changing states before execution returns.

JMPRET is a superset of the CALL instruction; in fact, it is the same opcode as CALL but with the i-field and d-field configured by the developer, rather than the assembler. See CALL on page 268 for more information.

The return address (PC + 1) is written to the source (s-field) of the *RetInstAddr* register unless the NR effect is specified. Of course, specifying NR is not recommended for the JMPRET instruction since that turns it into a JMP, or RET, instruction.

# LOCKCLR

Instruction: Clear lock to false and get its previous state.

## LOCKCLR ID

Result: Optionally, previous state of lock is written to C flag.

• *ID* (d-field) is the register containing the ID (0-7) of the lock to clear.

#### **Opcode Table:**

| -INSTR- | ZCRI | -CON- | -DEST-   | -SRC- | Z Result | C Result         | Result      | Clocks |
|---------|------|-------|----------|-------|----------|------------------|-------------|--------|
| 000011  | 0001 | 1111  | dddddddd | 111   | ID = 0   | Prior Lock State | Not Written | 722    |

## IMPROVED

### **Concise Truth Table:**

|                             | In                  |   |   |          | Out                        |   |    |
|-----------------------------|---------------------|---|---|----------|----------------------------|---|----|
| Destination                 | Source <sup>1</sup> | Z | С | Effects  | Destination <sup>2,3</sup> | Ζ | С  |
| \$0000_0005; 5              | %0_00000111; 7      | - | - | wr wz wc | \$0000_0005; 5             | 0 | 14 |
| \$0000_0005; 5              | %0_00000111; 7      | - | - | wr wz wc | \$0000_0005; 5             | 0 | 0  |
| \$0000_0000; 0              | %0_00000111; 7      | - | - | wr wz wc | \$0000_0000; 0             | 1 | 14 |
| \$0000_0000; 0              | %0_00000111; 7      | - | - | wr wz wc | \$0000_0000; O             | 1 | 0  |
| \$0000_0008; 8 <sup>5</sup> | %0_00000111; 7      | - | - | wr wz wc | \$0000_0000; 0             | 1 | 0  |

<sup>1</sup> Source is automatically set to immediate value 7 by the assembler to indicate that this is the LOCKCLR hub instruction.

<sup>2</sup> Destination is not written unless the WR effect is given.

<sup>3</sup> Destination Out (written Destination) indicates the ID of the lock bit that was cleared.

<sup>4</sup> The C flag indicates the previous state of the lock bit; in these cases the lock bit was previously set by a formerly executed LOCKSET instruction (not shown). The next example clears the C flag because the lock bit was just cleared by the previous example.

<sup>5</sup> Only the lowest 3 bits of Destination In are utilized, so a value of 8 is seen as lock bit ID 0.

# Explanation

LOCKCLR is one of four lock instructions (LOCKNEW, LOCKRET, LOCKSET, and LOCKCLR) used to manage resources that are user-defined and deemed mutually exclusive. LOCKCLR clears the lock described by the register *ID* to zero (0) and returns the previous state of that lock in the C flag; if the WC effect is specified. The LOCKCLR instruction behaves similar to Spin's LOCKCLR command; see LOCKCLR on page 120.

If the WZ effect is specified, the Z flag is set (1) if the ID of the cleared lock is zero (0). If the WC effect is specified, the C flag is set equal to the previous state of the lock. If the WR effect is specified, the ID of the cleared lock is written to ID.

LOCKCLR is a hub instruction. Hub instructions require 7 to 22 clock cycles to execute depending on the relation between the cog's hub access window and the instruction's moment of execution. See Hub on page 24 for more information.

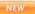

# LOCKNEW

Instruction: Check out a new lock and get its ID.

### LOCKNEW NewID

**Result:** The new lock's ID (0-7) is written to *NewID*.

• NewID (d-field) is the register where the newly checked-out lock's ID is written.

### **Opcode Table:**

NEW

|          | -INSTR- | ZCRI | -CON- | -DEST-   | -SRC- | Z Result | C Result     | Result  | Clocks |
|----------|---------|------|-------|----------|-------|----------|--------------|---------|--------|
| IMPROVED | 000011  | 0011 | 1111  | dddddddd | 100   | ID = 0   | No Lock Free | Written | 722    |

### Concise Truth Table:

|             | In                  |   |   |         | Out            |   |   |
|-------------|---------------------|---|---|---------|----------------|---|---|
| Destination | Source <sup>1</sup> | Ζ | С | Effects | Destination    | Ζ | С |
| \$; -       | %0_00000100; 4      | - | - | WZ WC   | \$0000_0000; 0 | 1 | 0 |
| \$; -       | %0_00000100; 4      | - | - | WZ WC   | \$0000_0001; 1 | 0 | 0 |
| \$; -       | %0_0000100; 4       | - | - | WZ WC   | \$0000_0002; 2 | 0 | 0 |
| \$; -       | %0_00000100; 4      | - | - | WZ WC   | \$0000_0003; 3 | 0 | 0 |
| \$; -       | %0_00000100; 4      | - | - | WZ WC   | \$0000_0004; 4 | 0 | 0 |
| \$; -       | %0_0000100; 4       | - | - | WZ WC   | \$0000_0005; 5 | 0 | 0 |
| \$; -       | %0_00000100; 4      | - | - | WZ WC   | \$0000_0006; 6 | 0 | 0 |
| \$; -       | %0_00000100; 4      | - | - | WZ WC   | \$0000_0007; 7 | 0 | 0 |
| \$; -       | %0_00000100; 4      | - | - | WZ WC   | \$0000_0007; 7 | 0 | 1 |

<sup>1</sup> Source is automatically set to immediate value 4 by the assembler to indicate that this is the LOCKNEW hub instruction.

# Explanation

LOCKNEW is one of four lock instructions (LOCKNEW, LOCKRET, LOCKSET, and LOCKCLB) used to manage resources that are user-defined and deemed mutually exclusive. LOCKNEW checks out a unique lock, from the hub, and retrieves the ID of that lock. The LOCKNEW instruction behaves similar to Spin's LOCKNEW command; see LOCKNEW on page 122.

If the WZ effect is specified, the Z flag is set (1) if the returned ID is zero (0). If the WC effect is specified, the C flag is set (1) if no lock was available for checking out. The ID of the newly checked-out lock is written to NewID unless the NR effect is specified.

**LOCKNEW** is a hub instruction. Hub instructions require 7 to 22 clock cycles to execute depending on the relation between the cog's hub access window and the instruction's moment of execution. See Hub on page 24 for more information.

# LOCKRET

Instruction: Release lock back for future "new lock" requests.

## LOCKRET ID

• *ID* (d-field) is the register containing the ID (0 - 7) of the lock to return to the lock pool.

### **Opcode Table:**

| ſ | -INSTR- | ZCRI | -CON- | -DEST-   | -SRC- | Z Result | C Result     | Result      | Clocks |
|---|---------|------|-------|----------|-------|----------|--------------|-------------|--------|
|   | 000011  | 0001 | 1111  | dddddddd | 101   | ID = 0   | No Lock Free | Not Written | 722    |

### **Concise Truth Table:**

|                             | In                  |   |   |          | Out                      |   |                       |
|-----------------------------|---------------------|---|---|----------|--------------------------|---|-----------------------|
| Destination                 | Source <sup>1</sup> | Ζ | С | Effects  | Destination <sup>2</sup> | Ζ | <b>C</b> <sup>3</sup> |
| \$0000 <u>0</u> 0000; 0     | %0_00000101; 5      | - | - | wr wz wc | \$0000 <u>0</u> 0000; 0  | 1 | 0                     |
| \$0000_0005; 5              | %0_00000101; 5      | - | - | wr wz wc | \$0000 <u>0005;</u> 5    | 0 | 0                     |
| \$0000_0008; 8 <sup>4</sup> | %0_00000101; 5      | - | - | wr wz wc | \$0000_0000; 0           | 1 | 0                     |

<sup>1</sup> Source is automatically set to immediate value 5 by the assembler to indicate that this is the LOCKRET hub instruction.

<sup>2</sup> Destination is not written unless the WR effect is given.

<sup>3</sup> The C flag will be set (1) if all lock bits were allocated prior to executing the LOCKRET instruction.

<sup>4</sup> Only the lowest 3 bits of Destination In are utilized, so a value of 8 is seen as lock bit ID 0.

# Explanation

LOCKRET is one of four lock instructions (LOCKNEW, LOCKRET, LOCKSET, and LOCKCLR) used to manage resources that are user-defined and deemed mutually exclusive. LOCKRET returns a lock, by *ID*, back to the Hub's lock pool so that it may be reused by other cogs at a later time. The LOCKRET instruction behaves similar to Spin's LOCKRET command; see LOCKRET on page 125.

If the WZ effect is specified, the Z flag is set (1) if the ID of the returned lock is zero (0). If the WC effect is specified, the C flag is set (1) if all lock bits were allocated prior to executing this instruction. If the WR effect is specified, the ID of the returned lock is written to ID.

**LOCKRET** is a hub instruction. Hub instructions require 7 to 22 clock cycles to execute depending on the relation between the cog's hub access window and the instruction's moment of execution. See Hub on page 24 for more information.

IMPROVED

### NEW

NEW

# LOCKSET

Instruction: Set lock to true and get its previous state.

## LOCKSET ID

Result: Optionally, previous state of lock is written to C flag.

• ID (d-field) is the register containing the ID (0-7) of the lock to set.

### **Opcode Table:**

| -INSTR- | ZCRI | -CON- | -DEST-   | -SRC- | Z Result | C Result         | Result      | Clocks |
|---------|------|-------|----------|-------|----------|------------------|-------------|--------|
| 000011  | 0001 | 1111  | dddddddd | 110   | ID = 0   | Prior Lock State | Not Written | 722    |

### Concise Truth Table:

|                             | In                  |   |   |          | Out                        |   |    |
|-----------------------------|---------------------|---|---|----------|----------------------------|---|----|
| Destination                 | Source <sup>1</sup> | Ζ | С | Effects  | Destination <sup>2,3</sup> | Ζ | С  |
| \$0000_0005; 5              | %0_00000110; 6      | - | - | wr wz wc | \$0000_0005; 5             | 0 | 0  |
| \$0000_0005; 5              | %0_00000110; 6      | - | - | wr wz wc | \$0000_0005; 5             | 0 | 14 |
| \$0000_0000; 0              | %0_00000110; 6      | - | - | wr wz wc | \$0000_0000; 0             | 1 | 0  |
| \$0000_0000; 0              | %0_00000110; 6      | - | - | wr wz wc | \$0000_0000; 0             | 1 | 14 |
| \$0000_0008; 8 <sup>5</sup> | %0_00000110; 6      | - | - | wr wz wc | \$0000_0000; 0             | 1 | 14 |

<sup>1</sup> Source is automatically set to immediate value 6 by the assembler to indicate that this is the LOCKSET hub instruction.

<sup>2</sup> Destination is not written unless the WR effect is given.

<sup>3</sup> Destination Out (written Destination) indicates the ID of the lock bit that was set.

<sup>4</sup> The C flag indicates the previous state of the lock bit; in these cases the lock bit was already set from the previous example.

<sup>5</sup> Only the lowest 3 bits of Destination In are utilized, so a value of 8 is seen as lock bit ID 0.

# Explanation

LOCKSET is one of four lock instructions (LOCKNEW, LOCKRET, LOCKSET, and LOCKCLR) used to manage resources that are user-defined and deemed mutually exclusive. LOCKSET sets the lock described by the register *ID* to one (1) and returns the previous state of that lock in the C flag; if the WC effect is specified. The LOCKSET instruction behaves similar to Spin's LOCKSET command; see LOCKSET on page 126.

NEW

IMPROVED

If the WZ effect is specified, the Z flag is set (1) if the ID of the set lock is zero (0). If the WC effect is specified, the C flag is set equal to the previous state of the lock. If the WR effect is specified, the ID of the set lock is written to ID.

**LOCKSET** is a hub instruction. Hub instructions require 7 to 22 clock cycles to execute depending on the relation between the cog's hub access window and the instruction's moment of execution. See Hub on page 24 for more information.

# MAX

Instruction: Limit maximum of unsigned value to another unsigned value.

### MAX Value1, <#> Value2

**Result:** Lesser of unsigned *Value1* and unsigned *Value2* is stored in *Value1*.

- **Value1** (d-field) is the register containing the value to compare against *Value2* and is the destination in which to write the lesser of the two.
- Value2 (s-field) is a register or a 9-bit literal whose value is compared against Value1.

#### **Opcode Table:**

| -INSTR- | ZCRI | -CON- | -DEST-   | -SRC-    | Z Result | C Result         | Result  | Clocks |
|---------|------|-------|----------|----------|----------|------------------|---------|--------|
| 010011  | 001i | 1111  | dddddddd | SSSSSSSS | S = 0    | Unsigned (D < S) | Written | 4      |

### **Concise Truth Table:**

|                                              | In                      |   |   |         | Out            |   |   |
|----------------------------------------------|-------------------------|---|---|---------|----------------|---|---|
| Destination <sup>1</sup> Source <sup>1</sup> |                         | Z | С | Effects | Destination    | Ζ | С |
| \$0000_0001; 1                               | \$0000 <u>0</u> 0000; 0 | - | - | WZ WC   | \$0000_0000; 0 | 1 | 0 |
| \$0000_0001; 1                               | \$0000_0001; 1          | - | - | WZ WC   | \$0000_0001; 1 | 0 | 0 |
| \$0000_0001; 1                               | \$0000 <u>0</u> 0002; 2 | - | - | WZ WC   | \$0000_0001; 1 | 0 | 1 |
| \$0000_0000; 0                               | \$0000_0001; 1          | - | - | WZ WC   | \$0000_0000; 0 | 0 | 1 |
| \$0000_0001; 1                               | \$0000_0001; 1          | - | - | WZ WC   | \$0000_0001; 1 | 0 | 0 |
| \$0000_0002; 2                               | \$0000_0001; 1          | - | - | WZ WC   | \$0000_0001; 1 | 0 | 0 |

<sup>1</sup> Both Source and Destination are treated as unsigned values.

# Explanation

MRX compares the unsigned values of *Value1* and *Value2* and stores the lesser of the two into the *Value1* register, effectively limiting *Value1* to a maximum of *Value2*.

IMPROVED

IMPROVED

If the WZ effect is specified, the Z flag is set (1) if Value2 is zero (0). If the WC effect is specified, the C flag is set (1) if the unsigned Value1 is less than the unsigned Value2. The lesser of the two values is written to Value1 unless the NR effect is specified.

# MAXS

Instruction: Limit maximum of signed value to another signed value.

## MAXS SValue1, $\langle \texttt{#} \rangle$ SValue2

**Result:** Lesser of signed *SValue1* and signed *SValue2* is stored in *SValue1*.

- **SValue1** (d-field) is the register containing the value to compare against *SValue2* and is the destination in which to write the lesser of the two.
- **SValue2** (s-field) is a register or a 9-bit literal whose value is compared against *SValue1*.

**Opcode Table:** 

|        | -INSTR- | ZCRI – | -CON- | -DEST-   | -SRC-    | Z Result | C Result       | Result  | Clocks |
|--------|---------|--------|-------|----------|----------|----------|----------------|---------|--------|
| PROVED | 010001  | 001i   | 1111  | dddddddd | SSSSSSSS | S = 0    | Signed (D < S) | Written | 4      |

| NEW |  |
|-----|--|
|     |  |

IMP

### **Concise Truth Table:**

|                 | In                      |   |   |         | Out             |   |   |
|-----------------|-------------------------|---|---|---------|-----------------|---|---|
| Destination     | Source                  | Ζ | С | Effects | Destination     | Ζ | С |
| \$0000_0001; 1  | \$FFFF_FFFF; −1         | - | - | WZ WC   | \$FFFF_FFFF; −1 | 0 | 0 |
| \$0000_0001; 1  | \$0000 <u>0</u> 0000; 0 | - | - | WZ WC   | \$0000_0000; 0  | 1 | 0 |
| \$0000_0001; 1  | \$0000_0001; 1          | - | - | WZ WC   | \$0000_0001; 1  | 0 | 0 |
| \$0000_0001; 1  | \$0000_0002; 2          | - | - | WZ WC   | \$0000_0001; 1  | 0 | 1 |
| \$FFFF_FFFF; −1 | \$0000_0001; 1          | - | - | WZ WC   | \$FFFF_FFFF; −1 | 0 | 1 |
| \$0000_0000; O  | \$0000_0001; 1          | - | - | WZ WC   | \$0000_0000; 0  | 0 | 1 |
| \$0000_0001; 1  | \$0000_0001; 1          | - | - | WZ WC   | \$0000_0001; 1  | 0 | 0 |
| \$0000_0002; 2  | \$0000_0001; 1          | - | - | WZ WC   | \$0000_0001; 1  | 0 | 0 |

# Explanation

MRXS compares the signed values of *SValue1* and *SValue2* and stores the lesser of the two into the *SValue1* register, effectively limiting *SValue1* to a maximum of *SValue2*.

IMPROVED If the WZ effect is specified, the Z flag is set (1) if *SValue2* is zero (0). If the WC effect is specified, the C flag is set (1) if the signed *SValue1* is less than the signed *SValue2*. The lesser of the two values is written to *SValue1* unless the NR effect is specified.

# MIN

Instruction: Limit minimum of unsigned value to another unsigned value.

## MIN Value1, <#> Value2

**Result:** Greater of unsigned *Value1* and unsigned *Value2* is stored in *Value1*.

- **Value1** (d-field) is the register containing the value to compare against *Value2* and is the destination in which to write the greater of the two.
- Value2 (s-field) is a register or a 9-bit literal whose value is compared against Value1.

### **Opcode Table:**

|   | -INSTR- | ZCRI | -CON- | -DEST-   | -SRC-    | Z Result | C Result         | Result  | Clocks |
|---|---------|------|-------|----------|----------|----------|------------------|---------|--------|
| , | 010010  | 001i | 1111  | dddddddd | SSSSSSSS | S = 0    | Unsigned (D < S) | Written | 4      |

### **Concise Truth Table:**

|                                              | In             |   |   |         | Out                     |   |   |
|----------------------------------------------|----------------|---|---|---------|-------------------------|---|---|
| Destination <sup>1</sup> Source <sup>1</sup> |                | Ζ | С | Effects | Destination             | Ζ | С |
| \$0000_0001; 1                               | \$0000_0002; 2 | - | - | WZ WC   | \$0000 <u>0</u> 0001; 2 | 0 | 1 |
| \$0000_0001; 1                               | \$0000_0001; 1 | - | - | WZ WC   | \$0000_0001; 1          | 0 | 0 |
| \$0000_0001; 1                               | \$0000_0000; 0 | - | - | WZ WC   | \$0000_0001; 1          | 1 | 0 |
| \$0000_0002; 2                               | \$0000_0001; 1 | - | - | WZ WC   | \$0000 <u>0</u> 001; 2  | 0 | 0 |
| \$0000_0001; 1                               | \$0000_0001; 1 | - | - | WZ WC   | \$0000_0001; 1          | 0 | 0 |
| \$0000_0000; 0                               | \$0000_0001; 1 | - | - | WZ WC   | \$0000_0001; 1          | 0 | 1 |

<sup>1</sup> Both Source and Destination are treated as unsigned values.

## Explanation

MIN compares the unsigned values of *Value1* and *Value2* and stores the greater of the two into the *Value1* register, effectively limiting *Value1* to a minimum of *Value2*.

IMPROVED

IMPROVED

If the WZ effect is specified, the Z flag is set (1) if *Value2* is zero (0). If the WC effect is specified, the C flag is set (1) if the unsigned *Value1* is less than the unsigned *Value2*. The greater of the two values is written to *Value1* unless the NR effect is specified.

# MINS

Instruction: Limit minimum of signed value to another signed value.

## MINS SValue1, (#) SValue2

**Result:** Greater of signed *SValue1* and signed *SValue2* is stored in *SValue1*.

- **SValue1** (d-field) is the register containing the value to compare against *SValue2* and is the destination in which to write the greater of the two.
- **SValue2** (s-field) is a register or a 9-bit literal whose value is compared against *SValue1*.

**Opcode Table:** 

|          | -INSTR- | ZCRI | -CON- | -DEST-   | -SRC-     | Z Result | C Result       | Result  | Clocks |
|----------|---------|------|-------|----------|-----------|----------|----------------|---------|--------|
| IMPROVED | 010000  | 001i | 1111  | dddddddd | SSSSSSSSS | S = 0    | Signed (D < S) | Written | 4      |

### Concise Truth Table:

NEW

|                 | In                      |   |   |         | Out                |   |
|-----------------|-------------------------|---|---|---------|--------------------|---|
| Destination     | Source                  | Ζ | С | Effects | Destination Z C    | С |
| \$0000_0001; 1  | \$0000 <u>0</u> 0002; 2 | - | - | WZ WC   | \$0000_0002; 2 0 1 | 1 |
| \$0000_0001; 1  | \$0000_0001; 1          | - | - | WZ WC   | \$0000_0001; 1 0 0 | 0 |
| \$0000_0001; 1  | \$0000 <u>0</u> 000; 0  | - | - | wz wc   | \$0000_0001; 1 1 0 | 0 |
| \$0000_0001; 1  | \$FFFF_FFFF; −1         | - | - | WZ WC   | \$0000_0001; 1 0 0 | 0 |
| \$0000_0002; 2  | \$0000_0001; 1          | - | - | WZ WC   | \$0000_0002; 2 0 0 | 0 |
| \$0000_0001; 1  | \$0000_0001; 1          | - | - | wz wc   | \$0000_0001; 1 0 0 | 0 |
| \$0000_0000; 0  | \$0000 <u>0</u> 0001; 1 | - | - | wz wc   | \$0000_0001; 1 0 1 | 1 |
| \$FFFF_FFFF; −1 | \$0000_0001; 1          | - | - | WZ WC   | \$0000_0001; 1 0 1 | 1 |

## Explanation

**MINS** compares the signed values of *SValue1* and *SValue2* and stores the greater of the two into the *SValue1* register, effectively limiting *SValue1* to a minimum of *SValue2*.

IMPROVED If the WZ effect is specified, the Z flag is set (1) if *SValue2* is zero (0). If the WC effect is specified, the C flag is set (1) if the signed *SValue1* is less than the signed *SValue2*. The greater of the two values is written to *SValue1* unless the NR effect is specified.

# MOV

Instruction: Set a register to a value.

### MOV Destination, $\langle \texttt{#} \rangle$ Value

Result: Value is stored in Destination.

- **Destination** (d-field) is the register in which to store Value.
- Value (s-field) is a register or a 9-bit literal whose value is stored into *Destination*.

### **Opcode Table:**

NEW

| -INSTR- ZCRI -CON- | –DEST– –SRC    | – Z Result     | C Result | Result  | Clocks |
|--------------------|----------------|----------------|----------|---------|--------|
| 101000 001i 1111   | dddddddd sssss | sss Result = 0 | S[31]    | Written | 4      |

#### **Concise Truth Table:**

|             | ln              |   |   |         |                 |   |   |
|-------------|-----------------|---|---|---------|-----------------|---|---|
| Destination | Source          | Ζ | С | Effects | Destination     | Ζ | С |
| \$; -       | \$FFFF_FFFF; −1 | - | - | WZ WC   | \$FFFF_FFFF; −1 | 0 | 1 |
| \$; -       | \$0000_0000; 0  | - | - | wz wc   | \$0000_0000;  0 | 1 | 0 |
| \$; -       | \$0000_0001; 1  | - | - | wz wc   | \$0000_0001; 1  | 0 | 0 |

## Explanation

MOV copies, or stores, the number in Value into Destination.

If the WZ effect is specified, the Z flag is set (1) if *Value* equals zero. If the WC effect is specified, the C flag is set to *Value's* MSB. The result is written to *Destination* unless the NR effect is specified.

# MOVD

Instruction: Set a register's destination field to a value.

### MOVD Destination, $\langle \texttt{#} \rangle$ Value

**Result:** *Value* is stored in *Destination's* d-field (bits 17..9).

- **Destination** (d-field) is the register whose destination field (bits 17..9) is set to *Value's* value.
- Value (s-field) is a register or a 9-bit literal whose value is stored into *Destination's* d-field.

**Opcode Table:** 

| -INSTR- | ZCRI -CON- | -DEST-   | -SRC-    | Z Result   | C Result | Result  | Clocks |
|---------|------------|----------|----------|------------|----------|---------|--------|
| 010101  | 001i 1111  | dddddddd | ssssssss | Result = 0 |          | Written | 4      |

#### **Concise Truth Table:**

|                            | In               |   |   |         | Out                   |   |   |
|----------------------------|------------------|---|---|---------|-----------------------|---|---|
| Destination Source         |                  | Ζ | С | Effects | Destination           |   | С |
| \$0000_0000; 0             | \$0000_0000; 0   | - | - | WZ WC   | \$0000_0000; 0        | 1 | 0 |
| \$0000_0000; O             | \$0000_01FF; 511 | - | - | WZ WC   | \$0003_FE00; 261,632  | 0 | 1 |
| <pre>\$FFFF_FFFF; -1</pre> | \$0000_01FF; 511 | - | - | WZ WC   | \$FFFF_FFFF; −1       | 0 | 0 |
| \$FFFF_FFFF; −1            | \$0000_0000; 0   | - | - | WZ WC   | \$FFFC_01FF; -261,633 | 0 | 0 |

## **Explanation**

MOVD copies the 9-bit value of *Value* into *Destination's* d-field (destination field) bits 17..9. *Destination's* other bits are left unchanged. This instruction is handy for setting certain registers like CTRA and VCFG, and for updating the destination field of instructions in self-modifying code.

NEW

NEW

For self-modifying code, ensure that at least one other instruction is executed between a MOVD instruction and the target instruction that MOVD modifies. This gives the cog time to write MOVD's result before it fetches the target instruction for execution; otherwise, the as-yet-unmodified version of the target instruction would be fetched and executed.

If the WZ effect is specified, the Z flag is set (1) if *Value* equals zero. The result is written to *Destination* unless the NR effect is specified.

# MOVI

Instruction: Set a register's instruction and effects fields to a value.

## MOVI Destination, $\langle \texttt{#} \rangle$ Value

**Result:** *Value* is stored in *Destination's* i-field and effects-field (bits 31..23).

- **Destination** (d-field) is the register whose instruction and effects fields (bits 31..23) are set to *Value*'s value.
- Value (s-field) is a register or a 9-bit literal whose value is stored into *Destination's* instruction and effects field.

#### **Opcode Table:**

| -INSTR- ZCRI -CON- | -DESTSRC-       | Z Result      | C Result | Result  | Clocks |
|--------------------|-----------------|---------------|----------|---------|--------|
| 010110 001i 1111   | dddddddd ssssss | ss Result = 0 |          | Written | 4      |

#### **Concise Truth Table:**

|                            | In               |   |   |         | Out                     |   |   |
|----------------------------|------------------|---|---|---------|-------------------------|---|---|
| Destination                | Source Z         |   | С | Effects | Destination             | Ζ | С |
| \$0000_0000; 0             | \$0000_0000; 0   | - | - | WZ WC   | \$0000_0000; 0          | 1 | 0 |
| \$0000_0000; 0             | \$0000_01FF; 511 | - | - | WZ WC   | \$FF80_0000; -8,388,608 | 0 | 1 |
| <pre>\$FFFF_FFFF; −1</pre> | \$0000_01FF; 511 | - | - | WZ WC   | \$FFFF_FFFF; −1         | 0 | 0 |
| <pre>\$FFFF_FFFF; −1</pre> | \$0000_0000; 0   | - | - | WZ WC   | \$007F_FFFF; 8,388,607  | 0 | 0 |

## **Explanation**

MOVI copies the 9-bit value of *Value* into *Destination's* instruction and effects fields bits 31..23. *Destination's* other bits are left unchanged. This instruction is handy for setting certain registers like CTRA and VCFG, and for updating the instruction and effects fields of instructions in self-modifying code.

NEW

For self-modifying code, ensure that at least one other instruction is executed between a MOVI instruction and the target instruction that MOVI modifies. This gives the cog time to write MOVI's result before it fetches the target instruction for execution; otherwise, the as-yet-unmodified version of the target instruction would be fetched and executed.

If the WZ effect is specified, the Z flag is set (1) if *Value* equals zero. The result is written to *Destination* unless the NR effect is specified.

# MOVS

Instruction: Set a register's source field to a value.

### MOVS Destination, $\langle \texttt{#} \rangle$ Value

**Result:** *Value* is stored in *Destination*' s-field (bits 8..0).

- **Destination** (d-field) is the register whose source field (bits 8..0) is set to Value's value.
- Value (s-field) is a register or a 9-bit literal whose value is stored into *Destination's* source field.

**Opcode Table:** 

| -INSTR- | ZCRI -CON- | -DEST-   | -SRC-    | Z Result   | C Result | Result  | Clocks |
|---------|------------|----------|----------|------------|----------|---------|--------|
| 010100  | 001i 1111  | dddddddd | ssssssss | Result = 0 |          | Written | 4      |

#### **Concise Truth Table:**

|                 | ln               |   |   |         |                              |   |   |
|-----------------|------------------|---|---|---------|------------------------------|---|---|
| Destination     | Source 2         |   | С | Effects | Destination                  |   | С |
| \$0000_0000; 0  | \$0000_0000; 0   | - | - | WZ WC   | \$0000_0000;   0             | 1 | 0 |
| \$0000_0000; 0  | \$0000_01FF; 511 | - | - | WZ WC   | \$0000_01FF; 511             | 0 | 1 |
| SFFFF_FFFF; −1  | \$0000_01FF; 511 | - | - | WZ WC   | \$FFFF_FFFF; -1              | 0 | 0 |
| \$FFFF_FFFF; −1 | \$0000_0000; 0   | - | - | wz wc   | <pre>\$FFFF_FE00; -512</pre> | 0 | 0 |

## **Explanation**

MOVS copies the 9-bit value of *Value* into *Destination's* source field (s-field) bits 8..0. *Destination's* other bits are left unchanged. This instruction is handy for setting certain registers like CTRA and VCFG, and for updating the source field of instructions in self-modifying code.

NEW

For self-modifying code, ensure that at least one other instruction is executed between a MOVS instruction and the target instruction that MOVS modifies. This gives the cog time to write MOVS's result before it fetches the target instruction for execution; otherwise, the as-yet-unmodified version of the target instruction would be fetched and executed.

If the WZ effect is specified, the Z flag is set (1) if *Value* equals zero. The result is written to *Destination* unless the NR effect is specified.

# MUXC

**Instruction:** Set discrete bits of a value to the state of C.

### MUXC Destination, $\langle \texttt{#} \rangle$ Mask

Result: Destination's bits, indicated by Mask, are set to the state of C.

- **Destination** (d-field) is the register whose bits described by *Mask* are affected by C.
- *Mask* (s-field) is a register or a 9-bit literal whose value contains high (1) bits for every bit in *Destination* to set to the C flag's state.

### **Opcode Table:**

NEW

| -INSTR- ZCRI -CON- | -DESTSRC-         | Z Result   | C Result         | Result  | Clocks |
|--------------------|-------------------|------------|------------------|---------|--------|
| 011100 001i 1111 d | dddddddd ssssssss | Result = 0 | Parity of Result | Written | 4      |

### **Concise Truth Table:**

|                             | In                       |   |   |         | Out                         |   |   |
|-----------------------------|--------------------------|---|---|---------|-----------------------------|---|---|
| Destination                 | Source                   | Ζ | С | Effects | Destination                 | Ζ | С |
| \$0000_0000; 0              | \$0000_0001; 1           | - | 0 | WZ WC   | \$0000_0000; 0              | 1 | 0 |
| \$0000_0000; 0              | \$0000_0001; 1           | - | 1 | WZ WC   | \$0000_0001; 1              | 0 | 1 |
| \$0000_0000; 0              | \$0000_0003; 3           | - | 0 | WZ WC   | \$0000_0000; 0              | 1 | 0 |
| \$0000_0000; 0              | \$0000_0003; 3           | - | 1 | WZ WC   | \$0000_0003; 3              | 0 | 0 |
| \$AA55_2200; -1,437,261,312 | \$1234_5678; 305,419,896 | - | 0 | WZ WC   | \$A841_2000; -1,472,126,976 | 0 | 0 |
| \$AA55_2200; -1,437,261,312 | \$1234_5678; 305,419,896 | - | 1 | WZ WC   | \$BA75_7678; -1,166,707,080 | 0 | 1 |
| \$AA55_2200; -1,437,261,312 | \$FFFF_FFFF; −1          | - | 0 | WZ WC   | \$0000_0000; 0              | 1 | 0 |
| \$AA55_2200; -1,437,261,312 | \$FFFF_FFFF; −1          | - | 1 | wz wc   | \$FFFF_FFFF; −1             | 0 | 0 |

## Explanation

MUXC sets each bit of the value in *Destination*, which corresponds to *Mask's* high (1) bits, to the C state. All bits of *Destination* that are not targeted by high (1) bits of *Mask* are unaffected. This instruction is handy for setting or clearing discrete bits, or groups of bits, in an existing value.

# MUXNC

**Instruction:** Set discrete bits of a value to the state of !C.

## MUXNC Destination, $\langle \texttt{#} \rangle$ Mask

Result: Destination's bits, indicated by Mask, are set to the state of !C.

- **Destination** (d-field) is the register whose bits described by Mask are affected by !C.
- *Mask* (s-field) is a register or a 9-bit literal whose value contains high (1) bits for every bit in *Destination* to set to the inverse of the C flag's state.

### **Opcode Table:**

NEW

| -INSTR- ZCRI | -CON- | -DEST-   | -SRC-    | Z Result   | C Result         | Result  | Clocks |
|--------------|-------|----------|----------|------------|------------------|---------|--------|
| 011101 001i  | 1111  | dddddddd | SSSSSSSS | Result = 0 | Parity of Result | Written | 4      |

|                             | In                       |   |   |         | Out                         |   |   |
|-----------------------------|--------------------------|---|---|---------|-----------------------------|---|---|
| Destination                 | Source                   | Ζ | С | Effects | Destination                 | Ζ | С |
| \$0000_0000; 0              | \$0000_0001; 1           | ١ | 0 | WZ WC   | \$0000_0001; 1              | 0 | 1 |
| \$0000_0000; 0              | \$0000_0001; 1           | ١ | 1 | WZ WC   | \$0000_0000; 0              | 1 | 0 |
| \$0000_0000; 0              | \$0000_0003; 3           | - | 0 | WZ WC   | \$0000_0003; 3              | 0 | 0 |
| \$0000_0000; 0              | \$0000_0003; 3           | - | 1 | WZ WC   | \$0000_0000;  0             | 1 | 0 |
| \$AA55_2200; -1,437,261,312 | \$1234_5678; 305,419,896 | - | 0 | WZ WC   | \$BA75_7678; -1,166,707,080 | 0 | 1 |
| \$AA55_2200; -1,437,261,312 | \$1234_5678; 305,419,896 | - | 1 | WZ WC   | \$A841_2000; -1,472,126,976 | 0 | 0 |
| \$AA55_2200; -1,437,261,312 | \$FFFF_FFFF; −1          | - | 0 | WZ WC   | \$FFFF_FFFF; −1             | 0 | 0 |
| \$AA55_2200; -1,437,261,312 | \$FFFF_FFFF; −1          | - | 1 | WZ WC   | \$0000_0000; 0              | 1 | 0 |

### Concise Truth Table:

# Explanation

MUXNC sets each bit of the value in *Destination*, which corresponds to *Mask's* high (1) bits, to the !C state. All bits of *Destination* that are not targeted by high (1) bits of *Mask* are unaffected. This instruction is handy for setting or clearing discrete bits, or groups of bits, in an existing value.

# MUXNZ

Instruction: Set discrete bits of a value to the state of !Z.

## MUXNZ Destination, $\langle \texttt{#} \rangle$ Mask

**Result:** *Destination's* bits, indicated by *Mask*, are set to the state of !Z.

- **Destination** (d-field) is the register whose bits described by Mask are affected by !Z.
- *Mask* (s-field) is a register or a 9-bit literal whose value contains high (1) bits for every bit in *Destination* to set to the inverse of the Z flag's state.

### **Opcode Table:**

| -INSTR- ZCRI -CON- | -DESTSRC-         | Z Result   | C Result         | Result  | Clocks |
|--------------------|-------------------|------------|------------------|---------|--------|
| 011111 001i 1111   | dddddddd ssssssss | Result = 0 | Parity of Result | Written | 4      |

### **Concise Truth Table:**

|                             | In                       |   |   |         | Out                         |   |   |
|-----------------------------|--------------------------|---|---|---------|-----------------------------|---|---|
| Destination                 | Source                   | Ζ | С | Effects | Destination                 | Ζ | С |
| \$0000_0000; 0              | \$0000_0001; 1           | 0 | - | WZ WC   | \$0000_0001; 1              | 0 | 1 |
| \$0000_0000; 0              | \$0000_0001; 1           | 1 | - | WZ WC   | \$0000_0000; 0              | 1 | 0 |
| \$0000_0000; 0              | \$0000_0003; 3           | 0 | - | WZ WC   | \$0000_0003; 3              | 0 | 0 |
| \$0000_0000; 0              | \$0000_0003; 3           | 1 | - | WZ WC   | \$0000_0000; 0              | 1 | 0 |
| \$AA55_2200; -1,437,261,312 | \$1234_5678; 305,419,896 | 0 | - | WZ WC   | \$BA75_7678; -1,166,707,080 | 0 | 1 |
| \$AA55_2200; -1,437,261,312 | \$1234_5678; 305,419,896 | 1 | - | WZ WC   | \$A841_2000; -1,472,126,976 | 0 | 0 |
| \$AA55_2200; -1,437,261,312 | \$FFFF_FFFF; −1          | 0 | - | WZ WC   | \$FFFF_FFFF; −1             | 0 | 0 |
| \$AA55_2200; -1,437,261,312 | \$FFFF_FFFF; −1          | 1 | - | WZ WC   | \$0000_0000; 0              | 1 | 0 |

# Explanation

MUXNZ sets each bit of the value in *Destination*, which corresponds to *Mask's* high (1) bits, to the !Z state. All bits of *Destination* that are not targeted by high (1) bits of *Mask* are unaffected. This instruction is handy for setting or clearing discrete bits, or groups of bits, in an existing value.

# MUXZ

Instruction: Set discrete bits of a value to the state of Z.

## MUXZ Destination, <\* Mask

Result: Destination's bits, indicated by Mask, are set to the state of Z.

- **Destination** (d-field) is the register whose bits described by *Mask* are affected by Z.
- *Mask* (s-field) is a register or a 9-bit literal whose value contains high (1) bits for every bit in *Destination* to set to the Z flag's state.

### **Opcode Table:**

| -INSTR- ZCRI -CON- | –DEST– –     | -SRC-   | Z Result   | C Result         | Result  | Clocks |
|--------------------|--------------|---------|------------|------------------|---------|--------|
| 011110 001i 1111   | dddddddd sse | SSSSSSS | Result = 0 | Parity of Result | Written | 4      |

### **Concise Truth Table:**

NEW

|                             | In                       |   |   |         | Out                         |   |   |
|-----------------------------|--------------------------|---|---|---------|-----------------------------|---|---|
| Destination                 | Source                   | Ζ | С | Effects | Destination                 | Ζ | С |
| \$0000_0000; 0              | \$0000_0001; 1           | 0 | - | WZ WC   | \$0000_0000; 0              | 1 | 0 |
| \$0000_0000; 0              | \$0000_0001; 1           | 1 | - | WZ WC   | \$0000_0001; 1              | 0 | 1 |
| \$0000_0000; 0              | \$0000_0003; 3           | 0 | - | WZ WC   | \$0000_0000; 0              | 1 | 0 |
| \$0000_0000; 0              | \$0000_0003; 3           | 1 | - | WZ WC   | \$0000_0003; 3              | 0 | 0 |
| \$AA55_2200; -1,437,261,312 | \$1234_5678; 305,419,896 | 0 | - | WZ WC   | \$A841_2000; -1,472,126,976 | 0 | 0 |
| \$AA55_2200; -1,437,261,312 | \$1234_5678; 305,419,896 | 1 | - | WZ WC   | \$BA75_7678; -1,166,707,080 | 0 | 1 |
| \$AA55_2200; -1,437,261,312 | \$FFFF_FFFF; −1          | 0 | - | WZ WC   | \$0000_0000; 0              | 1 | 0 |
| \$AA55_2200; -1,437,261,312 | \$FFFF_FFFF; −1          | 1 | - | wz wc   | \$FFFF_FFFF; −1             | 0 | 0 |

# Explanation

MUXZ sets each bit of the value in *Destination*, which corresponds to *Mask's* high (1) bits, to the Z state. All bits of *Destination* that are not targeted by high (1) bits of *Mask* are unaffected. This instruction is handy for setting or clearing discrete bits, or groups of bits, in an existing value.

# NEG

Instruction: Get the negative of a number.

### NEG NValue, $\langle \texttt{#} \rangle$ SValue

**Result:** –*SValue* is stored in *NValue*.

- *NValue* (d-field) is the register in which to write the negative of *SValue*.
- **SValue** (s-field) is a register or a 9-bit literal whose negative value will be written to *NValue*.

### **Opcode Table:**

| -INSTR- ZCRI -CONDES   | ST– –SRC–     | Z Result   | C Result | Result  | Clocks |
|------------------------|---------------|------------|----------|---------|--------|
| 101001 001i 1111 dddda | dddd ssssssss | Result = 0 | S[31]    | Written | 4      |

### **Concise Truth Table:**

| In          |                             |   |   |         | Out                                      |   |   |
|-------------|-----------------------------|---|---|---------|------------------------------------------|---|---|
| Destination | Source                      | Ζ | С | Effects | Destination                              | Ζ | С |
| \$; -       | \$FFFF_FFFF; −1             | I | - | WZ WC   | \$0000_0001; 1                           | 0 | 1 |
| \$; -       | \$0000_0000; 0              | I | - | WZ WC   | \$0000_0000; 0                           | 1 | 0 |
| \$; -       | \$0000_0001; 1              | I | - | WZ WC   | \$FFFF_FFFF; −1                          | 0 | 0 |
| \$; -       | \$7FFF_FFFF; 2,147,483,647  | I | - | WZ WC   | \$8000_0001; -2,147,483,647              | 0 | 0 |
| \$; -       | \$8000_0000; -2,147,483,648 | 1 | - | WZ WC   | \$8000_0000; -2,147,483,648 <sup>1</sup> | 0 | 1 |
| \$; -       | \$8000_0001; -2,147,483,647 | - | - | WZ WC   | \$7FFF_FFFF; 2,147,483,647               | 0 | 1 |

<sup>1</sup> The smallest negative number (-2,147,483,648) has no corresponding positive value in 32-bit two's-complement math.

## **Explanation**

NEG stores negative SValue into NValue.

# NEGC

Instruction: Get a value, or its additive inverse, based on C.

## NEGC RValue, $\langle \# \rangle$ Value

**Result:** *Value* or *–Value* is stored in *RValue*.

- **RValue** (d-field) is the register in which to write *Value* or *-Value*.
- *Value* (s-field) is a register or a 9-bit literal whose value (if C = 0) or additive inverse value (if C = 1) will be written to *RValue*.

### **Opcode Table:**

| -INSTR- ZCRI -CONDESTSRC-          | Z Result   | C Result | Result  | Clocks |
|------------------------------------|------------|----------|---------|--------|
| 101100 001i 1111 ddddddddd sssssss | Result = 0 | S[31]    | Written | 4      |

### **Concise Truth Table:**

NEW

|             | In                          |   |             |       |                                          |   |   |
|-------------|-----------------------------|---|-------------|-------|------------------------------------------|---|---|
| Destination | Source Z C Effects          |   | Destination | Ζ     | С                                        |   |   |
| \$; -       | \$FFFF_FFFF; −1             | - | 0           | WZ WC | \$FFFF_FFFF; −1                          | 0 | 1 |
| \$; -       | \$FFFF_FFFF; −1             | - | 1           | WZ WC | \$0000_0001; 1                           | 0 | 1 |
| \$; -       | \$0000_0000; 0              | - | ×           | WZ WC | \$0000_0000; O                           | 1 | 0 |
| \$; -       | \$0000_0001; 1              | - | 0           | WZ WC | \$0000_0001; 1                           | 0 | 0 |
| \$; -       | \$0000_0001; 1              | - | 1           | WZ WC | \$FFFF_FFFF; −1                          | 0 | 0 |
| \$; -       | \$7FFF_FFF; 2,147,483,647   | - | 0           | WZ WC | \$7FFF_FFFF; 2,147,483,647               | 0 | 0 |
| \$; -       | \$7FFF_FFF; 2,147,483,647   | - | 1           | WZ WC | \$8000 <u>0001;</u> -2,147,483,647       | 0 | 0 |
| \$; -       | \$8000_0000; -2,147,483,648 | - | ×           | WZ WC | \$8000_0000; -2,147,483,648 <sup>1</sup> | 0 | 1 |
| \$; -       | \$8000_0001; -2,147,483,647 | - | 0           | WZ WC | \$8000_0001; -2,147,483,647              | 0 | 1 |
| \$; -       | \$8000_0001; -2,147,483,647 | - | 1           | WZ WC | \$7FFF_FFFF; 2,147,483,647               | 0 | 1 |

<sup>1</sup> The smallest negative number (-2,147,483,648) has no corresponding positive value in 32-bit two's-complement math.

# Explanation

**NEGC** stores *Value* (if C = 0) or *-Value* (if C = 1) into *RValue*.

# NEGNC

Instruction: Get a value, or its additive inverse, based on !C.

### NEGNC RValue, $\langle # \rangle$ Value

**Result:** –*Value* or *Value* is stored in *RValue*.

- **RValue** (d-field) is the register in which to write –*Value* or Value.
- Value (s-field) is a register or a 9-bit literal whose additive inverse value (if C = 0) or value (if C = 1) will be written to *RValue*.

### **Opcode Table:**

NEW

| -INSTR- ZCRI -CONDESTSRC-           | Z Result   | C Result | Result  | Clocks |
|-------------------------------------|------------|----------|---------|--------|
| 101101 001i 1111 ddddddddd ssssssss | Result = 0 | S[31]    | Written | 4      |

### **Concise Truth Table:**

| Destination | Source                      | Ζ | С | Effects | Destination                              | Ζ | С |
|-------------|-----------------------------|---|---|---------|------------------------------------------|---|---|
| \$; -       | \$FFFF_FFFF; −1             | - | 0 | WZ WC   | \$0000_0001; 1                           | 0 | 1 |
| \$; -       | \$FFFF_FFFF; −1             | - | 1 | WZ WC   | \$FFFF_FFFF; −1                          | 0 | 1 |
| \$; -       | \$0000_0000; 0              | - | × | WZ WC   | \$0000_0000;  0                          | 1 | 0 |
| \$; -       | \$0000_0001; 1              | - | 0 | WZ WC   | \$FFFF_FFFF; −1                          | 0 | 0 |
| \$; -       | \$0000_0001; 1              | - | 1 | WZ WC   | \$0000_0001; 1                           | 0 | 0 |
| \$; -       | \$7FFF_FFF; 2,147,483,647   | - | 0 | WZ WC   | \$8000_0001; -2,147,483,647              | 0 | 0 |
| \$; -       | \$7FFF_FFF; 2,147,483,647   | - | 1 | WZ WC   | \$7FFF_FFFF; 2,147,483,647               | 0 | 0 |
| \$; -       | \$8000_0000; -2,147,483,648 | - | × | WZ WC   | \$8000_0000; -2,147,483,648 <sup>1</sup> | 0 | 1 |
| \$; -       | \$8000_0001; -2,147,483,647 | - | 0 | WZ WC   | \$7FFF_FFFF; 2,147,483,647               | 0 | 1 |
| \$; -       | \$8000_0001; -2,147,483,647 | - | 1 | WZ WC   | \$8000_0001; -2,147,483,647              | 0 | 1 |

<sup>1</sup> The smallest negative number (-2,147,483,648) has no corresponding positive value in 32-bit two's-complement math.

## Explanation

**NEGNC** stores -Value (if C = 0) or *Value* (if C = 1) into *RValue*.

# NEGNZ

Instruction: Get a value, or its additive inverse, based on !Z.

## NEGNZ RValue, $\langle \texttt{#} \rangle$ Value

**Result:** –*Value* or *Value* is stored in *RValue*.

- **RValue** (d-field) is the register in which to write –*Value* or *Value*.
- Value (s-field) is a register or a 9-bit literal whose additive inverse value (if Z = 0) or value (if Z = 1) will be written to *RValue*.

### **Opcode Table:**

| -INSTR- ZCRI -CONDESTSRC-          | Z Result   | C Result | Result  | Clocks |
|------------------------------------|------------|----------|---------|--------|
| 101111 001i 1111 ddddddddd sssssss | Result = 0 | S[31]    | Written | 4      |

### **Concise Truth Table:**

NEW

|             | In                          |   |   |         |                                          |   |   |
|-------------|-----------------------------|---|---|---------|------------------------------------------|---|---|
| Destination | Source                      | Ζ | С | Effects | Destination                              | Ζ | С |
| \$; -       | \$FFFF_FFFF; −1             | 0 | - | WZ WC   | \$0000_0001; 1                           | 0 | 1 |
| \$; -       | \$FFFF_FFFF; −1             | 1 | - | WZ WC   | \$FFFF_FFFF; −1                          | 0 | 1 |
| \$; -       | \$0000_0000; 0              | × | - | WZ WC   | \$0000_0000; 0                           | 1 | 0 |
| \$; -       | \$0000_0001; 1              | 0 | - | WZ WC   | \$FFFF_FFFF; −1                          | 0 | 0 |
| \$; -       | \$0000_0001; 1              | 1 | - | WZ WC   | \$0000_0001; 1                           | 0 | 0 |
| \$; -       | \$7FFF_FFF; 2,147,483,647   | 0 | - | WZ WC   | \$8000_0001; -2,147,483,647              | 0 | 0 |
| \$; -       | \$7FFF_FFFF; 2,147,483,647  | 1 | - | WZ WC   | \$7FFF_FFFF; 2,147,483,647               | 0 | 0 |
| \$; -       | \$8000_0000; -2,147,483,648 | × | - | WZ WC   | \$8000_0000; -2,147,483,648 <sup>1</sup> | 0 | 1 |
| \$; -       | \$8000_0001; -2,147,483,647 | 0 | - | WZ WC   | \$7FFF_FFFF; 2,147,483,647               | 0 | 1 |
| \$; -       | \$8000_0001; -2,147,483,647 | 1 | - | WZ WC   | \$8000_0001; -2,147,483,647              | 0 | 1 |

<sup>1</sup> The smallest negative number (-2,147,483,648) has no corresponding positive value in 32-bit two's-complement math.

# Explanation

**NEGNZ** stores -Value (if Z = 0) or *Value* (if Z = 1) into *RValue*.

# NEGZ

Instruction: Get a value, or its additive inverse, based on Z.

### NEGZ RValue, (#) Value

**Result:** *Value* or *–Value* is stored in *RValue*.

- **RValue** (d-field) is the register in which to write Value or –Value.
- Value (s-field) is a register or a 9-bit literal whose value (if Z = 0) or additive inverse value (if Z = 1) will be written to *RValue*.

### **Opcode Table:**

| -INSTR- ZCRI -CONDES   | ST– –SRC–     | Z Result   | C Result | Result  | Clocks |
|------------------------|---------------|------------|----------|---------|--------|
| 101110 001i 1111 ddddd | dddd ssssssss | Result = 0 | S[31]    | Written | 4      |

### **Concise Truth Table:**

|             | In                          |   |             |       |                                          |   |   |
|-------------|-----------------------------|---|-------------|-------|------------------------------------------|---|---|
| Destination | Source Z C Effects          |   | Destination | Ζ     | С                                        |   |   |
| \$; -       | \$FFFF_FFFF; −1             | 0 | -           | WZ WC | \$FFFF_FFFF; −1                          | 0 | 1 |
| \$; -       | \$FFFF_FFFF; −1             | 1 | -           | WZ WC | \$0000_0001; 1                           | 0 | 1 |
| \$; -       | \$0000_0000; 0              | × | -           | WZ WC | \$0000_0000; 0                           | 1 | 0 |
| \$; -       | \$0000_0001; 1              | 0 | -           | WZ WC | \$0000_0001; 1                           | 0 | 0 |
| \$; -       | \$0000_0001; 1              | 1 | -           | WZ WC | \$FFFF_FFFF; −1                          | 0 | 0 |
| \$; -       | \$7FFF_FFFF; 2,147,483,647  | 0 | -           | WZ WC | \$7FFF_FFFF; 2,147,483,647               | 0 | 0 |
| \$; -       | \$7FFF_FFFF; 2,147,483,647  | 1 | -           | WZ WC | \$8000_0001; -2,147,483,647              | 0 | 0 |
| \$; -       | \$8000_0000; -2,147,483,648 | × | -           | WZ WC | \$8000_0000; -2,147,483,648 <sup>1</sup> | 0 | 1 |
| \$; -       | \$8000_0001; -2,147,483,647 | 0 | -           | WZ WC | \$8000_0001; -2,147,483,647              | 0 | 1 |
| \$; -       | \$8000_0001; -2,147,483,647 | 1 | -           | WZ WC | \$7FFF_FFFF; 2,147,483,647               | 0 | 1 |

<sup>1</sup> The smallest negative number (-2,147,483,648) has no corresponding positive value in 32-bit two's-complement math.

## Explanation

**NEGZ** stores *Value* (if Z = 0) or *-Value* (if Z = 1) into *RValue*.

# NOP

Instruction: No operation, just elapse four clock cycles.

NOP

## **Opcode Table:**

| -INSTR- ZCRI -CONDESTSRC- | Z Result | C Result | Result | Clocks |
|---------------------------|----------|----------|--------|--------|
| 0000                      |          |          |        | 4      |

## **Concise Truth Table:**

(Not specified because NOP performs no action.)

# **Explanation**

IMPROVED NOP performs no operation but consumes 4 clock cycles. NOP has its -CON- field set to all zeros, the NEVER condition; effectively, every instruction with a NEVER condition is a NOP instruction. Because of this, the NOP instruction can never be preceded by a Condition, such as IF\_Z or IF\_C\_AND\_Z, since it can never be conditionally executed.

### NR

Effect: Prevent assembly instruction from writing a result.

#### $\langle \textit{Label} \rangle$ $\langle \textit{Condition} \rangle$ Instruction Operands NR

Result: Instruction's destination register is left unaffected.

- Label is an optional statement label. See Common Syntax Elements on page 250.
- Condition is an optional execution condition. See Common Syntax Elements on page 250.
- *Instruction* is the desired assembly instruction.
- **Operands** is zero, one, or two operands as required by the *Instruction*.

### Explanation

NR (No Result) is one of four optional effects (WC, WZ, WR, and NR) that influence the behavior of assembly instructions. NR causes an executing assembly instruction to leave the destination register's value unaffected.

For example, by default the SHL (Shift Left) instruction shifts the destination value left a number of bits, writes the result back into the destination register, and optionally indicates status via the C and Z flags. If all that you really need is the SHL instruction's C flag status, simply specify it with both the WC and NR effects:

shl value, #1 WC, NR 'Put value's MSB in C

The above example effectively sets the C flag to the state of value's high bit (bit 31) without affecting the final contents of value.

See Effects on page 291 for more information.

NEW

## Operators

Propeller Assembly code can contain expressions using any operators that are allowed in constant expressions. Table 3-4 summarizes all the operators allowed in Propeller Assembly code. Please refer to the Spin Language Reference Operators section on page 143 for detailed descriptions of their functions; page numbers are given in the table.

| Т                                                                                              | Table 3-4: Constant Expression Math/Logic Operators |                                                                    |  |  |  |  |  |  |
|------------------------------------------------------------------------------------------------|-----------------------------------------------------|--------------------------------------------------------------------|--|--|--|--|--|--|
| Normal Operator         Is Unary         Description, Page Number           +         Add. 149 |                                                     |                                                                    |  |  |  |  |  |  |
| +                                                                                              | -                                                   | Add, 149                                                           |  |  |  |  |  |  |
| +                                                                                              | ✓                                                   | Positive (+X); unary form of Add, 150                              |  |  |  |  |  |  |
| -                                                                                              |                                                     | Subtract, 150                                                      |  |  |  |  |  |  |
| -                                                                                              | ✓                                                   | Negate (-X); unary form of Subtract, 150                           |  |  |  |  |  |  |
| *                                                                                              |                                                     | Multiply and return lower 32 bits (signed), 153                    |  |  |  |  |  |  |
| **                                                                                             |                                                     | Multiply and return upper 32 bits (signed), 153                    |  |  |  |  |  |  |
| /                                                                                              |                                                     | Divide (signed), 154                                               |  |  |  |  |  |  |
| 11                                                                                             |                                                     | Modulus (signed), 154                                              |  |  |  |  |  |  |
| #>                                                                                             |                                                     | Limit minimum (signed), 155                                        |  |  |  |  |  |  |
| <#                                                                                             |                                                     | Limit maximum (signed), 155                                        |  |  |  |  |  |  |
| ^ ^                                                                                            | ✓                                                   | Square root, 156                                                   |  |  |  |  |  |  |
|                                                                                                | ✓                                                   | Absolute value, 156                                                |  |  |  |  |  |  |
| ~>                                                                                             |                                                     | Shift arithmetic right, 158                                        |  |  |  |  |  |  |
| <                                                                                              | $\checkmark$                                        | Bitwise: Decode value (0-31) into single-high-bit long, 160        |  |  |  |  |  |  |
| >                                                                                              | ✓                                                   | Bitwise: Encode long into value (0 - 32) as high-bit priority, 160 |  |  |  |  |  |  |
| <<                                                                                             |                                                     | Bitwise: Shift left, 161                                           |  |  |  |  |  |  |
| >>                                                                                             |                                                     | Bitwise: Shift right, 161                                          |  |  |  |  |  |  |
| <-                                                                                             |                                                     | Bitwise: Rotate left, 162                                          |  |  |  |  |  |  |
| ->                                                                                             |                                                     | Bitwise: Rotate right, 162                                         |  |  |  |  |  |  |
| ><                                                                                             |                                                     | Bitwise: Reverse, 163                                              |  |  |  |  |  |  |
| &                                                                                              |                                                     | Bitwise: AND, 164                                                  |  |  |  |  |  |  |
|                                                                                                |                                                     | Bitwise: OR, 165                                                   |  |  |  |  |  |  |
| ٨                                                                                              |                                                     | Bitwise: XOR, 165                                                  |  |  |  |  |  |  |
| !                                                                                              | ✓                                                   | Bitwise: NOT, 166                                                  |  |  |  |  |  |  |
| AND                                                                                            |                                                     | Boolean: AND (promotes non-0 to -1), 167                           |  |  |  |  |  |  |
| OR                                                                                             |                                                     | Boolean: OR (promotes non-0 to -1), 168                            |  |  |  |  |  |  |
| NOT                                                                                            | ✓                                                   | Boolean: NOT (promotes non-0 to -1), 168                           |  |  |  |  |  |  |
| ==                                                                                             |                                                     | Boolean: Is equal, 169                                             |  |  |  |  |  |  |
| <>                                                                                             |                                                     | Boolean: Is not equal, 170                                         |  |  |  |  |  |  |
| <                                                                                              |                                                     | Boolean: Is less than (signed), 170                                |  |  |  |  |  |  |
| >                                                                                              |                                                     | Boolean: Is greater than (signed), 171                             |  |  |  |  |  |  |
| =<                                                                                             |                                                     | Boolean: Is equal or less (signed), 171                            |  |  |  |  |  |  |
| =>                                                                                             |                                                     | Boolean: Is equal or greater (signed), 172                         |  |  |  |  |  |  |
| 0                                                                                              | ✓                                                   | Symbol address, 173                                                |  |  |  |  |  |  |

### OR

Instruction: Bitwise OR two values.

#### OR Value1, $\langle # \rangle$ Value2

Result: Value1 OR Value2 is stored in Value1.

- **Value1** (d-field) is the register containing the value to bitwise OR with *Value2* and is the destination in which to write the result.
- Value2 (s-field) is a register or a 9-bit literal whose value is bitwise ORed with Value1.

**Opcode Table:** 

NEW

| -INSTR- ZCRI -CON   | -DESTSRC-       | Z Result   | C Result         | Result  | Clocks |
|---------------------|-----------------|------------|------------------|---------|--------|
| 011010 001i 1111 dd | dddddd ssssssss | Result = 0 | Parity of Result | Written | 4      |

#### **Concise Truth Table:**

| In                      |                         |   |   |         | Out             |   |   |
|-------------------------|-------------------------|---|---|---------|-----------------|---|---|
| Destination             | Source                  | Ζ | С | Effects | Destination     | Ζ | С |
| \$0000_0000; 0          | \$0000 <u>0</u> 000; 0  | - | - | WZ WC   | \$0000_0000;  0 | 1 | 0 |
| \$0000 <u>0</u> 0000; 0 | \$0000_0001; 1          | - | - | WZ WC   | \$0000_0001; 1  | 0 | 1 |
| \$0000_000A; 10         | \$0000 <u>0</u> 0005; 5 | - | - | WZ WC   | \$0000_000F; 15 | 0 | 0 |

#### Explanation

OR (bitwise inclusive OR) performs a bitwise OR of the value in Value2 into that of Value1.

If the WZ effect is specified, the Z flag is set (1) if *Value1* OR *Value2* equals zero. If the WC effect is specified, the C flag is set (1) if the result contains an odd number of high (1) bits. The result is written to *Value1* unless the NR effect is specified.

# ORG

Directive: Adjust compile-time assembly pointer.

 $\text{ORG } \left< \textit{Address} \right>$ 

• *Address* is an optional Cog RAM address (0-495) to assemble the following assembly code with. If *Address* is not given, the value 0 is used.

### Explanation

The **ORG** (origin) directive sets the Propeller Tool's assembly pointer to a new value for use in address references within the assembly code to follow. **ORG** typically appears as ORG 0, or just ORG, at the start of any new assembly code intended to be launched into a separate cog.

**ORG** only affects symbol references; it does not affect the position of assembly code in the cog itself. When assembly code is launched via a **COGNEW** or **COGINIT** command, the destination cog always loads the code into its RAM starting at address 0.

Even though assembly code is always loaded in this way, the compiler/assembler does not know which part of the code constitutes its beginning since developers are free to launch any code starting from any address.

To solve this, the assembler uses a reference point (the assembly pointer value) to calculate the absolute address of referenced symbols. Those absolute addresses are encoded into the assembly instruction's destination (d-field) or source (s-field) in place of the symbolic reference. For example:

DAT

| Toggle<br>:Loop | org<br>mov<br>xor<br>jmp | 0<br>dira, Pin<br>outa, Pin<br>#:Loop | 'Start at Cog RAM 0<br>'Set I/O direction to output<br>'Toggle output pin state<br>'Loop endlessly |
|-----------------|--------------------------|---------------------------------------|----------------------------------------------------------------------------------------------------|
| Pin             | long                     | \$0000_0010                           | 'Use I/O pin 4 (\$10 or %1_0000)                                                                   |

The **ORG** statement in this example sets the assembly pointer to zero (0) so the code following it is assembled with that reference point in mind. Because of this, to the assembler the Toggle symbol is logically at Cog RAM location 0, the :Loop symbol is at Cog RAM location 1, and the Pin symbol is at Cog RAM location 3. The assembler will replace each reference to these symbols with their respective hard-coded location.

When the Toggle code is launched with COGNEW(@Toggle, 0), for example, the code will properly execute starting with Cog RAM address 0 since all symbol addresses were calculated from that point. If the ORG statement had been ORG 1 and the Toggle code was launched, it would not execute properly because the symbol addresses were calculated from the wrong reference (1 instead of 0).

A Propeller object may contain multiple instances of the ORG directive, each placed immediately before a launchable portion of assembly code. However, it is not common to use ORG with values other than zero (0) though that may be handy when creating run-time swappable portions of assembly code.

# OUTA, OUTB

Register: Output registers for 32-bit ports A and B.

DAT

NEW

 $\langle \textit{Label} \rangle$   $\langle \textit{Condition} \rangle$  Instruction OUTA, SrcOperand  $\langle \textit{Effects} \rangle$ 

Dat

 $\langle Label \rangle \langle Condition \rangle$  Instruction DestOperand, OUTA  $\langle Effects \rangle$ 

DAT

(Label) (Condition) Instruction OUTB, SrcOperand (Effects) (Reserved for future use)

DAT

(Label) (Condition) Instruction DestOperand, OUTB (Effects) (Reserved for future use)

**Result:** Optionally, the output register is updated.

- Label is an optional statement label. See Common Syntax Elements, page 250.
- Condition is an optional execution condition. See Common Syntax Elements, page 250.
- *Instruction* is the desired assembly instruction. **OUTR** or **OUTB** may be used in either the assembly instruction's *DestOperand* or *SrcOperand* fields.
- **SrcOperand** is a constant expression used by *Instruction* to operate on, and optionally write to, the OUTB or OUTB register in *DestOperand*.
- **DestOperand** is a constant expression indicating the register that is operated on, and optionally written to, using the value of OUTB or OUTB in *SrcOperand*.

### Explanation

OUTA and OUTB are one of six special purpose registers (DIRA, DIRB, INA, INB, OUTA and OUTB) that directly affect the I/O pins. The OUTA and OUTB register's bits indicate the output states of each of the 32 I/O pins in Port A and Port B, respectively. OUTB is reserved for future use; the Propeller P8X32A does not include Port B I/O pins so only OUTA is discussed below.

**OUTR** is a read/write register usable in an instruction's *DestOperand* or *SrcOperand* fields. If the I/O pin is set to output, a low (0) bit in **OUTR** causes it to output ground, and a high (1) bit causes it to output VDD (3.3 volts). The following code sets I/O pins P0 through P3 to output high.

See Registers, page 338, and the Spin language OUTA, OUTB section, page 175, for more information. Keep in mind that in Propeller Assembly, unlike in Spin, all 32 bits of OUTA are accessed at once unless the MUXx instructions are used.

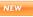

### Par

Register: Cog boot parameter register.

DAT

 $\langle \textit{Label} \rangle$   $\langle \textit{Condition} \rangle$  Instruction DestOperand, PAR  $\langle \textit{Effects} \rangle$ 

- Label is an optional statement label. See Common Syntax Elements, page 250.
- Condition is an optional execution condition. See Common Syntax Elements, page 250.
- *Instruction* is the desired assembly instruction. PAR is a read-only register and thus should only be used in the instruction's source operand.
- **DestOperand** is a constant expression indicating the register that is operated on, and optionally written to, by the value of PAR in the instruction's source operand.

### Explanation

DAT

The PAR register contains the address value passed into the *Parameter* field of a Spin-based COGINIT or COGNEW command, or into the upper bits of the *Destination* field of an assembly-based COGINIT command. When the cog starts up, its Propeller Assembly code can use the PAR register's contents to locate and operate on main memory shared between it and the calling code.

It's important to note that the value passed into PAR is intended to be a long address, so only 14-bits (bits 2 through 15) are retained; the lower two bits are cleared to zero to ensure that it's a long-aligned address. Values other than long addresses can still be passed, but must be 14 bits or less and shifted left and right appropriately by both caller and newly started cog.

PAR is a read-only pseudo-register; when used as an instruction's source operand, it reads the value passed to the cog upon launch. Do not use PAR as the destination operand; that only results in reading and modifying the shadow register whose address PAR occupies.

The following code moves the value of PAR into the register Addr for further use later in code. See Registers, page 338, and the Spin language PAR section, page 178, for more information.

| AsmCode |     | org 0<br>mov Addr, par<br>' <more code="" here=""></more> | 'Reset assembly pointer<br>'Get shared address<br>'Perform operation |
|---------|-----|-----------------------------------------------------------|----------------------------------------------------------------------|
| Addr    | res | 1                                                         |                                                                      |

Propeller Manual v1.1 · Page 331

# PHSA, PHSB

Register: Counter A and Counter B phase registers.

| <b>D</b> | $ \frown T $ |
|----------|--------------|
|          | нг           |
|          |              |

NEW

 $\langle \textit{Label} \rangle$   $\langle \textit{Condition} \rangle$  Instruction PHSR, SrcOperand  $\langle \textit{Effects} \rangle$ 

Dat

 $\langle Label \rangle \langle Condition \rangle$  Instruction DestOperand, PHSA  $\langle Effects \rangle$ 

DAT

 $\langle \textit{Label} \rangle \langle \textit{Condition} \rangle \textit{Instruction} PHSB, SrcOperand \langle \textit{Effects} \rangle$ 

DAT

 $\langle \textit{Label} \rangle$   $\langle \textit{Condition} \rangle$  Instruction DestOperand, PHSB  $\langle \textit{Effects} \rangle$ 

**Result:** Optionally, the counter phase register is updated.

- Label is an optional statement label. See Common Syntax Elements, page 250.
- Condition is an optional execution condition. See Common Syntax Elements, page 250.
- *Instruction* is the desired assembly instruction. PHSA and PHSB are read/write pseudo-registers that act differently in the *SrcOperand* than they do in the *DestOperand*.
- **SrcOperand** is a constant expression used by *Instruction* to operate on, and optionally write to, the PHSR or PHSB register in *DestOperand*.
- **DestOperand** is a constant expression indicating the register that is operated on, and optionally written to, using the value of PHSB or PHSB in *SrcOperand*.

### Explanation

PHSA and PHSB are two of six registers (CTRA, CTRB, FRQA, FRQB, PHSA, and PHSB) that affect the behavior of a cog's Counter Modules. Each cog has two identical counter modules (A and B) that can perform many repetitive tasks. The PHSA and PHSB registers contain the accumulations of the FRQA and FRQB registers' value, respectively, according to the corresponding counter's mode and input stimulus. See the Spin language CTRA, CTRB section on page 95 for more information.

**PHSA** and **PHSB** are read/write pseudo-registers. In the *SrcOperand* they read the counter's accumulator value. In the *DestOperand* they read the shadow register whose address **PHSA** or **PHSB** occupies, but modifications affect both the shadow and accumulator registers.

The following code moves the value of PHSA into Result. See Registers, page 338, and the Spin language PHSA, PHSB section, page 180, for more information.

mov Result, phsa 'Get current phase value

# RCL

Instruction: Rotate C left into value by specified number of bits.

#### RCL Value, $\langle \# \rangle$ Bits

Result: Value has Bits copies of C rotated left into it.

- Value (d-field) is the register in which to rotate C leftwards.
- **Bits** (s-field) is a register or a 5-bit literal whose value is the number of bits of *Value* to rotate C leftwards into.

#### **Opcode Table:**

NEW

| -INSTR- ZCRI -CONDEST-  | SRC_          | Z Result   | C Result | Result  | Clocks |
|-------------------------|---------------|------------|----------|---------|--------|
| 001101 001i 1111 dddddd | ldd sssssssss | Result = 0 | D[31]    | Written | 4      |

#### **Concise Truth Table:**

| in                          |                         |   |   |         | Out                         |   |   |
|-----------------------------|-------------------------|---|---|---------|-----------------------------|---|---|
| Destination                 | Source                  | Ζ | С | Effects | Destination                 |   | С |
| \$8000_0000; -2,147,483,648 | \$0000_0000; 0          | - | × | wz wc   | \$8000_0000; -2,147,483,648 | Ø | 1 |
| \$8000_0000; -2,147,483,648 | \$0000 <u>0</u> 001; 1  | - | 0 | WZ WC   | \$0000 <u>0</u> 0000; 0     | 1 | 1 |
| \$8000_0000; -2,147,483,648 | \$0000_0001; 1          | - | 1 | WZ WC   | \$0000_0001; 1              | 0 | 1 |
| \$2108_4048; 554,188,872    | \$0000_0002; 2          | - | 0 | WZ WC   | \$8421_0120; -2,078,211,808 | 0 | 0 |
| \$2108_4048; 554,188,872    | \$0000_0002; 2          | - | 1 | WZ WC   | \$8421_0123; -2,078,211,805 | Ø | 0 |
| \$8765_4321; -2,023,406,815 | \$0000 <u>0</u> 0004; 4 | - | 0 | WZ WC   | \$7654_3210; 1,985,229,328  | 0 | 1 |
| \$8765_4321; -2,023,406,815 | \$0000 <u>0</u> 0004; 4 | - | 1 | WZ WC   | \$7654_321F; 1,985,229,343  | 0 | 1 |

### Explanation

**RCL** (Rotate Carry Left) performs a rotate left of *Value*, *Bits* times, using the C flag's original value for each of the LSBs affected.

If the WZ effect is specified, the Z flag is set (1) if the resulting *Value* equals zero. If the WC effect is specified, at the end of the operation, the C flag is set equal to *Value's* original bit 31. The result is written to *Value* unless the NR effect is specified.

# RCR

Instruction: Rotate C right into value by specified number of bits.

### RCR Value, $\langle \texttt{\texttt{#}} \rangle$ Bits

Result: Value has Bits copies of C rotated right into it.

- Value (d-field) is the register in which to rotate C rightwards.
- **Bits** (s-field) is a register or a 5-bit literal whose value is the number of bits of *Value* to rotate C rightwards into.

#### **Opcode Table:**

NEW

| -INSTR- ZCRI -CONDESTSRC-          | Z Result   | C Result | Result  | Clocks |
|------------------------------------|------------|----------|---------|--------|
| 001100 001i 1111 ddddddddd sssssss | Result = 0 | D[0]     | Written | 4      |

#### **Concise Truth Table:**

|                             | Out                     |   |   |         |                             |   |   |
|-----------------------------|-------------------------|---|---|---------|-----------------------------|---|---|
| Destination                 | Source                  | Ζ | С | Effects | Destination                 |   | С |
| \$0000_0001; 1              | \$0000_0000; 0          | - | × | WZ WC   | \$0000_0001; 1              | Ø | 1 |
| \$0000_0001; 1              | \$0000_0001; 1          | - | 0 | WZ WC   | \$0000 <u>0</u> 0000; 0     | 1 | 1 |
| \$0000_0001; 1              | \$0000_0001; 1          | - | 1 | WZ WC   | \$8000_0000; -2,147,483,648 | 0 | 1 |
| \$18C2_1084; 415,371,396    | \$0000 <u>0</u> 0002; 2 | - | 0 | WZ WC   | \$0630_8421; 103,842,849    | 0 | 0 |
| \$18C2_1084; 415,371,396    | \$0000 <u>0</u> 0002; 2 | - | 1 | WZ WC   | \$C630_8421; -969,898,975   | 0 | 0 |
| \$8765_4321; -2,023,406,815 | \$0000 <u>0</u> 0004; 4 | - | 0 | WZ WC   | \$0876_5432; 141,972,530    | 0 | 1 |
| \$8765_4321; -2,023,406,815 | \$0000 <u>0</u> 0004; 4 | - | 1 | WZ WC   | \$F876_5432; -126,462,926   | 0 | 1 |

### Explanation

**RCR** (Rotate Carry Right) performs a rotate right of *Value*, *Bits* times, using the C flag's original value for each of the MSBs affected.

If the WZ effect is specified, the Z flag is set (1) if the resulting *Value* equals zero. If the WC effect is specified, at the end of the operation, the C flag is set equal to *Value*'s original bit 0. The result is written to *Value* unless the NR effect is specified.

# RDBYTE

Instruction: Read byte of main memory.

#### RDBYTE Value, $\langle \texttt{#} \rangle$ Address

Result: Zero-extended byte is stored in Value.

- Value (d-field) is the register to store the zero-extended byte value into.
- Address (s-field) is a register or a 9-bit literal whose value is the main memory address to read from.

#### **Opcode Table:**

| -INSTR- ZCRI -CONDEST-    | -SRC-    | Z Result   | C Result | Result  | Clocks |
|---------------------------|----------|------------|----------|---------|--------|
| 000000 001i 1111 dddddddd | SSSSSSSS | Result = 0 |          | Written | 722    |

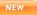

#### **Concise Truth Table:**

| In          |        |   |   | Out     |                            |   |   |
|-------------|--------|---|---|---------|----------------------------|---|---|
| Destination | Source | Ζ | С | Effects |                            |   | С |
| \$; -       | \$; -  | - | - | WZ WC   | 31:8 = 0, 7:0 = byte value | 0 | 0 |

<sup>1</sup> Destination Out is the zero-extended byte value read from main memory and is always generated since including an NR effect would turn RDBYTE into a WRBYTE instruction.

<sup>2</sup> The Z flag is cleared (0) unless Destination Out equals 0.

### Explanation

**RDBYTE** syncs to the Hub, reads the byte of main memory at *Address*, zero-extends it, and stores it into the *Value* register.

IMPROVED

If the WZ effect is specified, the Z flag will be set (1) if the value read from main memory is zero. The NR effect can not be used with RDBYTE as that would change it to a WRBYTE instruction.

**RDBYTE** is a hub instruction. Hub instructions require 7 to 22 clock cycles to execute depending on the relation between the cog's hub access window and the instruction's moment of execution. See Hub on page 24 for more information.

# RDLONG

Instruction: Read long of main memory.

#### RDLONG Value, <#> Address

Result: Long is stored in Value.

- Value (d-field) is the register to store the long value into.
- Address (s-field) is a register or a 9-bit literal whose value is the main memory address to read from.

#### **Opcode Table:**

| -INSTR- ZCRI -CONDEST   | – –SRC–       | Z Result   | C Result | Result  | Clocks |
|-------------------------|---------------|------------|----------|---------|--------|
| 000010 001i 1111 dddddd | ddd sssssssss | Result = 0 |          | Written | 722    |

#### NEW

#### **Concise Truth Table:**

| In                   |       |   |   |         | Out                             |                |   |
|----------------------|-------|---|---|---------|---------------------------------|----------------|---|
| Destination Source 2 |       | Ζ | С | Effects | <b>Destination</b> <sup>1</sup> | $\mathbf{Z}^2$ | С |
| \$; -                | \$; - | - | 1 | WZ WC   | long value                      | 0              | 0 |

<sup>1</sup> Destination Out is always generated since including an NR effect would turn RDLONG into a WRLONG instruction.

<sup>2</sup> The Z flag is cleared (0) unless Destination Out equals 0.

#### IMPROVED Explanation

**RDLONG** syncs to the Hub, reads the long of main memory at *Address*, and stores it into the *Value* register. *Address* can point to any byte within the desired long; the address' lower two bits will be cleared to zero resulting in an address pointing to a long boundary.

If the WZ effect is specified, the Z flag will be set (1) if the value read from main memory is zero. The NR effect can not be used with RDLONG as that would change it to a WRLONG instruction.

**RDLONG** is a hub instruction. Hub instructions require 7 to 22 clock cycles to execute depending on the relation between the cog's hub access window and the instruction's moment of execution. See Hub on page 24 for more information.

# RDWORD

Instruction: Read word of main memory.

#### RDWORD Value, $\langle \texttt{#} \rangle$ Address

Result: Zero-extended word is stored in Value.

- Value (d-field) is the register to store the zero-extended word value into.
- Address (s-field) is a register or a 9-bit literal whose value is the main memory address to read from.

#### **Opcode Table:**

| -INSTR- ZCRI -CON- | -DESTSRC-        | Z Result   | C Result | Result  | Clocks |
|--------------------|------------------|------------|----------|---------|--------|
| 000001 001i 1111 d | ddddddd ssssssss | Result = 0 |          | Written | 722    |

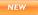

#### **Concise Truth Table:**

| in                             |       |                          |       | Out   |                              |   |   |
|--------------------------------|-------|--------------------------|-------|-------|------------------------------|---|---|
| Destination Source Z C Effects |       | Destination <sup>1</sup> | $Z^2$ | С     |                              |   |   |
| \$; -                          | \$; - | -                        | 1     | WZ WC | 31:16 = 0, 15:0 = word value | 0 | 0 |

<sup>1</sup> Destination Out is the zero-extended word value read from main memory and is always generated since including an NR effect would turn RDWORD into a WRWORD instruction.

<sup>2</sup> The Z flag is cleared (0) unless Destination Out equals 0.

#### IMPROVED

#### Explanation

**RDWORD** syncs to the Hub, reads the word of main memory at *Address*, zero-extends it, and stores it into the *Value* register *Address* can point to any byte within the desired word; the address' lower bit will be cleared to zero resulting in an address pointing to a word boundary.

If the WZ effect is specified, the Z flag will be set (1) if the value read from main memory is zero. The NR effect can not be used with RDWORD as that would change it to a WRWORD instruction.

**RDWORD** is a hub instruction. Hub instructions require 7 to 22 clock cycles to execute depending on the relation between the cog's hub access window and the instruction's moment of execution. See Hub on page 24 for more information.

### Registers

IMPRC

IMPROVED Each cog contains 16 special purpose registers for accessing I/O pins, the built-in counters and video generator, and the parameter passed at the moment the cog is launched. All of these registers are explained in the Spin Language Reference and most of the information applies to both Spin and Propeller Assembly. The following table illustrates the 16 special purpose registers, indicates where to find information, and states what details, if any, do not apply to Propeller Assembly. Each of these registers can be accessed just like any other register in the destination or source fields of instructions, except for those that are designated with a footnote of 1 or 2. These special registers can only be read via the Source field of an instruction; (1) they are not writable, or (2) they can not be used in the Destination field for a read-modify-write operation.

| OVED | Table 3-5: Registers                  |                                                                                                    |  |  |
|------|---------------------------------------|----------------------------------------------------------------------------------------------------|--|--|
|      | Register(s)                           | Description                                                                                                    |  |  |
|      | DIRA, DIRB <sup>3</sup>               | Direction Registers for 32-bit port A and 32-bit port B, see pages 289 and 104.<br>The optional "[ <i>Pin(s)</i> ]" parameter does not apply to Propeller Assembly; all bits of the entire register are read/written at once, unless using the MUXx instructions. |  |  |
|      | INA 1, INB 1,3                        | Input Registers for 32-bit port A and 32-bit port B (Read-Only), see pages 297 and 118. The optional "[ <i>Pin(s)</i> ]" parameter does not apply to Propeller Assembly; all bits of the entire register are read at once.                                        |  |  |
|      | OUTA, OUTB <sup>3</sup>               | Output Registers for 32-bit port A and 32-bit port B, see pages 330 and 175.<br>The optional "[ <i>Pin(s)</i> ]" parameter does not apply to Propeller Assembly; all bits of the entire register are read/written at once, unless using the MUXx instructions.    |  |  |
|      | CNT <sup>1</sup>                      | 32-bit System Counter Register (Read-Only), see pages 282 and 73.                                                                                                    |  |  |
|      | CTRA, CTRB                            | Counter A and Counter B Control Registers, see pages 288 and 95.                                                                                                    |  |  |
|      | FRQA, FRQB                            | Counter A and Counter B Frequency Registers, see pages 293 and 111.                                                                                                    |  |  |
|      | PHSA <sup>2</sup> , PHSB <sup>2</sup> | Counter A and Counter B Phase-Locked Loop Registers, see pages 332 and 180.                                                                                                    |  |  |
|      | VCFG                                  | Video Configuration Register, see pages 366 and 213.                                                                                                    |  |  |
|      | VSCL                                  | Video Scale Register, see pages 367 and 216.                                                                                                    |  |  |
|      | PAR <sup>1</sup>                      | Cog Boot Parameter Register (Read Only), see pages 331 and 178.                                                                                                    |  |  |

Note 1: For Propeller Assembly, only accessible as a source register (i.e., mov dest, source). See the Assembly language sections for PAR, page 331; CNT, page 282, and INA, INB, page 297.

Note 2: For Propeller Assembly, only readable as a source register (i.e., mov dest, source); read modify-write not possible as a destination register. See the Assembly language section for PHSA, PHSB on page 332.

Note 3: Reserved for future use.

Page 338 · Propeller Manual v1.1

# RES

Directive: Reserve next long(s) for symbol.

 $\langle Symbol \rangle RES \langle Count \rangle$ 

- Symbol is an optional name for the reserved long in Cog RAM.
- **Count** is the optional number of longs to reserve for *Symbol*. If not specified, **RES** reserves one long.

#### Ξ Ε

#### **Explanation**

The **RES** (reserve) directive effectively reserves one or more longs of Cog RAM by incrementing the compile-time assembly pointer by *Count*. Normally this is used to reserve memory for an assembly symbol that does not need initialization to any specific value. For example:

DAT

| AsmCode<br>:Loop |      | add      | 0<br>Time, cnt<br>Time, Delay<br>Time, Delay<br>#:Loop | 'Get system counter<br>'Add delay<br>'Wait for time window<br>'Do something useful<br>'Loop endlessly |
|------------------|------|----------|--------------------------------------------------------|----------------------------------------------------------------------------------------------------|
| Delay            | long | 6_000_00 | 20                                                     | 'Time window size                                                                                     |
| Time             | RES  | 1        |                                                        | 'Time window workspace                                                                                |

The last line of the AsmCode example, above, reserves one long of Cog RAM for the symbol Time without defining an initial value. AsmCode uses Time as a long variable to wait for the start of a time window of 6 million clock cycles. When AsmCode is launched into a cog, it is loaded into Cog RAM as shown below

| Symbol  | Address | Instruction/Data    |  |  |  |  |  |
|---------|---------|---------------------|--|--|--|--|--|
| AsmCode | 0       | mov Time, cnt       |  |  |  |  |  |
|         | 1       | add Time, Delay     |  |  |  |  |  |
| :Loop   | 2       | waitcnt Time, Delay |  |  |  |  |  |
|         | 3       | nop                 |  |  |  |  |  |
|         | 4       | jmp #:Loop          |  |  |  |  |  |
| Delay   | 5       | 6_000_000           |  |  |  |  |  |
| Time    | 6       | ?                   |  |  |  |  |  |

# **RES** – Assembly Language Reference

**RES** simply increments the compile-time assembly pointer that affects further symbol references (Cog RAM); it does not consume space in the object (Main RAM). This distinction is important in how it impacts the object code, initialized symbols, and affects runtime operation.

- Since it increments the compile-time assembly pointer only, the computed address of • all symbols following a RES statement are affected accordingly.
- No space is actually consumed in the object/application (Main RAM). This is an • advantage if defining buffers that should only exist in Cog RAM but not Main RAM.

### Caution: Use RES Only After Instructions and Data

It's important to use **RES** only after the final instructions and data in a logical assembly program. Placing **RES** in a prior location could have unintended results as explained below.

Remember that assembly instructions and data are placed in the application memory image in the exact order entered in source, independent of the assembly pointer. This is because launched assembly code must be loaded in order, starting with the designated routine label. However, since RES does not generate any data (or code), it has absolutely no effect on the memory image of the application; RES only adjusts the value of the assembly pointer.

By nature of the **RES** directive, any data or code appearing after a **RES** statement will be placed immediately after the last non-RES entity, in the same logical space as the RES entities themselves. Consider the following example where the code, from above, has the order of the Time and Delay declarations reversed.

DAT

AsmCode

| ORG | 0     |       |
|-----|-------|-------|
| mov | Time, | cnt   |
| add | Time. | Delau |

Ø

'Get system counter 'Add delay

|               |             |                                        | , , , , , , , , , , , , , , , , , , , ,                             |
|---------------|-------------|----------------------------------------|---------------------------------------------------------------------|
| :Loop         |             | waitcnt Time, Del<br>nop<br>jmp #:Loop | ay 'Wait for time window<br>'Do something useful<br>'Loop endlessly |
| Time<br>Delay | RES<br>long | 1<br>6_000_000                         | 'Time window workspace<br>'Time window size                         |

This example would be launched into a cog as follows:

| Symbol  | Address | Instruction/Data    |
|---------|---------|---------------------|
| AsmCode | 0       | mov Time, cnt       |
|         | 1       | add Time, Delay     |
| :Loop   | 2       | waitcnt Time, Delay |
|         | 3       | nop                 |
|         | 4       | jmp #:Loop          |
| Time    | 5       | 6_000_000           |
| Delay   | 6       | ?                   |

Notice how Time and Delay are reversed with respect to the previous example but their data is not? Here's what happened:

- First, the assembler placed everything in the object's memory image exactly as it did before up to and including the JMP instruction.
- The assembler reached the Time symbol, which is declared with a RES directive, so it equated Time to address 5 (the current assembly pointer value) and then incremented the assembly pointer by 1. No data was placed in the application memory image due to this step.
- The assembler reached the Delay symbol, which is declared as a LONG of data, so it equated Delay to address 6 (the current assembly pointer value), incremented the assembly pointer by 1, then placed the data, 6\_000\_000, into the next available location in the memory image right after the JMP instruction which happens to be where Time is logically pointing.

The effect when launched into a cog is that the Time symbol occupies the same Cog RAM space that Delay's initial value does, and Delay exists in the next register that contains unknown data. The code will fail to run as intended.

For this reason, it is best to place **RES** statements after the last instruction and after the last defined data that your assembly code relies upon, as shown in the first example.

# RET

Instruction: Return to previously recorded address.

RET

NEW

#### **Opcode Table:**

| -INSTR- ZCRI -CON- | -DESTSRC- | Z Result   | C Result | Result      | Clocks |
|--------------------|-----------|------------|----------|-------------|--------|
| 010111 0001 1111   |           | Result = 0 |          | Not Written | 4      |

#### **Concise Truth Table:**

| In                              |       |   |   | Out      |                            |   |                       |
|---------------------------------|-------|---|---|----------|----------------------------|---|-----------------------|
| Destination <sup>1</sup> Source |       | Ζ | С | Effects  | Destination <sup>2</sup>   | Ζ | <b>C</b> <sup>3</sup> |
| \$; -                           | \$; - | - | 1 | wr wz wc | 31:9 unchanged, 8:0 = PC+1 | 0 | 1                     |

<sup>1</sup> Destination is normally ignored for RET usage, however if the WR effect is given, the RET instruction becomes a CALL instruction and Destination's s-field (lowest 9 bits) are overwritten with the return address (PC+1).

<sup>2</sup> Destination is not written unless the WR effect is given.

<sup>3</sup> The C flag is set (1) unless PC+1 equals 0; very unlikely since it would require the RET to be executed from the top of cog RAM (\$1FF; special purpose register VSCL).

#### **IMPROVED** Explanation

**RET** returns execution to a previously recorded address by setting the Program Counter (PC) to that address. The RET instruction is meant to be used along with a label in the form "label\_ret" and a CALL instruction that targets RET's routine, denoted by "label." See CALL on page 268 for more information.

**RET** is a subset of the JMP instruction but with the i-field set and the s-field unspecified. It is also closely related to the CALL and JMPRET commands; in fact, they are all the same opcode but with different r-field and i-field values and varying assembler-driven and user-driven d-field and s-field values

# REV

Instruction: Reverse LSBs of value and zero-extend.

#### REV Value, $\langle \texttt{#} \rangle$ Bits

Result: Value has lower 32 - Bits of its LSBs reversed and upper bits cleared.

- Value (d-field) is the register containing the value whose bits are reversed.
- **Bits** (s-field) is a register or a 5-bit literal whose value subtracted from 32, (32 *Bits*), is the number of *Value's* LSBs to reverse. The upper *Bits* MSBs of *Value* are cleared.

#### **Opcode Table:**

NEW

| -INSTR- ZCRI -CONDESTSRC-          | Z Result   | C Result | Result  | Clocks |
|------------------------------------|------------|----------|---------|--------|
| 001111 001i 1111 ddddddddd sssssss | Result = 0 | D[0]     | Written | 4      |

#### **Concise Truth Table:**

|                             | In              |   |   |         | Out                         |   |   |  |  |
|-----------------------------|-----------------|---|---|---------|-----------------------------|---|---|--|--|
| Destination                 | Source          | Ζ | С | Effects | Destination                 |   | С |  |  |
| \$8421_DECA; -2,078,155,062 | \$0000_001F; 31 | - | - | WZ WC   | \$0000_0000; 0              | 1 | 0 |  |  |
| \$8421_DECA; -2,078,155,062 | \$0000_001C; 28 | - | - | WZ WC   | \$0000_0005; 5              | 0 | 0 |  |  |
| \$8421_DECA; -2,078,155,062 | \$0000_0018; 24 | - | - | WZ WC   | \$0000_0053; 83             | 0 | 0 |  |  |
| \$8421_DECA; -2,078,155,062 | \$0000_0010; 16 | - | - | WZ WC   | \$0000_537B; 21,371         | 0 | 0 |  |  |
| \$8421_DECA; -2,078,155,062 | \$0000_0000; 0  | - | - | WZ WC   | \$537B_8421; 1,400,603,681  | 0 | 0 |  |  |
| \$4321_8765; 1,126,270,821  | \$0000_001C; 28 | - | - | WZ WC   | \$0000_000A; 10             | 0 | 1 |  |  |
| \$4321_8765; 1,126,270,821  | \$0000_0018; 24 | - | - | WZ WC   | \$0000_00A6; 166            | 0 | 1 |  |  |
| \$4321_8765; 1,126,270,821  | \$0000_0010; 16 | - | - | WZ WC   | \$0000_A6E1; 42,721         | 0 | 1 |  |  |
| \$4321_8765; 1,126,270,821  | \$0000_0000; 0  | - | - | WZ WC   | \$A6E1_84C2; -1,495,169,854 | 0 | 1 |  |  |

### Explanation

**REV** (Reverse) reverses the lower (32 - *Bits*) of *Value's* LSB and clears the upper *Bits* of *Value's* MSBs.

If the WZ effect is specified, the Z flag is set (1) if the resulting *Value* equals zero. If the WC effect is specified, the C flag is set equal to *Value's* original bit 0. The result is written to *Value* unless the NR effect is specified.

# ROL

Instruction: Rotate value left by specified number of bits.

#### ROL Value, $\langle \texttt{#} \rangle$ Bits

Result: Value is rotated left by Bits.

- Value (d-field) is the register to rotate left.
- **Bits** (s-field) is a register or a 5-bit literal whose value is the number of bits to rotate left.

#### **Opcode Table:**

| -INSTR- | ZCRI -CON- | -DEST-   | -SRC-    | Z Result   | C Result | Result  | Clocks |
|---------|------------|----------|----------|------------|----------|---------|--------|
| 001001  | 001i 1111  | dddddddd | SSSSSSSS | Result = 0 | D[31]    | Written | 4      |

#### **Concise Truth Table:**

NEW

|                             | In              |   |   |         | Out                         |   |   |
|-----------------------------|-----------------|---|---|---------|-----------------------------|---|---|
| Destination                 | Source          | Ζ | С | Effects | Destination                 |   | С |
| \$0000_0000; 0              | \$0000_0001; 1  | - | - | WZ WC   | \$0000_0000; 0              | 1 | 0 |
| \$8765_4321; -2,023,406,815 | \$0000_0004; 4  | - | ١ | WZ WC   | \$7654_3218; 1,985,229,336  | 0 | 1 |
| \$7654_3218; 1,985,229,336  | \$0000_000C; 12 | - | - | WZ WC   | \$4321_8765; 1,126,270,821  | 0 | 0 |
| \$4321_8765; 1,126,270,821  | \$0000_0010; 16 | - | - | WZ WC   | \$8765_4321; -2,023,406,815 | 0 | 0 |

### Explanation

**ROL** (Rotate Left) rotates *Value* left, *Bits* times. The MSBs rotated out of *Value* are rotated into its LSBs.

If the WZ effect is specified, the Z flag is set (1) if the resulting *Value* equals zero. If the WC effect is specified, at the end of the operation, the C flag is set equal to *Value's* original bit 31. The result is written to *Value* unless the NR effect is specified.

# ROR

Instruction: Rotate value right by specified number of bits.

#### ROR Value, $\langle \texttt{#} \rangle$ Bits

Result: Value is rotated right by Bits.

- Value (d-field) is the register to rotate right.
- **Bits** (s-field) is a register or a 5-bit literal whose value is the number of bits to rotate right.

#### **Opcode Table:**

| -INSTR- ZCRI -CONDEST-   | -SRC-      | Z Result   | C Result | Result  | Clocks |
|--------------------------|------------|------------|----------|---------|--------|
| 001000 001i 1111 ddddddd | d ssssssss | Result = 0 | D[0]     | Written | 4      |

#### **Concise Truth Table:**

|                             | In              |   |   |         |                             |   |   |
|-----------------------------|-----------------|---|---|---------|-----------------------------|---|---|
| Destination                 | Source          | Ζ | С | Effects | Destination                 |   | С |
| \$0000_0000; 0              | \$0000_0001; 1  | - | - | WZ WC   | \$0000 <u>0</u> 0000; 0     | 1 | 0 |
| \$1234_5678; 305,419,896    | \$0000_0004; 4  | - | - | WZ WC   | \$8123_4567; -2,128,394,905 | 0 | 0 |
| \$8123_4567; -2,128,394,905 | \$0000_000C; 12 | - | - | WZ WC   | \$5678_1234; 1,450,709,556  | 0 | 1 |
| \$5678_1234; 1,450,709,556  | \$0000_0010; 16 | - | - | WZ WC   | \$1234_5678; 305,419,896    | 0 | 0 |

### Explanation

ROR (Rotate Right) rotates *Value* right, *Bits* times. The LSBs rotated out of *Value* are rotated into its MSBs.

If the WZ effect is specified, the Z flag is set (1) if the resulting *Value* equals zero. If the WC effect is specified, at the end of the operation, the C flag is set equal to *Value*'s original bit 0. The result is written to *Value* unless the NR effect is specified.

# SAR

Instruction: Shift value arithmetically right by specified number of bits.

#### SAR Value, $\langle \texttt{#} \rangle$ Bits

**Result:** *Value* is shifted arithmetically right by *Bits*.

- Value (d-field) is the register to shift arithmetically right.
- **Bits** (s-field) is a register or a 5-bit literal whose value is the number of bits to shift arithmetically right.

#### **Opcode Table:**

| -INSTR- ZCRI -CONDEST-      | -SRC-    | Z Result   | C Result | Result  | Clocks |
|-----------------------------|----------|------------|----------|---------|--------|
| 001110 001i 1111 dddddddd s | SSSSSSSS | Result = 0 | D[0]     | Written | 4      |

#### **Concise Truth Table:**

|                              | In             |   |   |         | Out                         |   |
|------------------------------|----------------|---|---|---------|-----------------------------|---|
| Destination                  | Source         | Ζ | С | Effects | Destination Z               | С |
| \$FFFF_FF9C; −100            | \$0000_0001; 1 | - | - | WZ WC   | \$FFFF_FFCE; -50 0          | 0 |
| <pre>\$FFFF_FF9C; -100</pre> | \$0000_0002; 2 | - | - | WZ WC   | \$FFFF_FFE7; -25 0          | 0 |
| <pre>\$FFFF_FF9C; -100</pre> | \$0000_0003; 3 | - | - | WZ WC   | \$FFFF_FFF3; -13 0          | 0 |
| \$FFFF_FFF3; −13             | \$0000_0001; 1 | - | - | WZ WC   | \$FFFF_FF9; −7 0            | 1 |
| \$FFFF_FFF9; −7              | \$0000_0001; 1 | - | - | WZ WC   | \$FFFF_FFC; -4 0            | 1 |
| \$FFFF_FFC; -4               | \$0000_0001; 1 | - | - | WZ WC   | <pre>\$FFFF_FFE; -2 0</pre> | 0 |
| \$0000 <u>0</u> 0006; 6      | \$0000_0001; 1 | - | - | WZ WC   | \$0000_0003; 3 0            | 0 |
| \$0000_0006; 6               | \$0000_0002; 2 | - | - | WZ WC   | \$0000_0001; 1 0            | 0 |
| \$0000_0006; 6               | \$0000_0003; 3 | - | - | WZ WC   | \$0000_0000; 0 1            | 0 |

### Explanation

IMPROVED SAF

SAR (Shift Arithmetic Right) shifts Value right by Bits places, extending the MSB along the way. This has the effect of preserving the sign in a signed value, thus SAR is a quick divide-by-power-of-two for signed integer values.

If the WZ effect is specified, the Z flag is set (1) if the resulting *Value* equals zero. If the WC effect is specified, the C flag is set equal to *Value's* original bit 0. The result is written to *Value* unless the NR effect is specified.

# SHL

Instruction: Shift value left by specified number of bits.

#### SHL Value, $\langle \# \rangle$ Bits

**Result:** *Value* is shifted left by *Bits*.

- Value (d-field) is the register to shift left. ٠
- Bits (s-field) is a register or a 5-bit literal whose value is the number of bits to shift • left.

#### **Opcode Table:**

| -INSTR- ZCRI -CONDESTSRC-         | Z Result      | C Result | Result  | Clocks |
|-----------------------------------|---------------|----------|---------|--------|
| 001011 001i 1111 ddddddddd ssssss | ss Result = 0 | D[31]    | Written | 4      |

#### **Concise Truth Table:**

|                             | ln                             |   |             |       |                            |   |   |
|-----------------------------|--------------------------------|---|-------------|-------|----------------------------|---|---|
| Destination                 | Destination Source Z C Effects |   | Destination | Ζ     | С                          |   |   |
| \$8765_4321; -2,023,406,815 | \$0000 <u>0</u> 0004; 4        | - | -           | WZ WC | \$7654_3210; 1,985,229,328 | 0 | 1 |
| \$7654_3210; 1,985,229,328  | \$0000_000C; 12                | - | -           | WZ WC | \$4321_0000; 1,126,236,160 | 0 | 0 |
| \$4321_0000; 1,126,236,160  | \$0000_0010; 16                | - | -           | WZ WC | \$0000_0000; 0             | 1 | 0 |

### **Explanation**

IMPROVED

NEW

SHL (Shift Left) shifts Value left by Bits places and sets the new LSBs to 0.

If the WZ effect is specified, the Z flag is set (1) if the resulting Value equals zero. If the WC effect is specified, the C flag is set equal to Value's original bit 31. The result is written to Value unless the NR effect is specified.

# SHR

Instruction: Shift value right by specified number of bits.

#### SHR Value, (#) Bits

**Result:** *Value* is shifted right by *Bits*.

- Value (d-field) is the register to shift right.
- **Bits** (s-field) is a register or a 5-bit literal whose value is the number of bits to shift right.

**Opcode Table:** 

| -INSTR- | ZCRI -CON- | -DEST-   | -SRC-    | Z Result   | C Result | Result  | Clocks |  |
|---------|------------|----------|----------|------------|----------|---------|--------|--|
| 001010  | 001i 1111  | dddddddd | SSSSSSSS | Result = 0 | D[0]     | Written | 4      |  |

#### NEW

#### **Concise Truth Table:**

|              |             |                         | Out |   |         |                         |   |   |
|--------------|-------------|-------------------------|-----|---|---------|-------------------------|---|---|
| Desti        | nation      | Source                  | Ζ   | С | Effects | s Destination           |   | С |
| \$1234_5678; | 305,419,896 | \$0000 <u>0</u> 0004; 4 | -   | I | WZ WC   | \$0123_4567; 19,088,743 | 0 | 0 |
| \$0123_4567; | 19,088,743  | \$0000_000C; 12         | -   | I | WZ WC   | \$0000_1234; 4,660      | 0 | 1 |
| \$0000_1234; | 4,660       | \$0000_0010; 16         | -   | - | WZ WC   | \$0000_0000; 0          | 1 | 0 |

### Explanation

IMPROVED

SHR (Shift Right) shifts *Value* right by *Bits* places and sets the new MSBs to 0.

If the WZ effect is specified, the Z flag is set (1) if the resulting *Value* equals zero. If the WC effect is specified, the C flag is set equal to *Value's* original bit 0. The result is written to *Value* unless the NR effect is specified.

# SUB

Instruction: Subtract two unsigned values.

#### SUB Value1, (#) Value2

**Result:** Difference of unsigned *Value1* and unsigned *Value2* is stored in *Value1*.

- **Value1** (d-field) is the register containing the value to subtract *Value2* from, and is the destination in which to write the result.
- Value2 (s-field) is a register or a 9-bit literal whose value is subtracted from Value1.

#### **Opcode Table:**

| -INSTR- ZCRI -CON- | -DEST-   | -SRC-     | Z Result  | C Result        | Result  | Clocks |
|--------------------|----------|-----------|-----------|-----------------|---------|--------|
| 100001 001i 1111 d | dddddddd | SSSSSSSSS | D - S = 0 | Unsigned Borrow | Written | 4      |

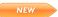

IMPROVED

#### **Concise Truth Table:**

|                                 | In                      |   |   |         |                           |   |   |  |  |
|---------------------------------|-------------------------|---|---|---------|---------------------------|---|---|--|--|
| <b>Destination</b> <sup>1</sup> | Source                  | Ζ | С | Effects | Destination               | Ζ | С |  |  |
| \$0000_0002; 2                  | \$0000_0001; 1          | - | - | WZ WC   | \$0000_0001; 1            | 0 | 0 |  |  |
| \$0000_0002; 2                  | \$0000_0002; 2          | - | - | WZ WC   | \$0000 <u>0</u> 0000; 0   | 1 | 0 |  |  |
| \$0000_0002; 2                  | \$0000 <u>0</u> 0003; 3 | - | - | WZ WC   | \$FFFF_FFF; 4,294,967,295 | 0 | 1 |  |  |

<sup>1</sup> Both Source and Destination are treated as unsigned values.

### Explanation

SUB subtracts the unsigned *Value2* from the unsigned *Value1* and stores the result into the *Value1* register.

If the WZ effect is specified, the Z flag is set (1) if Value1 - Value2 equals zero. If the WC effect is specified, the C flag is set (1) if the subtraction resulted in an unsigned borrow (32-bit overflow). The result is written to Value1 unless the NR effect is specified.

NEW

To subtract unsigned, multi-long values, use SUB followed by SUBX. See SUBX on page 354 for more information.

# **SUBABS**

**Instruction:** *Subtract* an absolute value from another value.

#### SUBABS Value, (#) SValue

**Result:** Difference of *Value* and absolute of signed *SValue* is stored in *Value*.

- Value (d-field) is the register containing the value to subtract the absolute of SValue • from, and is the destination in which to write the result.
- SValue (s-field) is a register or a 9-bit literal whose absolute value is subtracted from • Value.

**Oncode Table:** 

| -INSTR-                                                                                      | ZCRI | -CON- | -DEST-   | -SRC-    | Z Result    | C Result                     | Result  | Clocks |  |  |
|----------------------------------------------------------------------------------------------|------|-------|----------|----------|-------------|------------------------------|---------|--------|--|--|
| 100011                                                                                       | 001i | 1111  | dddddddd | ssssssss | D -  S  = 0 | Unsigned Borrow <sup>1</sup> | Written | 4      |  |  |
| <sup>1</sup> If S is negative. C Result is the inverse of unsigned <i>carry</i> (for D + S). |      |       |          |          |             |                              |         |        |  |  |

| N  | - |   |  |
|----|---|---|--|
| N. | E | ~ |  |

IMPROVED

#### **Concise Truth Table:**

|                          | In                      |   |   |         | Out                       |   |   |  |
|--------------------------|-------------------------|---|---|---------|---------------------------|---|---|--|
| Destination <sup>1</sup> | Source                  | Ζ | С | Effects | Destination               | Ζ | С |  |
| \$0000_0003; 3           | \$FFFF_FFFC; −4         | - | - | WZ WC   | \$FFFF_FFF; 4,294,967,295 | 0 | 0 |  |
| \$0000_0003; 3           | \$FFFF_FFFD; −3         | - | - | WZ WC   | \$0000_0000; 0            | 1 | 1 |  |
| \$0000_0003; 3           | \$FFFF_FFE; −2          | - | - | WZ WC   | \$0000_0001; 1            | 0 | 1 |  |
| \$0000_0003; 3           | \$FFFF_FFFF; −1         | - | - | WZ WC   | \$0000_0002; 2            | 0 | 1 |  |
| \$0000_0003; 3           | \$0000 <u>0</u> 0002; 2 | - | - | WZ WC   | \$0000_0001; 1            | 0 | 0 |  |
| \$0000_0003; 3           | \$0000_0003; 3          | - | - | WZ WC   | \$0000_0000; 0            | 1 | 0 |  |
| \$0000_0003; 3           | \$0000_0004; 4          | - | - | WZ WC   | \$FFFF_FFF; 4,294,967,295 | 0 | 1 |  |

<sup>1</sup> Destination is treated as an unsigned value.

### Explanation

SUBABS subtracts the absolute of SValue from Value and stores the result into the Value register.

# SUBS

Instruction: Subtract two signed values.

#### SUBS SValue1, $\langle \texttt{#} \rangle$ SValue2

**Result:** Difference of signed *SValue1* and signed *SValue2* is stored in *SValue1*.

- **SValue1** (d-field) is the register containing the value to subtract *SValue2* from, and is the destination in which to write the result.
- SValue2 (s-field) is a register or a 9-bit literal whose value is subtracted from SValue1.

#### **Opcode Table:**

| -INSTR- | ZCRI | -CON- | -DEST-   | -SRC-    | Z Result  | C Result        | Result  | Clocks |
|---------|------|-------|----------|----------|-----------|-----------------|---------|--------|
| 110101  | 001i | 1111  | dddddddd | SSSSSSSS | D - S = 0 | Signed Overflow | Written | 4      |

#### **Concise Truth Table:**

|                             | In              |   |   |         | Out                         |   |   |  |
|-----------------------------|-----------------|---|---|---------|-----------------------------|---|---|--|
| Destination                 | Source          | Ζ | С | Effects | Destination                 | Ζ | С |  |
| \$0000_0001; 1              | \$0000_0001; 1  | - | - | WZ WC   | \$0000_0000; O              | 1 | 0 |  |
| \$0000_0001; 1              | \$0000_0002; 2  | - | - | WZ WC   | \$FFFF_FFFF; −1             | 0 | 0 |  |
| \$FFFF_FFFF; −1             | \$FFFF_FFFF; −1 | - | - | WZ WC   | \$0000_0000; 0              | 1 | 0 |  |
| \$FFFF_FFFF; −1             | \$FFFF_FFE; −2  | - | - | WZ WC   | \$0000_0001; 1              | 0 | 0 |  |
| \$8000_0001; -2,147,483,647 | \$0000_0001; 1  | - | - | WZ WC   | \$8000_0000; -2,147,483,648 | 0 | 0 |  |
| \$8000_0001; -2,147,483,647 | \$0000_0002; 2  | - | - | wz wc   | \$7FFF_FFFF; 2,147,483,647  | 0 | 1 |  |
| \$7FFF_FFE; 2,147,483,646   | \$FFFF_FFFF; −1 | - | - | WZ WC   | \$7FFF_FFFF; 2,147,483,647  | 0 | 0 |  |
| \$7FFF_FFE; 2,147,483,646   | \$FFFF_FFE; −2  | - | - | WZ WC   | \$8000_0000; -2,147,483,648 | 0 | 1 |  |

### Explanation

SUBS subtracts the signed *SValue2* from the signed *SValue1* and stores the result into the *SValue1* register.

If the WZ effect is specified, the Z flag is set (1) if SValue1 - SValue2 equals zero. If the WC effect is specified, the C flag is set (1) if the subtraction resulted in a signed overflow. The result is written to SValue1 unless the NR effect is specified.

To subtract signed, multi-long values, use SUB, possibly SUBX, and finally SUBSX. See SUBSX on page 352 for more information.

Propeller Manual v1.1 · Page 351

NEW

IMPROVED

# SUBSX

Instruction: Subtract signed value plus C from another signed value.

#### SUBSX SValue1, (#) SValue2

Result: Difference of signed SValue1, and signed SValue2 plus C flag, is stored in SValue1.

- **SValue1** (d-field) is the register containing the value to subtract *SValue2* plus C from, and is the destination in which to write the result.
- **SValue2** (s-field) is a register or a 9-bit literal whose value plus C is subtracted from *SValue1*.

**Opcode Table:** 

|          | -INSTR- | ZCRI | -CON- | -DEST-   | -SRC-     | Z Result          | C Result        | Result  | Clocks |
|----------|---------|------|-------|----------|-----------|-------------------|-----------------|---------|--------|
| IMPROVED | 110111  | 001i | 1111  | dddddddd | SSSSSSSSS | Z & (D-(S+C) = 0) | Signed Overflow | Written | 4      |

#### NEW

#### **Concise Truth Table:**

|                             | In              |   |   |         | Out                         |   |   |
|-----------------------------|-----------------|---|---|---------|-----------------------------|---|---|
| Destination                 | Source          | Ζ | С | Effects | Destination                 | Ζ | С |
| \$0000_0001; 1              | \$0000_0001; 1  | 0 | 0 | WZ WC   | \$0000_0000; 0              | 0 | 0 |
| \$0000_0001; 1              | \$0000_0001; 1  | 1 | 0 | WZ WC   | \$0000_0000; 0              | 1 | 0 |
| \$0000_0001; 1              | \$0000_0001; 1  | × | 1 | WZ WC   | \$FFFF_FFFF; −1             | 0 | 0 |
| \$FFFF_FFFF; −1             | \$FFFF_FFFF; −1 | 0 | 0 | WZ WC   | \$0000_0000;  0             | 0 | 0 |
| \$FFFF_FFFF; −1             | \$FFFF_FFFF; −1 | 1 | 0 | WZ WC   | \$0000 <u>0</u> 000; 0      | 1 | 0 |
| \$FFFF_FFFF; −1             | \$FFFF_FFFF; −1 | × | 1 | WZ WC   | \$FFFF_FFFF; −1             | 0 | 0 |
| \$8000_0001; -2,147,483,647 | \$0000_0001; 1  | × | 0 | WZ WC   | \$8000_0000; -2,147,483,648 | 0 | 0 |
| \$8000_0001; -2,147,483,647 | \$0000_0001; 1  | × | 1 | WZ WC   | \$7FFF_FFFF; 2,147,483,647  | 0 | 1 |
| \$7FFF_FFF; 2,147,483,647   | \$FFFF_FFFF; −1 | × | 0 | WZ WC   | \$8000_0000; -2,147,483,648 | 0 | 1 |
| \$7FFF_FFFF; 2,147,483,647  | \$FFFF_FFFF; −1 | × | 1 | WZ WC   | \$7FFF_FFF; 2,147,483,647   | 0 | 0 |

#### NEW

### Explanation

**SUBSX** (Subtract Signed, Extended) subtracts the signed value of *SValue2* plus C from *SValue1*, and stores the result into the *SValue1* register. The **SUBSX** instruction is used to perform signed multi-long subtraction; 64-bit subtractions, for example.

In a signed multi-long operation, the first instruction is unsigned (ex: SUB), any middle instructions are unsigned, extended (ex: SUBX), and the last instruction is signed, extended

(ex: SUBSX). Make sure to use the WC, and optionally WZ, effect on the leading SUB and SUBX instructions.

For example, a signed double-long (64-bit) subtraction may look like this:

| sub   | XLow,  | YLow  | ωc | ωz | 'Subtract low longs; save C and Z |
|-------|--------|-------|----|----|-----------------------------------|
| subsx | XHigh, | YHigh |    |    | 'Subtract high longs              |

|                                | Hexadecimal<br>(high) (low)                      | De | ecimal |
|--------------------------------|--------------------------------------------------|----|--------|
| (XHigh:XLow)<br>- (YHigh:YLow) | \$0000_0000:0000_0001<br>- \$0000_0000:0000_0002 | -  | 1<br>2 |
|                                | = \$FFFF_FFFF:FFFF_FFFF                          | =  | -1     |

A signed triple-long (96-bit) subtraction would look similar but with a SUBX instruction inserted between the SUB and SUBSX instructions:

| sub   | XLow, YL  | _ວພ ພວ ພz | 'Subtract   | low longs; sa            | ve C and Z   |
|-------|-----------|-----------|-------------|--------------------------|--------------|
| subx  | XMid, YM  | 1id wc wz | : 'Subtract | <pre>middle longs;</pre> | save C and Z |
| subsx | XHigh, YH | ligh      | 'Subtract   | high longs               |              |

Of course, it may be necessary to specify the WC and WZ effects on the final instruction, SUBSX, in order to watch for a result of zero or signed overflow condition. Note that during this multi-step operation the Z flag always indicates if the result is turning out to be zero, but the C flag indicates unsigned borrows until the final instruction, SUBSX, in which it indicates signed overflow.

For SUBSX, if the WZ effect is specified, the Z flag is set (1) if Z was previously set and SValue1 - (SValue2 + C) equals zero (use WC and WZ on preceding SUB and SUBX instructions). If the WC effect is specified, the C flag is set (1) if the subtraction resulted in a signed overflow. The result is written to SValue1 unless the NR effect is specified).

# SUBX

Instruction: Subtract unsigned value plus C from another unsigned value.

#### SUBX Value1, (#) Value2

Result: Difference of unsigned Value1, and unsigned Value2 plus C flag, is stored in Value1.

- **Value1** (d-field) is the register containing the value to subtract *Value2* plus C from, and is the destination in which to write the result.
- Value2 (s-field) is a register or a 9-bit literal whose value plus C is subtracted from *Value1*.

**Opcode Table:** 

|       | -INSTR- | ZCRI | -CON- | -DEST-   | -SRC-     | Z Result          | C Result        | Result  | Clocks |
|-------|---------|------|-------|----------|-----------|-------------------|-----------------|---------|--------|
| ROVED | 110011  | 001i | 1111  | dddddddd | SSSSSSSSS | Z & (D-(S+C) = 0) | Unsigned Borrow | Written | 4      |

#### Concise Truth Table:

|                          | In                  |   |   |         |                           |   |   |
|--------------------------|---------------------|---|---|---------|---------------------------|---|---|
| Destination <sup>1</sup> | Source <sup>1</sup> | Ζ | С | Effects | Destination               | Ζ | С |
| \$0000_0001; 1           | \$0000_0001; 1      | 0 | 0 | WZ WC   | \$0000 <u>0</u> 0000; 0   | 0 | 0 |
| \$0000_0001; 1           | \$0000_0001; 1      | 1 | 0 | WZ WC   | \$0000_0000; 0            | 1 | 0 |
| \$0000_0001; 1           | \$0000_0001; 1      | × | 1 | WZ WC   | \$FFFF_FFF; 4,294,967,295 | 0 | 1 |

<sup>1</sup> Both Source and Destination are treated as unsigned values.

#### NEW

IMPR

NEW

#### Explanation

**SUBX** (Subtract Extended) subtracts the unsigned value of *Value2* plus C from the unsigned *Value1* and stores the result into the *Value1* register. The **SUBX** instruction is used to perform multi long subtraction; 64-bit subtractions, for example.

In a multi-long operation, the first instruction is unsigned (ex: SUB), any middle instructions are unsigned, extended (ex: SUBX), and the last instruction is unsigned, extended (SUBX) or signed, extended (SUBSX) depending on the nature of the original multi-long values. We'll discuss unsigned multi-long values here; see SUBSX on page 352 for examples with signed, multi-long values. Make sure to use the WC, and optionally WZ, effect on the leading SUB and SUBX instructions.

For example, an unsigned double-long (64-bit) subtraction may look like this:

| sub  | XLow,  | YLow  | WC WZ | 'Subtract low longs; save C and Z |
|------|--------|-------|-------|-----------------------------------|
| subx | XHigh, | YHigh |       | 'Subtract high longs              |

After executing the above, the double-long (64-bit) result is in the long registers *XHigh:XLow*. If *XHigh:XLow* started out as \$0000\_0001:0000\_0000 (4,294,967,296) and *YHigh:YLow* was \$0000\_0000:0000\_0001 (1) the result in *XHigh:XLow* would be \$0000\_0000:FFFF\_FFFF (4,294,967,295). This is demonstrated below.

|                                | Hexadecimal                                                      | Decimal              |
|--------------------------------|------------------------------------------------------------------|----------------------|
| (XHigh:XLow)<br>- (YHigh:YLow) | (high) (low)<br>\$0000_0001:0000_0000<br>- \$0000_0000:0000_0001 | 4,294,967,296<br>- 1 |
|                                | = \$0000_0000:FFFF_FFF                                           | = 4,294,967,295      |

Of course, it may be necessary to specify the WC and WZ effects on the final instruction, SUBX, in order to watch for a result of zero or an unsigned borrow condition.

For SUBX, if the WZ effect is specified, the Z flag is set (1) if Z was previously set and Value1 - (Value2 + C) equals zero (use WC and WZ on preceding SUB and SUBX instructions). If the WC effect is specified, the C flag is set (1) if the subtraction resulted in an unsigned borrow (32-bit overflow). The result is written to *Value1* unless the NR effect is specified.

# SUMC

Instruction: Sum a signed value with another whose sign is inverted depending on C.

### SUMC SValue1, $\langle \texttt{#} \rangle$ SValue2

**Result:** Sum of signed *SValue1* and ±*SValue2* is stored in *SValue1*.

- **SValue1** (d-field) is the register containing the value to sum with either *-SValue2* or *SValue2*, and is the destination in which to write the result.
- **SValue2** (s-field) is a register or a 9-bit literal whose value is sign-affected by C and summed into *SValue1*.

**Opcode Table:** 

|      | -INSTR- | ZCRI - | -CON- | -DEST-   | -SRC-    | Z Result  | C Result        | Result  | Clocks |
|------|---------|--------|-------|----------|----------|-----------|-----------------|---------|--------|
| OVED | 100100  | 001i   | 1111  | dddddddd | SSSSSSSS | D ± S = 0 | Signed Overflow | Written | 4      |

| N | E١ | N |  |
|---|----|---|--|
|   |    |   |  |

IMPRC

#### **Concise Truth Table:**

|                             | In              |   |   |         | Out                         |   |   |
|-----------------------------|-----------------|---|---|---------|-----------------------------|---|---|
| Destination                 | Source          | Ζ | С | Effects | Destination                 | Ζ | С |
| \$0000_0001; 1              | \$0000_0001; 1  | - | 0 | WZ WC   | \$0000_0002; 2              | 0 | 0 |
| \$0000_0001; 1              | \$0000_0001; 1  | - | 1 | WZ WC   | \$0000_0000; 0              | 1 | 0 |
| \$0000_0001; 1              | \$FFFF_FFFF; −1 | - | 0 | WZ WC   | \$0000_0000;  0             | 1 | 0 |
| \$FFFF_FFFF; −1             | \$FFFF_FFFF; −1 | - | 0 | WZ WC   | \$FFFF_FFE; −2              | 0 | 0 |
| \$FFFF_FFFF; −1             | \$FFFF_FFFF; −1 | - | 1 | WZ WC   | \$0000_0000; 0              | 1 | 0 |
| <pre>\$FFFF_FFFF; -1</pre>  | \$0000_0001; 1  | - | 0 | WZ WC   | \$0000_0000; 0              | 1 | 0 |
| \$8000_0000; -2,147,483,648 | \$0000_0001; 1  | - | 0 | WZ WC   | \$8000_0001; -2,147,483,647 | 0 | 0 |
| \$8000_0000; -2,147,483,648 | \$0000_0001; 1  | - | 1 | WZ WC   | \$7FFF_FFF; 2,147,483,647   | 0 | 1 |
| \$8000_0000; -2,147,483,648 | \$FFFF_FFFF; −1 | - | 0 | WZ WC   | \$7FFF_FFFF; 2,147,483,647  | 0 | 1 |
| \$7FFF_FFFF; 2,147,483,647  | \$FFFF_FFFF; −1 | - | 0 | WZ WC   | \$7FFF_FFE; 2,147,483,646   | 0 | 0 |
| \$7FFF_FFF; 2,147,483,647   | \$FFFF_FFFF; −1 | - | 1 | WZ WC   | \$8000_0000; -2,147,483,648 | 0 | 1 |
| \$7FFF_FFF; 2,147,483,647   | \$0000_0001; 1  | - | 0 | WZ WC   | \$8000_0000; -2,147,483,648 | 0 | 1 |

### Explanation

SUMC (Sum with C-affected sign) adds the signed value of *SValue1* to -SValue2 (if C = 1) or to *SValue2* (if C = 0) and stores the result into the *SValue1* register.

# SUMNC

Instruction: Sum a signed value with another whose sign is inverted depending on !C.

SUMNC SValue1,  $\langle \texttt{#} \rangle$  SValue2

**Result:** Sum of signed *SValue1* and ±*SValue2* is stored in *SValue1*.

- **SValue1** (d-field) is the register containing the value to sum with either *SValue2* or *-SValue2*, and is the destination in which to write the result.
- **SValue2** (s-field) is a register or a 9-bit literal whose value is sign-affected by !C and summed into *SValue1*.

#### **Opcode Table:**

| -INSTR- | ZCRI | -CON- | -DEST-   | -SRC-    | Z Result  | C Result        | Result  | Clocks |
|---------|------|-------|----------|----------|-----------|-----------------|---------|--------|
| 100101  | 001i | 1111  | dddddddd | SSSSSSSS | D ± S = 0 | Signed Overflow | Written | 4      |

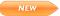

IMPROVED

#### **Concise Truth Table:**

|                             | In              |   |   |         | Out                         |   |   |
|-----------------------------|-----------------|---|---|---------|-----------------------------|---|---|
| Destination                 | Source          |   | С | Effects | Destination                 |   | С |
| \$0000_0001; 1              | \$0000_0001; 1  | - | 0 | WZ WC   | \$0000_0000; 0              | 1 | 0 |
| \$0000_0001; 1              | \$0000_0001; 1  | - | 1 | WZ WC   | \$0000_0002; 2              | 0 | 0 |
| \$0000_0001; 1              | \$FFFF_FFFF; −1 | - | 1 | WZ WC   | \$0000_0000;  0             | 1 | 0 |
| \$FFFF_FFFF; −1             | \$FFFF_FFFF; −1 | - | 0 | WZ WC   | \$0000_0000; 0              | 1 | 0 |
| \$FFFF_FFFF; −1             | \$FFFF_FFFF; −1 | - | 1 | WZ WC   | \$FFFF_FFE; −2              | 0 | 0 |
| \$FFFF_FFFF; −1             | \$0000_0001; 1  | - | 1 | WZ WC   | \$0000_0000;  0             | 1 | 0 |
| \$8000_0000; -2,147,483,648 | \$0000_0001; 1  | - | 0 | WZ WC   | \$7FFF_FFF; 2,147,483,647   | 0 | 1 |
| \$8000_0000; -2,147,483,648 | \$0000_0001; 1  | - | 1 | WZ WC   | \$8000_0001; -2,147,483,647 | 0 | 0 |
| \$8000_0000; -2,147,483,648 | \$FFFF_FFFF; −1 | - | 1 | WZ WC   | \$7FFF_FFFF; 2,147,483,647  | 0 | 1 |
| \$7FFF_FFFF; 2,147,483,647  | \$FFFF_FFFF; −1 | - | 0 | WZ WC   | \$8000_0000; -2,147,483,648 | 0 | 1 |
| \$7FFF_FFFF; 2,147,483,647  | \$FFFF_FFFF; −1 | - | 1 | WZ WC   | \$7FFF_FFE; 2,147,483,646   | 0 | 0 |
| \$7FFF_FFF; 2,147,483,647   | \$0000_0001; 1  | - | 1 | WZ WC   | \$8000_0000; -2,147,483,648 | 0 | 1 |

### Explanation

SUMNC (Sum with !C-affected sign) adds the signed value of *SValue1* to *SValue2* (if C = 1) or to *-SValue2* (if C = 0) and stores the result into the *SValue1* register.

# SUMNZ

Instruction: Sum a signed value with another whose sign is inverted depending on !Z.

### SUMNZ SValue1, $\langle \texttt{#} \rangle$ SValue2

**Result:** Sum of signed *SValue1* and ±*SValue2* is stored in *SValue1*.

- **SValue1** (d-field) is the register containing the value to sum with either *SValue2* or *-SValue2*, and is the destination in which to write the result.
- **SValue2** (s-field) is a register or a 9-bit literal whose value is sign-affected by !Z and summed into *SValue1*.

**Opcode Table:** 

IMP

NEW

|        | -INSTR- | ZCRI | -CON- | -DEST-   | -SRC-    | Z Result  | C Result        | Result  | Clocks |
|--------|---------|------|-------|----------|----------|-----------|-----------------|---------|--------|
| PROVED | 100111  | 001i | 1111  | dddddddd | SSSSSSSS | D ± S = 0 | Signed Overflow | Written | 4      |

|                             | In              |   |   |         | Out                         |   |   |
|-----------------------------|-----------------|---|---|---------|-----------------------------|---|---|
| Destination                 | Source          | Ζ | С | Effects | Destination                 | Ζ | С |
| \$0000_0001; 1              | \$0000_0001; 1  | 0 | - | WZ WC   | \$0000_0000; 0              | 1 | 0 |
| \$0000_0001; 1              | \$0000_0001; 1  | 1 | - | WZ WC   | \$0000_0002; 2              | 0 | 0 |
| \$0000_0001; 1              | \$FFFF_FFFF; −1 | 1 | - | WZ WC   | \$0000_0000; 0              | 1 | 0 |
| \$FFFF_FFFF; −1             | \$FFFF_FFFF; −1 | 0 | - | WZ WC   | \$0000_0000; 0              | 1 | 0 |
| \$FFFF_FFFF; −1             | \$FFFF_FFFF; −1 | 1 | - | WZ WC   | \$FFFF_FFE; −2              | 0 | 0 |
| \$FFFF_FFFF; −1             | \$0000_0001; 1  | 1 | - | WZ WC   | \$0000_0000; 0              | 1 | 0 |
| \$8000_0000; -2,147,483,648 | \$0000_0001; 1  | 0 | - | WZ WC   | \$7FFF_FFFF; 2,147,483,647  | 0 | 1 |
| \$8000_0000; -2,147,483,648 | \$0000_0001; 1  | 1 | - | WZ WC   | \$8000_0001; -2,147,483,647 | 0 | 0 |
| \$8000_0000; -2,147,483,648 | \$FFFF_FFFF; −1 | 1 | - | WZ WC   | \$7FFF_FFFF; 2,147,483,647  | 0 | 1 |
| \$7FFF_FFFF; 2,147,483,647  | \$FFFF_FFFF; −1 | 0 | - | WZ WC   | \$8000_0000; -2,147,483,648 | 0 | 1 |
| \$7FFF_FFFF; 2,147,483,647  | \$FFFF_FFFF; −1 | 1 | - | WZ WC   | \$7FFF_FFE; 2,147,483,646   | 0 | 0 |
| \$7FFF_FFF; 2,147,483,647   | \$0000_0001; 1  | 1 | - | WZ WC   | \$8000_0000; -2,147,483,648 | 0 | 1 |

#### **Concise Truth Table:**

### Explanation

SUMNZ (Sum with !Z-affected sign) adds the signed value of *SValue1* to *SValue2* (if Z = 1) or to *-SValue2* (if Z = 0) and stores the result into the *SValue1* register.

# SUMZ

Instruction: Sum a signed value with another whose sign is inverted depending on Z.

#### SUMZ SValue1, $\langle \texttt{#} \rangle$ SValue2

**Result:** Sum of signed *SValue1* and ±*SValue2* is stored in *SValue1*.

- **SValue1** (d-field) is the register containing the value to sum with either *-SValue2* or *SValue2*, and is the destination in which to write the result.
- **SValue2** (s-field) is a register or a 9-bit literal whose value is sign-affected by Z and summed into *SValue1*.

#### **Opcode Table:**

| -INSTR- | ZCRI | -CON- | -DEST-   | -SRC-    | Z Result  | C Result        | Result  | Clocks |
|---------|------|-------|----------|----------|-----------|-----------------|---------|--------|
| 100110  | 001i | 1111  | dddddddd | SSSSSSSS | D ± S = 0 | Signed Overflow | Written | 4      |

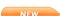

IMPROVED

#### **Concise Truth Table:**

| In                          |                 |   |   |         | Out                         |   |   |  |
|-----------------------------|-----------------|---|---|---------|-----------------------------|---|---|--|
| Destination                 | Source          | Ζ | С | Effects | Destination                 | Ζ | С |  |
| \$0000_0001; 1              | \$0000_0001; 1  | 0 | - | WZ WC   | \$0000_0002; 2              | 0 | 0 |  |
| \$0000_0001; 1              | \$0000_0001; 1  | 1 | - | WZ WC   | \$0000_0000; 0              | 1 | 0 |  |
| \$0000_0001; 1              | \$FFFF_FFFF; −1 | 0 | - | WZ WC   | \$0000_0000;  0             | 1 | 0 |  |
| \$FFFF_FFFF; −1             | \$FFFF_FFFF; −1 | 0 | - | WZ WC   | \$FFFF_FFFE; −2             | 0 | 0 |  |
| \$FFFF_FFFF; −1             | \$FFFF_FFFF; −1 | 1 | - | WZ WC   | \$0000_0000; 0              | 1 | 0 |  |
| \$FFFF_FFFF; −1             | \$0000_0001; 1  | 0 | - | WZ WC   | \$0000_0000; 0              | 1 | 0 |  |
| \$8000_0000; -2,147,483,648 | \$0000_0001; 1  | 0 | - | WZ WC   | \$8000_0001; -2,147,483,647 | 0 | 0 |  |
| \$8000_0000; -2,147,483,648 | \$0000_0001; 1  | 1 | - | WZ WC   | \$7FFF_FFFF; 2,147,483,647  | 0 | 1 |  |
| \$8000_0000; -2,147,483,648 | \$FFFF_FFFF; −1 | 0 | - | WZ WC   | \$7FFF_FFFF; 2,147,483,647  | 0 | 1 |  |
| \$7FFF_FFFF; 2,147,483,647  | \$FFFF_FFFF; −1 | 0 | - | WZ WC   | \$7FFF_FFE; 2,147,483,646   | 0 | 0 |  |
| \$7FFF_FFF; 2,147,483,647   | \$FFFF_FFFF; −1 | 1 | - | WZ WC   | \$8000_0000; -2,147,483,648 | 0 | 1 |  |
| \$7FFF_FFFF; 2,147,483,647  | \$0000_0001; 1  | 0 | - | WZ WC   | \$8000_0000; -2,147,483,648 | 0 | 1 |  |

### Explanation

SUMZ (Sum with Z-affected sign) adds the signed value of *SValue1* to -SValue2 (if Z = 1) or to *SValue2* (if Z = 0) and stores the result into the *SValue1* register.

### Symbols

The symbols in Table 3-6 below serve one or more special purposes in Propeller Assembly code. For Spin symbols, see Symbols on page 207. Each symbol's purpose is described briefly with references to other sections that describe it directly or use it in examples.

| Table 3-6: Symbols |                                                                                                    |  |  |  |  |
|--------------------|----------------------------------------------------------------------------------------------------|--|--|--|--|
| Symbol             | Purpose(s)                                                                                                    |  |  |  |  |
| %                  | Binary indicator: used to indicate that a value is being expressed in binary (base-2). See Value Representations on page 45.                                                                                                    |  |  |  |  |
| %%                 | Quaternary indicator: used to indicate a value is being expressed in quaternary (base-4). See Value Representations on page 45.                                                                                                    |  |  |  |  |
| \$                 | <ol> <li>Hexadecimal indicator: used to indicate a value is being expressed in hexadecimal<br/>(base-16). See Value Representations on page 45.</li> <li>Assembly Here indicator: used to indicate current address in assembly instructions.<br/>See JMP on page 298.</li> </ol>   |  |  |  |  |
| ••                 | String designator: used to begin and end a string of text characters. See Data blocks on page 99.                                                                                                    |  |  |  |  |
| _                  | <ol> <li>Delimiter: used as a group delimiter in constant values (where a comma ', ' or period '.' may normally be used as a number group delimiter). See Value Representations on page 45.</li> <li>Underscore: used as part of a symbol. See Symbol Rules on page 45.</li> </ol> |  |  |  |  |
| #                  | Assembly Literal indicator: used to indicate an expression or symbol is a literal value rather than a register address. See Where Does an Instruction Get Its Data? on page 240.                                                                                                   |  |  |  |  |

|        | Table 3-6: Symbols (continued)                                                                                                    |
|--------|----------------------------------------------------------------------------------------------------|
| Symbol | Purpose(s)                                                                                                    |
| :      | Assembly local label indicator: appears immediately before a local label. See Global and Local Labels on page 242.                                                                                              |
| ,      | List delimiter: used to separate items in lists. See the <b>DAT</b> section's Declaring Data(Syntax 1) on page 100.                                                                                             |
| •      | Code comment designator: used to enter single-line code comments (non-compiled text) for code viewing purposes. See "Using the Propeller Tool" in the software's Help file.                                     |
| ••     | Document comment designator: used to enter single-line document comments (non-<br>compiled text) for documentation viewing purposes.                                                                            |
| { }    | In-line/multi-line code comment designators: used to enter multi-line code comments (non-<br>compiled text) for code viewing purposes.                                                                          |
| {{ }}  | In-line/multi-line document comment designators: used to enter multi-line document comments (non-compiled text) for documentation viewing purposes. See "Using the Propeller Tool" in the software's Help file. |

# TEST

Instruction: Bitwise AND two values to affect flags only.

### TEST Value1, $\langle \texttt{#} \rangle$ Value2

**Result:** Optionally, zero-result and parity of result is written to the Z and C flags.

- Value1 (d-field) is the register containing the value to bitwise AND with Value2.
- Value2 (s-field) is a register or a 9-bit literal whose value is bitwise ANDed with Value1.

**Opcode Table:** 

| -INSTR- | ZCRI | -CON- | -DEST-   | -SRC-    | Z Result | C Result         | Result      | Clocks |
|---------|------|-------|----------|----------|----------|------------------|-------------|--------|
| 011000  | 000i | 1111  | dddddddd | SSSSSSSS | D = 0    | Parity of Result | Not Written | 4      |

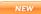

IMPROVED

#### **Concise Truth Table:**

|                 | In                      |   |   |          |                                 |   |   |  |
|-----------------|-------------------------|---|---|----------|---------------------------------|---|---|--|
| Destination     | Source                  | Ζ | С | Effects  | <b>Destination</b> <sup>1</sup> | Ζ | С |  |
| \$0000_000A; 10 | \$0000 <u>0</u> 0005; 5 | - | - | wr wz wc | \$0000_0000; 0                  | 1 | 0 |  |
| \$0000_000A; 10 | \$0000_0007; 7          | - | - | wr wz wc | \$0000_0002; 2                  | 0 | 1 |  |
| \$0000_000A; 10 | \$0000_000F; 15         | - | - | wr wz wc | \$0000_000A; 10                 | 0 | 0 |  |

<sup>1</sup> Destination is not written unless the WR effect is given. NOTE: the TEST instruction with a WR effect is an AND instruction.

# Explanation

**TEST** is similar to **AND** except it doesn't write a result to *Value1*; it performs a bitwise AND of the values in *Value1* and *Value2* and optionally stores the zero-result and parity of the result in the Z and C flags.

If the WZ effect is specified, the Z flag is set (1) if *Value1* AND *Value2* equals zero. If the WC effect is specified, the C flag is set (1) if the result contains an odd number of high (1) bits.

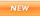

# TESTN

Instruction: Bitwise AND a value with the NOT of another to affect flags only.

### TESTN Value1, $\langle \texttt{\texttt{#}} \rangle$ Value2

Result: Optionally, zero-result and parity of result is written to the Z and C flags.

- Value1 (d-field) is the register containing the value to bitwise AND with !Value2.
- **Value2** (s-field) is a register or a 9-bit literal whose value is inverted (bitwise NOT) and bitwise ANDed with *Value1*.

#### **Opcode Table:**

| -INSTR- ZCRI -CONDEST-      | -SRC-    | Z Result | C Result         | Result      | Clocks |
|-----------------------------|----------|----------|------------------|-------------|--------|
| 011001 000i 1111 dddddddd s | SSSSSSSS | D = 0    | Parity of Result | Not Written | 4      |

#### **Concise Truth Table:**

|                           | In               |   |   |          | Out                             |   |   |
|---------------------------|------------------|---|---|----------|---------------------------------|---|---|
| Destination               | Source           | Ζ | С | Effects  | <b>Destination</b> <sup>1</sup> | Ζ | С |
| \$F731_125A; -147,778,982 | \$FFFF_FFFA; -6  | - | - | wr wz wc | \$0000_0000; 0                  | 1 | 0 |
| \$F731_125A; -147,778,982 | \$FFFF_FF8; −8   | - | - | wr wz wc | \$0000_0002; 2                  | 0 | 1 |
| \$F731_125A; -147,778,982 | \$FFFF_FFF0; −16 | - | - | wr wz wc | \$0000_000A; 10                 | 0 | 0 |

<sup>1</sup> Destination is not written unless the WR effect is given. NOTE: the TESTN instruction with a WR effect is an ANDN instruction.

# Explanation

**TESTN** is similar to **ANDN** except it doesn't write a result to *Value1*; it performs a bitwise AND NOT of *Value2* into *Value1* and optionally stores the zero-result and parity of the result in the Z and C flags.

If the WZ effect is specified, the Z flag is set (1) if *Value1* AND NOT *Value2* equals zero. If the WC effect is specified, the C flag is set (1) if the result contains an odd number of high (1) bits.

# TJNZ

Instruction: Test value and jump to address if not zero.

### TJNZ Value, $\langle \texttt{#} \rangle$ Address

- Value (d-field) is the register to test.
- **Address** (s-field) is the register or a 9-bit literal whose value is the address to jump to when *Value* contains a non-zero number.

#### **Opcode Table:**

|       | -INSTR- Z | CRI –CON– | -DEST-   | -SRC-    | Z Result | C Result | Result      | Clocks |
|-------|-----------|-----------|----------|----------|----------|----------|-------------|--------|
| ROVED | 111010 0  | 00i 1111  | dddddddd | SSSSSSSS | D = 0    | 0        | Not Written | 4 or 8 |

#### NEW

IMPR

#### **Concise Truth Table:**

|                | ln     |                                      |   |                                 |                        |   |   |
|----------------|--------|--------------------------------------|---|---------------------------------|------------------------|---|---|
| Destination    | Source | Z C Effects Destination <sup>1</sup> |   | <b>Destination</b> <sup>1</sup> | Ζ                      | С |   |
| \$0000_0000; 0 | \$; -  | -                                    | - | wr wz wc                        | \$0000 <u>0</u> 000; 0 | 1 | 0 |
| \$0000_0001; 1 | \$; -  | -                                    | - | wr wz wc                        | \$0000_0001; 1         | 0 | 0 |

<sup>1</sup> Destination is not written unless the WR effect is given.

# Explanation

TJNZ tests the Value register and jumps to Address if it contains a non-zero number.

When the WZ effect is specified, the Z flag is set (1) if the Value register contains zero.

TJNZ requires a different amount of clock cycles depending on whether or not it has to jump. If it must jump it takes 4 clock cycles, if no jump occurs it takes 8 clock cycles. Since loops utilizing TJNZ need to be fast, it is optimized in this way for speed.

# TJZ

Instruction: Test value and jump to address if zero.

#### TJZ Value, $\langle \texttt{#} \rangle$ Address

- Value (d-field) is the register to test.
- **Address** (s-field) is the register or a 9-bit literal whose value is the address to jump to when *Value* contains zero.

#### **Opcode Table:**

| -INSTR- ZCRI · | -CON- | -DEST-   | -SRC-    | Z Result | C Result | Result      | Clocks |
|----------------|-------|----------|----------|----------|----------|-------------|--------|
| 111011 000i    | 1111  | dddddddd | SSSSSSSS | D = 0    | 0        | Not Written | 4 or 8 |

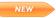

IMPROVED

#### **Concise Truth Table:**

|                    | Out   |   |   |          |                                 |   |   |
|--------------------|-------|---|---|----------|---------------------------------|---|---|
| Destination Source |       | Ζ | С | Effects  | <b>Destination</b> <sup>1</sup> | Ζ | С |
| \$0000_0000; 0     | \$; - | - | - | wr wz wc | \$0000 <u>0</u> 000; 0          | 1 | 0 |
| \$0000_0001; 1     | \$; - | - | - | wr wz wc | \$0000_0001; 1                  | 0 | 0 |

<sup>1</sup> Destination is not written unless the WR effect is given.

# Explanation

TJZ tests the Value register and jumps to Address if it contains zero.

When the WZ effect is specified, the Z flag is set (1) if the Value register contains zero.

TJZ requires a different amount of clock cycles depending on whether or not it has to jump. If it must jump it takes 4 clock cycles, if no jump occurs it takes 8 clock cycles.

# VCFG

Register: Video configuration register.

DAT

NEW

 $\langle \textit{Label} \rangle$   $\langle \textit{Condition} \rangle$  Instruction VCFG, SrcOperand  $\langle \textit{Effects} \rangle$ 

DAT

```
\langle \textit{Label} \rangle \langle \textit{Condition} \rangle Instruction DestOperand, VCFG \langle \textit{Effects} \rangle
```

- Label is an optional statement label. See Common Syntax Elements, page 250.
- Condition is an optional execution condition. See Common Syntax Elements, page 250.
- *Instruction* is the desired assembly instruction. VCFG may be used in either the assembly instruction's *DestOperand* or *SrcOperand* fields.
- **SrcOperand** is a constant expression used by *Instruction* to operate on, and optionally write to, the VCFG register in *DestOperand*.
- **DestOperand** is a constant expression indicating the register that is operated on, and optionally written to, using the value of VCFG in *SrcOperand*.

# Explanation

VCFG is one of two registers (VCFG and VSCL) that affect the behavior of a cog's Video Generator. Each cog has a video generator module that facilitates transmitting video image data at a constant rate. The VCFG register contains the configuration settings of the video generator.

The following code sets the Video Configuration register to enable video in composite mode 1 with four colors, baseband chroma (color) enabled, on pin group 1, lower 4 pins (which is pins P11:8).

mov vcfg, VidCfg VidCfg long %0 10 1 0 1 000 000000000 001 0 00001111

See Registers, page 338, and the Spin language VCFG section, page 213, for more information.

# VSCL

Register: Video scale register

Dat

NEW

 $\langle Label \rangle \langle Condition \rangle$  Instruction VSCL, SrcOperand  $\langle Effects \rangle$ 

DAT

 $\langle \textit{Label} \rangle$   $\langle \textit{Condition} \rangle$  Instruction DestOperand, VSCL  $\langle \textit{Effects} \rangle$ 

- Label is an optional statement label. See Common Syntax Elements, page 250.
- Condition is an optional execution condition. See Common Syntax Elements, page 250.
- *Instruction* is the desired assembly instruction. VSCL may be used in either the assembly instruction's *DestOperand* or *SrcOperand* fields.
- **SrcOperand** is a constant expression used by *Instruction* to operate on, and optionally write to, the VSCL register in *DestOperand*.
- **DestOperand** is a constant expression indicating the register that is operated on, and optionally written to, using the value of VSCL in *SrcOperand*.

# Explanation

VSCL is one of two registers (VCFG and VSCL) that affect the behavior of a cog's Video Generator. Each cog has a video generator module that facilitates transmitting video image data at a constant rate. The VSCL register sets the rate at which video data is generated.

The following code sets the Video Scale register for 160 pixel clocks and 2,560 frame clocks (for a 16-pixel by 2-bit color frame). Of course, the actual rate at which pixels clock out depends on the frequency of PLLA in combination with this scale factor.

mov vcfg, VscCfg

VscCfg long %00000000000\_10100000\_10100000000

See Registers, page 338, and the Spin language VSCL section, page 216, for more information.

# WAITCNT

**Instruction:** Pause a cog's execution temporarily.

### WAITCNT Target, (#) Delta

**Result:** *Target* + *Delta* is stored in *Target*.

- **Target** (d-field) is the register with the target value to compare against the System Counter (CNT). When the System Counter has reached *Target's* value, *Delta* is added to *Target* and execution continues at the next instruction.
- **Delta** (s-field) is the register or a 9-bit literal whose value is added to *Target's* value in preparation for the next WAITCNT instruction. This creates a synchronized delay window.

#### **Opcode Table:**

| -INSTR- | ZCRI -CON- | - –DEST– | -SRC-     | Z Result   | C Result       | Result  | Clocks |
|---------|------------|----------|-----------|------------|----------------|---------|--------|
| 111110  | 001i 1111  | dddddddd | SSSSSSSSS | Result = 0 | Unsigned Carry | Written | 5+     |

#### In Out Effects Destination Source Ζ С Destination Ζ С 0 \$0000\_0000; 0 \$0000\_0000; 0 \_ wz wc \$0000\_0000; 0 1 \_ \_ 1 \_ \$FFFF FFFF; 4,294,967,295 \$0000 0001; 1 WZ WC \$0000 0000; 0 1 0 \_ 0 \$0000\_0000; 0 \$0000\_0001; 1 WZ WC \$0000\_0001; 1

#### Concise Truth Table:

### Explanation

WAITCNT, "Wait for System Counter," is one of four wait instructions (WAITCNT, WAITPEQ, WAITPNE, and WAITVID) used to pause execution of a cog until a condition is met. The WAITCNT instruction pauses the cog until the global System Counter equals the value in the *Target* register, then it adds *Delta* to *Target* and execution continues at the next instruction. The WAITCNT instruction behaves similar to Spin's WAITCNT command for Synchronized Delays; see WAITCNT on page 218.

If the WZ effect is specified, the Z flag will be set (1) if the sum of *Target* and *Delta* is zero. If the WC effect is specified, the C flag will be set (1) if the sum of *Target* and *Delta* resulted in a 32-bit carry (overflow). The result will be written to *Target* unless the NR effect is specified.

# WAITPEQ

Instruction: Pause a cog's execution until I/O pin(s) match designated state(s).

### WAITPEQ State, <# Mask

- **State** (d-field) is the register with the target state(s) to compare against INx ANDed with *Mask*.
- *Mask* (s-field) is the register or a 9-bit literal whose value is bitwise ANDed with INx before the comparison with *State*.

#### **Opcode Table:**

|   | -INSTR- | ZCRI | -CON- | -DEST-   | -SRC-    | Z Result | C Result | Result      | Clocks |
|---|---------|------|-------|----------|----------|----------|----------|-------------|--------|
| • | 111100  | 000i | 1111  | dddddddd | SSSSSSSS |          |          | Not Written | 5+     |

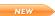

IMPROVED

#### **Concise Truth Table:**

|                | In             |   |   |          | Out                             |   |   |
|----------------|----------------|---|---|----------|---------------------------------|---|---|
| Destination    | Source         | Ζ | С | Effects  | <b>Destination</b> <sup>1</sup> | Ζ | С |
| \$0000_0000; 0 | \$0000_0000; 0 | - | - | wr wz wc | \$0000_0000; 0                  | 1 | 0 |
| \$0000_0000; 0 | \$0000_0001; 1 | - | - | wr wz wc | \$0000_0001; 1                  | 0 | 0 |
| \$0000_0001; 1 | \$0000_0001; 1 | - | - | wr wz wc | \$0000_0002; 2                  | 0 | 0 |
| \$0000_0000; O | \$0000_0002; 2 | - | - | wr wz wc | \$0000_0002; 2                  | 0 | 0 |
| \$0000_0002; 2 | \$0000_0002; 2 | - | - | wr wz wc | \$0000 <u>0</u> 0004; 4         | 0 | 0 |

<sup>1</sup> Destination is not written unless the WR effect is given.

# Explanation

WAITPEQ, "Wait for Pin(s) to Equal," is one of four wait instructions (WAITCNT, WAITPEQ, WAITPNE, and WAITVID) used to pause execution of a cog until a condition is met. The WAITPEQ instruction pauses the cog until the result of INx ANDed with *Mask* equals the value in the *State* register. INx is either INA or INB depending on the value of the C flag upon execution; INA if C = 0, INB if C = 1 (the P8X32A is an exception to this rule; it always tests INA).

The WAITPEQ instruction behaves similar to Spin's WAITPEQ command; see WAITPEQ on page 222.

# WAITPNE

Instruction: Pause a cog's execution until I/O pin(s) do not match designated state(s).

### WAITPNE State, $\langle \texttt{\#} \rangle$ Mask

- **State** (d-field) is the register with the target state(s) to compare against **IN**x ANDed with *Mask*.
- *Mask* (s-field) is the register or a 9-bit literal whose value is bitwise ANDed with INx before the comparison with *State*.

#### **Opcode Table:**

|         | -INSTR- | ZCRI | -CON- | -DEST-   | -SRC-     | Z Result | C Result | Result      | Clocks |
|---------|---------|------|-------|----------|-----------|----------|----------|-------------|--------|
| APROVED | 111101  | 000i | 1111  | dddddddd | SSSSSSSSS |          |          | Not Written | 5+     |

#### Concise Truth Table:

IM

|                    | In             |   |   |          |                          |   |   |
|--------------------|----------------|---|---|----------|--------------------------|---|---|
| Destination Source |                | Ζ | С | Effects  | Destination <sup>1</sup> | Ζ | С |
| \$0000_0000; 0     | \$0000_0000; 0 | - | - | wr wz wc | \$0000_0000; 0           | 1 | 1 |
| \$0000_0000; 0     | \$0000_0001; 1 | - | - | wr wz wc | \$0000_0002; 2           | 0 | 0 |
| \$0000_0001; 1     | \$0000_0001; 1 | - | - | wr wz wc | \$0000_0003; 3           | 0 | 0 |
| \$0000_0000; 0     | \$0000_0002; 2 | - | - | wr wz wc | \$0000_0003; 3           | 0 | 0 |
| \$0000_0002; 2     | \$0000_0002; 2 | - | - | wr wz wc | \$0000_0002; 2           | 0 | 0 |

<sup>1</sup> Destination is not written unless the WR effect is given.

# Explanation

WAITPNE, "Wait for Pin(s) to Not Equal," is one of four wait instructions (WAITCNT, WAITPEQ, WAITPNE, and WAITVID) used to pause execution of a cog until a condition is met. The WAITPNE instruction pauses the cog until the result of INx ANDed with *Mask* does not match the value in the *State* register. INx is either INA or INB depending on the value of the C flag upon execution; INA if C = 0, INB if C = 1 (the P8X32A is an exception to this rule; it always tests INA). The WAITPNE instruction behaves similar to Spin's WAITPNE command; see WAITPNE on page 224.

# WAITVID

Instruction: Pause a cog's execution until its Video Generator is available to take pixel data.

### WAITVID Colors, $\langle \texttt{#} \rangle$ Pixels

- **Colors** (d-field) is the register with four byte-sized color values, each describing the four possible colors of the pixel patterns in *Pixels*.
- **Pixels** (s-field) is the register or a 9-bit literal whose value is the next 16-pixel by 2-bit (or 32-pixel by 1-bit) pixel pattern to display.

#### **Opcode Table:**

IMPROVED

NEW

|   | -INSTR- | ZCRI | -CON- | -DEST-   | -SRC-    | Z Result  | C Result          | Result      | Clocks |
|---|---------|------|-------|----------|----------|-----------|-------------------|-------------|--------|
| • | 111111  | 000i | 1111  | dddddddd | SSSSSSSS | D + S = 0 | Unsigned overflow | Not Written | 5+     |

#### **Concise Truth Table:**

|                | Out             |   |   |          |                          |   |   |
|----------------|-----------------|---|---|----------|--------------------------|---|---|
| Destination    | Source          | Ζ | С | Effects  | Destination <sup>1</sup> | Ζ | С |
| \$0000_0002; 2 | \$FFFF_FFFD; −3 | - | - | wr wz wc | \$FFFF_FFFF; −1          | 0 | 0 |
| \$0000_0002; 2 | \$FFFF_FFFE; −2 | - | - | wr wz wc | \$0000_0000; 0           | 1 | 1 |
| \$0000_0002; 2 | \$FFFF_FFFF; −1 | - | - | wr wz wc | \$0000_0001; 1           | 0 | 1 |
| \$0000_0002; 2 | \$0000_0000; 0  | - | - | wr wz wc | \$0000_0002; 2           | 0 | 0 |

<sup>1</sup> Destination is not written unless the WR effect is given.

### Explanation

WAITVID, "Wait for Video Generator," is one of four wait instructions (WAITCNT, WAITPEQ, WAITPNE, and WAITVID) used to pause execution of a cog until a condition is met. The WAITVID instruction pauses the cog until its Video Generator hardware is ready for the next pixel data, then the Video Generator accepts that data (*Colors* and *Pixels*) and the cog continues execution with the next instruction. The WAITVID instruction behaves similar to Spin's WAITVID command; see WAITVID on page 225.

If the WZ effect is specified, the Z flag will be set (1) if the Colors and Pixels are equal.

Make sure to start the cog's Video Generator module and Counter A before executing the WAITVID command or it will wait forever. See VCFG on page 213, VSCL on page 216, and CTRA, CTRB on page 95.

# WC

NEW

Effect: Cause assembly instruction to modify the C flag.

#### $\langle \textit{Label} \rangle$ $\langle \textit{Condition} \rangle$ Instruction Operands WC

Result: C flag is updated with status from the *Instruction*'s execution.

- Label is an optional statement label. See Common Syntax Elements on page 250.
- Condition is an optional execution condition. See Common Syntax Elements on page 250.
- Instruction is the desired assembly instruction.
- **Operands** is zero, one, or two operands as required by the *Instruction*.

## Explanation

WC (Write C flag) is one of four optional effects (NR, WR, WZ, and WC) that influence the behavior of assembly instructions. WC causes an executing assembly instruction to modify the C flag in accordance with its results.

For example, the CMP (Compare Unsigned) instruction compares two values (destination and source) but does not automatically write the results to the C and Z flags. You can determine if the destination value is less than the source value by using the CMP instruction with the WC effect:

cmp value1, value2 WC 'C = 1 if value1 < value2</pre>

The above CMP instruction compares value1 with value2 and sets C high (1) if value1 is less than value2.

See Effects on page 291 for more information.

# WR

NEW

Effect: Cause assembly instruction to write a result.

#### $\langle \textit{Label} \rangle$ $\langle \textit{Condition} \rangle$ Instruction Operands WR

**Result:** *Instruction*'s destination register is changed to the result value.

- Label is an optional statement label. See Common Syntax Elements on page 250.
- Condition is an optional execution condition. See Common Syntax Elements on page 250.
- *Instruction* is the desired assembly instruction.
- **Operands** is zero, one, or two operands as required by the *Instruction*.

#### Explanation

WR (Write Result) is one of four optional effects (WC, WZ, NR, and WR) that influence the behavior of assembly instructions. WR causes an executing assembly instruction to write its result value to the destination register.

For example, by default the **COGINIT** (Cog Initialize) instruction does not write a result to the destination register. This is fine when wanting to start a cog with a specific ID, but when asking to start the next available cog (i.e., destination register value bit 3 is high) you may like to know what cog was actually started, by ID. You can get the new cog's ID from the **COGINIT** instruction by using the WR effect:

coginit launch\_value WR 'Launch new cog, get ID back

Assuming launch\_value points to a register that contained a high (1) in bit 3, the COGINIT instruction starts the next available cog and writes its ID back to the launch\_value register.

See Effects on page 291 for more information.

# WRBYTE

Instruction: Write a byte to main memory.

#### WRBYTE Value, **(#)** Address

- Value (d-field) is the register containing the 8-bit value to write to main memory.
- Address (s-field) is a register or a 9-bit literal whose value is the main memory address to write to.

#### **Opcode Table:**

| -INSTR- ZCRI -CON- | -DEST-   | -SRC-    | Z Result | C Result | Result      | Clocks |
|--------------------|----------|----------|----------|----------|-------------|--------|
| 000000 000i 1111 c | dddddddd | SSSSSSSS |          |          | Not Written | 722    |

#### NEW

NEW

#### **Concise Truth Table:**

|                    | Out   |   |   |         |                          |       |   |
|--------------------|-------|---|---|---------|--------------------------|-------|---|
| Destination Source |       |   | С | Effects | Destination <sup>1</sup> | $Z^2$ | С |
| \$; -              | \$; - | - | - | WZ WC   | n/a                      | 1     | 0 |

<sup>1</sup> Destination Out doesn't exist since including a WR effect would turn WRBYTE into a RDBYTE instruction.

<sup>2</sup> The Z flag is set (1) unless the main memory address is on a long boundary.

### Explanation

WRBYTE synchronizes to the Hub and writes the lowest byte in *Value* to main memory at *Address*.

The WR effect can not be used with WRBYTE as that would change it to a RDBYTE instruction.

**WRBYTE** is a hub instruction. Hub instructions require 7 to 22 clock cycles to execute depending on the relation between the cog's hub access window and the instruction's moment of execution. See Hub on page 24 for more information.

# WRLONG

**Instruction:** Write a long to main memory.

#### WRLONG Value, $\langle \texttt{#} \rangle$ Address

- Value (d-field) is the register containing the 32-bit value to write to main memory.
- Address (s-field) is a register or a 9-bit literal whose value is the main memory address to write to.

#### **Opcode Table:**

NEW

NEW

| -INSTR- | ZCRI - | -CON- | -DEST-   | -SRC-    | Z Result | C Result | Result      | Clocks |
|---------|--------|-------|----------|----------|----------|----------|-------------|--------|
| 000010  | 000i   | 1111  | dddddddd | SSSSSSSS |          |          | Not Written | 722    |

#### **Concise Truth Table:**

|                    | Out   |   |   |         |                          |                       |   |
|--------------------|-------|---|---|---------|--------------------------|-----------------------|---|
| Destination Source |       |   | С | Effects | Destination <sup>1</sup> | <b>Z</b> <sup>2</sup> | С |
| \$; -              | \$; - | - | I | WZ WC   | n/a                      | 0                     | 0 |

<sup>1</sup> Destination Out doesn't exist since including a WR effect would turn WRLONG into a RDLONG instruction.

<sup>2</sup> The Z flag is always cleared (0) since the main memory address (bits 13:2) is always on a long boundary.

# Explanation

WRLONG synchronizes to the Hub and writes the long in Value to main memory at Address.

The WR effect can not be used with WRLONG as that would change it to a RDLONG instruction.

**WRLONG** is a hub instruction. Hub instructions require 7 to 22 clock cycles to execute depending on the relation between the cog's hub access window and the instruction's moment of execution. Hub on page 24 for more information.

# WRWORD

Instruction: Write a word to main memory.

#### WRWORD Value, $\langle \texttt{#} \rangle$ Address

- Value (d-field) is the register containing the 16-bit value to write to main memory.
- Address (s-field) is a register or a 9-bit literal whose value is the main memory address to write to.

#### **Opcode Table:**

| -INSTR- ZCRI -CON- | -DEST-   | -SRC-     | Z Result | C Result | Result      | Clocks |
|--------------------|----------|-----------|----------|----------|-------------|--------|
| 000001 000i 1111 d | dddddddd | SSSSSSSSS |          |          | Not Written | 722    |

#### NEW

NEW

#### **Concise Truth Table:**

|                    | Out   |   |   |         |                          |                       |   |
|--------------------|-------|---|---|---------|--------------------------|-----------------------|---|
| Destination Source |       |   | С | Effects | Destination <sup>1</sup> | <b>Z</b> <sup>2</sup> | С |
| \$; -              | \$; - | - | - | WZ WC   | n/a                      | 1                     | 0 |

<sup>1</sup> Destination Out doesn't exist since including a WR effect would turn WRWORD into a RDWORD instruction.

<sup>2</sup> The Z flag is set (1) unless the main memory address (bits 13:1) is on a long boundary.

# Explanation

WRWORD synchronizes to the Hub and writes the lowest word in *Value* to main memory at *Address*.

• The WR effect can not be used with WRWORD as that would change it to a RDWORD instruction.

**WRWORD** is a hub instruction. Hub instructions require 7 to 22 clock cycles to execute depending on the relation between the cog's hub access window and the instruction's moment of execution. See Hub on page 24 for more information.

# WΖ

NEW

Effect: Cause assembly instruction to modify the Z flag.

#### $\langle \textit{Label} \rangle$ $\langle \textit{Condition} \rangle$ Instruction Operands WZ

Result: Z flag is updated with status from the Instruction's execution.

- Label is an optional statement label. See Common Syntax Elements on page 250.
- Condition is an optional execution condition. See Common Syntax Elements on page 250.
- *Instruction* is the desired assembly instruction.
- **Operands** is zero, one, or two operands as required by the *Instruction*.

## Explanation

WZ (Write Z flag) is one of four optional effects (NR, WR, WC, and WZ) that influence the behavior of assembly instructions. WZ causes an executing assembly instruction to modify the Z flag in accordance with its results.

For example, the CMP (Compare Unsigned) instruction compares two values (destination and source) but does not automatically write the results to the C and Z flags. You can determine if the destination value is equal to the source value by using the CMP instruction with the WZ effect:

cmp value1, value2 WZ 'Z = 1 if value1 = value2

The above CMP instruction compares value1 with value2 and sets Z high (1) if value1 is equal to value2.

See Effects on page 291 for more information.

# XOR

Instruction: Bitwise XOR two values.

### XOR Value1, $\langle \texttt{#} \rangle$ Value2

Result: Value1 XOR Value2 is stored in Value1.

- *Value1* (d-field) is the register containing the value to bitwise XOR with *Value2* and is the destination in which to write the result.
- Value2 (s-field) is a register or a 9-bit literal whose value is bitwise XORed with Value1.

**Opcode Table:** 

NEW

| -INSTR- | ZCRI -CON- | -DEST-   | -SRC-    | Z Result   | C Result         | Result  | Clocks |
|---------|------------|----------|----------|------------|------------------|---------|--------|
| 011011  | 001i 1111  | dddddddd | SSSSSSSS | Result = 0 | Parity of Result | Written | 4      |

#### Concise Truth Table:

|                    | ln              |   |   |         |                 |   |   |  |
|--------------------|-----------------|---|---|---------|-----------------|---|---|--|
| Destination Source |                 | Ζ | С | Effects | Destination     | Ζ | С |  |
| \$0000_000A; 10    | \$0000_0005; 5  | - | - | WZ WC   | \$0000_000F; 15 | 0 | 0 |  |
| \$0000_000A; 10    | \$0000_0007; 7  | - | - | WZ WC   | \$0000_000D; 13 | 0 | 1 |  |
| \$0000_000A; 10    | \$0000_000A; 10 | - | - | WZ WC   | \$0000_0000; 0  | 1 | 0 |  |
| \$0000_000A; 10    | \$0000_000D; 13 | - | - | WZ WC   | \$0000_0007; 7  | 0 | 1 |  |
| \$0000_000A; 10    | \$0000_000F; 15 | - | - | WZ WC   | \$0000_0005; 5  | 0 | 0 |  |

# Explanation

XOR (bitwise exclusive OR) performs a bitwise XOR of the value in *Value2* into that of *Value1*.

If the WZ effect is specified, the Z flag is set (1) if *Value1* XOR *Value2* equals zero. If the WC effect is specified, the C flag is set (1) if the result contains an odd number of high (1) bits. The result is written to *Value1* unless the NR effect is specified.

Appendix A: Reserved Word List

CLIDOVA

| _CLKFREQ <sup>s</sup> | CONSTANT <sup>s</sup>    | IF_NC_AND_NZ <sup>a</sup> | MIN <sup>a</sup>   | PLL4X <sup>s</sup>  | SUBSX <sup>a</sup>    |
|-----------------------|--------------------------|---------------------------|--------------------|---------------------|-----------------------|
| CLKMODE <sup>s</sup>  | CTRA <sup>d</sup>        | IF_NC_AND_Z <sup>a</sup>  | MINS <sup>a</sup>  | PLL8X <sup>s</sup>  | SUBX <sup>a</sup>     |
| FREE <sup>s</sup>     | CTRB <sup>d</sup>        | IF_NC_OR_NZ <sup>a</sup>  | MOV <sup>a</sup>   | PLL16X <sup>s</sup> | SUMC <sup>a</sup>     |
| _STACK <sup>s</sup>   | DAT <sup>s</sup>         | IF_NC_OR_Z <sup>a</sup>   | MOVD <sup>a</sup>  | POSX <sup>d</sup>   | SUMNC <sup>a</sup>    |
| XINFREQ <sup>®</sup>  | DIRA <sup>d</sup>        | IF_NE <sup>a</sup>        | MOVI <sup>a</sup>  | PRI <sup>s</sup>    | SUMNZ <sup>a</sup>    |
| ABORT <sup>s</sup>    | DIRB <sup>d#</sup>       | IF NEVER <sup>a</sup>     | MOVS <sup>a</sup>  | PUB <sup>s</sup>    | SUMZ <sup>a</sup>     |
| ABS <sup>a</sup>      | DJNZ <sup>a</sup>        | IF NZ <sup>a</sup>        | MUL <sup>a#</sup>  | QUIT <sup>s</sup>   | TEST <sup>a</sup>     |
| ABSNEG <sup>a</sup>   | ELSE <sup>s</sup>        | IF_NZ_AND_C <sup>a</sup>  | MULS <sup>a#</sup> | RCFAST <sup>s</sup> | TESTN <sup>a</sup>    |
| ADD <sup>a</sup>      | ELSEIF <sup>s</sup>      | IF_NZ_AND_NC <sup>a</sup> | MUXC <sup>a</sup>  | RCL <sup>a</sup>    | TJNZ <sup>a</sup>     |
| ADDABS <sup>a</sup>   | ELSEIFNOT <sup>s</sup>   | IF_NZ_OR_C <sup>a</sup>   | MUXNC <sup>a</sup> |                     | TJZ <sup>a</sup>      |
| ADDS <sup>a</sup>     | ENC <sup>a</sup>         | IF_NZ_OR_NC <sup>a</sup>  | MUXNZ <sup>a</sup> | RCSLOW <sup>s</sup> | TO <sup>s</sup>       |
| ADDSX <sup>a</sup>    | FALSE <sup>d</sup>       | IF_Z <sup>a</sup>         | MUXZ <sup>a</sup>  | RDBYTE <sup>a</sup> | TRUE <sup>d</sup>     |
| ADDX <sup>a</sup>     | FILE <sup>s</sup>        | IF_Z_AND_C <sup>a</sup>   | NEG <sup>a</sup>   |                     | TRUNC <sup>s</sup>    |
| AND <sup>d</sup>      | FIT <sup>a</sup>         | IF_Z_AND_NC <sup>a</sup>  | NEGC <sup>a</sup>  |                     | UNTIL <sup>s</sup>    |
| ANDN <sup>a</sup>     | FLOAT <sup>s</sup>       | IF_Z_EQ_C <sup>a</sup>    | NEGNC <sup>a</sup> |                     | VAR <sup>s</sup>      |
| BYTE <sup>s</sup>     | FROM <sup>s</sup>        | IF_Z_NE_C <sup>a</sup>    | NEGNZ <sup>a</sup> | REPEAT <sup>s</sup> | VCFG <sup>d</sup>     |
| BYTEFILL <sup>s</sup> | FRQA                     | IF_Z_OR_C <sup>a</sup>    | NEGX <sup>d</sup>  | RES <sup>a</sup>    | VSCL <sup>d</sup>     |
| BYTEMOVE <sup>s</sup> | FRQB <sup>d</sup>        | IF Z OR NC <sup>a</sup>   | NEGZ <sup>a</sup>  |                     | WAITCNT               |
| CALL <sup>a</sup>     | HUBOP <sup>a</sup>       | INAd                      | NEXT <sup>s</sup>  |                     | WAITPEQ <sup>d</sup>  |
| CASE <sup>s</sup>     | IF <sup>s</sup>          | INB <sup>d#</sup>         | NOP <sup>a</sup>   |                     | WAITPNE               |
| CHIPVER <sup>s</sup>  | IFNOT <sup>s</sup>       | JMP <sup>a</sup>          | NOT <sup>s</sup>   |                     | WAITVID <sup>d</sup>  |
| CLKFREQ <sup>s</sup>  | IF_Aª                    | JMPRET <sup>a</sup>       | NR <sup>a</sup>    |                     | WC <sup>a</sup>       |
| CLKMODE <sup>s</sup>  | IF_AE <sup>a</sup>       | LOCKCLRd                  | OBJ <sup>s</sup>   |                     | WHILE <sup>s</sup>    |
| CLKSET <sup>d</sup>   | IF_ALWAYS <sup>a</sup>   |                           | ONES <sup>a#</sup> |                     | WORD <sup>s</sup>     |
| CMP <sup>a</sup>      | IF_B <sup>a</sup>        | LOCKRET                   | OR <sup>d</sup>    |                     | WORDFILL <sup>s</sup> |
| CMPS <sup>a</sup>     | IF_BE <sup>a</sup>       | LOCKSET <sup>d</sup>      | ORG <sup>a</sup>   |                     | WORDMOVE <sup>s</sup> |
| CMPSUB <sup>a</sup>   | IF_C <sup>a</sup>        | LONG <sup>s</sup>         | OTHER <sup>s</sup> | SHR <sup>a</sup>    | WR <sup>a</sup>       |
| CMPSX <sup>a</sup>    | IF_C_AND_NZ <sup>a</sup> | LONGFILL <sup>s</sup>     | OUTAd              |                     | WRBYTE <sup>a</sup>   |
| CMPX <sup>a</sup>     | IF_C_AND_Z <sup>a</sup>  | LONGMOVE <sup>s</sup>     | OUTB <sup>d#</sup> |                     | WRLONG <sup>a</sup>   |
| CNT <sup>d</sup>      | IF_C_EQ_Z <sup>a</sup>   | LOOKDOWN <sup>s</sup>     | PAR <sup>d</sup>   |                     | WRWORD <sup>a</sup>   |
| COGID <sup>d</sup>    | IF_C_NE_Z <sup>a</sup>   | LOOKDOWNZ <sup>s</sup>    | PHSAd              |                     | WZ <sup>a</sup>       |
| COGINIT <sup>d</sup>  | IF_C_OR_NZ <sup>a</sup>  | LOOKUP <sup>s</sup>       | PHSBd              |                     | XINPUT <sup>S</sup>   |
| COGNEW <sup>s</sup>   | IF_C_OR_Z <sup>a</sup>   | LOOKUPZ <sup>s</sup>      | PI <sup>d</sup>    |                     | XOR <sup>a</sup>      |
| COGSTOP <sup>d</sup>  | IF_E <sup>a</sup>        | MAX <sup>a</sup>          | PLL1X <sup>s</sup> |                     | XTAL1 <sup>s</sup>    |
| CON <sup>s</sup>      | IF_NC <sup>a</sup>       | MAXS <sup>a</sup>         | PLL2X <sup>s</sup> |                     | XTAL2 <sup>s</sup>    |
|                       |                          |                           |                    |                     | XTAL3 <sup>s</sup>    |

a = Assembly element; s = Spin element; d = dual (available in both languages); # = reserved for future use

# **Appendix A: Reserved Word List**

CONCTONTS

These words are always reserved, whether programming in Spin or Propeller Assembly.

Table A-0-1: Propeller Reserved Word List

IMPROVED

# **Appendix B: Math Samples and Function Tables**

```
NEW
```

# Multiplication, Division, and Square Root

Multiplication, division, and square root can be computed by using add, subtract, and shift instructions. Here is an unsigned multiplier routine that multiplies two 16-bit values to yield a 32-bit product:

```
" Multiply x[15..0] by y[15..0] (y[31..16] must be 0)
on exit, product in y[31..0]
multiply
                shl
                        ×,#16
                                          'get multiplicand into x[31..16]
                                         'readu for 16 multiplier bits
                mov
                        t,#16
                                         'get initial multiplier bit into c
                shr
                        y,#1
                                  ωc
:loop if c
                                          if c set, add multiplicand to product
                add
                        y,x
                                  ωc
                rcr
                        y,#1
                                          put next multiplier in c, shift prod.
                                  ωc
                                          loop until done
                dinz
                        t,#:loop
multiply_ret
                                          'return with product in y[31..0]
                ret
```

The above routine's execution time could be cut by  $\sim 1/3$  if the loop was unrolled, repeating the ADD / RCR sequence and getting rid of the DJNZ instruction.

Division is like multiplication, but backwards. It is potentially more complex, though, because a comparison test must be performed before a subtraction can take place. To remedy this, there don't is a special CMPSUB D, S instructions which tests to see if a subtraction can be performed without causing an underflow. If no underflow would occur, the subtraction takes place and the C output is 1. If an underflow would occur, D is left alone and the C output is 0.

Here is an unsigned divider routine that divides a 32-bit value by a 16-bit value to yield a 16-bit quotient and a 16-bit remainder:

```
Divide x[31..0] by u[15..0] (u[16] must be 0)
 on exit, quotient is in x[15..0] and remainder is in x[31..16]
                                          'get divisor into y[30..15]
divide
                shl
                        y,#15
                        t,#16
                                          'ready for 16 guotient bits
                mov
:loop
                                          'y =< x? Subtract it, quotient bit in c
                cmpsub x,y
                                  ωc
                                          rotate c into quotient, shift dividend
                rcl
                        ×,#1
                                          loop until done
                djnz
                        t,#:loop
divide ret
                                          quotient in x[15..0],
                ret
                                          'remainder in x[31..16]
```

Like the multiplier routine, this divider routine could be recoded with a sequence of 16 CMPSUB + RCL instruction pairs to get rid of the DJNZ and cut execution time by  $\sim 1/3$ . By making such changes, speed can often be gained at the expense of code size.

Compute square-root of y[31..0] into x[15..0] root mov a,#0 'reset accumulator ×,#0 reset root mov t,#16 'ready for 16 root bits mov :loop u.#1 'rotate top two bits of y to accumulator shl ωc rcl a,#1 shl u.#1 ωc rcl a,#1 ×,#2 'determine next bit of root shl or ×,#1 cmpsub a.x ωc ×,#2 shr ×,#1 rcl djnz t,#:loop 'loop until done square root in x[15..0] root ret ret

Here is a square-root routine that uses the CMPSUB instruction:

Many complex math functions can be realized by additions, subtractions, and shifts. Though specific examples were given here, these types of algorithms may be coded in many different ways to best suit the application.

# Log and Anti-Log Tables (\$C000-DFFF)

The log and anti-log tables are useful for converting values between their number form and exponent form.

When numbers are encoded into exponent form, simple math operations take on more complex effects. For example 'add' and 'subtract' become 'multiply' and 'divide,' 'shift-left' becomes 'square' and 'shift-right' becomes 'square-root,' and 'divide by 3' will produce 'cube root.' Once the exponent is converted back to a number, the result will be apparent. This process is imperfect, but quite fast.

For applications where many multiplies and divides must be performed in the absence of many additions and subtractions, exponential encoding can greatly speed things up. Exponential encoding is also useful for compressing numbers into fewer bits – sacrificing resolution at higher magnitude. In many applications, such as audio synthesis, the nature of signals is logarithmic in both frequency and magnitude. Processing such data in exponent

form is quite natural and efficient, as it lends a 'linear' simplicity to what is actually logarithmic.

The code examples given below use each tables' samples verbatim. Higher resolution could be achieved by linearly interpolating between table samples, since the slope change is very slight from sample to sample. The cost, though, would be larger code and lower execution speed.

## Log Table (\$C000-\$CFFF)

The log table contains data used to convert unsigned numbers into base-2 exponents.

Here is a routine that will convert an unsigned number into its base-2 exponent using the log table:

```
Convert number to exponent
 on entru: num holds 32-bit unsigned value
  on exit: exp holds 21-bit exponent with 5 integer bits and 16 fractional bits
                         exp,#0
                                              'clear exponent
numexp
                mov
                        num, num4
                                              'get integer portion of exponent
                test
                                         ωz
                                              while top-justifying number
                muxnz
                         exp, exp4
    if z
                shl
                        num, #16
                        num.num3
                test
                                         ωz
                muxnz
                         exp,exp3
    if z
                shl
                        num,#8
```

# Appendix B: Math Samples and Function Tables

| if_z         | test<br>muxnz<br>shl       | num,num2<br>exp,exp2<br>num,#4                        | WΖ |                                                                                                    |
|--------------|----------------------------|-------------------------------------------------------|----|----------------------------------------------------------------------------------------------------|
| if_z         | test<br>muxnz<br>shl       | num,num1<br>exp,exp1<br>num,#2                        | ωz |                                                                                                    |
|              | test<br>muxnz              | num,num0<br>exp,exp0                                  | ωz |                                                                                                    |
| if_z         | shl                        | num,#1                                                |    |                                                                                                    |
| offset       | shr                        | num,#30-11                                            |    | justify sub-leading bits as word                                                                                                    |
|              | and<br>add<br>rdword<br>or | num,table_mask<br>num,table_log<br>num,num<br>exp,num |    | 'isolate table offset bits<br>'add log table address<br>'read fractional portion of exponent<br>'combine fractional & integer portions |
| numexp_ret   | ret                        |                                                       |    | '91106 clocks<br>'(variance due to HUB sync on RDWORD)                                                                                 |
| num4         | long                       | \$FFFF0000                                            |    |                                                                                                    |
| num3         | long                       | \$FF000000                                            |    |                                                                                                    |
| num2         | long                       | \$F0000000                                            |    |                                                                                                    |
| num1         | long                       | \$C0000000                                            |    |                                                                                                    |
| num0<br>exp4 | long<br>long               | \$80000000<br>\$00100000                              |    |                                                                                                    |
| exp4<br>exp3 | long                       | \$00080000                                            |    |                                                                                                    |
| exp2         | long                       | \$00040000                                            |    |                                                                                                    |
| exp1         | long                       | \$00020000                                            |    |                                                                                                    |
| exp0         | long                       | \$00010000                                            |    |                                                                                                    |
| table_mask   | long                       | \$0FFE                                                |    | table offset mask                                                                                                    |
| table_log    | long                       | \$C000                                                |    | 'log table base                                                                                                    |
| num          | long                       | 0                                                     |    | input                                                                                                    |
| exp          | long                       | 0                                                     |    | output                                                                                                    |
|              |                            |                                                       |    |                                                                                                    |

# Anti-Log Table (\$D000-\$DFFF)

The anti-log table contains data used to convert base-2 exponents into unsigned numbers.

The anti-log table is comprised of 2,048 unsigned words which are each the lower 16-bits of a 17-bit mantissa (the  $17^{th}$  bit is implied and must be set separately). To use this table, shift the top 11 bits of the exponent fraction (bits 15..5) into bits 11..1 and isolate. Add \$D000 for the anti-log table base. Read the word at that location into the result – this is the mantissa. Next, shift the mantissa left to bits 30..15 and set bit 31 – the missing  $17^{th}$  bit of the mantissa. The last step is to shift the result right by 31 minus the exponent integer in bits 20..16. The exponent is now converted to an unsigned number.

Here is a routine that will convert a base-2 exponent into an unsigned number using the antilog table:

```
Convert exponent to number
  on entry: exp holds 21-bit exponent with 5 integer bits and 16 fraction bits
  on exit: num holds 32-bit unsigned value
                                             'get exponent into number
expnum
                mov
                        num,exp
                        num,#15-11
                                             'justify exponent fraction as word
                shr
offset
                and
                        num,table mask
                                             'isolate table offset bits
                        num, table antilog
                                              add anti-log table address
                or
                rdword
                        num, num
                                             'read mantissa word into number
                                              shift mantissa into bits 30..15
                shl
                        num, #15
                                             'set top bit (17th bit of mantissa)
                or
                        num,num0
                        exp,#20-4
                                             'shift exponent integer into bits 4..0
                shr
                        exp,#$1F
                                             'inverse bits to get shift count
                xor
                                             'shift number into final position
                shr
                        num,exp
                                             '47..62 clocks
expnum ret
                ret
                                             '(variance is due to HUB sync on
RDWORD)
                long
                        $80000000
                                             '17th bit of the mantissa
num0
table mask
                long
                        $0FFE
                                             'table offset mask
table_antilog
                long
                        $C000
                                             'anti-log table base
                                             'input
                lona
                        0
exp
                long
                        Ø
                                             output
num
```

# Sine Table (\$E000-\$F001)

The sine table provides 2,049 unsigned 16-bit sine samples spanning from  $0^{\circ}$  to  $90^{\circ}$ , inclusively (0.0439° resolution).

A small amount of assembly code can mirror and flip the sine table samples to create a fullcycle sine/cosine lookup routine that has 13-bit angle resolution and 17-bit sample resolution:

```
Get sine/cosine
                                2
       quadrant: 1
                                              3
                                                            4
          angle: $0000..$07FF $0800..$0FFF $1000..$17FF
                                                            $1800..$1FFF
    table index: $0000..$07FF
                                $0800..$0001 $0000..$07FF
                                                            $0800..$0001
         mirror: +offset
                                -offset
                                              +offset
                                                            -offset
           flip: +sample
                                +sample
                                              -sample
                                                            -sample
 on entru: sin[12..0] holds angle (0° to just under 360°)
  on exit: sin holds signed value ranging from $0000FFFF ('1') to
  $FFFF0001 ('-1')
                        sin,sin 90
                                            'for cosine, add 90°
getcos
                add
                                             get quadrant 2|4 into c
                        sin, sin 90
getsin
                test
                                        ωc
                                             get quadrant 3|4 into nz
                        sin sin 180
                test
                                        ωz
                        sin.sin
                                             if quadrant 2|4, negate offset
                neac
                                             or in sin table address >> 1
                or
                        sin,sin_table
                                             shift left to get final word address
                        sin,#1
                shl
                                            'read word sample from $E000 to $F000
                rdword sin, sin
                                                 if quadrant 3|4, negate sample
                        sin.sin
                negnz
getsin ret
                                            '39..54 clocks
getcos ret
                ret
                                            '(variance due to HUB sunc on RDWORD)
sin 90
                        $0800
                lona
sin 180
                long
                        $1000
sin_table
                long
                        $E000 >> 1
                                            'sine table base shifted right
sin
                long
                        0
```

As with the log and anti-log tables, linear interpolation could be applied to the sine table to achieve higher resolution.

# Index

\_CLKFREQ (spin), 65–66 \_CLKMODE (spin), 68–70 \_FREE (spin), 110 \_STACK (spin), 202 \_XINFREQ (spin), 236–37

### A

Abort Status, 47 Trap, 48, 208 ABORT (spin), 47-50 ABS (asm), 257 ABSNEG (asm), 258 Absolute Negative 'ABSNEG', 258 Absolute Value '||', 156 Absolute Value 'ABS', 257 Access collisions, 122 ADC, 95 ADD (asm), 259 Add '+', '+=', 149 ADDABS (asm), 260 Address '@', 173 Address Plus Symbol '@@', 173 Addressing main memory, 54, 131, 231 Addressing, optimized, 185, 212 ADDS (asm), 261 ADDSX (asm), 262-63 ADDX (asm), 264-65 Align data, 100 Analog-to-digital conversion, 95 AND (asm), 266 AND, Bitwise '&', '&=', 164 AND, Boolean (spin) 'AND', 'AND=', 113, 167 ANDN (asm), 267 Anti-log table, 381, 384 Application Defined, 18 Initial clock mode, 68 Initial frequency, 65 Architecture, 14-15 Array index designators, [], 208

Assembly language, 238 ABS, 257 ABSNEG, 258 ADD, 259 ADDABS, 260 ADDS, 261 ADDSX, 262-63 ADDX, 264-65 AND, 266 ANDN, 267 Binary operators, 249 Branching, 245, 268, 290, 298, 300, 342, 364, 365 CALL, 268-70 CLKSET, 271 CMP, 272-73 CMPS, 274-75 CMPSUB, 276 CMPSX, 277-79 CMPX, 280-81 CNT, 282, 338 Cog control, 243, 283, 284, 286 Cog RAM, 240 **COGID**, 283 COGINIT, 284-85 COGSTOP, 286 Common syntax elements, 250 CON field, 251 Concise truth tables, 252 Condition field, 250 Conditions, 243, 287, 295 Conditions (table), 296 Configuration, 243, 271 CTRA, CTRB, 288, 338 DEST field, 251 DIRA, DIRB, 289, 338 Directives, 243, 292, 328, 339 DJNZ, 290 Dual commands, 103 Effects, 245, 291, 325, 372, 373, 377 Effects (table), 291 Effects field, 250 FALSE, 93 FIT, 292

Flow control, 245, 268, 290, 298, 300, 342, 364, 365 FRQA, FRQB, 293, 338 Global label, 242 Here indicator, \$, 360 Hub instructions, 256 HUBOP, 294 IF x (conditions), 295 INA, INB, 297, 338 INSTR field, 251 Instruction field, 250 JMP, 298-99 JMPRET, 300-302 Label field, 250 Launching into a cog, 77, 81, 103 Literal indicator, #, 240, 241, 360 Local label, 242 Local label indicator, :, 242, 361 LOCKCLR, 303 LOCKNEW, 304 LOCKRET, 305 LOCKSET, 306 Main memory access, 245, 335, 336, 337, 374, 375, 376 Master table, 254-55 MAX, 307 MAXS, 308 MIN, 309 MINS, 310 MOV, 311 MOVD, 312 MOVI, 313 MOVS. 314 Multi-long addition, 262, 264 Multi-long comparison, 278, 281 Multi-long subtraction, 352, 354 MUXC, 315 MUXNC, 316 **MUXNZ**, 317 MUXZ, 318 NEG, 319 NEGC, 320 **NEGNC**, 321 **NEGNZ**, 322 NEGX, 93, 94 NEGZ, 323 NOP, 324 NR, 325

Operands field, 250 Operators, 326 OR. 327 ORG, 328-29 OUTA, OUTB, 330, 338 PAR, 338 PHSA, PHSB, 332, 338 PI, 93, 94 POSX, 93, 94 Process control, 243, 303, 304, 305, 306, 368, 369, 370, 371 RAM, cog, 240 RCL, 333 RCR, 334 RDBYTE, 335 RDLONG, 336 RDWORD, 337 Registers, 338 RES, 339-41 RET, 342 REV, 343 ROL, 344 ROR, 345 SAR, 346 SHL, 347 SHR, 348 SRC field, 251 Starting address (cog), 23, 239 Structure, 238 SUB, 349 SUBABS, 350 SUBS, 351 SUBSX. 352–53 SUBX, 354-55 SUMC, 356 **SUMNC**, 357 SUMNZ, 358 SUMZ, 359 Syntax definitions, 250 **TEST**, 362 **TESTN**, 363 TJNZ, 364 TJZ. 365 **TRUE**, 93 Unary operators, 248 VCFG, 338, 366 VSCL, 338, 367 WAITCNT, 368

WAITPEQ, 369 WAITPNE, 370 WAITVID, 371 WC, 372 WR, 373 WRBYTE, 374 WRLONG. 375 WRWORD, 376 WZ, 377 XOR, 378 ZCRI field, 251 Assignment Constant '=', 148 Intermediate, 147 Variable ':=', 149 Assignment / normal operators, 145

# B

Bases, numerical, 45 Binary / Unary operators, 145 Binary indicator, %, 207, 360 Binary operators (asm), 249 Binary operators (spin), 43 Bitwise operators AND '&', '&=', 164 AND Truth Table (table), 164 Decode '|<', 160 Encode '>|', 160 NOT '!', 166 NOT Truth Table (table), 166 OR '|', '|=', 165 OR Truth Table (table), 165 Reverse '><', '><=', 163 Rotate Left '<-', '<-=', 162 Rotate Right '->', '->=', 162 Shift Left '<<', '<<=', 161 Shift Right '>>', '>>=', 161 XOR '^', '^=', 165 XOR Truth Table (table), 166 Block designators, 38, 84, 99, 141, 181, 182, 210 Block Diagram (figure), 20-21, 20-21, 20-21 BOEn (pin), 15 Boolean operators AND 'AND', 'AND=', 167 Is Equal '==', '===', 169 Is Equal or Greater '=>', '=>=', 172

Is Equal or Less '=<', '=<=', 171 Is Greater Than '>', '>=', 171 Is Less Than '<', '<=', 170 Is Not Equal '<>', '<>=', 170 NOT 'NOT', 168 OR 'OR', 'OR=', 168 Boot Loader, 18, 34 Boot parameter, 23 Boot up, 26 Boot up procedure, 18 Branching (asm), 245, 268, 290, 298, 300, 342, 364, 365 Brown Out Enable (pin), 15 Byte Data declaration, 52 Memory type, 16, 51 Of larger symbols, 55 Range of, 52 Reading/writing, 53, 335, 374 Variable declaration, 52 BYTE (spin), 51-56 Byte-aligned, 100 BYTEFILL (spin), 57

# С

Calculating time, 63, 221 CALL (asm), 268-70 Call Stack, 47, 196, 268, 300 CASE (spin), 59–61 Case statement separator, :, 208 Categorical listing Propeller Assembly language, 243 Spin language, 38 Character Definitions, 32 Interleaving, 33 Interleaving (figure), 33 CHIPVER (spin), 62 Clear, Post '~', 156 CLK register, 28-30 CLK Register Structure (table), 28 CLKFREQ (spin), 63-64 CLKMODE (spin), 67 CLKSELx (table), 30 CLKSET (asm), 271

BYTEMOVE (spin), 58

CLKSET (spin), 71-72 Clock Configuring, 28, 67 Frequency, 63, 65, 71 Frequency range, 29 Mode, 28, 31, 67, 68 Mode Setting Constants (table), 68, 69 PLL, 22, 28, 65 Sources, 22 System, 22 CMP (asm), 272–73 CMPS (asm), 274–75 CMPSUB (asm), 276 CMPSX (asm), 277–79 CMPX (asm), 280-81 CNT (asm), 23, 282, 338 CNT (spin), 23, 73-74, 200 Cog Assembly pointer, 328 Boot parameter register, 178, 331 Control (asm), 243, 283, 284, 286 Control (spin), 39, 75, 76, 78, 83, 187 First instruction address, 23, 239 ID, 75, 283 RAM, 23, 240 RAM (spec), 16 RAM Map (figure), 23 Registers (table), 338 Start, 76-77, 78-82, 284 Stop, 83, 286 Structure, 20-21, 20-21, 20-21 Cog-Hub interaction, 21 Cog-Hub Interaction (figure), 25 COGID (asm), 283 COGID (spin), 75 COGINIT (asm), 284-85 COGINIT (spin), 76–77 COGNEW (spin), 78-82 Cogs (processors), 22 COGSTOP (asm), 286 COGSTOP (spin), 83 Collisions, resource, 122 Combining conditions, 113 Common resources, 22, 26, 27 Common syntax elements (asm), 250 CON (spin), 84-90 CON field (asm), 251 Concise truth tables, 252

Condition field (asm), 250 Conditional code (spin), 59, 112, 117 Conditional loops, 192 Conditions (asm), 243, 287, 295 Conditions, Assembly (table), 296 Configuration (asm), 243, 271 Configuration (spin), 38, 62, 63, 65, 67, 68, 71, 94, 110, 202, 236 CONSTANT (spin), 91-92 Constant Assignment '=', 148 Constant block, 84 Constant Declarations, 85 Constant Expression Math/Logic Oper. (table), 326 Constant expression operators, 146 Constants (pre-defined), 93–94 Counted finite loops, 190 Counter Control, 23, 95, 288 Frequency, 23, 111, 293 Modes (table), 98 Phase, 23, 180, 332 Registers, 95, 288 Crystal Input (pin), 15 Crystal oscillator, 28 Crystal Output (pin), 15 CTRA and CTRB Registers (table), 96 CTRA, CTRB (asm), 23, 288, 338 CTRA, CTRB (spin), 23, 95-98, 200 Current draw (spec), 16 Current source/sink (spec), 15, 16

### D

DAC, 95 DAT (spin), 99–103 Data Declaring bytes, 52 Declaring longs, 129 Declaring words, 229 Reading/writing, 53, 130, 229 Data block, 99 Data tables, 51, 100, 128, 136, 138, 227 Decimal point, ., 207 Declaring data, 100 Decode, Bitwise '|<', 160 Decrement, pre- or post- '--', 151 Delay

Fixed, 218 Fixed (figure), 220, 230 Synchronized, 219 Synchronized (figure), 221 Delimiter, , 207, 360 DEST field (asm), 251 Digital-to-analog conversion, 95 DIP, 14 DIRA, DIRB (asm), 23, 289, 338 DIRA, DIRB (spin), 23, 104-6, 200 Direction register, 104–6, 289 Direction states, 23 Directives (asm), 243, 292, 328, 339 Directives (spin), 41, 91, 107, 108, 198, 205, 209 Discussion forum, 11 Divide '/', '/=', 154 DJNZ (asm), 290 Dual commands, 103 Duty-cycle measurement, 95

# E

Editor's Note, 11 EEPROM, 17 **EEPROM** communication, 18 EEPROM pins, 15 Effects (asm), 245, 291, 325, 372, 373, 377 Effects field (asm), 250 Effects, Assembly (table), 291 ELSE (spin), 114 ELSEIF (spin), 114 ELSEIFNOT (spin), 116 Encode, Bitwise '>|', 160 Enumeration Set, #, 207 Enumerations, 87 Example Data in Memory (table), 100 Exiting a method, 185 Expression workspace, 143 External clock speed (spec), 16 External crystal frequency, 236 External files, 107

## F

FALSE, 93 Figures Block Diagram, 20–21, 20–21, 20–21

Character Interleaving, 33 Fixed Delay Timing, 220, 230 Hardware Connections, 17 Main Memory Map, 31 Propeller Font Characters, 32 Run-time CALL Procedure, 269 Synchronized Delay Timing, 221 FILE (spin), 107 FIT (asm), 292 Fixed delay, 218 Fixed Delay Timing (figure), 220, 230 FLOAT (spin), 108-9 Floating-point, 85, 108, 198, 209 Flow control (asm), 245, 268, 290, 298, 300, 342, 364, 365 Flow control (spin), 39, 47, 59, 112, 117, 140, 186, 188, 196 Font, Parallax, 33 Forum, discussion, 11 Free space, 110 Frequency measurement, 95 Frequency register, 111, 293 Frequency synthesis, 95 FROM (spin), 188, 190 FRQA, FRQB (asm), 23, 293, 338 FRQA, FRQB (spin), 23, 111, 200 Functional Block Diagram (figure), 20

# G

Global label (asm), 242 Global optimized addressing, 212 Guarantee, 2

## H

Hardware, 14–15 Hardware connections, 17 Hardware Connections (figure), 17 Here indicator, \$, 360 Hexadecimal indicator, \$, 207, 360 Host communication, 18 Hub, 21, 24 Hub Access Window, 24 Hub instructions, clock cycles for, 256 HUBOP (asm), 294

# I

I/O pins, 26 Direction, 104-6, 289 Inputs, 118-19, 297 Outputs, 175-77, 330 Rules, 105, 176 I/O pins (spec), 15, 16 I/O Sharing Examples (table), 27 ID of cog, 75, 283 IEEE-754, 109 IF (spin), 112-16 IF x (asm) (conditions), 295 IFNOT (spin), 117 Import external file, 107 INA, INB (asm), 23, 297, 338 INA, INB (spin), 23, 118-19, 200 Increment, pre- or post- '++', 152 Indention, 59, 113, 189 Infinite loops, 189 Initial clock mode, 68 Initial frequency, 65 Input register, 118–19, 297 Input states, 23 INSTR field (asm), 251 Instruction field (asm), 250 Intermediate assignments, 147 Internal RC Oscillator (spec), 16 Is Equal or Greater, Boolean '=>', '=>=', 172 Is Equal or Less, Boolean '=<', '=<=', 171 Is Equal, Boolean '==', '===', 169 Is Greater Than, Boolean '>', '>=', 171 Is Less Than, Boolean '<', '<=', 170 Is Not Equal, Boolean '<>', '<>=', 170

#### J

JMP (asm), 298–99 JMPRET (asm), 300–302

#### L

Label field (asm), 250 Labels, global and local (asm), 242 Launching a new cog, 76, 78, 284 Launching assembly code, 77, 81, 103 Launching Spin code, 77, 79, 80

Least Significant Bit (LSB), 159 Length of string, 206 Level of precedence, 143, 146 LFSR, 159 Limit Maximum '<#', '<#=', 155 Limit Minimum '#>', '#>=', 155 Linear Feedback Shift Register (LFSR), 159 List delimiter (,), 208 Literal indicator (asm), #, 240, 241, 360 Local label (asm), 242 Local label indicator (asm), :, 242, 361 Local optimized addressing, 185 Local variable separator, |, 208 Local variables, 184 Lock, 30, 120, 122, 125, 126, 303, 304, 305, 306 Lock rules, 123 LOCKCLR (asm), 303 LOCKCLR (spin), 120-21 LOCKNEW (asm), 304 LOCKNEW (spin), 122-24 LOCKRET (asm), 305 LOCKRET (spin), 125 LOCKSET (asm), 306 LOCKSET (spin), 126-27 Log and anti-log tables, 34, 381 Log table, 382 Logic threshold, 15 Long Data declaration, 129 Global optimized addressing, 212 Local optimized addressing, 185 Memory type, 16, 128 Range of, 128 Reading/writing, 130, 336, 375 Variable declaration, 129 LONG (spin), 128-33 Long-aligned, 100 LONGFILL (spin), 134 LONGMOVE (spin), 135 LOOKDOWN, LOOKDOWNZ (spin), 136-37 LOOKUP, LOOKUPZ (spin), 138-39 Loops Conditional, 192 Early termination, 140, 186 Examples, 188 Finite, counted, 190 Finite, simple, 190 Infinite, 189

# Index

LQFP, 14 LSB, 159

#### Μ

Main memory, 30 Main memory access (asm), 245, 335, 336, 337, 374, 375, 376 Main Memory Map (figure), 31 Main RAM, 23, 31 Main RAM/ROM (spec), 16 Main ROM, 23, 32 Master clock frequency, 28, 31 Math function tables, 380 Math/Logic Operators (table), 144 MAX (asm), 307 Maximum, Limit '<#', '<#=', 155 MAXS (asm), 308 Memory Access (asm), 245, 335, 336, 337, 374, 375, 376 Access (spin), 40, 51, 57, 58, 128, 134, 135, 136, 138, 203, 206, 227, 234, 235 Addressing Main RAM, 54, 131, 231 Alternate reference, 55, 132, 231 Cog, 240 Copying, 58, 135, 235 Data tables, 51, 100, 128, 227 Filling, 57, 134, 234 Main, 30 Main RAM, 31 Main ROM, 32 Reserving (asm), 339 Reserving (spin), 110 Memory type Byte, 16, 51 Long, 16, 128 Word, 16, 227 Method termination, 47, 196 MIN (asm), 309 Minimum, Limit '#>', '#>=', 155 MINS (asm), 310 Modulus '//', '//=', 154 Most Significant Bit (MSB), 159 MOV (asm), 311 MOVD (asm), 312 MOVI (asm), 313 MOVS (asm), 314

MSB, 159 Multi-decision block, 59, 112, 117 Multi-line code comment, { }, 208, 361 Multi-line doc comment, {{ }}, 208, 361 Multi-long addition (asm), 262, 264 Multi-long comparison (asm), 278, 281 Multi-long subtraction (asm), 352, 354 Multiply, Return High '\*\*', '\*\*=', 153 Multiply, Return Low '\*', '\*=', 153 Multi-processing, 75, 76, 78, 83, 283, 284, 286 Multi-tasking, single-process (asm), 301 Mutually exclusive resource, 22, 24, 123 MUXC (asm), 315 MUXNC (asm), 316 MUXNZ (asm), 317 MUXZ (asm), 318

### Ν

NEG (asm), 319 Negate '-', 150 NEGC (asm), 320 NEGNC (asm), 321 NEGNZ (asm), 322 NEGX, 93, 94 NEGZ (asm), 323 NEXT (spin), 140 NOP (asm), 324 Normal / assignment operators, 145 NOT, Bitwise '!', 166 NOT, Boolean 'NOT', 168 NR (asm), 325 Numerical bases, 45

# 0

OBJ (spin), 141–42 Object Address Plus Symbol '@@', 173 Object assignment, :, 208 Object block, 141 Object Exchange, 11 Object reference, 141 Object-Constant Reference, #, 207 Object-Method Reference, ., 207 Objects, structure of, 36 Opcode tables, 251 Operands field (asm), 250 Operator attributes, 143 Operator Precedence Levels (table), 145 Operators, 143-74, 326 - - (Decrement, pre- or post-), 151 - (Negate), 150 ! (Bitwise NOT), 166 #>, #>= (Limit Minimum), 155 &, &= (Bitwise AND), 164 \*\*, \*\*= (Multiply, Return High), 153 \*, \*= (Multiply, Return Low), 153 -, -= (Subtract), 150 /, /= (Divide), 154 //, //= (Modulus), 154 := (Variable Assignment), 149 ? (Random), 159 @ (Symbol Address), 173 @@ (Object Address Plus Symbol), 173 ^, ^= (Bitwise XOR), 165 ^^ (Square Root), 156 |, |= (Bitwise OR), 165 || (Absolute Value), 156 |< (Bitwise Decode), 160</p>  $\sim$  (Sign-Extend 7 or Post-Clear), 156 ~~ (Sign-Extend 15 or Post-Set), 157 ~>, ~>= (Shift Arithmetic Right), 158 + (Positive), 150 ++ (Increment, pre- or post-), 152 +, += (Add), 149<#, <#= (Limit Maximum), 155 <-, <-= (Bitwise Rotate Left), 162 <, <= (Boolean Is Less Than), 170 <<, <<= (Bitwise Shift Left), 161 <>. <>= (Boolean Is Not Equal). 170 = (Constant Assignment), 148 =<, =<= (Boolean Is Equal or Less), 171 ==, === (Boolean Is Equal), 169 =>, =>= (Boolean Is Equal or Greater), 172 ->, ->= (Bitwise Rotate Right), 162 >, >= (Boolean Is Greater Than), 171 >| (Bitwise Encode), 160 ><, ><= (Bitwise Reverse), 163 >>, >>= (Bitwise Shift Right), 161 AND, AND= (Boolean AND), 167 Constant expression, 146 Intermediate assignments, 147 Normal / assignment, 145 NOT (Boolean), 168 OR, OR= (Boolean OR), 168

Precedence level, 146 Unary / binary, 145 Variable expression, 146 Optimized addressing, 185, 212 OR (asm), 327 OR (spin), 113 OR, Bitwise '|', '|=', 165 OR, Boolean 'OR', 'OR=', 168 ORG (asm), 328–29 Organization of variables, 212 OSCENA (table), 29 OSCMx (table), 29 OTHER (spin), 60 OUTA, OUTB (asm), 23, 330, 338 OUTA, OUTB (spin), 23, 175-77, 200 Output register, 175-77, 330 Output states, 23

#### P

Package types, 14-15 PAR (asm), 23, 331, 338 PAR (spin), 23, 178-79, 178-79, 200 Parallax True Type<sup>®</sup> font, 33 Parameter list designators, (), 208 Parameter register, 178, 331 Parameters, 184 Pause execution, 218 Phase registers, 180, 332 PHSA, PHSB (asm), 23, 332, 338 PHSA, PHSB (spin), 23, 180, 200 PI, 93, 94 Pin descriptions, 15 Pinout, 14–15 PLL16X, 68, 93, 94 PLL1X, 68, 93, 94 PLL2X, 68, 93, 94 PLL4X, 68, 93, 94 PLL8X, 68, 93, 94 PLLDIV Field (table), 96 PLLENA (table), 29 Positive '+', 150 Post-Clear '~', 156 Post-Decrement '- -', 151 Post-Increment '++', 152 Post-Set '~~', 157 POSX, 93, 94

Power requirements (spec), 16 Power up, 18 Precedence level, 143, 146 Pre-Decrement '--', 151 Pre-Increment '++', 152 PRI (spin), 181 Private method block, 181 Process Control (asm), 243, 303, 304, 305, 306, 368, 369, 370, 371 Process control (spin), 39, 120, 122, 125, 126, 218, 222, 224, 225 Processors (cogs), 22 Programming connections, 17 Programming pins, 15 Propeller Application Defined, 18 Propeller Assembly. See Assembly Language Propeller Assembly Instructions (table), 254–55 Propeller Assembly language, categorical, 243 Propeller chip Architecture, 14–15 Block Diagram (figure), 20 Boot Loader, 18 Boot up procedure, 18 Cogs (processors), 22 Discussion forum, 11 EEPROM, 17 Hardware, 13 Hardware connections, 17 Package types, 14-15 Pin descriptions, 15 Pinout, 14-15 Power up. 18 Reset, 18 Run-time procedure, 18 Shared resources, 22 Shutdown procedure, 19 Specifications, 16 Version, 62 Warranty, 2 Propeller Font Characters (figure), 32 Propeller Object Exchange, 11 Propeller Plug, 17 Propeller Programming Tutorial, 11 Propeller Spin. See Spin Language Propeller Tool Using, 11 PUB (spin), 182-85

Public method block, 182 Pulse counting, 95 Pulse measurement, 95 Pulse-width modulation (PWM), 95

# Q

QFN, 14 QFP, 14 Quaternary indicator, %%, 207, 360 QUIT (spin), 186

#### R

RAM Cog, 23, 240 Cog (spec), 16 Main, 31 Main (spec), 16 Random '?', 159 Range indicator, ..., 207 Range of Byte, 52 Long, 128 Word, 228 Range of variables, 211 RC oscillator, 28 RCFAST, 30, 68, 93, 94 RCL (asm), 333 RCR (asm), 334 RCSLOW, 30, 68, 93, 94 RDBYTE (asm), 335 RDLONG (asm), 336 RDWORD (asm), 337 Reading/writing Bytes of main memory, 53, 335, 374 Longs of main memory, 130, 336, 375 Words of main memory, 229, 337, 376 Read-only registers, 23, 73-74, 118-19, 178-79, 282, 297, 331 REBOOT (spin), 187 Registers, 41, 248, 282, 338 CLK, 28-30 CNT (asm), 23, 282, 338 CNT (spin), 23, 73-74 CTRA, CTRB (asm), 23, 288, 338 CTRA, CTRB (spin), 23, 95-98

DIRA, DIRB (asm), 23, 289, 338 DIRA, DIRB (spin), 23, 104–6 FRQA, FRQB (asm), 23, 293, 338 FRQA, FRQB (spin), 23, 111 INA, INB (asm), 23, 297, 338 INA, INB (spin), 23, 118–19 OUTA, OUTB (asm), 23, 330, 338 OUTA, OUTB (spin), 23, 175–77 PAR (asm), 23, 331, 338 PAR (spin), 23, 178–79 PHSA, PHSB (asm), 23, 332, 338 PHSA, PHSB (spin), 23, 180 Read-only, 23, 73-74, 118-19, 178-79, 282, 297, 331 VCFG (asm), 23, 338, 366 VCFG (spin), 23, 213–15 VSCL (asm), 23, 338, 367 VSCL (spin), 23, 216–17 Registers, special purpose (table), 23, 338 REPEAT (spin), 188-93 NEXT, 140 QUIT, 186 RES (asm), 339-41 Reserved Words (table), 379 Reserving memory (asm), 339 Reserving memory (spin), 110 Reset, 18 Reset (pin), 15 Reset (table), 28 Reset, software, 28 RESn (pin), 15 Resource collisions, 122 Resources Common, 22, 26, 27 Mutually exclusive, 22, 24 Shared, 22 RESULT (spin), 194–95 Result variable, 183, 194 RET (asm), 342 RETURN (spin), 196-97 Return value, 183, 194 Return value separator, :, 208 REV (asm), 343 Reverse, Bitwise '><', '><=', 163 ROL (asm), 344 ROM, main (spec), 16 ROR (asm), 345 Rotate Left, Bitwise '<-', '<-=', 162

Rotate Right, Bitwise '->', '->=', 162 ROUND (spin), 198–99 Run-time CALL Procedure (figure), 269 Run-time procedure, 18

### S

SAR (asm), 346 Scope of constants, 89 Scope of object symbols, 142 Scope of variables, 212 Self-modifying code, 312, 313, 314 Semaphore, 30, 120, 122, 125, 126, 303, 304, 305, 306 Semaphore rules, 123 Set, Post '~~', 157 Shared resources, 22 Shift Arithmetic Right '~>', '~>=', 158 Shift Left, Bitwise '<<', '<<=', 161 Shift Right, Bitwise '>>', '>>=', 161 SHL (asm), 347 SHR (asm), 348 Shutdown procedure, 19 Sign-Extend 15 '~~', 157 Sign-Extend 7 '~', 156 Simple finite loops, 190 Sine table, 34, 385 Single-line code comment, ', 208, 361 Single-line doc comment, '', 208, 361 Size of Byte, 52 Long, 128 Word, 228 Software reset, 28, 187 Source/Sink, current, 15 Special purpose registers, 200 Special Purpose Registers (table), 23, 200 Specifications Propeller Chip, 16 Spin Interpreter, 34 Spin language, 35 CLKFREQ, 65-66 CLKMODE, 68-70 FREE, 110 STACK, 202 XINFREQ, 236–37 ABORT, 47-50

# Index

AND, 113 Binary operators, 43 Block designators, 38, 84, 99, 141, 181, 182, 210 BYTE, 51-56 BYTEFILL, 57 BYTEMOVE, 58 CASE, 59-61 Categorical listing, 38 CHIPVER, 62 CLKFREQ, 63–64 CLKMODE, 67 CLKSET, 71–72 CNT, 73-74 Cog control, 39, 75, 76, 78, 83, 187 COGID, 75 COGINIT, 76-77 COGNEW, 78-82 CON, 84-90 Configuration, 38, 62, 63, 65, 67, 68, 71, 94, 110, 202, 236 CONSTANT, 91-92 Constants (pre-defined), 93–94 CTRA, CTRB, 95–98 DAT, 99–103 DIRA, DIRB, 104-6 Directives, 41, 91, 107, 108, 198, 205, 209 Dual commands, 103 ELSE, 114 ELSEIF, 114 ELSEIFNOT, 116 FALSE, 93 FILE. 107 FLOAT, 108-9 Flow control, 39, 47, 59, 112, 117, 140, 186, 188, 196 FROM, 188, 190 FRQA, FRQB, 111 IF, 112–16 IFNOT, 117 INA, INB, 118–19 Launching into another cog, 77, 79, 80 LOCKCLR, 120-21 LOCKNEW, 122-24 LOCKRET, 125 LOCKSET, 126-27 LONG, 128-33 LONGFILL, 134

LONGMOVE, 135 LOOKDOWN, LOOKDOWNZ, 136-37 LOOKUP, LOOKUPZ, 138-39 Memory, 40, 51, 57, 58, 128, 134, 135, 136, 138, 203, 206, 227, 234, 235 NEGX, 93, 94 NEXT, 140 OBJ, 141-42 Operators, 143-74 OR, 113 OTHER, 60 OUTA, OUTB, 175–77 PHSA, PHSB, 180 PI, 93, 94 PLL16X, 93, 94 PLL1X, 93, 94 PLL2X, 93, 94 PLL4X, 93, 94 PLL8X, 93, 94 POSX, 93, 94 PRI, 181 Process control, 39, 120, 122, 125, 126, 218, 222, 224, 225 PUB, 182-85 **OUIT**, 186 RCFAST, 93, 94 RCSLOW, 93, 94 REBOOT, 187 Registers, 41 REPEAT, 188-93 RESULT, 194-95 RETURN, 196–97 ROUND. 198–99 SPR, 200-201 STEP, 188, 191 STRCOMP, 203-4 STRING, 205 STRSIZE, 206 Symbols, 207–8 Syntax definitions, 46 TO, 188, 190 TRUE, 93 **TRUNC**, 209 Unary operators, 42 UNTIL, 189, 193 VAR, 210–12 VSCL, 216-17 WAITCNT, 218–21

WAITPEO, 222–23 WAITPNE, 224 WAITVID. 225-26 WHILE, 189, 192 WORD, 227–33 WORDFILL, 234 WORDMOVE, 235 XINPUT, 93, 94 XTAL1, 93, 94 XTAL2, 93, 94 XTAL3, 93, 94 Spin, structure of, 36 SPR (spin), 200-201 Square Root '^^', 156 SRC field (asm), 251 Stack space, 76, 80 Starting a new cog, 76, 78, 284 Starting address (cog), 23, 239 Start-up clock frequency, 65 STEP (spin), 188, 191 Stopping a cog, 83, 286 STRCOMP (spin), 203-4 STRING (spin), 205 String comparison, 203 String constant, 205 String size, 206 STRSIZE (spin), 206 Structure of Propeller Assembly, 238 Structure of Propeller objects/spin, 36 SUB (asm), 349 SUBABS (asm), 350 SUBS (asm), 351 SUBSX (asm), 352-53 Subtract '-', '-=', 150 SUBX (asm), 354-55 SUMC (asm), 356 SUMNC (asm), 357 SUMNZ (asm), 358 SUMZ (asm), 359 Symbol Address '@', 173 Symbol rules, 45 Symbols - - (Decrement, pre- or post-), 151 '' (single-line document comment), 208, 361 - (Negate), 150 ' (single-line code comment), 208, 361 ! (Bitwise NOT), 166 " (String designator), 100, 205, 207, 360

# (multipurpose), 207, 360 #>, #>= (Limit Minimum), 155 \$ (multipurpose), 207, 360 % (Binary indicator), 207, 360 %% (Ouaternary indicator), 207, 360 &, &= (Bitwise AND), 164 () (parameter list designators), 208 (abort trap), 208\*\*, \*\*= (Multiply, Return High), 153 \*, \*= (Multiply, Return Low), 153 , (list delimiter), 208 -, -= (Subtract), 150 . (multipurpose), 207 .. (Range indicator), 207 /, /= (Divide), 154 //, //= (Modulus), 154 : (multipurpose), 208 := (Variable Assignment), 149 ? (Random), 159 @ (Symbol Address), 173 (a)(a) (Object Address Plus Symbol), 173 [] (array-index designators), 208 ^. ^= (Bitwise XOR). 165 ^^ (Square Root), 156 (multipurpose), 207, 360 {} (In-line, multi-line code comments), 208, 361 {{ }} (In-line, multi-line doc comments), 208, 361 | (local variable separator), 208 | = (Bitwise OR), 165|| (Absolute Value), 156 |< (Bitwise Decode), 160</p>  $\sim$  (Sign-Extend 7 or Post-Clear), 156 ~~ (Sign-Extend 15 or Post-Set), 157  $\sim$ ,  $\sim$  = (Shift Arithmetic Right), 158 + (Positive), 150 ++ (Increment, pre- or post-), 152 +, += (Add), 149<#, <#= (Limit Maximum), 155 <-, <-= (Bitwise Rotate Left), 162 <, <= (Boolean Is Less Than), 170 <<. <<= (Bitwise Shift Left), 161 <>, <>= (Boolean Is Not Equal), 170 = (Constant Assignment), 148 =<, =<= (Boolean Is Equal or Less), 171 ==, === (Boolean Is Equal), 169 =>, =>= (Boolean Is Equal or Greater), 172

 $\rightarrow$ ,  $\rightarrow$ = (Bitwise Rotate Right), 162 >, >= (Boolean Is Greater Than), 171  $\geq$  (Bitwise Encode), 160 ><, ><= (Bitwise Reverse), 163 >>, >>= (Bitwise Shift Right), 161 AND, AND= (Boolean AND), 167 NOT (Boolean), 168 OR, OR= (Boolean OR), 168 Symbols (table), 207-8, 207-8, 207-8 Synchronized delay, 219 Synchronized Delay Timing (figure), 221 Syntax definitions (asm), 250 Syntax definitions (spin), 46 System Clock, 22, 65, 71 System Clock frequency, 63 System Clock speed (spec), 16 System Clock Tick vs. Time (table), 63 System counter, 282 System Counter, 23, 27, 73-74

# Т

Tables Bitwise AND Truth Table, 164 Bitwise NOT Truth Table, 166 Bitwise OR Truth Table, 165 Bitwise XOR Truth Table, 166 CLK Register Structure, 28 Clock Mode Setting Constants, 68, 69 Conditions, Assembly, 296 Counter Modes, 98 CTRA and CTRB Registers, 96 Effects, Assembly, 291 Example Data in Memory, 100 Math/Logic Operators, 144 Operator Precedence Levels, 145 Pin Descriptions, 15 PLLDIV Field, 96 Propeller Assembly Instructions, 254–55 Reserved Words, 379 Sharing Examples, 27 Special Purpose Registers, 23, 200, 338 Specifications, 16 Symbols, 207-8, 207-8, 207-8 System Clock Ticks vs. Time, 63 VCFG Register, 213 VSCL Register, 216

Terminating a cog, 83 TEST (asm), 362 TESTN (asm), 363 Threshold, logic, 15 Time, calculating, 221 Timing, 27 TJNZ (asm), 364 TJZ (asm), 365 TO (spin), 188, 190 TRUE, 93 TRUNC (spin), 209 Truth tables Bitwise AND, 164 Bitwise NOT, 166 Bitwise OR, 165 Bitwise XOR, 166 Concise, 252 Tutorial Programming, 11

# U

Unary / binary operators, 145 Unary operators (asm), 248 Unary operators (spin), 42 Underscore, \_, 207, 360 UNTIL (spin), 189, 193 Using Propeller Tool, 11

#### V

Value representations, 45 VAR (spin), 210-12 Variable Assignment ':=', 149 Variable block, 210 Variable declarations, 52, 129, 210, 228 Variable expression operators, 146 Variable ranges, 211 Variable scope, 212 Variable type Byte, 16, 51 Long, 16, 128 Word, 16, 227 VCFG (asm), 23, 338, 366 VCFG (spin), 23, 200, 213-15 VCFG Register (table), 213 Version number, 62

Video configuration register, 23, 213, 366 Video scale register, 23, 216, 367 VSCL (asm), 23, 338, 367 VSCL (spin), 23, 200, 216–17 VSCL Register (table), 216

### W

WAITCNT (asm), 368 WAITCNT (spin), 218-21 Waiting for transitions, 223 WAITPEQ (asm), 369 WAITPEQ (spin), 222-23 WAITPNE (asm), 370 WAITPNE (spin), 224 WAITVID (asm), 371 WAITVID (spin), 225-26 Warranty, 2 WC (asm), 372 WHILE (spin), 189, 192 Wired-OR, 105, 119, 176 Word Aligned, 100 Data declaration, 229 Memory type, 16, 227 Of larger symbols, 233 Range of, 228 Reading/writing, 229, 337, 376 Variable declaration, 228

WORD (spin), 227–33 WORDFILL (spin), 234 WORDMOVE (spin), 235 WR (asm), 373 WRBYTE (asm), 374 WRLONG (asm), 375 WRWORD (asm), 376 WZ (asm), 377

# Х

XI (pin), 15 XI capacitance, 29 XINPUT, 29, 30, 68, 93, 94 XO (pin), 15 XOR (asm), 378 XOR, Bitwise '^', '^=', 165 XOUT resistance, 29 XTAL1, 29, 68, 93, 94 XTAL2, 29, 68, 93, 94

# Z

ZCRI field (asm), 251 Zero-terminated strings, 204, 206 Z-strings, 204, 206